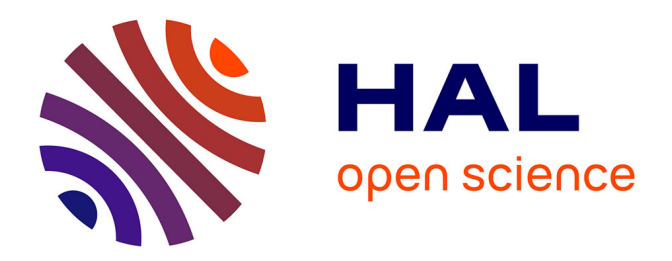

# **Développement et approche de personnalisation d'un modèle numérique musculaire déformable du cou**

Stéphane Howley

### **To cite this version:**

Stéphane Howley. Développement et approche de personnalisation d'un modèle numérique musculaire déformable du cou. Biomécanique [physics.med-ph]. Université Claude Bernard Lyon 1, 2014. Français.  $NNT:$   $tel-01449349$ 

## **HAL Id: tel-01449349 <https://hal.science/tel-01449349>**

Submitted on 30 Jan 2017

**HAL** is a multi-disciplinary open access archive for the deposit and dissemination of scientific research documents, whether they are published or not. The documents may come from teaching and research institutions in France or abroad, or from public or private research centers.

L'archive ouverte pluridisciplinaire **HAL**, est destinée au dépôt et à la diffusion de documents scientifiques de niveau recherche, publiés ou non, émanant des établissements d'enseignement et de recherche français ou étrangers, des laboratoires publics ou privés.

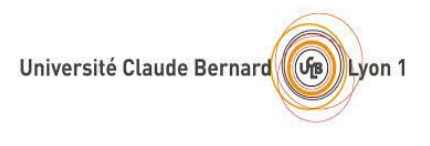

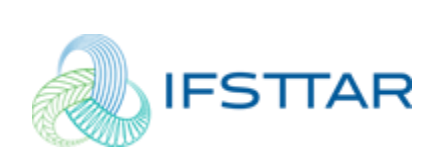

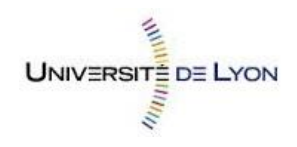

### THESE DE L'UNIVERSITE DE LYON

Délivrée par

### L'UNIVERSITE CLAUDE BERNARD LYON 1

et

### L'ECOLE DOCTORALE MEGA

Pour l'obtention du DIPLOME DE DOCTORAT

(Arrêté du 7 aout 2006)

Spécialité : **Biomécanique**

Présentée et soutenue publiquement le 18 Décembre 2014

par

Stéphane HOWLEY

### **DEVELOPPEMENT ET APPROCHE DE PERSONALISATION D'UN MODELE NUMERIQUE MUSCULAIRE DEFORMABLE DU COU**

devant le jury composé de

M Sébastien LAPORTE Professeur des Universités, LBM, Paris Rapporteur M Alexandre TERRIER Directeur de Recherches, LBO, Lausanne Rapporteur M Cédric BARREY Professeur des Universités, HCL, Lyon Examinateur M Jérôme NOAILLY Directeur de Recherches, IBEC, Barcelone Examinateur Mme Laurence CHEZE Professeur des Universités, LBMC, Lyon Directrice de thèse M Bertrand FRECHEDE Maitre de conférences, LBMC, Lyon Co-directeur de thèse

# **UNIVERSITE CLAUDE BERNARD - LYON 1**

#### **Président de l'Université**

Vice-président du Conseil d'Administration Vice-président du Conseil des Etudes et de la Vie Universitaire Vice-président du Conseil Scientifique Directeur Général des Services

### **M. François-Noël GILLY**

M. le Professeur Hamda BEN HADID M. le Professeur Philippe LALLE M. le Professeur Germain GILLET M. Alain HELLEU

### *COMPOSANTES SANTE*

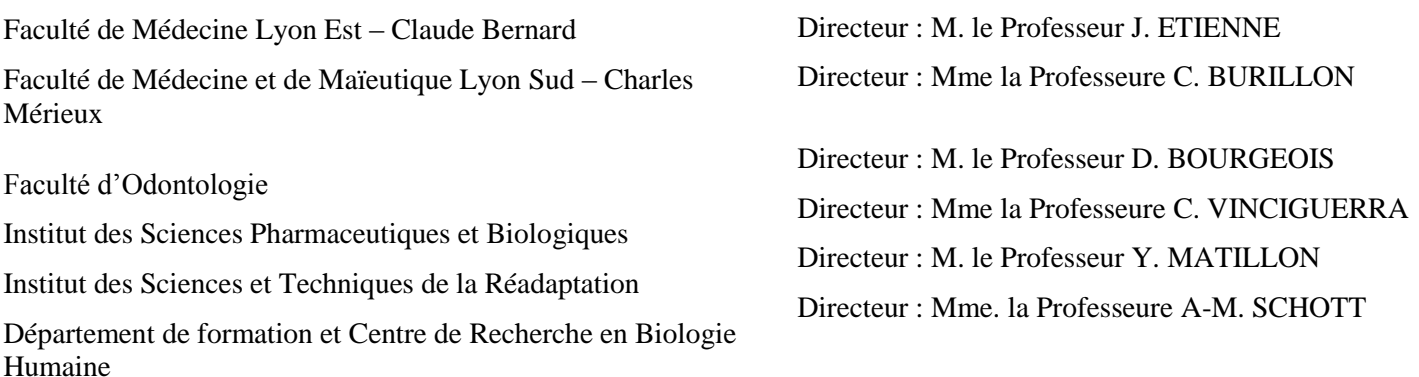

## *COMPOSANTES ET DEPARTEMENTS DE SCIENCES ET TECHNOLOGIE*

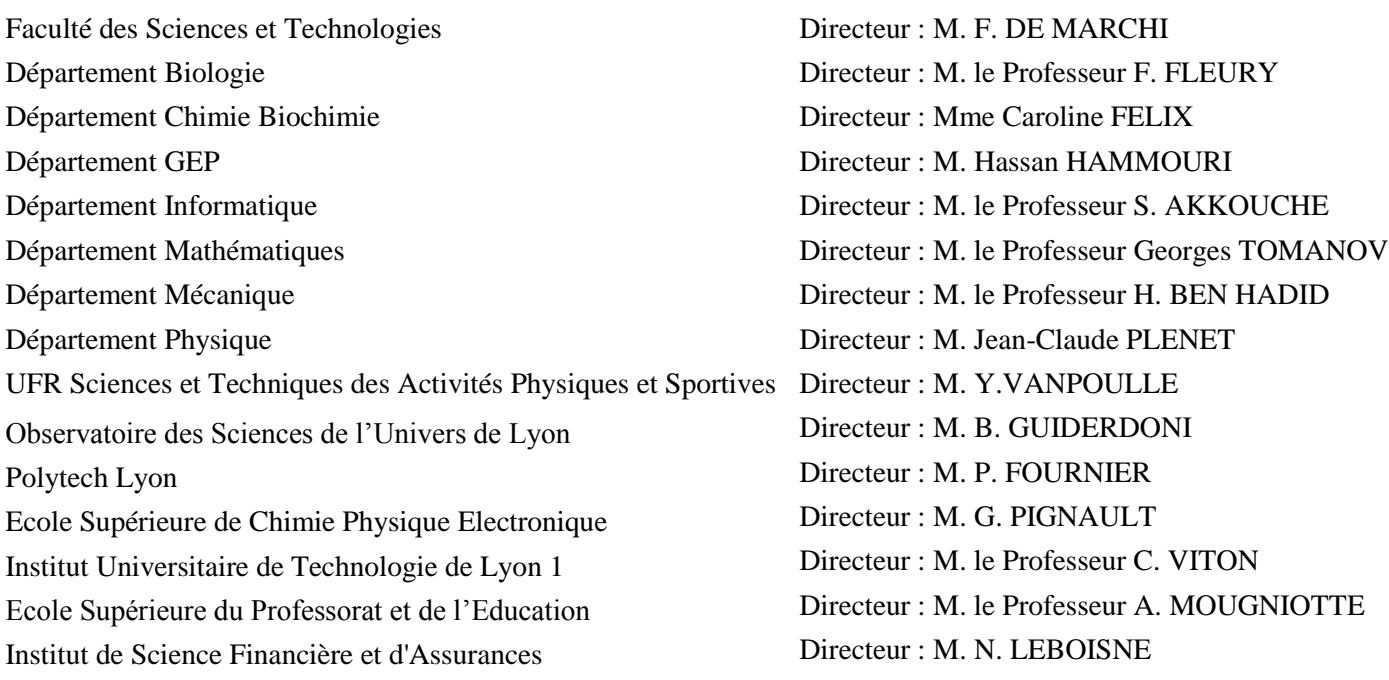

# Résumé

L'objectif du travail de thèse, dans le cadre du projet Européen DEMU2NECK, a été de contribuer à développer un modèle volumique déformable et personnalisable du cou, incluant la prise en compte de la capacité d'activation musculaire. Ce modèle vise à contribuer à une meilleure compréhension des liens entre pathologie, posture et activation musculaire pour aider les cliniciens et les fabricants de dispositifs médicaux dans leurs prises de décision. Pour atteindre cet objectif la thèse a été structurée en quatre grandes tâches : après une i) synthèse bibliographique, ii) un modèle générique a été développé et validé. La troisième étape a été iii) le développement d'un modèle de muscle actif et son intégration au modèle générique. L'implémentation de la fonction contractile des muscles lors de simulations musculo-squelettiques isométriques et dynamiques de tâches fonctionnelles simples du cou, a permis de mettre en avant des efforts transverses transmis par les muscles au rachis, allant dans le sens de l'hypothèse d'une contribution à sa stabilisation. La dernière tâche a été iv) la réalisation des premières applications de personnalisation, qui ont porté sur la déformation du modèle générique sur la base de données d'imagerie obtenues sur volontaires. Des comparaisons des réponses des modèles personnalisés et du modèle générique ont mis en avant l'intérêt scientifique de l'approche de personnalisation à travers l'obtention de différences significatives de résultats.

### Mots clés

*Biomécanique, Rachis cervical, Éléments finis, Volumique, Muscle actif, Personnalisation*

# Abstract

The objective of this thesis, as part of the DEMU2NECK European project, was to contribute to develop a 3D, deformable model of the neck, with contractile muscles and including the possibility of patient-specific geometric personalisation. The aim of this model is to contribute to a better understanding of the links that exist between pathologies, cervical spine posture and muscular activation in order to help clinicians and medical devices manufacturers in their decision making process. To achieve this goal, the thesis work was divided into four main tasks: after a i) bibliographic synthesis, ii) a passive generic finite element model was developed and validated. The third step consisted in iii) the development of a finite element muscle model and its integration to the generic passive model. The contractile function of the muscles was implemented during isometric and dynamic simulations of simple functional tasks of the neck. The transverse forces that were transmitted from the muscles to the cervical spine are in good agreement with the hypothesis of a contribution of these forces to the cervical spine stability. The last task covered iv) the personalisation process of the generic model. The responses of subject-specific models based on volunteers were compared with the ones obtained from the generic model. They showed significant differences and, therefore, the scientific relevance of the personalisation approach.

### Mots clés

*Biomechanics, Cervical spine, Finite element, 3D, Active muscle, Personalisation*

# Remerciements

J'adresse un grand merci aux personnes qui ont collaboré avec moi sur ce travail de thèse, en premier lieu bien évidemment mon co-directeur de thèse Bertrand Fréchède qui a su me diriger quand il le fallait grâce à son expertise concernant les différentes facettes du sujet de thèse. En plus de ses compétences scientifiques, son sens de la formule et de la syntaxe m'a été particulièrement utile lors de la rédaction, sur le fond et sur la forme son aide a été déterminante. Le Dr. Dominique Bonneau a aussi été un contributeur important de ces travaux, sa connaissance anatomique et fonctionnelle du rachis cervical m'a guidé dans mes choix et rassuré sur la pertinence du travail accompli. Je n'oublie pas l'apport de Kristy dont le travail sur les « outils de personnalisation » m'a permis d'avancer plus rapidement dans le mien.

Tous mes remerciements à Laurence Chèze, ma directrice de thèse, d'avoir toujours été disponible malgré un planning toujours surchargé. Son professionnalisme, sa gentillesse et son humilité sont légendaires au sein du labo.

Merci au directeur du laboratoire, Philippe Vezin, pour son accueil et à Brigitte Chimenton pour avoir géré l'aspect administratif.

Je remercie l'ensemble des doctorants, stagiaires et post-doctorants que j'ai pu croisés au cours de mon passage au laboratoire :

- Tout d'abord, les parfaits collègues de bureau qu'ont été, chacun à leurs manières, Julien et Wenchao. Je crois pouvoir dire sans trop m'avancer que la soutenance de thèse ne marquera pas la fin de nos parties de squash, repas et apéros.

- Les « anciens » doctorants Cindy, Xavier et Angèle qui m'ont servi de repères pendant leurs thèses.

Merci également à l'ensemble des personnels s'occupant de l'entretien de nos locaux avec une pensée particulière pour Aïcha qui a toujours fait le maximum pour nous avec le sourire.

Enfin je remercie la Commission Européenne pour le financement du projet FP7-IRG-2009-DEMU2NECK et l'IFSTTAR pour le financement de cette thèse.

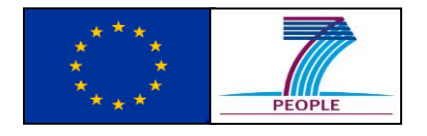

# Table des matières

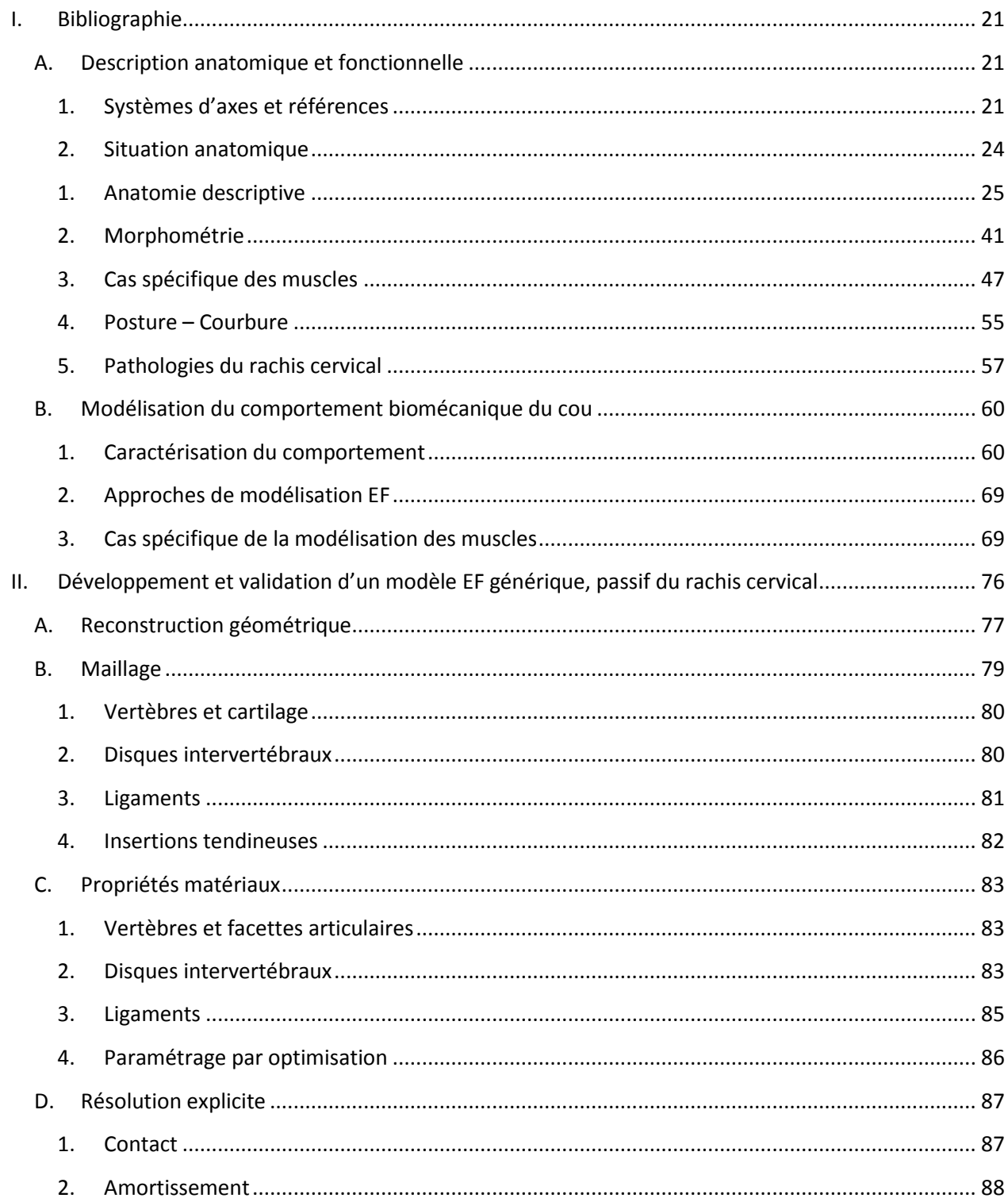

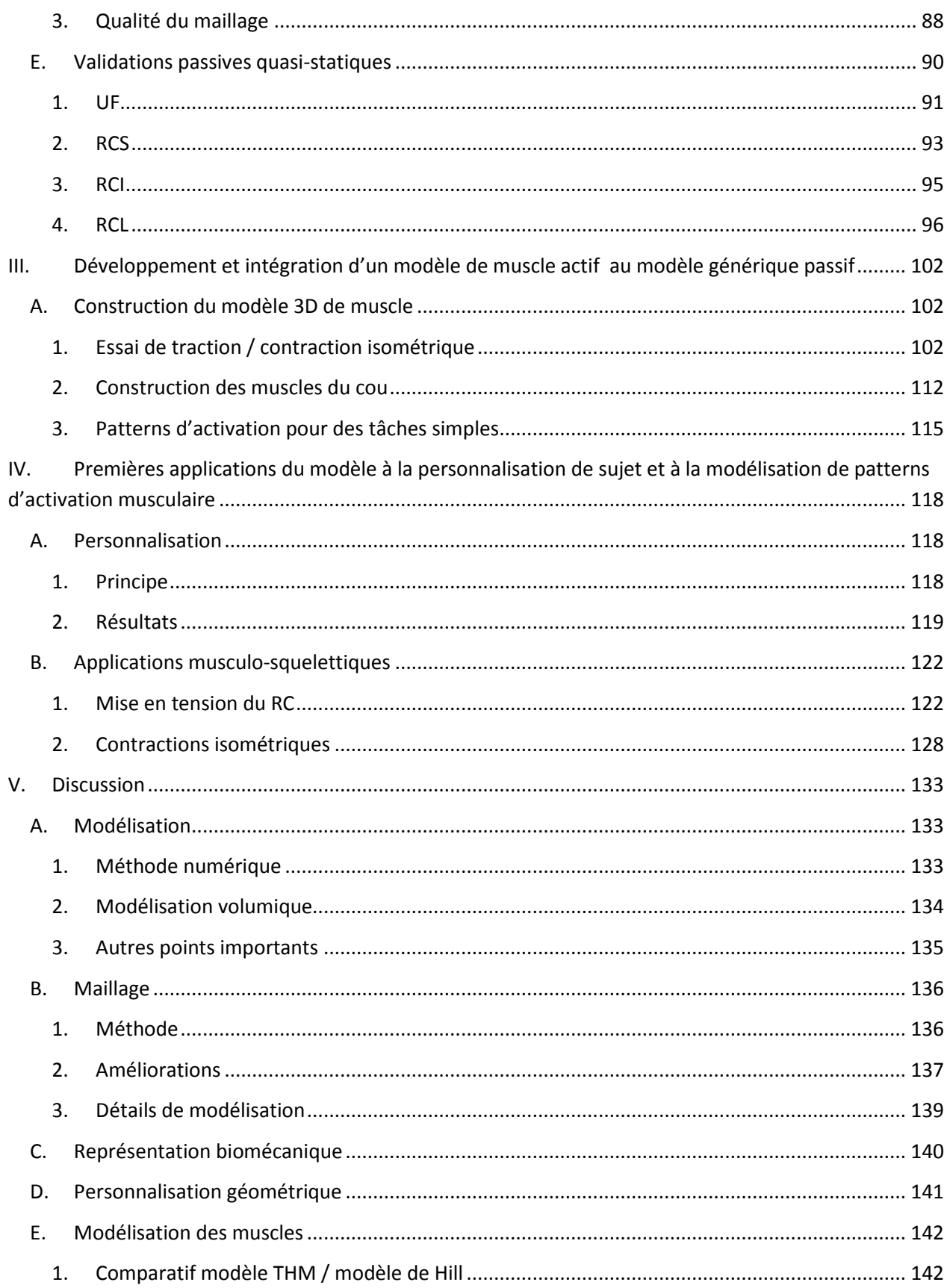

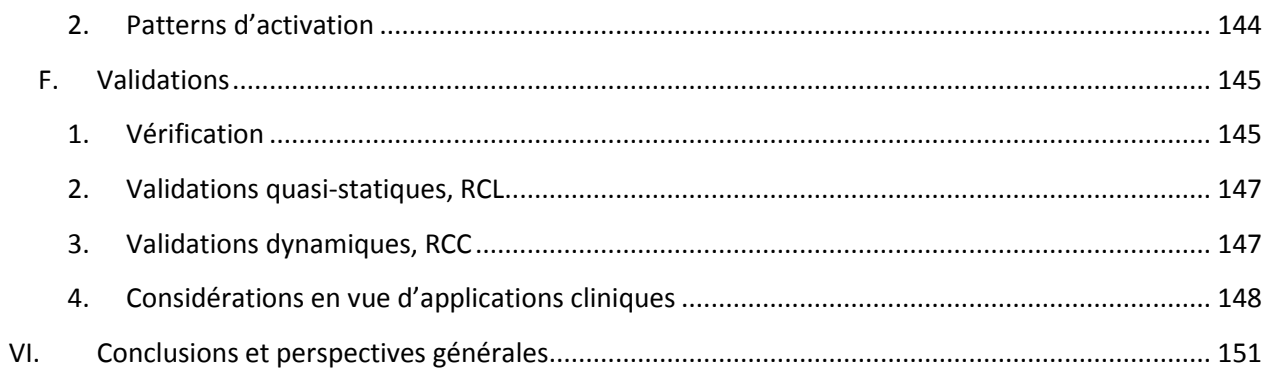

#### Mesures d'angles liées au RC Annexe I.

- Annexe II. Paramètres anthropométriques muscles
- Annexe III. Modèles EF du RC

# Table des illustrations

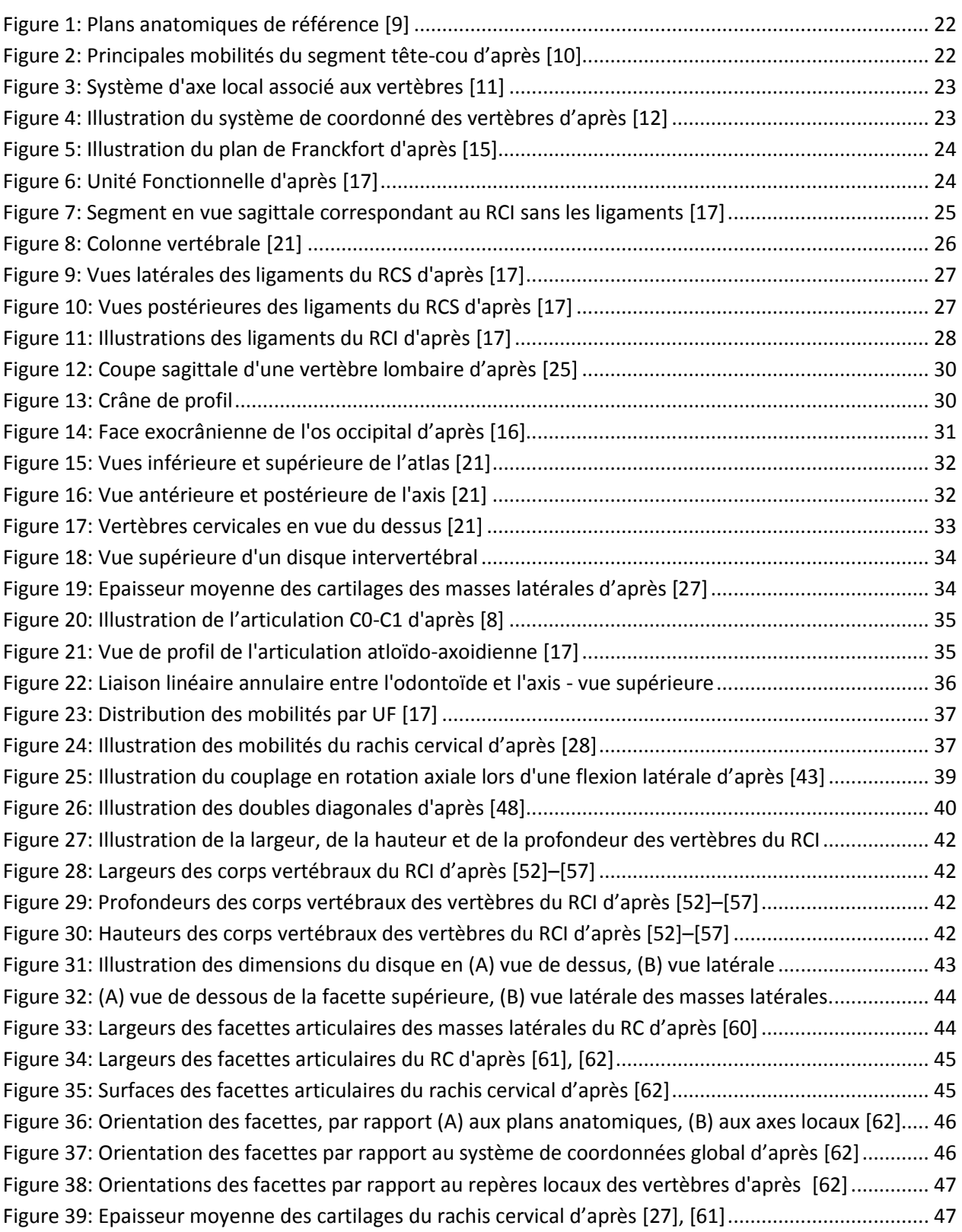

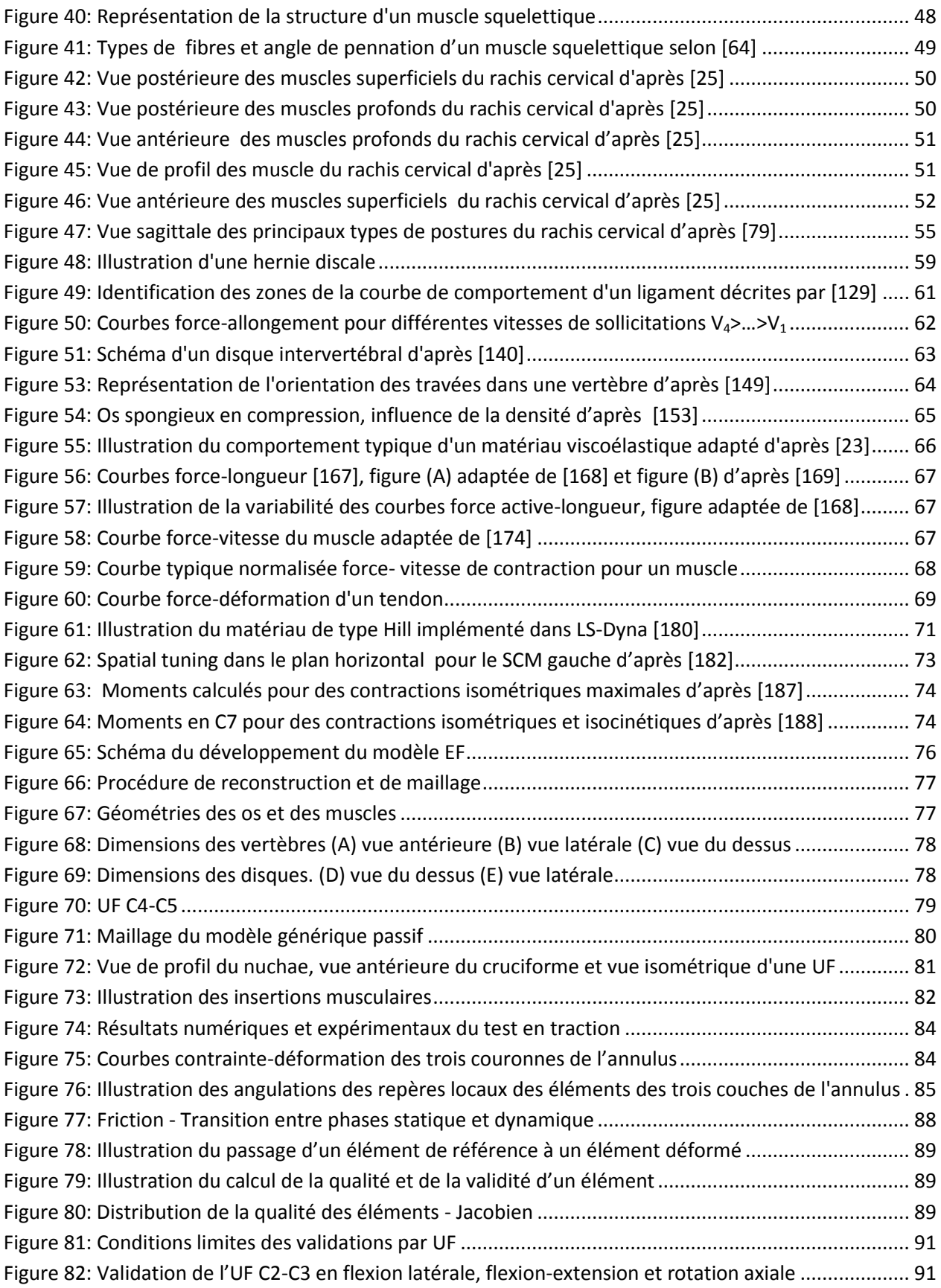

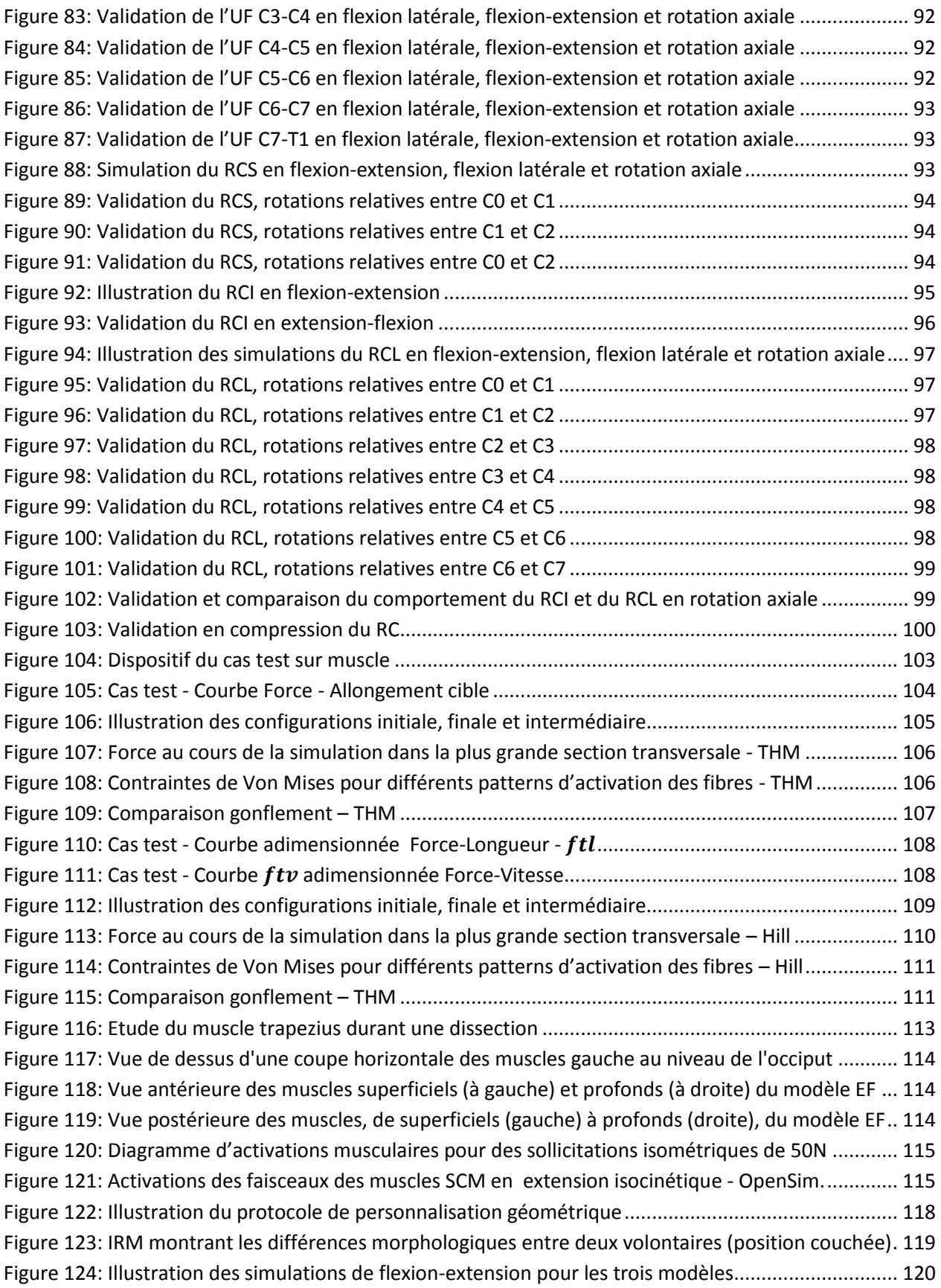

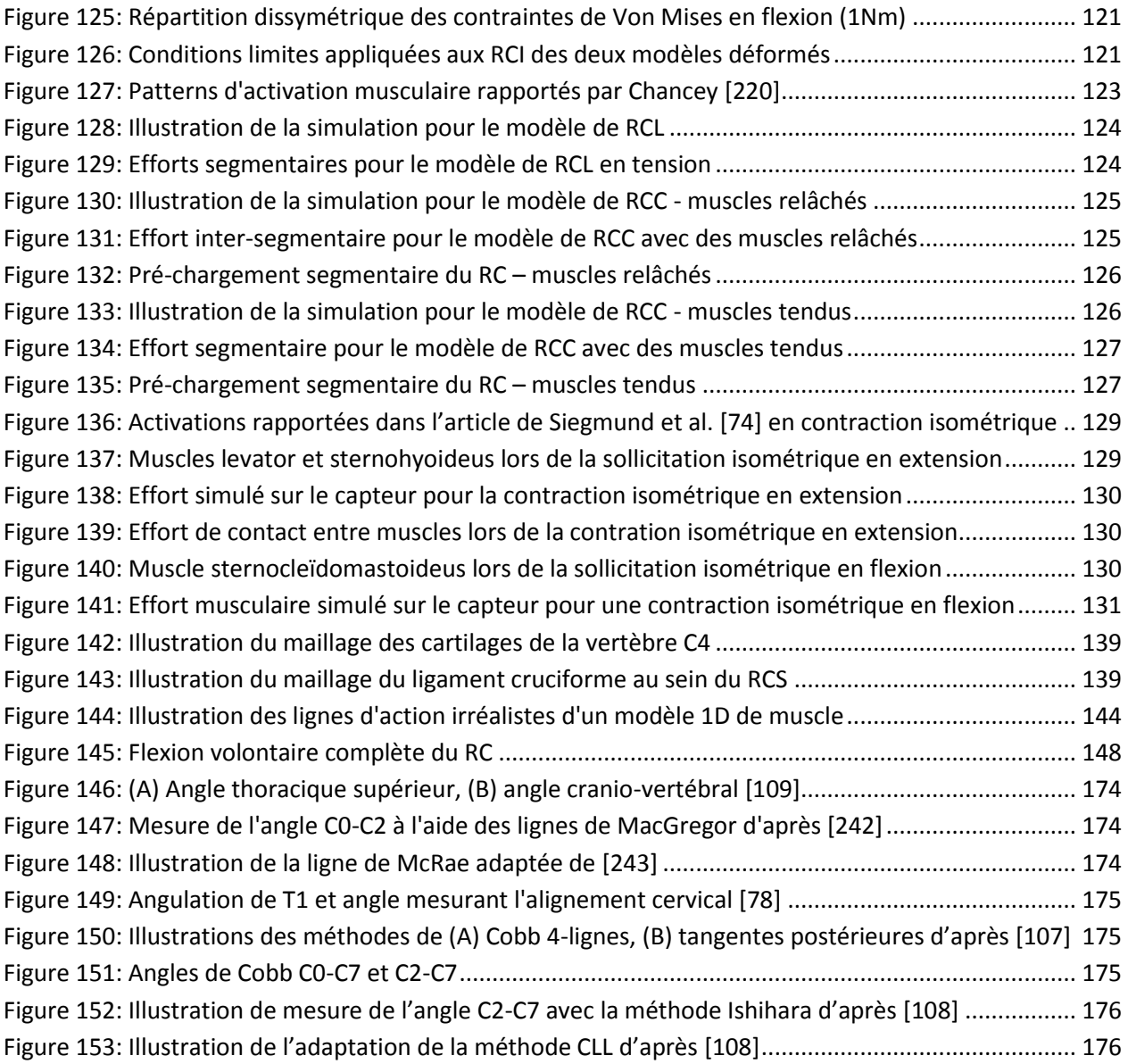

# Liste des tableaux

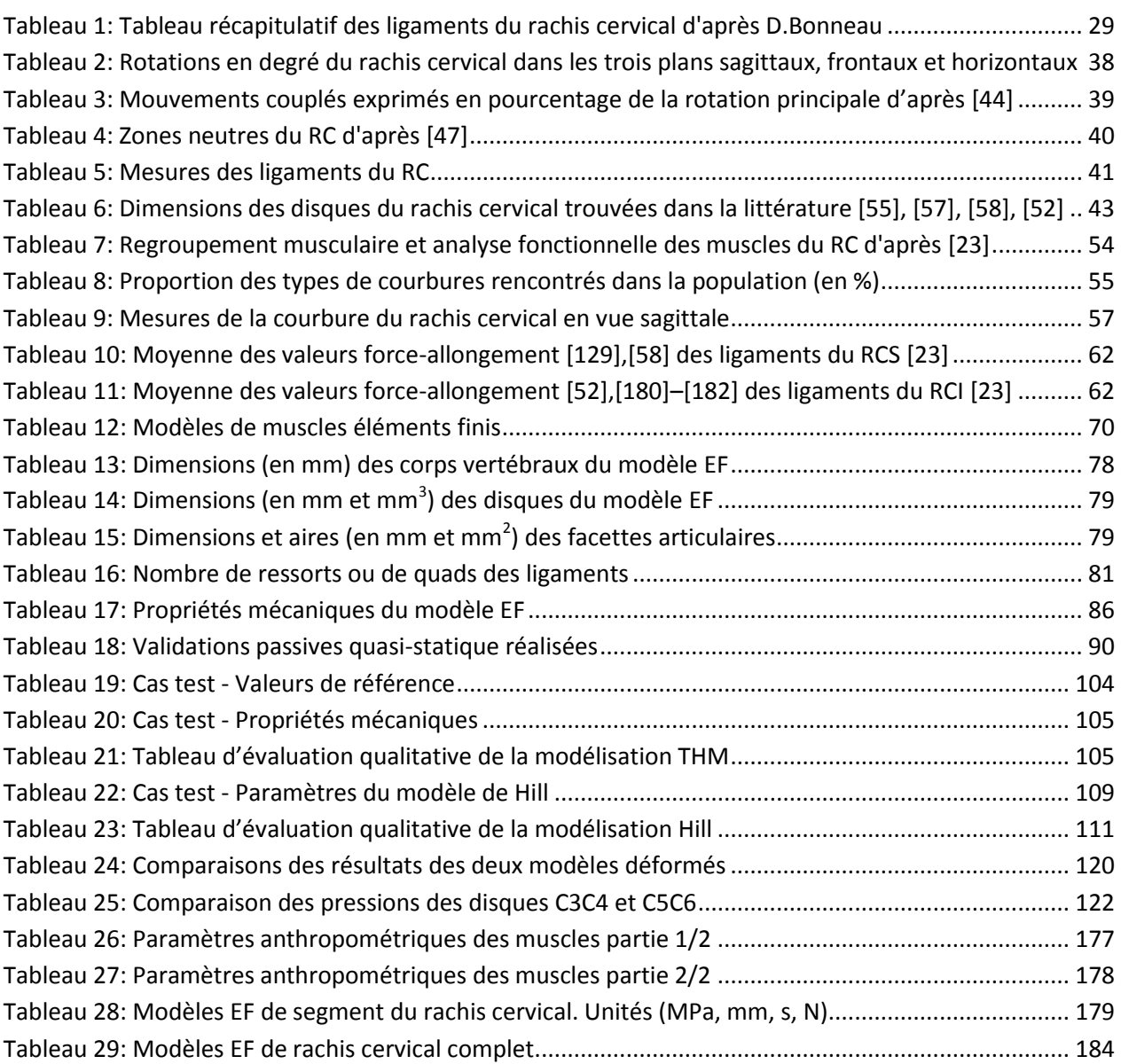

# Liste des abréviations et des symboles

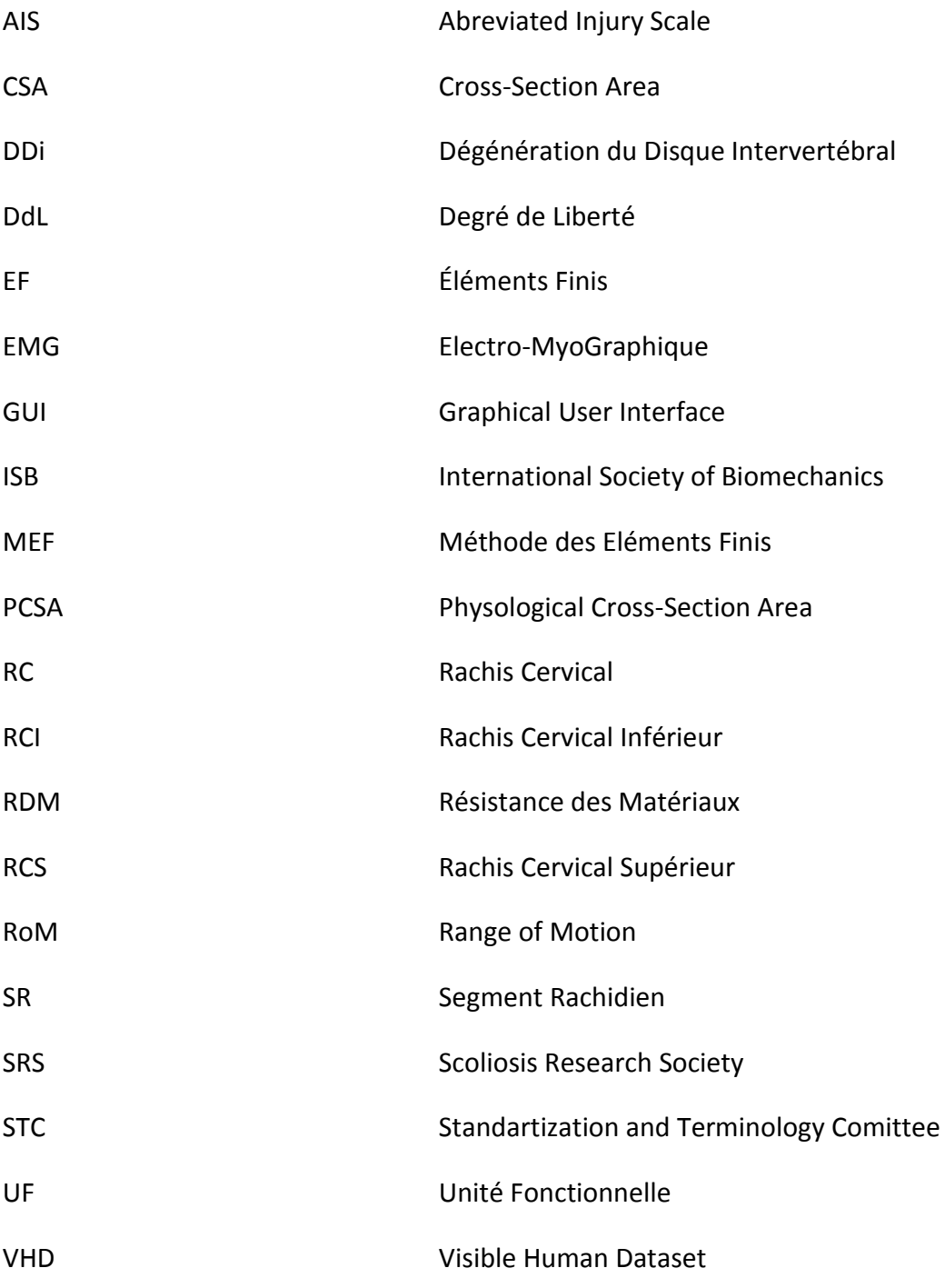

# Introduction

Même si le terme biomécanique n'a semble-t-il été prononcé qu'en 1887 par M. Benedikt lors d'un congrès scientifique, la discipline prend ses racines bien en amont, avec par exemple les travaux D'Aristote sur le mouvement des animaux [1] durant l'antiquité ou de Leonard de Vinci [2] sur l'anatomie fonctionnelle humaine pendant la renaissance. La biomécanique, dans sa définition moderne, est l'étude du comportement, au sens mécanique du terme, des organismes vivants visant à une meilleure compréhension de leurs structures et de leurs fonctionnements, afin d'améliorer ou de restaurer leurs capacités fonctionnelles. La biomécanique caractérise les réponses spatio-temporelles des matériaux biologiques, qu'ils soient solides, fluides ou viscoélastiques, à un système imposé de forces et de contraintes internes ou externes. Pour une problématique posée, elle vise à déterminer et quantifier les paramètres physiques prépondérants par la mesure ou le calcul. Dans ce but, elle applique aux structures biologiques les lois, outils et méthodes développées en mécanique du solide et en résistance des matériaux (RdM) mais aussi par des disciplines scientifiques comme la rhéologie ou la mécanique des fluides respectivement utilisées pour l'étude de la déformation des tissus mous et de la circulation des fluides corporels. La complexité de l'approche dépend fortement du niveau d'organisation du vivant que l'on veut observer c'est-à-dire de l'échelle où l'on souhaite se situer : que l'on s'intéresse à des protéines, à des cellules, à un organe, une partie du corps humain ou le corps humain dans son ensemble n'implique pas les mêmes hypothèses ni les mêmes paradigmes. L'ensemble des connaissances ainsi récoltées sont utiles dans des domaines variés, pour optimiser la performance (sport [3], travail, handicap), pour préserver la structure (sécurité, ergonomie [4]) ou pour réparer la structure (orthopédie [5]).

Les premières investigations menées l'ont été à l'aide d'études expérimentales, que ce soit sur cadavres, modèles physiques (mannequins) ou in-vivo. Cependant, malgré la sophistication des appareils de mesure, ces méthodes expérimentales comportent intrinsèquement des inconvénients majeurs : difficulté pour recruter des sujets, disponibilité et conservation des matériaux biologiques, infrastructures requises en termes de matériels et de locaux, durée et coût des études. Le verrou scientifique principal réside dans la difficulté d'effectuer des expérimentations sur sujets humains, surtout lorsque les procédures de mesure sont invasives, voire sont impossibilité, lorsque les niveaux d'énergie mis en jeu sont trop importants. Les méthodes expérimentales sont également limitées par le type de données auxquelles elles permettent d'avoir accès, rendant par exemple difficile l'accès à des informations mécaniques locales pertinentes telles que les champs de contraintes. De plus, la multitude des populations (jeune vs vieux, sain vs pathologique, homme vs femme, européen vs asiatique etc.), l'échantillon souvent faible, extrait généralement d'une population donnée,

entraînent finalement un problème de représentativité des résultats expérimentaux, les conclusions obtenues ne pouvant être extrapolées qu'avec précaution à l'ensemble de la population ou à un individu. L'un des principaux challenges auxquels sont confrontés les biomécaniciens est donc d'apporter des réponses personnalisées aux problématiques posées prenant en compte la variabilité interindividuelle et intra-individuelle des caractéristiques géométriques, anatomiques ou mécaniques des sujets.

Au cours des 20 dernières années, et afin de tenter de compléter les données fournies par l'expérimentation, les chercheurs se sont tournés vers le développement de modèles numériques. Parmi les différentes méthodes de modélisation numérique, la modélisation par Eléments Finis (EF) est sûrement celle qui a connu le plus grand succès. Les codes de calcul EF implémentent des lois de comportement permettant de modéliser des comportements mécaniques se rapprochant de plus en plus de la réalité complexe (non-linéarités, effets visqueux, aspects multi-physiques, contact avec frottement etc…) du comportement biomécanique macroscopique et microscopique des tissus humains. Si l'on prend l'exemple du cou, qui sera le segment étudié dans le cadre de cette thèse, les premiers modèles numériques du rachis cervical ont été créés pour définir des critères de blessures pour des applications en lien avec la sécurité routière (ex. cas de choc arrière « whiplash »).

Le segment du cou est caractérisé par le besoin fonctionnel de réalisation d'un compromis stabilité/grande mobilité et précision. Cette « stabilité dynamique » est rendue possible par la présence conjointe d'une structure rachidienne flexible et d'une sollicitation harmonieuse des muscles du cou. La compréhension du comportement, des mécanismes lésionnels, des pathologies de ce segment est donc complexe, et elle fait l'objet de nombreuses recherches, en réponse à des problématiques en lien avec le sport ou la réhabilitation fonctionnelle, l'accidentologie, la chirurgie orthopédique…Dans un tel contexte, une approche de modélisation numérique par EF peut par exemple permettre d'évaluer de manière virtuelle et prédictive le comportement du rachis cervical présentant une instabilité (par exemple avec un ligament rompu [6], [7]), de s'assurer qu'un implant de prothèse discale conserve les mobilités de l'Unité Fonctionnelle (UF) et n'engendre pas de sur-contraintes ou de sur-mobilités sur les UF voisines [8]). Comparés à l'expérience, et avec l'amélioration exponentielle des capacités mémoires et processeurs, ces modèles offrent l'avantage de permettre des études paramétriques à moindre coût. Les modèles numériques possèdent également l'avantage de pouvoir être personnalisables (ex. par déformations de type géométriques), la personnalisation mécanique restant complexe malgré l'évolution des modalités d'imagerie. Dans les faits, la prise en compte de la variabilité interindividuelle, que ce soit d'un point de vue morphologique ou surtout des propriétés mécaniques propres à l'individu, reste un verrou scientifique et technique majeur.

Le projet Européen DEMU2NECK visait à développer et valider un modèle EF volumique et déformable du complexe tête-cou-thorax, intégrant la capacité contractile musculaire et une approche de personnalisation pour des applications en orthopédie et en ergonomie. Les enjeux d'une quantification objective des comportements complexes décrits ci-dessus par le biais d'un tel modèle sont de deux ordres : en amont, une meilleure compréhension des liens unissant paramètres posturaux, activation musculaire et stabilité dynamique ; en aval, une meilleure contribution à l'assistance au clinicien ou au processus de développement de dispositifs médicaux tels que prothèses ou implants rachidiens.

Ce travail de thèse s'inscrit dans ce cadre : il a porté sur le développement et la validation d'un modèle EF générique, volumique, déformable comprenant des muscles activables, avec une première approche de personnalisation. Pour ce faire, quatre étapes ont été mises en place qui sont présentées dans les quatre premiers chapitres de ce mémoire. Une bibliographie (tâche 1) a tout d'abord été réalisée, s'attachant en particulier à dégager une stratégie de modélisation volumique des muscles et de leur activation sous un code EF explicite. Dans un deuxième temps (tâche 2) un modèle volumique passif de rachis cervical ligamentaire (RCL) EF comprenant les vertèbres, le crâne, les os du thorax supérieur, les ligaments, les cartilages et les disques a été développé et validé sur la base du travail effectué en tâche 1. Au cours de la tâche 3, une trentaine de muscles 3D ont été reconstruits et maillés et un modèle de muscle 3D EF avec capacité contractile a été élaboré pour être adapté à l'ensemble des muscles. Leur incorporation au modèle de RCL a formé le modèle de rachis cervical complet (RCC). Le dernier chapitre présentera finalement la tâche 4, constituant une première approche de mise en application du modèle, avec (i) la simulation de mouvements associés à des modèles personnalisés provenant du travail effectué en parallèle par les autres intervenants du projet DEMU2NECK, et (ii) une première simulation du comportement du modèle musculosquelettique (RCC) pour différentes sollicitations. Nous conclurons ce rapport par une discussion du modèle et des résultats obtenus et par une conclusion présentant les perspectives d'utilisation et d'évolution du projet.

### <span id="page-21-0"></span>**I. Bibliographie**

Dans ce chapitre, nous traiterons de l'ensemble des recherches bibliographiques effectuées. La bibliographie s'est déroulée en deux séquences. Une première phase a eu lieu en début de thèse pour choisir et se familiariser avec les outils de recherche, d'obtention et de gestion des documents et des références. A l'aide de mots clés, une veille scientifique a alors été mise en place afin d'être alerté de manière passive lorsque de nouveaux articles a priori intéressants ou en rapport avec le sujet de thèse étaient publiés. Une deuxième phase effectuée avant le début de la rédaction de la thèse, a permis de compléter la collection d'articles (thématiques oubliées, articles récents, etc.) et d'effectuer une relecture des documents déjà ciblés, le savoir accumulé entre les deux phases permettant souvent d'appréhender les articles sous un nouveau jour. Finalement, les données recueillies ont été classées, synthétisées et commentées. Elles ont servi de base pour justifier des choix de modélisations et de validations décrits dans les chapitres suivants. Les trois grands axes traités sont : l'anatomie (dimensions, formes, description, fonction), la modélisation EF (loi de comportement, maillage, posttraitement, méthodes) et l'expérimentation (cible de la validation). Nous commencerons par présenter l'anatomie descriptive et fonctionnelle du cou afin de pouvoir repérer ses différents constituants et de présenter les spécificités de ce segment. Dans un second temps, nous nous intéresserons à ce qui relève de la modélisation numérique EF : notamment la connaissance des modèles déjà développés et l'évaluation des prérequis vis-à-vis de nos objectifs en terme de maillage (finesse, orientation, type), de pas de temps critique et de précision géométrique. Le dernier axe concernera les résultats expérimentaux sur rachis cervical, et présentera les publications a priori intéressantes pour servir de base à la validation.

### **A. Description anatomique et fonctionnelle**

<span id="page-21-1"></span>On va décrire ici les différentes structures du rachis cervical, leurs positionnements relatifs, leurs particularités et leurs interactions possibles.

### **1. Systèmes d'axes et références**

<span id="page-21-2"></span>Afin de faciliter la description anatomique du rachis cervical mais aussi de caractériser les mobilités du segment tête-cou et le type de sollicitations pouvant être exercées sur celui-ci, on définit au préalable un système d'axes globaux associé au corps humain et des systèmes d'axes locaux associés aux vertèbres.

### *a) Corps humain*

Trois plans de référence définissant un repère orthogonal (Oxyz) sont généralement associés au corps humain, orientés de la façon suivante (cf. [Figure 1](#page-22-0)) :

- L'axe Ox est l'axe postéro-antérieur
- L'axe Oy est l'axe médio-latéral se dirigeant de la droite vers la gauche du sujet
- L'axe Oz est l'axe vertical ascendant

Ces trois axes permettent de définir les plans suivant :

- Oxz est le plan sagittal ; il constitue le plan de symétrie du corps humain
- Oyz est le plan frontal ; c'est le plan vertical perpendiculaire au sagittal
- Oxy est le plan horizontal, perpendiculaire aux deux autres précédemment cités

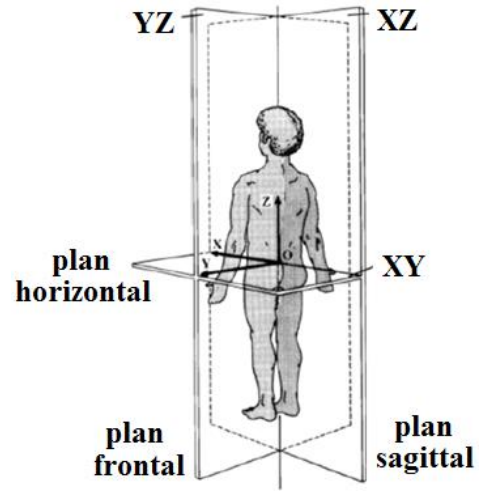

**Figure 1: Plans anatomiques de référence [9]**

<span id="page-22-0"></span>Ce système d'axes nous permet d'introduire les principales mobilités du cou (tête par rapport au reste du corps) (cf. [Figure 2](#page-22-1)):

- Le mouvement dit de flexion est une rotation positive autour de l'axe Oy.
- Le mouvement dit d'extension est une rotation négative autour de l'axe Oy.
- Le mouvement dit de flexion latérale est une rotation, positive ou négative, autour de l'axe Ox.
- Le mouvement dit de rotation axiale est une rotation, positive ou négative, autour de l'axe Oz.

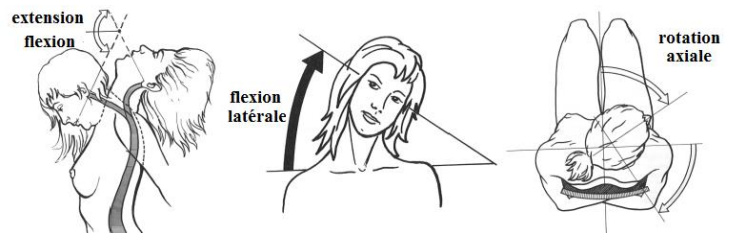

**Figure 2: Principales mobilités du segment tête-cou d'après [10]**

<span id="page-22-1"></span>Des règles pour la définition de systèmes de coordonnées locaux liés aux vertèbres ont été établies afin notamment de rendre plus aisé la reproductibilité d'expériences et la comparaison de résultats. Une description est par exemple proposée par la Scoliosis Research Society (SRS) et Stokes [11] de la manière suivante (cf. [Figure 3](#page-23-0)) :

- «- *L'origine o du repère est située au milieu d'une ligne reliant les centres des deux plateaux, inférieur et supérieur, du corps vertébral de la vertèbre.*
- *- L'axe z passe par l'origine et le centre du plateau supérieur du corps vertébral de la vertèbre.*
- *- L'axe y est parallèle à une ligne joignant deux points des pédicules sagittalement symétriques.*
- *- L'axe x est perpendiculaire aux axes y et z, il constitue la composante antéro-postérieure.*»

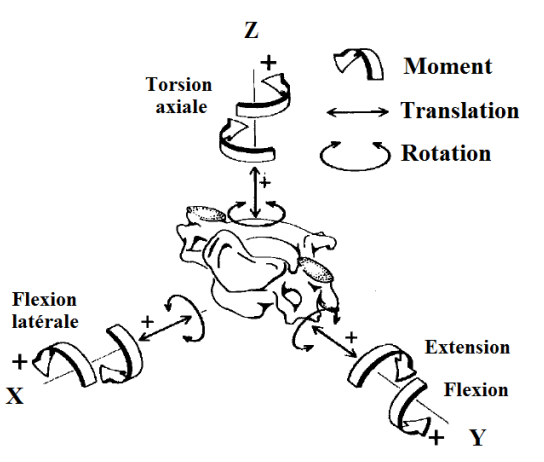

**Figure 3: Système d'axe local associé aux vertèbres [11]**

<span id="page-23-0"></span>Une autre définition a été présentée par le Standartization and Terminology Comittee (STC) de l'International Society of Biomechanics (ISB) (cf. [Figure 4](#page-23-1)):

- «- *L'origine O du repère est située au milieu d'une ligne reliant les centres des deux plateaux, inférieur et supérieur, du corps vertébral de la vertèbre.*
- *- L'axe Y passe par les centres des plateaux du corps vertébral de la vertèbre.*
- *- L'axe Z est parallèle à une ligne joignant deux points de la base des pédicules droit et gauche.*
- *- L'axe X est perpendiculaire aux axes Y et Z et se dirige antérieurement.*»

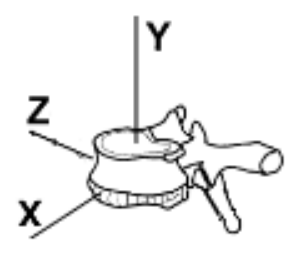

**Figure 4: Illustration du système de coordonné des vertèbres d'après [12]**

<span id="page-23-1"></span>Il est à noter que ces deux définitions sont très similaires (permutation des axes Y et Z de l'une à l'autre), cependant l'ISB fournit une description plus complexe mais moins intuitive, et on retiendra donc la description de la SRS pour notre modèle.

#### *b) Crâne*

Le plan de Frankfort établi lors d'une conférence mondiale d'anthropologie en 1884, aussi appelé plan auriculo-orbital, est défini par le plan passant par les méats auditifs et la partie la plus basse des orbites des yeux (cf. [Figure 5](#page-24-1)). Il est admis que la position anatomique neutre de la tête est obtenue pour un plan de Frankfort à l'horizontale [13]. Ce plan ne doit pas être confondu avec le plan de Frankfort mandibulaire utilisé par la majorité des orthodontistes [14].

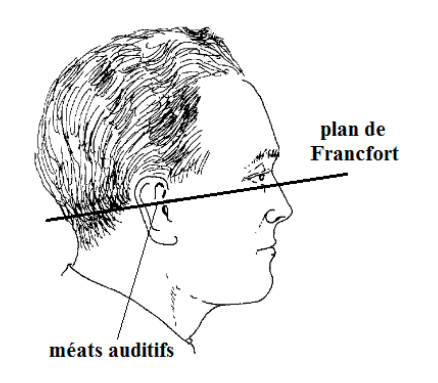

**Figure 5: Illustration du plan de Franckfort d'après [15]**

#### **2. Situation anatomique**

<span id="page-24-1"></span><span id="page-24-0"></span>*La colonne vertébrale ou rachis* est une tige osseuse, poly-segmentée, articulée et flexible, implantée au milieu du cou et du tronc, symétrique sagittalement, et considérée comme la charpente du corps humain. Elle soutient la tête à son sommet par l'intermédiaire de surfaces de contact que sont les condyles de l'occiput et les cavités glénoïdes de l'atlas, et est en lien avec les membres inférieurs par le biais du pelvis (os du bassin) auquel elle est attachée (cf. [Figure 8](#page-26-0)). Elle contient et protège la moelle spinale, liaison nerveuse entre le cerveau et les segments innervés. Les segments osseux de cette colonne (vertèbres) servent de points d'attaches à de multiples ligaments et muscles, constituant un système de haubanage respectivement passif et actif, et contribuant à la stabilisation et à la mobilisation du rachis.

Elle est composée de 33 vertèbres réparties selon cinq régions distinctes : cervicale (7), thoracique (12), lombaire (5), sacrée (5), coccyx (3). En complément, on note que les vertèbres des régions sacrée et coxale sont soudées chez l'adulte et forment deux os distincts : le sacrum et le coccyx qui appartiennent tous deux au bassin. Les vertèbres restantes des régions cervicale, thoracique et lombaire sont composées de « vraies vertèbres » [16], séparées et articulées entre elles. Elles constituent le rachis à proprement parler et possèdent des caractères généraux que nous décrivons par la suite.

On utilise communément les termes étages et segments pour désigner des sous parties du rachis :

<span id="page-24-2"></span>- *Un étage* (ou unité fonctionnelle) est composé de deux vertèbres successives et de tissus mous (disques intervertébraux, ligaments, etc…) qui les relient.

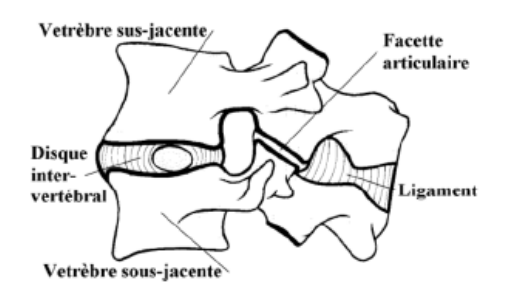

**Figure 6: Unité Fonctionnelle d'après [17]**

*Un segment* est la superposition d'un ou plusieurs étages successifs, comme le Rachis Cervical Inférieur (RCI) par exemple, constitué de cinq vertèbres codées C3 à C7 :

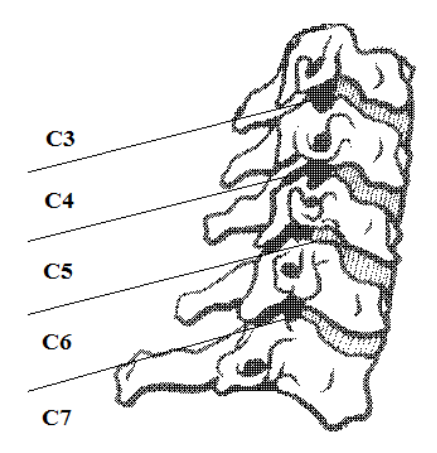

**Figure 7: Segment en vue sagittale correspondant au RCI sans les ligaments [17]**

<span id="page-25-1"></span>Dans son ensemble et dans le plan sagittal (de profil) le rachis n'est pas droit mais consiste en un enchainement de 4 courbures convexe-concave successivement opposées depuis le crâne jusqu'au bassin :

- 1. courbure cervicale forme convexe (dite lordotique) côté antérieur;
- 2. courbure dorsale forme concave (dite cyphotique) côté antérieur ;
- 3. courbure lombaire forme convexe côté antérieur;
- 4. courbure sacrée forme concave côté antérieur.

Cette forme en « S » (cf. [Figure](#page-26-0) 8) assure au rachis une grande stabilité et une meilleure répartition des charges entre les étages tout en permettant un minimum de dépense énergique via les muscles dans le maintien postural [18]–[20]. Cet empilement flexible présente également les propriétés d'un ressort qui contribue à maximiser l'efficacité du corps humain à se déplacer.

### **1. Anatomie descriptive**

<span id="page-25-0"></span>Après avoir situé le rachis cervical dans le corps humain et précisé son emplacement au sein de la colonne vertébrale dans le paragraphe précédent, nous allons maintenant nous attacher à donner une description précise de ses constituants, basée sur le travail de Paturet [16]. Ce travail de détail, concernant par exemple la description des insertions ligamentaires et musculaires, a été effectué en collaboration avec un expert anatomiste. Il était essentiel dans l'optique du développement d'un modèle générique du cou qui soit le plus physiologique possible. Nous avons vu que le rachis cervical comptait sept vertèbres et présentait habituellement une courbure en lordose (cf. [I.A.4\)](#page-55-0). Il peut être divisé en deux parties distinctes tant géométriquement que fonctionnellement : le Rachis Cervical Supérieur (RCS), de C0 à C2, très mobile, sans disques intervertébraux et présentant des vertèbres morphologiquement très différenciées ; et le RCI, de C3 à C7, plus stable, avec disques intervertébraux et des vertèbres très semblables.

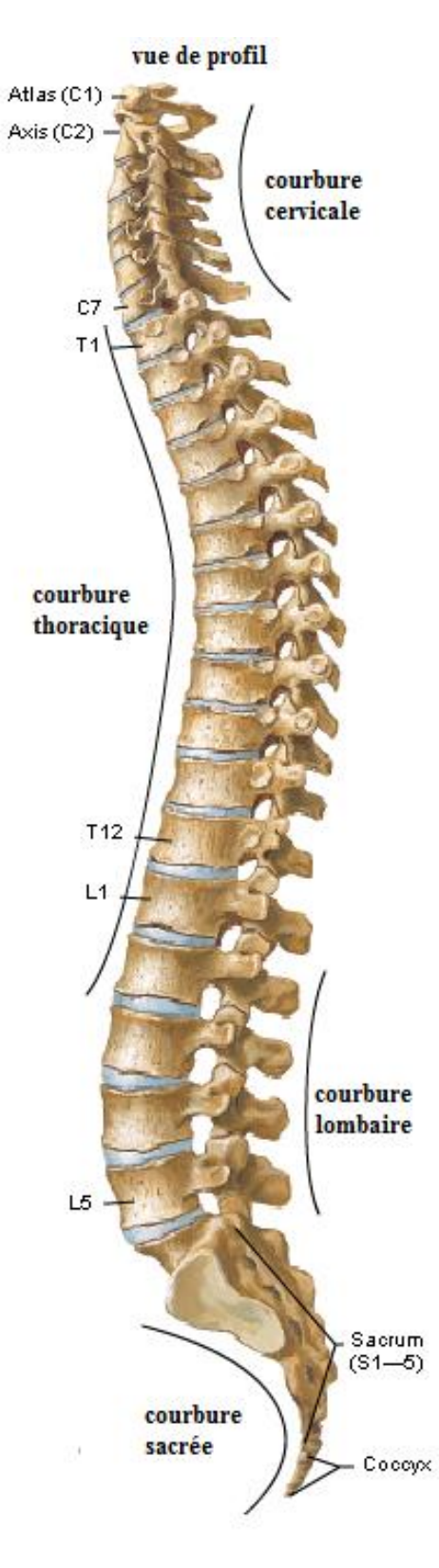

<span id="page-26-0"></span>**Figure 8: Colonne vertébrale [21]**

#### *a) Ligaments*

<span id="page-27-2"></span>Un ligament est une bande de tissus conjonctifs fibreux composée de longues molécules de collagène, d'élastine, d'eau et de protéoglycanes [22], les proportions de ces composants variant entre ligaments et en fonction de l'âge. Ces ligaments ont un rôle passif : en reliant les os entre eux, ils assurent une grande partie de la stabilité et de l'intégrité du rachis en limitant les amplitudes des mouvements, empêchant ainsi les traumatismes des tissus mous environnants. D'un point de vue mécanique, ils ont ainsi un rôle de butées. Le rachis cervical comprend une trentaine de ligaments répartis entre le RCI qui en possède 8 (cf. [Figure](#page-27-0) 9 et [Figure](#page-27-1) 10) et le RCS qui en possède 21 (cf. [Figure](#page-28-0) 11). Bien que leur action séparée soit principalement celui de la butée, leur action conjointe, de par les différents lieux d'insertions, contribue au guidage du mouvement.

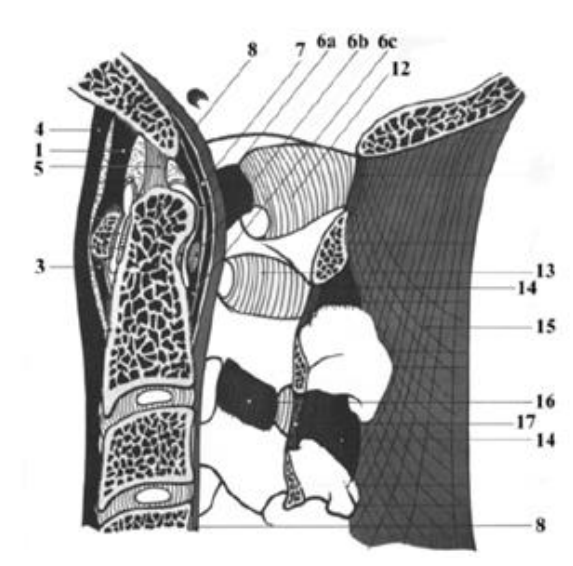

**Figure 9: Vues latérales des ligaments du RCS d'après [17]**

<span id="page-27-0"></span>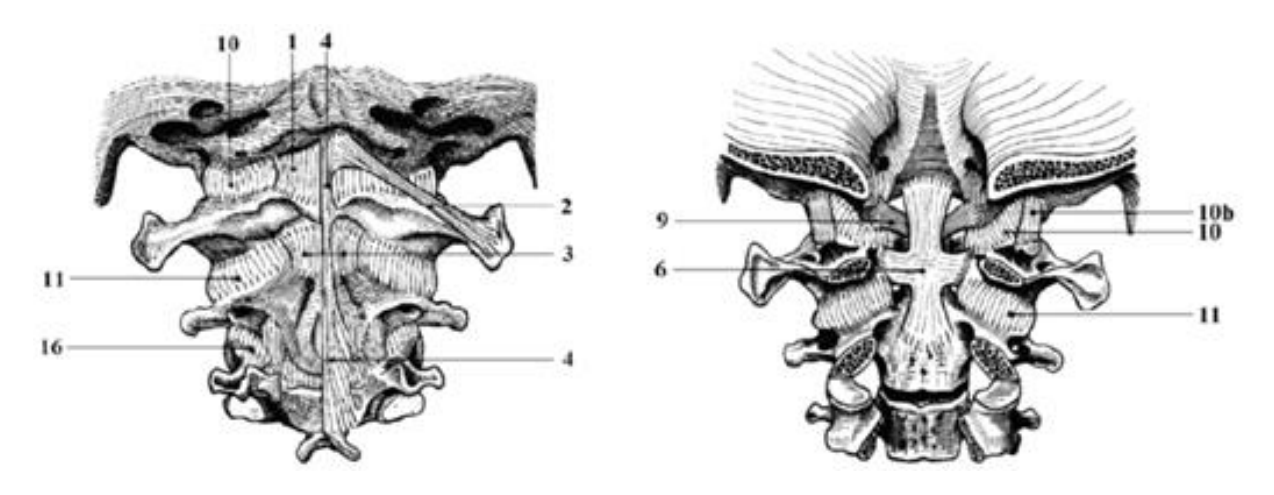

<span id="page-27-1"></span>**Figure 10: Vues postérieures des ligaments du RCS d'après [17]**

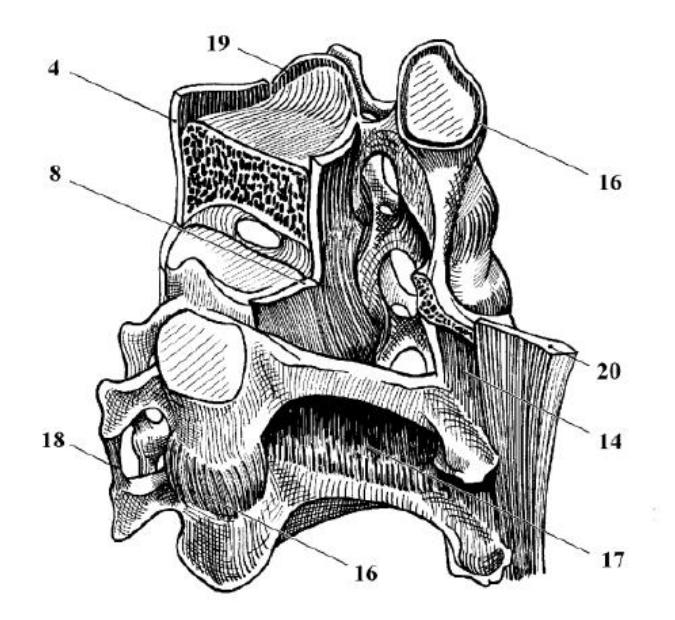

**Figure 11: Illustrations des ligaments du RCI d'après [17]**

<span id="page-28-0"></span>Le [Tableau](#page-29-0) 1 regroupe les lieux d'insertions osseuses des ligaments du RC sur la base du travail du Dr. D. Bonneau [23], clinicien collaborant au projet. La [Figure](#page-27-1) 10 et la [Figure](#page-28-0) 11 illustrent ces ligaments au sein du RC. Leur recrutement (au sens par exemple de la déformation associée) dépend bien évidemment du mouvement du segment tête-cou.

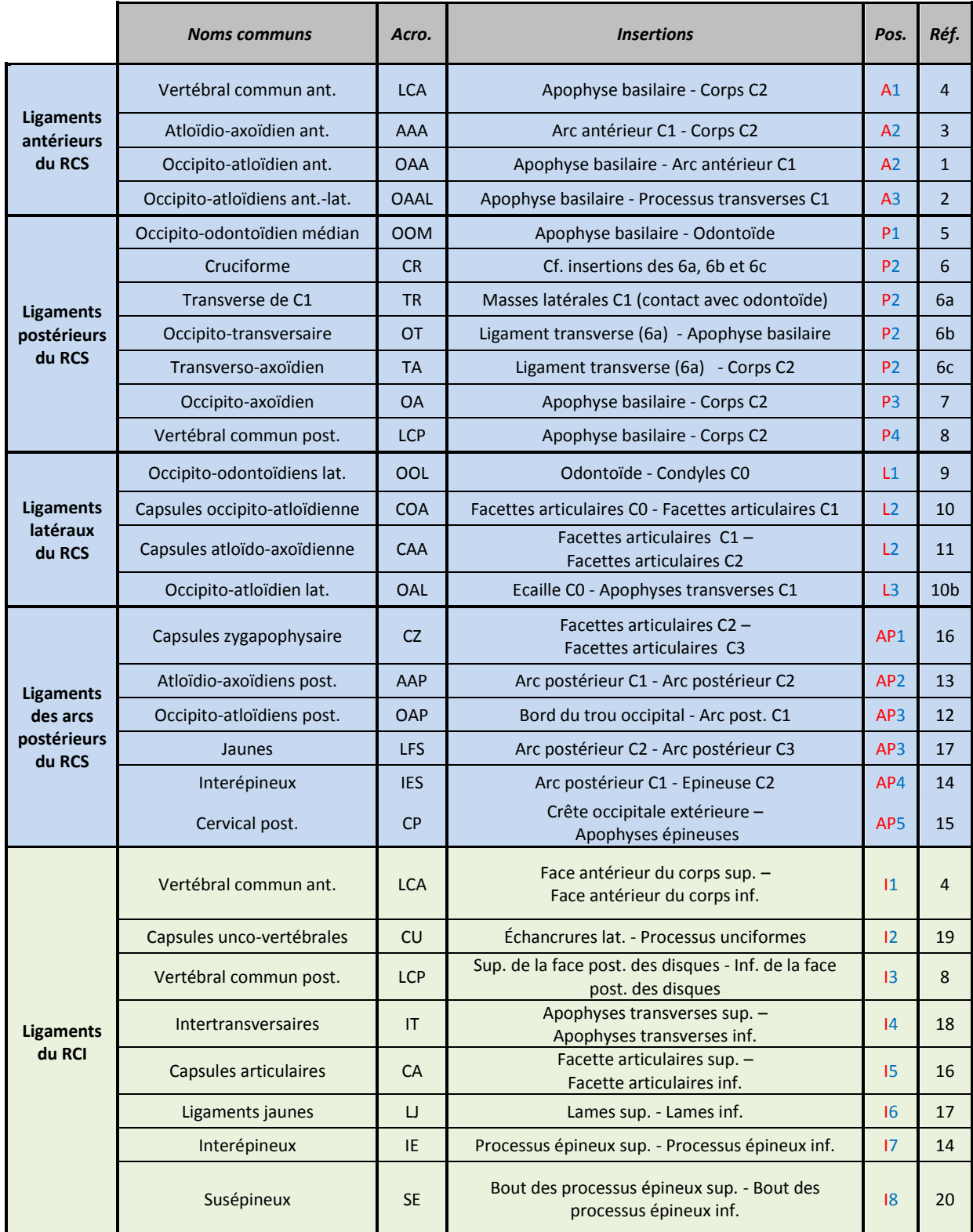

#### <span id="page-29-0"></span>**Tableau 1: Tableau récapitulatif des ligaments du rachis cervical d'après D.Bonneau**

 Xi : X désigne le groupe de ligaments ; i précise le positionnement antéropostérieur au sein du groupe, i=1 correspond au ligament le plus antérieur

Acro. =Acronyme, Pos.=Position, Réf.=Références reportées sur les figures 9 et 10 [ci-dessus](#page-27-1)

#### *b) Vertèbres*

Les vertèbres sont des os irréguliers constitués de deux types de tissu osseux : au milieu l'os spongieux représente la majorité du volume de la vertèbre et est recouvert par une fine épaisseur d'os cortical, de l'ordre de 0.4 à 0.7 mm [24] (cf. [Figure 12](#page-30-0)). Au niveau des faces supérieures et inférieures des corps vertébraux, on trouve les plateaux vertébraux dont l'épaisseur et la composition sont similaires à celles de l'os cortical.

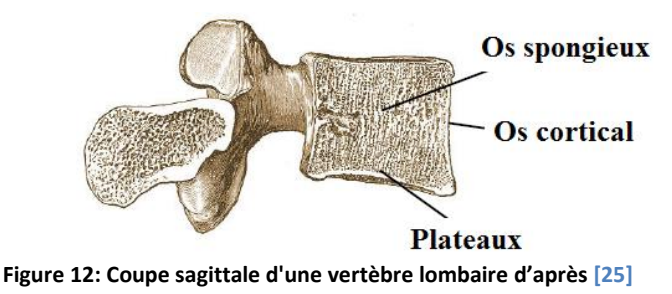

#### (1) RCS

<span id="page-30-0"></span>*L'os occipital ou C0* (cf*.* [Figure 13](#page-30-1) et [Figure 14](#page-31-0)) forme, avec les os pariétaux, temporaux et l'os sphénoïde, la boite crânienne. Il en occupe la partie postérieure et inférieure. C'est un os plat percé en son centre d'un orifice ovalaire appelé trou occipital, destiné au passage du bulbe rachidien et des liaisons nerveuses vers la moelle spinale.

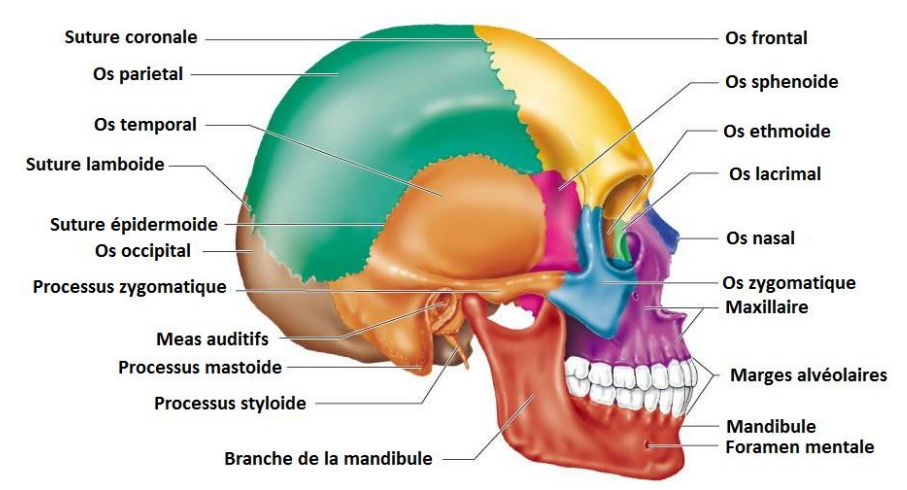

**Figure 13: Crâne de profil**

<span id="page-30-1"></span>Il se compose de quatre formations osseuses indépendantes chez l'enfant en bas âge mais soudées à l'âge adulte :

- en avant, du corps occipital (ou apophyse basilaire).
- en arrière, de l'écaille de l'occipital.
- latéralement, des masses latérales de l'occipital.

L'os occipital repose sur la colonne vertébrale, plus précisément sur les cavités (surfaces) glénoïdes de l'atlas, par le biais des condyles occipitaux qui prolongent les masses latérales vers le bas. Ces condyles, pourvus d'une surface cartilagineuse, sont orientés de haut en bas, de dedans en dehors et d'avant en arrière. Ils sont de forme elliptique à grand axe oblique d'arrière en avant et de dehors en dedans, fortement convexes d'avant en arrière et légèrement convexes transversalement. Ils appartiennent à la surface d'un même ovoïde (sphère ou ellipsoïde selon les auteurs).

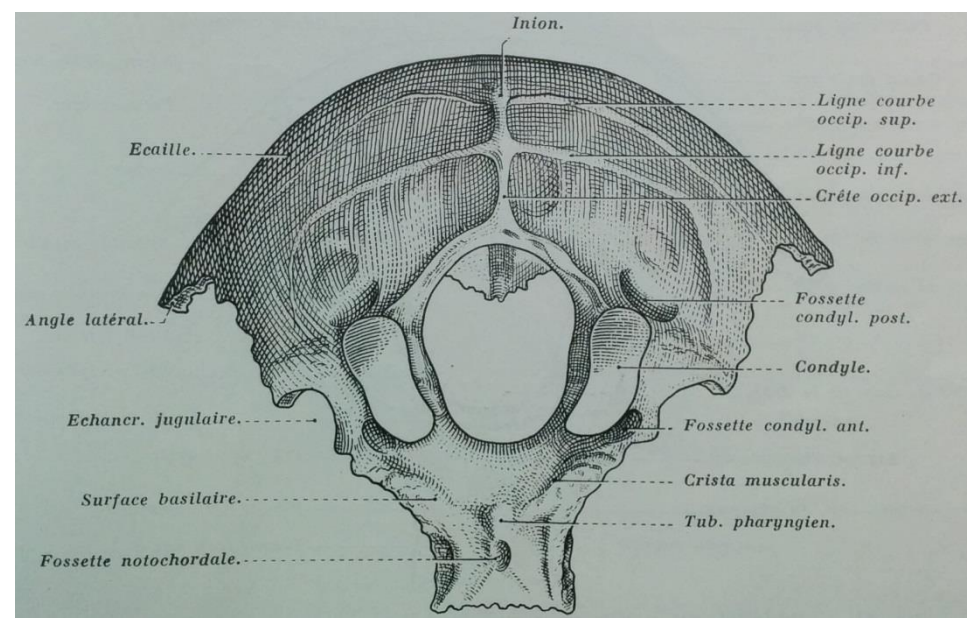

**Figure 14: Face exocrânienne de l'os occipital d'après [16]**

<span id="page-31-0"></span>*L'atlas ou C1* (cf. [Figure 15](#page-32-0)) est la première vertèbre du rachis cervical, elle est très dissemblable de la vertèbre type du RCI. Son aspect général est celui d'un anneau avec une forme d'ellipse étirée transversalement (dont le petit côté est antéro-postérieur dans le plan sagittal et le grand coté est dans le plan frontal). Il est doté de deux masses latérales de tailles importantes réunies entre elles par deux arcs osseux postérieurs et antérieurs présentant au milieu de leurs faces externes des tubercules, sortes d'excroissances osseuses permettant en particulier l'insertion de ligaments et de muscles. Les masses latérales et les arcs circonscrivent le foramen vertébral. Les masses latérales disposent sur leurs surfaces inférieures et supérieures de facettes articulaires cartilagineuses destinées au contact et permettant l'articulation avec la tête et l'axis. Les facettes supérieures, également désignées par le terme de cavité glénoïde, sont concaves transversalement et fortement concaves antéropostérieurement. Elles regardent en haut, en dedans et en arrière. Les facettes inférieures, également appelées facettes axoïdiennes, sont de forme ovalaire à grosse extrémité postéroexterne. Elles regardent vers le bas et en dedans ; le grand axe des facettes est dirigé obliquement d'avant en arrière et de dedans en dehors. Elles sont quasiment planes dans le sens antéro-postérieur ; légèrement concaves dans le sens transversal.

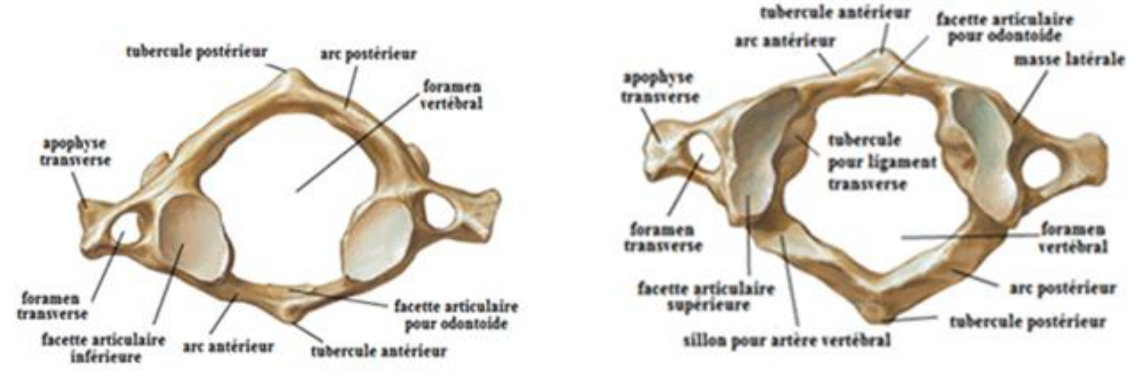

**Figure 15: Vues inférieure et supérieure de l'atlas [21]**

<span id="page-32-0"></span>*L'axis ou C2* (cf. [Figure 16](#page-32-1)) présente également une anatomie très distincte de C1 et des autres vertèbres du RCI. Elle se reconnait aisément au fait que son corps vertébral est surmonté par une masse qui peut être approximée par un cylindre plein, appelée odontoïde, qui s'élève au-delà de l'anneau que forme C1. L'odontoïde présente une surface articulaire de forme ovalaire sur ses faces antérieure et postérieure. La facette antérieure est convexe transversalement et légèrement concave dans le sens vertical. La facette postérieure est convexe transversalement et légèrement concave verticalement. Cette vertèbre comprend aussi deux masses latérales de part et d'autre, dans le plan frontal, du corps vertébral. Des surfaces cartilagineuses de contact articulaires sont présentes supérieurement et inférieurement. Les facettes articulaires supérieures de l'axis ont une forme ovalaire à grosse extrémité postéroexterne ; le grand axe des facettes est oblique d'avant en arrière et de dedans en dehors ; elles sont légèrement convexes d'avant en arrière alors qu'elles sont légèrement concaves transversalement. Les facettes inférieures de l'axis sont planes et regardent vers le bas, l'arrière et l'extérieur.

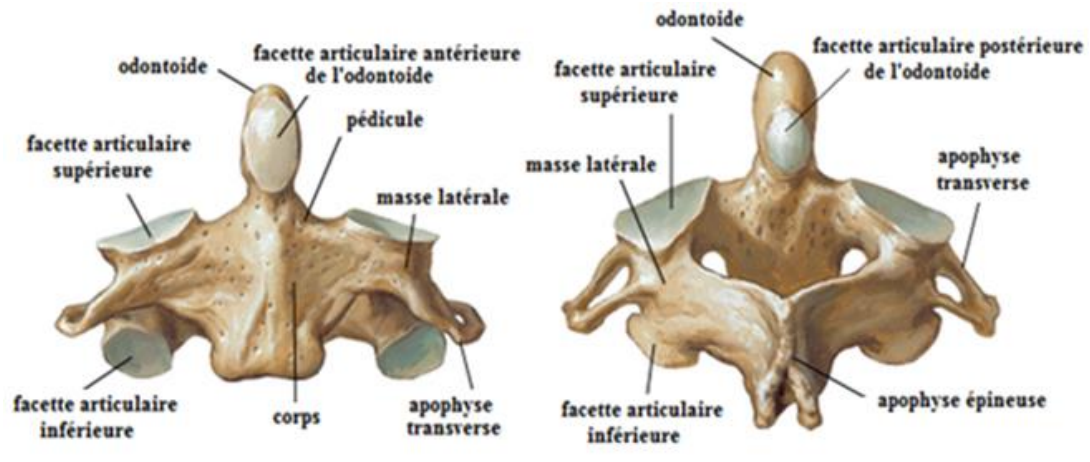

<span id="page-32-1"></span>**Figure 16: Vue antérieure et postérieure de l'axis [21]**

#### (2) RCI

**Les vertèbres** de C3 à C7 sont de formes identiques, possèdent des caractères généraux communs et sont toutes construites à partir des même entités anatomiques, à savoir : un corps vertébral, des pédicules, des apophyses transverses, des lames, une apophyse épineuse et des masses latérales dont les surfaces supérieures et inférieures sont les facettes articulaires (cf. [Figure 17](#page-33-0)). La face postérieure des corps vertébraux, les pédicules, et les lames délimitent un orifice rond appelé foramen vertébral (ou encore trou vertébral ou trou de conjugaison). L'empilement de ces orifices vertébraux définit le canal rachidien où passent des nerfs rachidiens et des vaisseaux issus de la moelle [26]. Le plateau supérieur du corps vertébral est surélevé sur ces parties latérales, ces zones sont appelées unciforme et elles participent significativement au processus de contrôle et de limitation des mouvements.

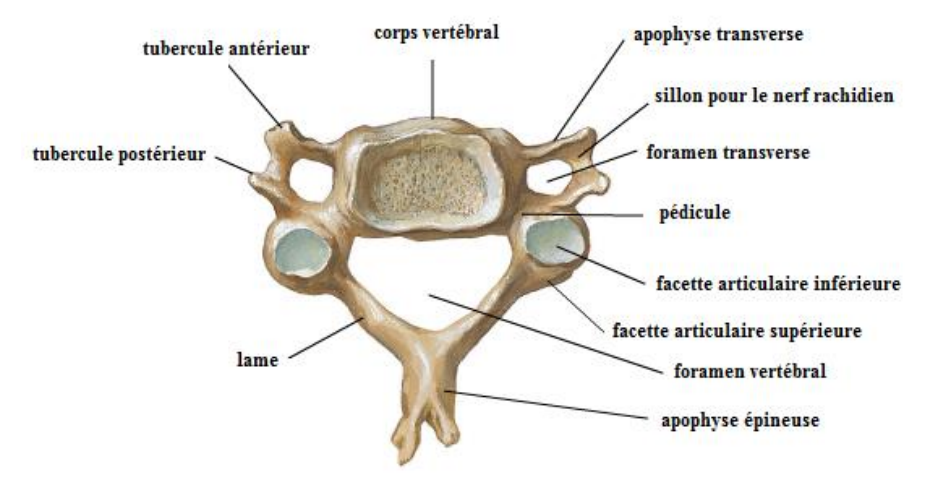

**Figure 17: Vertèbres cervicales en vue du dessus [21]**

#### *c) Disques*

<span id="page-33-0"></span>Les disques intervertébraux sont des tissus souples qui relient les plateaux inférieurs et supérieurs des corps vertébraux de deux vertèbres successives du RCI. Le RCS a, comme abordé précédemment, la particularité de ne pas disposer de disques intervertébraux comme moyen d'union entre ses vertèbres. L'être humain possède au total 23 de ces disques permettant de réaliser une liaison mécanique souple entre deux vertèbres successives. Pour le rachis cervical seul, ils sont donc au nombre de cinq, composés de deux parties distinctes : un noyau appelé nucleus pulposus et un anneau qui l'entoure appelé annulus fibrosus (cf. [Figure 18](#page-34-0)). Ils sont recouverts en avant et en arrière par les ligaments longitudinaux antérieur et postérieur, verticalement par les plateaux vertébraux constituant la transition osseuse. Leur structure et leur composition évoluent en particulier avec l'âge, en fonction de l'UF considérée et au sein même du disque.

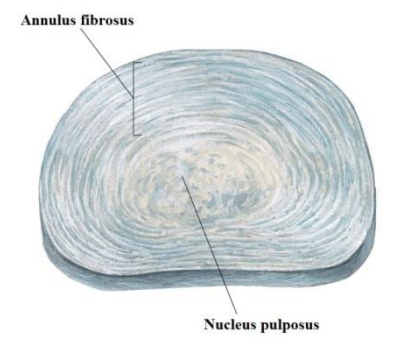

**Figure 18: Vue supérieure d'un disque intervertébral**

### *d) Cartilage*

<span id="page-34-0"></span>Les surfaces articulaires sont recouvertes de cartilage hyalin de manière à faciliter le glissement entre elles lorsqu'elles rentrent en contact. Ce contact est également lubrifié par le liquide synovial contenu dans les capsules articulaires, membrane ligamenteuse entourant la zone zygapophysaire (cf. [I.A.1.a\).](#page-27-2) Le renouvellement continu, propre aux tissus cartilagineux, prévient une usure précoce des zones de contact. Globalement, l'épaisseur des cartilages va toujours en diminuant du centre vers la périphérie (cf. [Figure 19](#page-34-1) et [Figure 32](#page-44-0)).

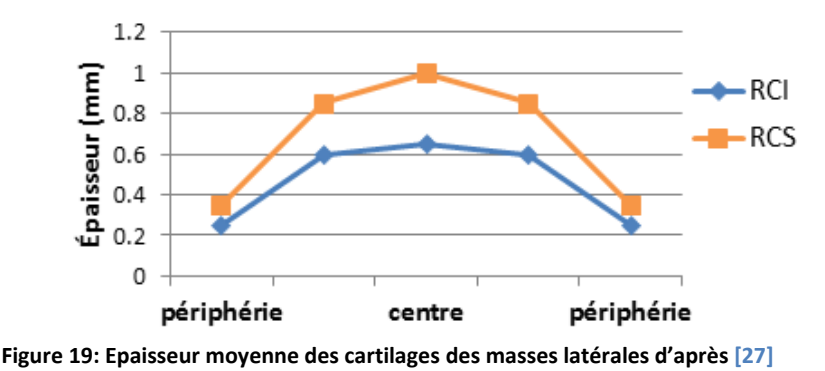

#### *e) Articulations*

<span id="page-34-1"></span>Les vertèbres sont articulées entre elles, le plus souvent entre deux étages consécutifs. Le RCS dispose de 4 articulations, trois en son sein et une avec le RCI alors que le RCI, lui, en comporte une par étage soit 5 au total :

- *L'articulation occipito-atloïdienne* met en jeu :
	- o Les facettes supérieures des masses de l'atlas.
	- o Les facettes des condyles de l'os occipital.

Du cartilage hyalin recouvre ces facettes sans en changer la forme, l'épaisseur du cartilage des condyles étant plus importante que celui des facettes supérieures de l'atlas. Les facettes de l'occiput s'articulent avec celles de l'atlas et forment deux zones de contact symétriques par rapport au plan sagittal. D'un point de vue mécanique, Kapandji [8] simplifie cette articulation en l'assimilant à une sphère pleine sur sphère creuse ayant le même rayon et le même centre donc à une liaison rotule (cf. [Figure 20](#page-35-0)).

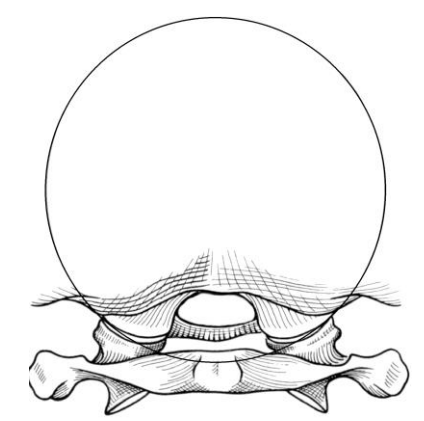

**Figure 20: Illustration de l'articulation C0-C1 d'après [8]**

- <span id="page-35-0"></span>- *L'articulation atloïdo-axoïdienne* met en jeu:
	- o Les facettes inférieures des masses de l'atlas.
	- o Les facettes articulaires de l'axis.

Ces facettes sont également recouvertes par du cartilage hyalin, ce qui dans ce cas modifie significativement leur courbure en les rendant convexes dans tous les sens. Cette convexité est plus importante dans le sens transversal qu'antéropostérieur. Kapandji [8] simplifie cette articulation en l'assimilant au roulement d'un cylindre sur un autre (cf. [Figure 21](#page-35-1)).

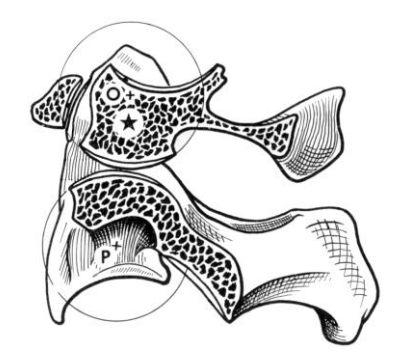

**Figure 21: Vue de profil de l'articulation atloïdo-axoidienne [17]**

- <span id="page-35-1"></span>- *L'articulation atloïdo-odontoïdienne* assure la stabilité de la liaison C1-C2 dans le plan horizontal. Elle peut être représentée par une liaison trochoïde simple, c'est-à-dire une articulation linéaire annulaire illustrée par le roulement d'une sphère dans une gouttière. Son degré de liberté principal est celui d'une rotation autour de l'odontoïde. Les entités mises en jeu sont:
- -
- o L'apophyse odontoïde, ses facettes antérieures et postérieures sont toutes deux recouvertes par un cartilage hyalin très mince.
- o L'arc antérieur de l'atlas dont la face postérieure porte une facette articulaire circulaire de 7 à 8 mm de diamètre, appelée fovea dantis, recouverte par du cartilage hyalin d'une épaisseur d'approximativement 0.7 mm.
o Le ligament transverse de l'atlas qui peut être assimilé à une membrane qui s'étend transversalement d'une masse latérale de l'atlas à l'autre en englobant la face postérieure de l'odontoïde. Sa forme est convexe en arrière et il est plus épais au centre que sur ses côtés près des insertions sur les masses. Il est tapissé de fibrocartilage au milieu de sa face antérieure. De la partie moyenne supérieure se détache vers le crâne le ligament transverso-occipital et de la partie moyenne inférieure vers le bas le ligament transverso-axoidien. Ces deux parties s'insèrent respectivement au niveau du versant endocrânien du bord antérieur du trou occipital et sur la face postérieure du corps de l'axis. Ces trois ligaments forment un ligament en forme de croix : le ligament cruciforme.

Les facettes articulaires de l'odontoïde s'articulent donc en arrière avec celle du ligament transverse et en avant avec celle de l'arc antérieur de l'atlas (cf. [Figure 22](#page-36-0)).

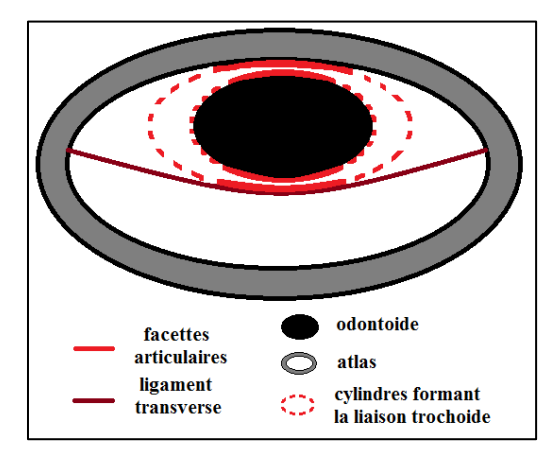

**Figure 22: Liaison linéaire annulaire entre l'odontoïde et l'axis - vue supérieure**

- <span id="page-36-0"></span>L'articulation RCS-RCI s'effectue entre l'axis et la troisième vertèbre cervicale, elle met en jeu :
	- o Les facettes inférieures de l'axis.
	- o Les facettes supérieures de la troisième vertèbre cervicale, planes et regardant en arrière et en haut.
- Les articulations du RCI, pour chaque UF entre :
	- o Les facettes articulaires inférieures des masses latérales de la vertèbre supérieure
	- o Les facettes articulaires supérieures des masses latérales de la vertèbre inférieure

## *f) Mobilités principales*

<span id="page-37-2"></span>Le rachis cervical est le segment le plus mobile du rachis. Sa mobilité principale se situe dans le plan horizontal, c'est-à-dire en torsion [17].

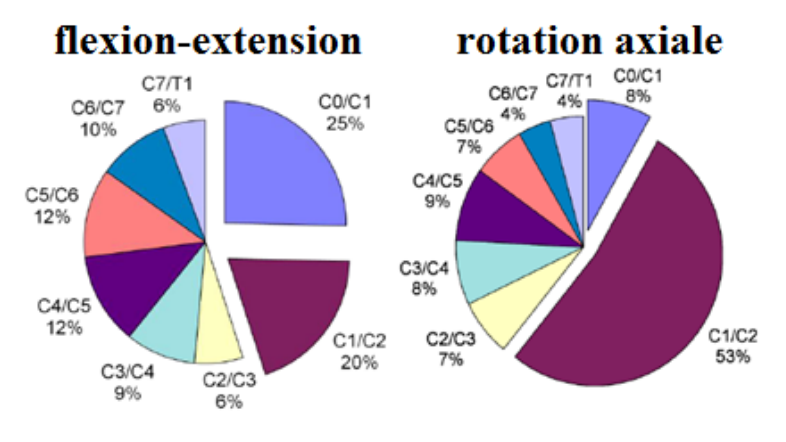

**Figure 23: Distribution des mobilités par UF [17]**

<span id="page-37-0"></span>D'un point de vue fonctionnel, le RCS est bien plus mobile que le RCI (cf. [Figure 23](#page-37-0) et [Tableau 2](#page-38-0)), surtout en rotation dont environ 60% est réalisée entre C1 et C2 et en flexionextension où 40% environ est réalisé entre C0 et C2 [17]. Pour le RCI, la mobilité d'un étage se situe entre 10 et 20° en flexion-extension, aux alentours de 15° en flexion latérale et 15 ° en torsion axiale (cf. [Figure 23](#page-37-0), [Figure 24](#page-37-1) et [Tableau 2](#page-38-0)).

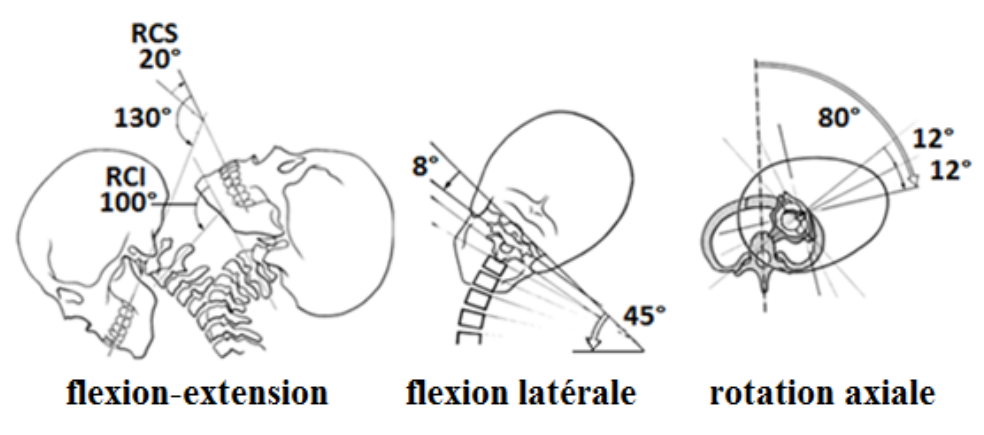

**Figure 24: Illustration des mobilités du rachis cervical d'après [28]**

<span id="page-37-1"></span>D'un point de vue général, la symétrie du rachis et des tissus associés par rapport au plan sagittal entraine des différences minimes des mobilités de flexion latérale ou de rotation axiale entre droite et gauche. Par contre, la flexion est toujours inférieure à l'extension ce qui peut être expliqué par :

La forme des plateaux des corps vertébraux entre leurs parties antérieures et postérieures.

- Les ligaments sollicités en butée: principalement le Ligament Commun Antérieur pour l'extension, contre les capsules articulaires, ligaments jaunes, sus et inter épineux en flexion.
- En extension, les facettes articulaires rentrent en contact, ce qui n'est pas le cas en flexion.

Plus sujets à discussion dans la communauté scientifique, les liens entre l'âge, le sexe et les mobilités dans les trois plans frontaux, sagittaux et horizontaux restent à éclaircir. Par exemple, [29] trouve des mobilités supérieures chez les femmes que chez les hommes alors que [30] ou encore [31] n'établissent pas une causalité directe entre sexe et mobilités. De même, certains auteurs ([32], [33], [34]) considèrent que les mobilités diminuent avec l'âge mais ne s'accordent ni sur l'évolution au cours du temps de cette décroissance ni sur le fait que celle-ci concerne l'ensemble des mouvement normaux aux trois plans principaux ou seulement une partie d'entre eux. D'autres auteurs encore ne constatent pas de corrélation entre âge et mobilités [35], [30], [36]. Les principaux résultats expérimentaux sont synthétisés dans le [Tableau 2](#page-38-0) :

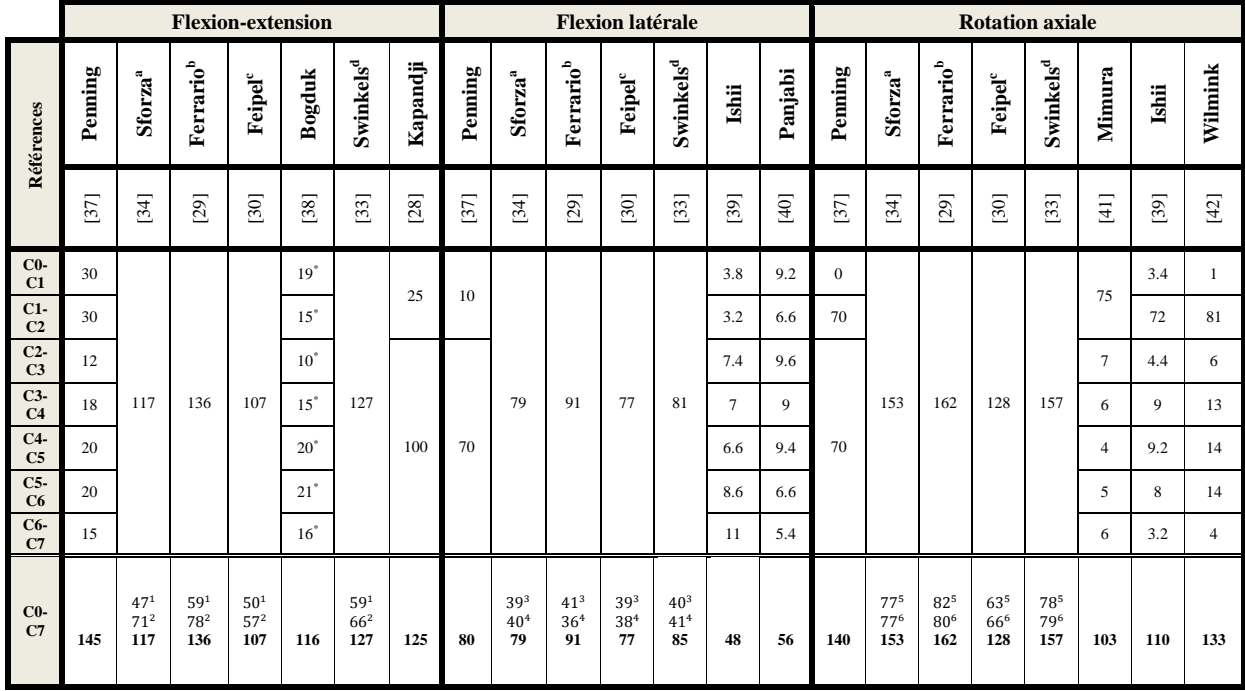

<span id="page-38-0"></span>**Tableau 2: Rotations en degré du rachis cervical dans les trois plans sagittaux, frontaux et horizontaux**

1 : flexion; 2 : extension; 3 : flexion latérale droite; 4 : flexion latérale gauche; 5 : torsion axiale droite; 6 : torsion axiale gauche a : catégorie « mid-aged» ; b : catégorie « men » ; c : catégorie « 30-70 ans » ; d : catégorie 40-49 ans

\* : valeurs moyennes extraites de [38]

#### *g) Mobilités secondaires*

Certains des mouvements présentés au paragraphe précédent (cf. [I.A.1.f\)](#page-37-2) ne sont pas des rotations pures mais sont couplés, c'est-à-dire qu'ils entrainent également de manière passive des rotations dans les deux autres plans perpendiculaires même si la sollicitation (par exemple dans le cas d'un couple pur qui serait imposé lors d'expérimentations) n'est quant à

elle imposée que sur un seul axe. Ce phénomène est attribué aux contacts et en particulier aux formes et orientations des facettes articulaires.

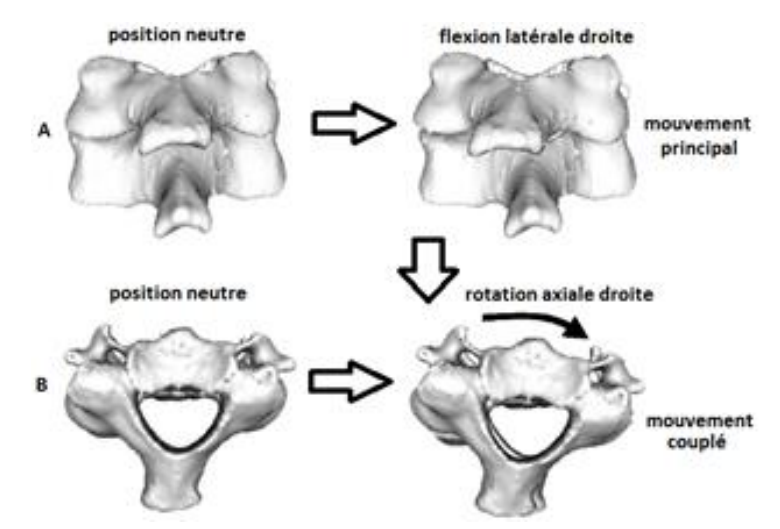

**Figure 25: Illustration du couplage en rotation axiale lors d'une flexion latérale d'après [43]**

<span id="page-39-0"></span>Ce couplage existe uniquement entre la rotation axiale et la flexion latérale : au niveau du RCI la rotation axiale génère ainsi une importante flexion homolatérale, réciproquement la flexion latérale induit un couplage en torsion axiale homolatérale [44],[17] (cf. [Figure 25](#page-39-0) et le [Tableau 3](#page-39-1)). Les mouvements de flexion-extension sont quasi plans et n'induisent pas de couplages [44].

<span id="page-39-1"></span>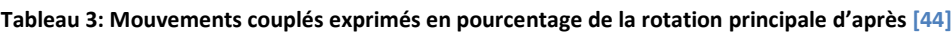

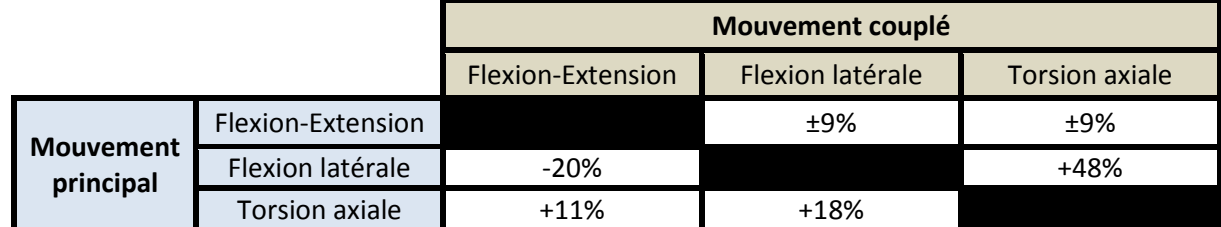

 Mouvements couplés de flexion latérale et de rotation : + = couplage homolatéral, – = un couplage hétérolatéral

 Mouvement couplé de flexion-extension : + = flexion ; – = extension

## *h) Posture neutre*

Il a été mis en évidence que la position initiale de la tête, autrement dit la position neutre, avait un impact sur les mobilités du rachis [45]. Or, aucun consensus n'existe sur la définition de la position neutre du rachis cervical qui sert de position de référence. Dans la plupart des cas, il semble que la position neutre soit arbitrairement définie comme la position naturelle de confort avec le regard à l'horizontale. Lors des expérimentations, cette position est soit choisie par les sujets (protocoles *in-vivo*) soit par les expérimentateurs (protocoles *in-vivo*  ou *in-*vitro) sur la base de définitions forcément subjectives.

Certaines différences dans les mobilités reportées dans la littérature peuvent s'expliquer par ce fait ou par des considérations liées à la sollicitation ou à l'échantillon de population mesuré. Les différentes méthodes de mesure et leur fiabilité sont finalement également un biais potentiel [46]. Nous retiendrons une définition de la position neutre donnée par Panjabi et al. [47] comme étant: « la position de la colonne pour laquelle les contraintes dans la colonne vertébrale et les efforts musculaires sont minimums pour garder cette posture ».

## *i) Zone neutre et stabilité*

Autour de la position neutre existe une zone où la résistance passive du rachis cervical est faible, de faibles sollicitations entrainant des mobilités élevées dans les plans frontaux, sagittaux et horizontaux, appelée zone neutre. Cliniquement, il s'agit d'un point clé dans l'évaluation de la stabilité/instabilité du rachis cervical, une zone neutre trop conséquente étant le signe majeur d'une pathologie du rachis cervical [47]. Elle est décrite par Panjabi et al. [47] comme : « la part de la mobilité physiologique intervertébrale mesurée depuis la position neutre pour laquelle les mouvements s'effectuent avec le moins de résistance interne. C'est la zone de grande flexibilité et de grande laxité. ». Le [Tableau 4](#page-40-0) résume en degré les zones neutres du rachis cervical en précisant le ratio entre celles-ci et les RoM.

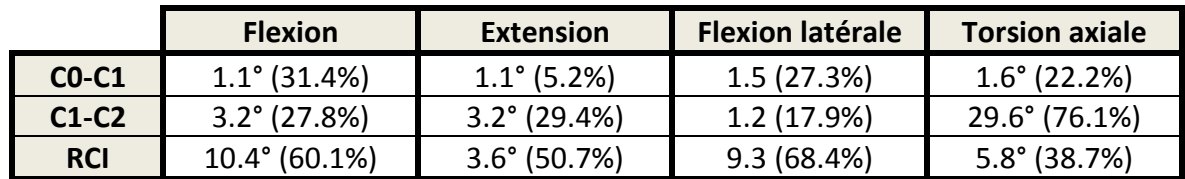

<span id="page-40-0"></span>**Tableau 4: Zones neutres du RC d'après [47]**

Différents mécanismes permettent au rachis et à la tête de conserver une stabilité. Pour ce qui concerne les structures passives, nous avons, par exemple, vu au paragraphe du chapitre 1 concernant les mobilités principales (cf. [I.A.1.f\)](#page-37-2) que le RCS est plus mobile que le RCI donc intrinsèquement plus sujet à l'instabilité. Mais l'orientation des facettes articulaires de C0, C1 et C2 en « doubles diagonales » (cf. [Figure 26](#page-40-1)) permet d'assurer une stabilité suffisante du RCS pour éviter tout risque de translation relative dans le plan horizontal et donc de blessures [48].

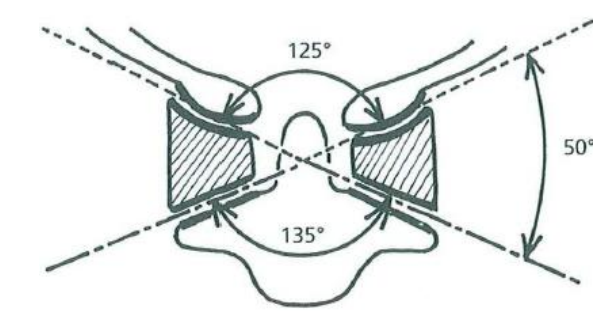

<span id="page-40-1"></span>**Figure 26: Illustration des doubles diagonales d'après [48]**

Comme présenté auparavant, le rôle des ligaments en tant que « butées » est également fondamental dans cette stabilisation, en particulier lors de grandes amplitudes. Finalement, la stabilité dynamique, incluant en particulier la possibilité d'un maintien en position autour des zones neutres, ne peut être assurée que par la co-contraction musculaire contrôlée de la trentaine de paires de muscles présents au niveau du cou.

## **2. Morphométrie**

En vue de la construction d'un modèle EF qui puisse représenter aux mieux les relations géométriques caractéristiques d'un segment du cou humain, les dimensions et relations principales, identifiées comme ayant une importance fonctionnelle et comportementale, de chacune des structures décrites précédemment (cf. [I.A.1\)](#page-25-0) sont présentées dans ce paragraphe.

## *a) Ligaments*

Après avoir précisé les lieux d'insertions des ligaments du RC (cf. [I.A.1.a\),](#page-27-0) on complète leurs descriptions par quelques-unes de leurs dimensions (cf. [Tableau 5](#page-41-0)) ci-dessous:

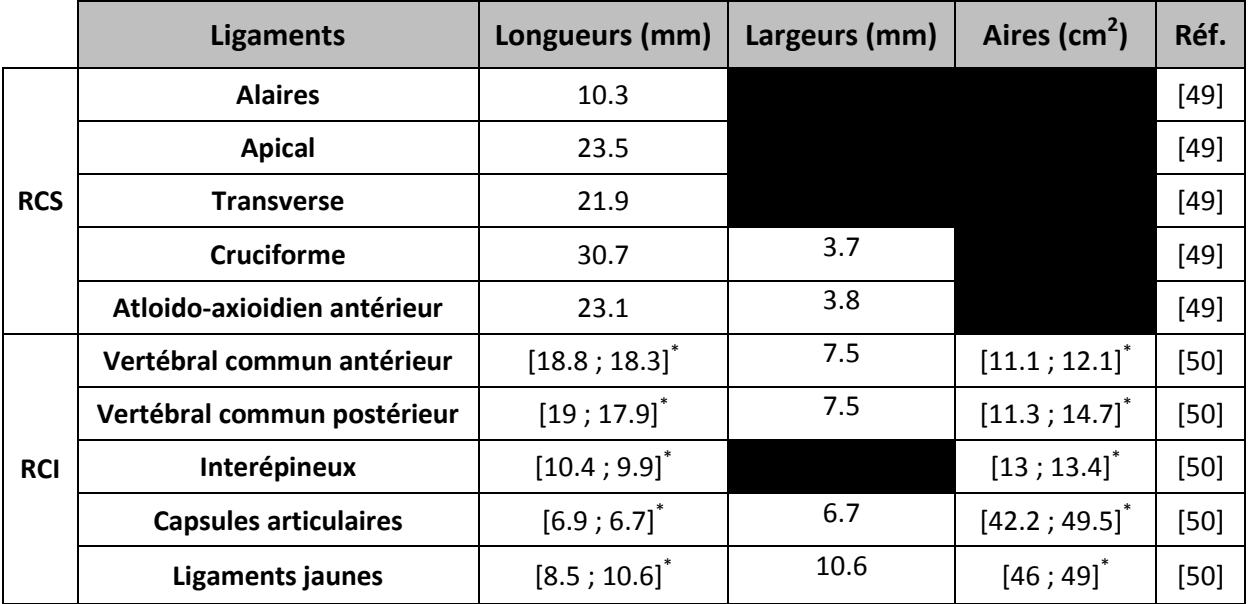

<span id="page-41-0"></span>**Tableau 5: Mesures des ligaments du RC**

\* : [C2-C5 ; C5-T1]

## *b) Vertèbres*

<span id="page-41-1"></span>Des études antérieures ont mis en avant que les aspects morphométriques associés aux éléments de liaison présentés plus haut (plateaux, vertèbres, facettes articulaires, unciformes) ont une influence significative sur le comportement des articulations intervertébrales [51]. Nous décrivons donc ces principaux aspects pour servir de support à notre modélisation. Ceci concerne en particulier les dimensions du corps vertébral (cf. [Figure 27\)](#page-42-0).

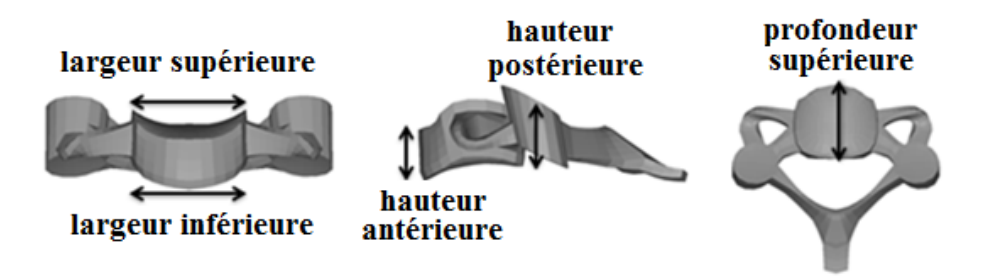

**Figure 27: Illustration de la largeur, de la hauteur et de la profondeur des vertèbres du RCI**

<span id="page-42-0"></span>Les moyennes des principales dimensions trouvées dans la littérature [52]–[57] concernant les corps vertébraux des vertèbres du RCI et du RCS sont représentées dans les figures suivantes:

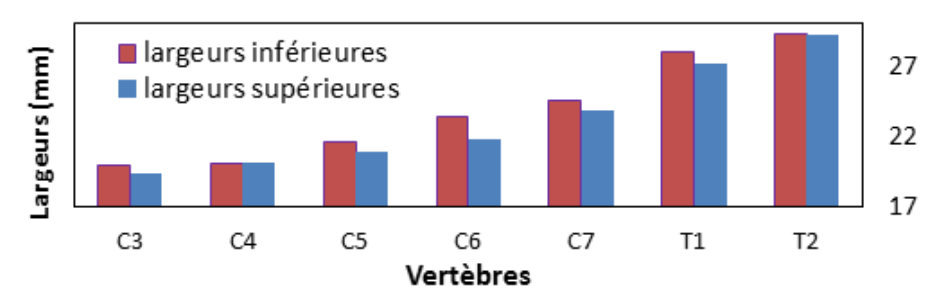

**Figure 28: Largeurs des corps vertébraux du RCI d'après [52]–[57]**

<span id="page-42-1"></span>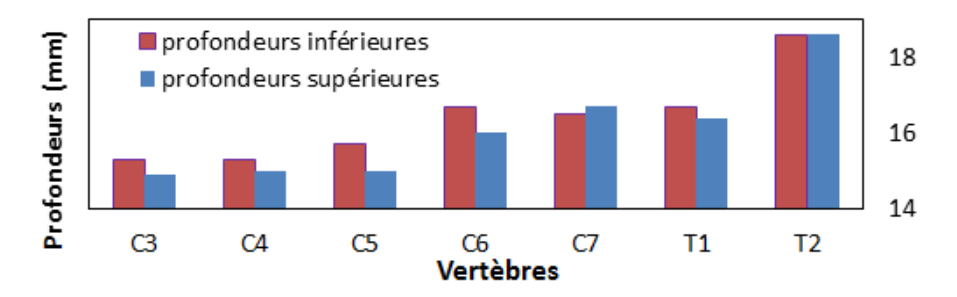

**Figure 29: Profondeurs des corps vertébraux des vertèbres du RCI d'après [52]–[57]**

<span id="page-42-2"></span>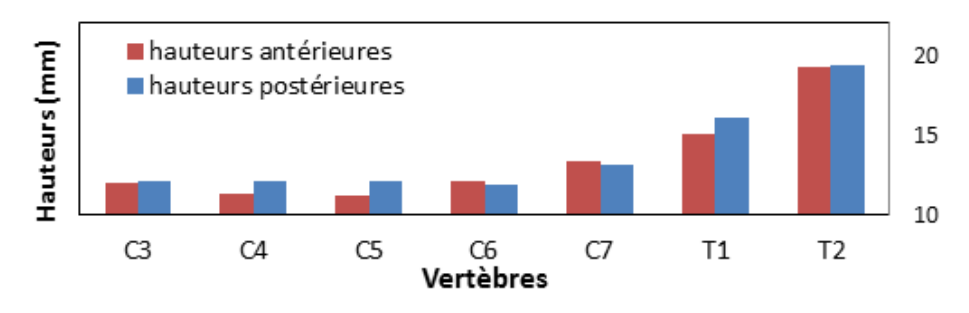

<span id="page-42-3"></span>**Figure 30: Hauteurs des corps vertébraux des vertèbres du RCI d'après [52]–[57]**

On remarquera dans la [Figure 28](#page-42-1) et la [Figure 29](#page-42-2) que les largeurs et les profondeurs inférieures sont, pour chaque vertèbre du RCI, plus importantes que les largeurs et les profondeurs supérieures. Les largeurs s'accroissent quasi linéairement de C3 à T2 alors que ce phénomène est moins visible pour les profondeurs. La [Figure 30](#page-42-3) montre une tendance globale : les hauteurs des corps vertébraux sont du même ordre de grandeur de C3 à C6 puis augmentent rapidement à partir de C7 jusqu'à la deuxième vertèbre thoracique.

### *c) Disques*

Les dimensions des disques du rachis cervical sont rapportées par de nombreux auteurs ([52], [53], [55]–[57]), une synthèse non exhaustive en est faite dans le [Tableau 6](#page-43-0). Ces études morphométriques mettent en évidence deux points principaux : premièrement que la hauteur moyenne des disques est fortement corrélée à la hauteur moyenne du corps vertébral - elle serait égale à environ 1/3 de celle du corps vertébral ; deuxièmement que la hauteur antérieure des disques est toujours plus importante que leur hauteur postérieure. Les largeurs et les profondeurs des disques sont égales aux largeurs et profondeurs des plateaux des vertèbres, ces valeurs ont déjà été présentées (cf. [I.A.2.b\).](#page-41-1)

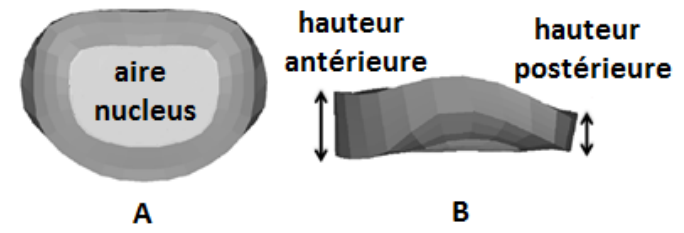

**Figure 31: Illustration des dimensions du disque en (A) vue de dessus, (B) vue latérale**

<span id="page-43-0"></span>**Tableau 6: Dimensions des disques du rachis cervical trouvées dans la littérature [55], [57], [58], [52]**

|         |                |          |                                   | <b>Hauteur</b><br>moyenne |        | <b>Hauteur</b> | antérieure           |          | <b>Hauteur</b><br>postérieure | $V_{nucleus}$<br>$V_{annulus}$ |  |
|---------|----------------|----------|-----------------------------------|---------------------------|--------|----------------|----------------------|----------|-------------------------------|--------------------------------|--|
|         | <b>Auteurs</b> | Abuzayed | ಹ<br>$\subset$<br>Nissar<br>Gilad | Yoganandan                | Katz   | Abuzayed       | ಹ<br>Nissan<br>Gilad | Abuzayed | ಹ<br>Nissan<br>Gilad          | Yoganandan                     |  |
|         | Réf.           | [55]     | $[57]$                            | $[58]$                    | $[52]$ | $[55]$         | $[57]$               | $[55]$   | $[57]$                        | [58]                           |  |
|         | <b>C2C3</b>    |          | 4.8                               | 4.8                       | 4.8    |                | 6.1                  |          | 3.5                           | 51%                            |  |
|         | <b>C3C4</b>    | 3.9      | 5.2                               | 5.3                       | 5.2    | 3.9            | 6.9                  | 3        | 3.6                           | 32%                            |  |
| Disques | <b>C4C5</b>    | 3.9      | 5.5                               | 5.6                       | 5.5    | 3.9            | 7.5                  | 2.8      | 3.5                           | 15%                            |  |
|         | <b>C5C6</b>    | 3.9      | 5.7                               | 5.7                       | 5.7    | 3.9            | 7.9                  | 2.8      | 3.5                           | 40%                            |  |
|         | <b>C6C7</b>    | 4.5      | 5.8                               | 6.3                       | 6.2    | 4.5            | 7.0                  | 2.5      | 4.6                           | 58%                            |  |
|         | <b>C7T1</b>    | 3.9      |                                   | 5.9                       | 5.8    | 3.5            |                      | 2.4      |                               | 52%                            |  |

 $V_{nucleus}$  = volume du nucleus ;  $V_{annulus}$  = volume de l'annulus

### *d) Facettes articulaires*

Les dimensions des masses latérales, plus particulièrement de leurs facettes, jouent un rôle crucial sur le comportement des articulations. Leurs largeurs, leurs surfaces et surtout les orientations des surfaces articulaires sont leurs trois caractéristiques principales [23], [51] (cf. [Figure 32](#page-44-0)).

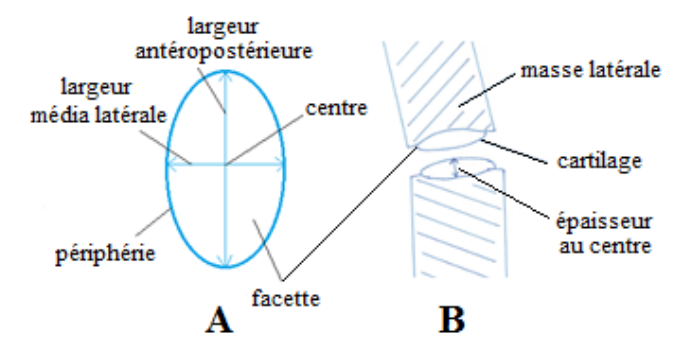

**Figure 32: (A) vue de dessous de la facette supérieure, (B) vue latérale des masses latérales.**

<span id="page-44-0"></span>Il existe une distinction claire entre les largeurs des facettes articulaires des masses latérales du rachis cervical entre le RCS et le RCI (cf. [Figure 33\)](#page-44-1). Celles du RCS sont, de façon significative, plus larges que celles du RCI (17 vs 11 mm en moyenne). Pour le RCI, les valeurs sont quasiment constantes et comprises entre 10.5 et 12.5 mm (cf. [Figure 33\)](#page-44-1). La plus grande largeur observée se situe au niveau de C0-C1 (18 mm).

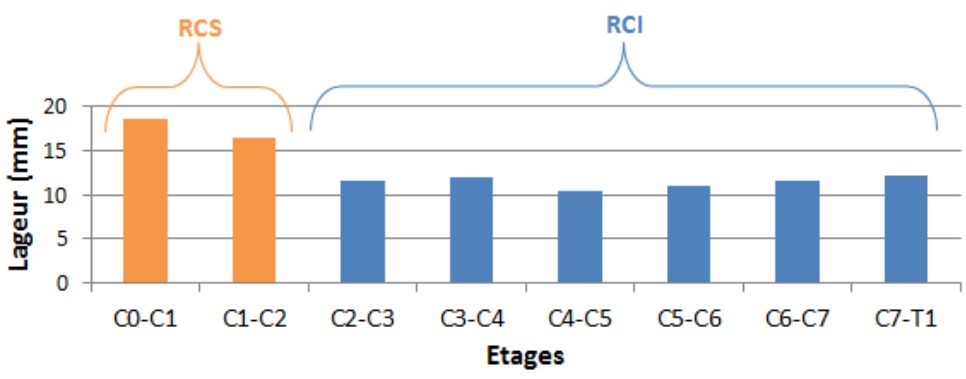

**Figure 33: Largeurs des facettes articulaires des masses latérales du RC d'après [60]**

<span id="page-44-1"></span>La [Figure 34](#page-45-0) compare deux études publiées en 1993 par Panjabi et en 2008 par Womack. Elle montre une mesure des largeurs des facettes articulaires du RC plus détaillée que la [Figure](#page-44-1)  [33](#page-44-1) puisqu'elle propose, par vertèbre, quatre quantifications en faisant une distinction entre largeurs antéropostérieures et media latérales et entre facettes inférieures et supérieures (APi=Antéropostérieure inférieure, APs= Antéropostérieure supérieure, MLi=Média latérale inférieure, MLs= Média latérale supérieure).

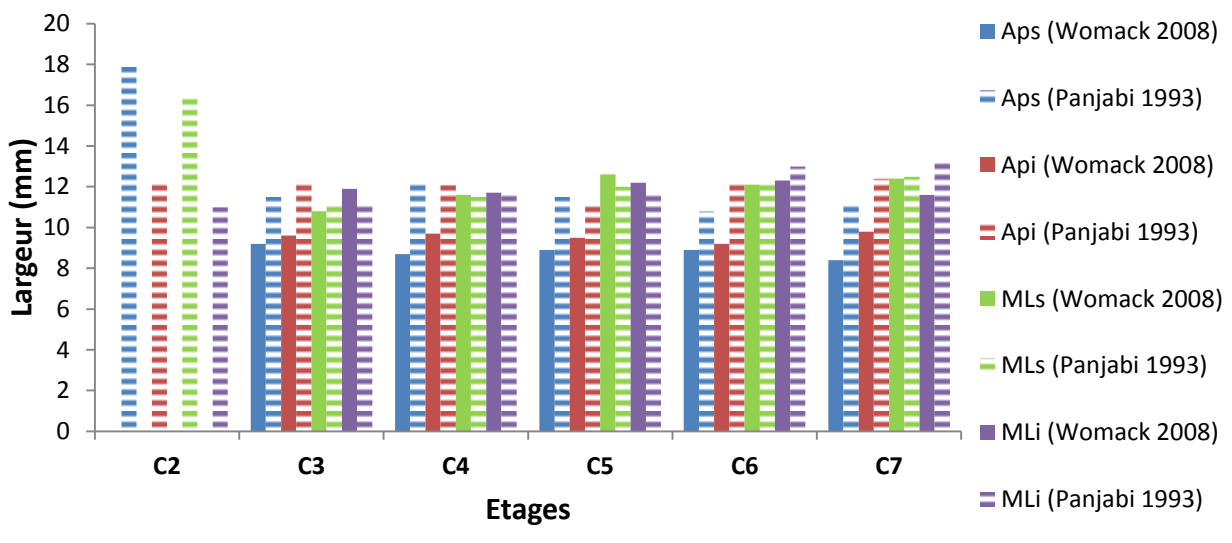

**Figure 34: Largeurs des facettes articulaires du RC d'après [61], [62]**

<span id="page-45-0"></span>Womack [61] démontre que les largeurs antéropostérieures des facettes sont plus petites que leurs largeurs média latérales, mais cette étude vient contredire une publication antérieure de Panjabi [62] dont les résultats ne permettent pas de tirer ces conclusions. Parmi les autres particularités constatées par Womack [61]: les largeurs antéropostérieures supérieures sont plus petites que les largeurs antéropostérieures inférieures. Les facettes de C2 représentent un cas particulier en ce sens que ses largeurs (et a fortiori ses surfaces, cf. [Figure](#page-45-1)  [35](#page-45-1)) supérieures sont deux fois plus grandes que ses largeurs inférieures alors que, pour le reste des étages, aucune différence significative n'est visible [62].

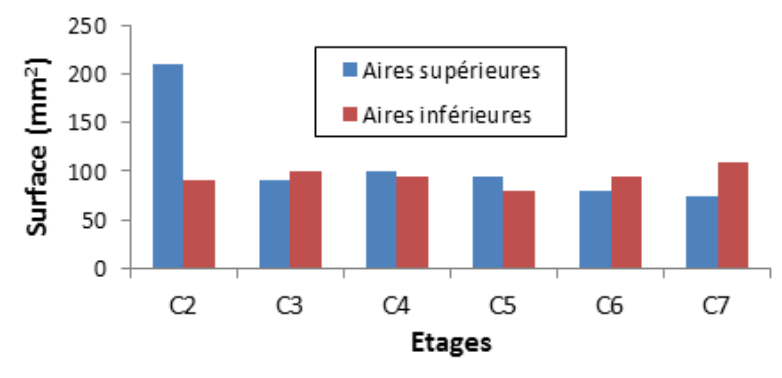

**Figure 35: Surfaces des facettes articulaires du rachis cervical d'après [62]**

<span id="page-45-1"></span>De C3 à C7, les surfaces articulaires sont toutes du même ordre de grandeur et l'on n'observe que peu de variation lorsque l'on s'intéresse aux surfaces en vis à vis (par exemple : C4 inférieure vs C5 supérieure).

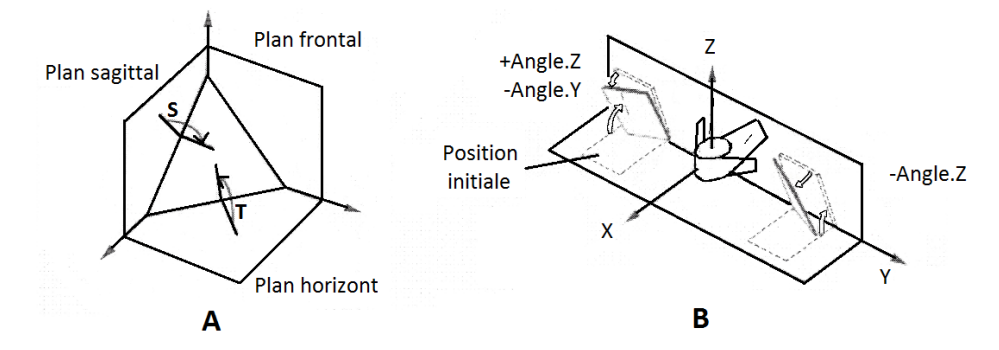

**Figure 36: Orientation des facettes, par rapport (A) aux plans anatomiques, (B) aux axes locaux [62]**

Par rapport au plan sagittal et au plan frontal, les facettes supérieures regardent vers l'extérieur et sont inclinées vers le bas alors qu'à l'opposé les facettes inférieures regardent vers l'intérieur et sont inclinées vers le haut. La [Figure 37](#page-46-0) quantifie les angles qu'elles forment par rapport aux plans sagittaux et horizontaux.

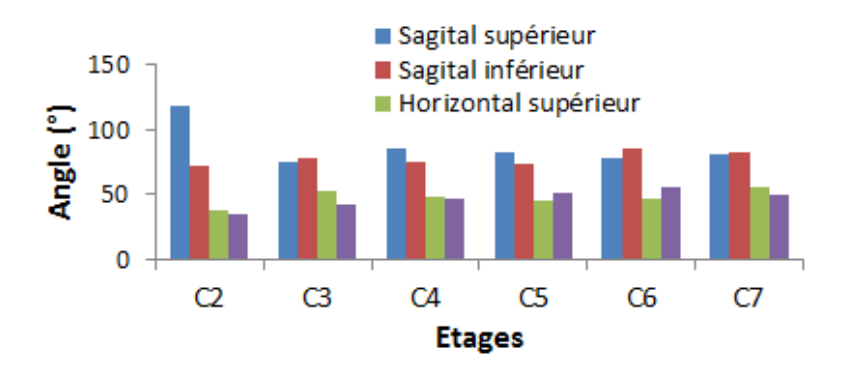

**Figure 37: Orientation des facettes par rapport au système de coordonnées global d'après [62]**

<span id="page-46-0"></span>Une quantification plus intuitive de l'orientation des facettes est fournie par les données angulaires entre la surface des facettes et les axes locaux Y et Z attachés aux vertèbres (cf. [I.A.1\)](#page-21-0). Cet ensemble de données est présenté dans la [Figure 38](#page-47-0) et permet de constater que : les inclinaisons autour de l'axe Y sont identiques pour les facettes supérieures et inférieures de l'ensemble du rachis cervical et qu'elles s'accentuent quasi linéairement de C2 (-35°) à C7 (-50°). Ces valeurs sont négatives puisque les facettes regardent postérieurement, en valeur absolue elles sont plus importantes que celles obtenues pour l'axe Z, exception faite de C2. De manière générale et de façon logique, les facettes en vis-à-vis ont des angles quasi égaux, par exemple les angles pour la facette inférieure de C6 ( $C6<sub>Y</sub> = -55$ °;  $C6<sub>Z</sub> = 10.3$ °) comparés à ceux de la facette supérieure de C7 ( $C7_y = -59.4^\circ$ ;  $C7_z = 11.4^\circ$ ) [62].

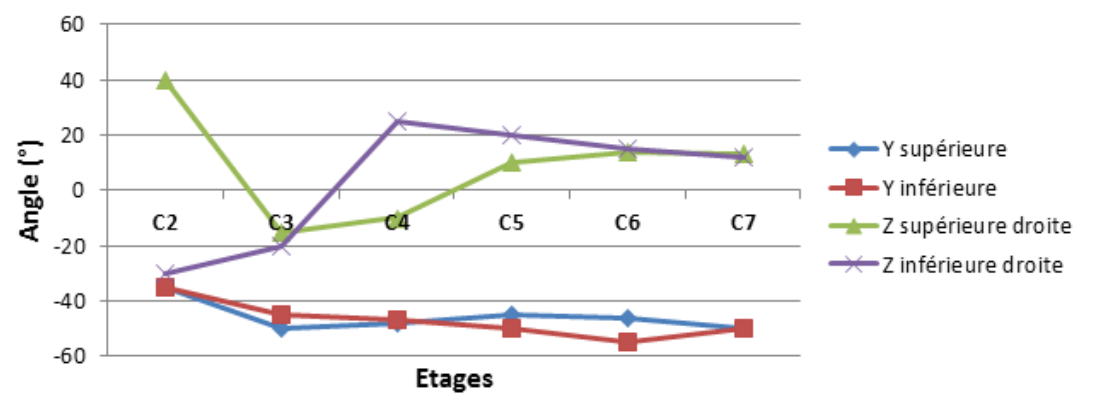

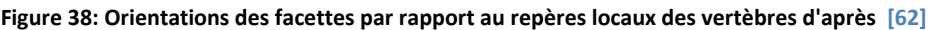

<span id="page-47-0"></span>Pour être exhaustif, il aurait fallu retranscrire : les distances (largeurs, hauteurs) inter facettes, l'allure des facettes et leurs formes pour l'ensemble du rachis cervical. Ces données sont présentes dans la littérature mais sont considérées comme secondaires vis-à-vis de nos objectifs de modélisation.

## *e) Cartilages*

Les cartilages du RCS sont sensiblement plus épais que ceux du RCI [27]. Dans le détail, pour le RCS, ceux de l'atlas sont plus épais que ceux de l'axis alors que pour le RCI, ils présentent une épaisseur quasi constante (cf. [Figure 39](#page-47-1)), exception faite pour la septième vertèbre cervicale C7 où ils sont légèrement plus épais [27], [61]. Il est à noter que leur épaisseur est également fonction du sexe, en effet les cartilages sont plus épais chez l'homme que chez la femme [27]. Enfin, les épaisseurs de cartilage varient peu ou pas entre les surfaces inférieure et supérieure des facettes [35].

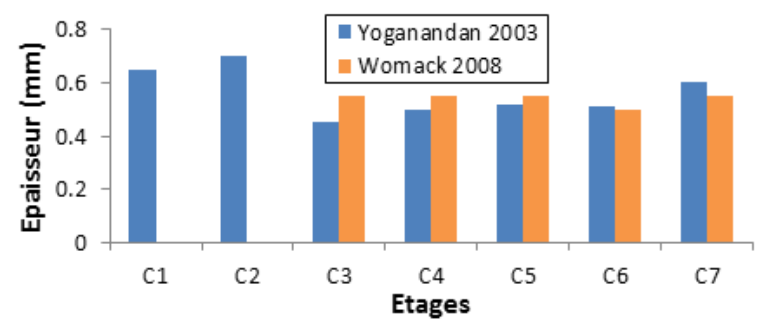

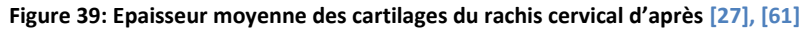

## **3. Cas spécifique des muscles**

<span id="page-47-1"></span>L'approche de modélisation choisie au sein du projet DEMU2NECK avait pour objectifs une modélisation tridimensionnelle des muscles ainsi que celle de leur capacité contractile. Une recherche bibliographique importante a donc été menée sur cet aspect (cf. [Tableau 12](#page-70-0)), qui constitue le cœur de l'apport de cette thèse à la modélisation biomécanique du comportement du cou. Ce travail a été mené en lien et avec l'aide du Dr. Bonneau, et cette collaboration a permis de détailler et de regrouper fonctionnellement les muscles du cou (cf. [Figure 42](#page-50-0), [Figure](#page-50-1) 

[43](#page-50-1), [Figure 44](#page-51-0), [Figure 45](#page-51-1), [Figure 46](#page-52-0) et le [Tableau 7](#page-54-0)). Trois types de muscles existent : squelettique, cardiaque et lisse. Nous ne traiterons ici que des muscles squelettiques puisque, de façon générale et plus particulièrement au niveau du rachis cervical, la grande majorité des muscles rencontrés sont de ce type [63].

#### *a) Organisation*

Le muscle est enveloppé par une membrane fibreuse appelée aponévrose et s'insère sur les os par le biais de tendons composés essentiellement de fibrilles de collagène. Il présente une organisation structurelle multi-échelle et complexe. Il s'agit d'un tissu fibreux dont l'architecture est constituée de fuseaux parallèles qui, à la manière des poupées russes, sont imbriqués les uns dans les autres en allant du macroscopique au microscopique. La [Figure 40](#page-48-0) montre bien cet arrangement : les fascicules sont des groupements de fibres musculaires, elles-mêmes composées de milliers de myofibrilles qui sont responsables de la capacité contractile du muscle. En effet, une myofibrille est une association de filaments fins d'actine et de filaments épais de myosine. Ces filaments sont alternativement entrelacés et ils glissent les uns par rapport aux autres par réaction chimique. Les myofibrilles sont responsables de la capacité contractile du muscle : en fonction du niveau d'activation musculaire, les filaments d'actine recouvrent plus (raccourcissement du muscle) ou moins (allongement du muscle) ceux de myosine alors que des ponts temporaires s'établissent entre les protéines d'actine et de myosine.

<span id="page-48-0"></span>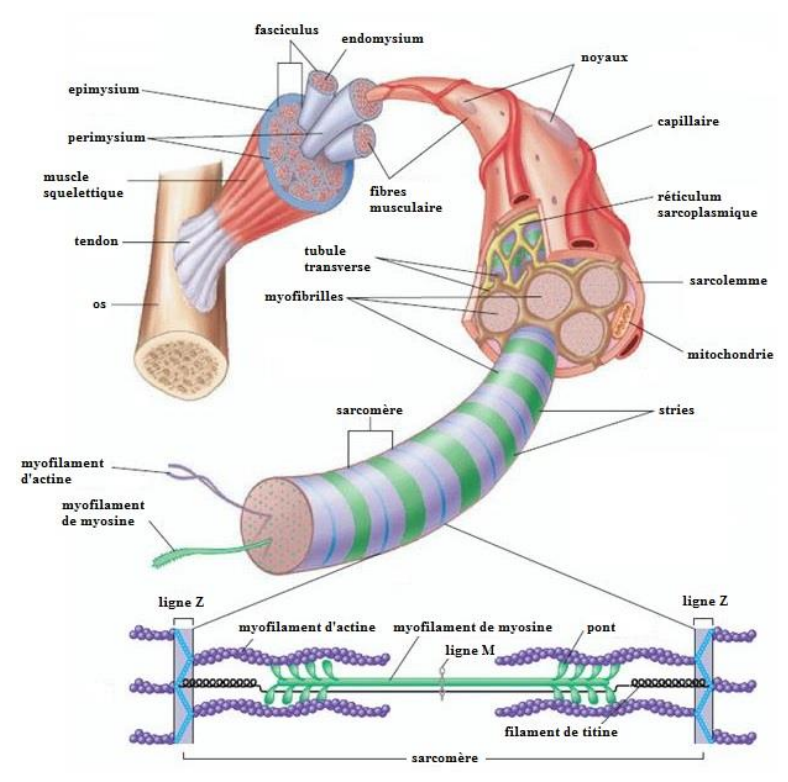

**Figure 40: Représentation de la structure d'un muscle squelettique** 

Les muscles squelettiques sont dits striés car on peut voir l'arrangement fibreux à l'œil nu. Il existe plusieurs types d'arrangements en fonction de la pennation : l'inclinaison des fibres par rapport à la ligne d'action du muscle : fusiformes (cf. [Figure 41](#page-49-0) A), pennés (cf. [Figure 41](#page-49-0) B), bipennés (cf. [Figure 41](#page-49-0) C) ou multi-pennés.

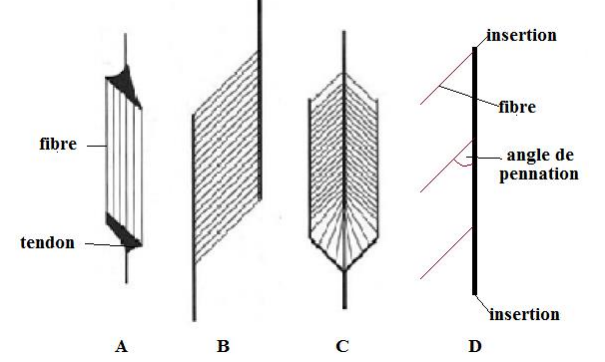

**Figure 41: Types de fibres et angle de pennation d'un muscle squelettique selon [64]**

<span id="page-49-0"></span>Les fibres sont caractérisées par deux grandeurs scalaires : leur longueur  $(L_0)$  et leur pennation (α) au repos, la pennation étant l'angle d'inclinaison des fibres par rapport à la direction moyenne d'action du muscle. Il existe également plusieurs types de fibres, les plus présentes dans un muscle squelettique étant les fibres de types I, IIA et IIB. Les proportions de ces fibres dans un muscle varient largement en fonction du muscle [65], [66] et influencent son comportement.

## *b) Description anatomique*

Dans le cas du cou, une trentaine de paires [67] de muscles fusiformes ( $\alpha$ ~0) entourent le rachis en plusieurs couches. On qualifie de paire de muscles les deux muscles qui sont symétriques sagittalement, ce qui est le cas de tous les muscles du cou. Leurs longueurs, volumes, sections (PCSA) varient largement (cf. [Tableau 26](#page-177-0)). Une bonne part de ces muscles offre une structure complexe : plusieurs faisceaux, plusieurs insertions et des lignes d'action courbes. Les principales données les concernant sont regroupées dans le [Tableau 26](#page-177-0) et le [Tableau 27](#page-178-0). Gray [25] les a classés en six groupes : les muscles hyoïdes ; les muscles antérieurs ; les muscles latéraux ; les muscles sous-occipitaux ; les muscles postérieurs et les muscles de la colonne. Un muscle peut appartenir à plusieurs groupes étant donné qu'ils appartiennent souvent simultanément à plusieurs plans de l'espace. Au-delà de ces premiers regroupements une synthèse des paramètres anthropométriques a été réalisée pour servir de support et de vérification à la construction du modèle. Elle est présentée sous forme de tableaux en Annexe.

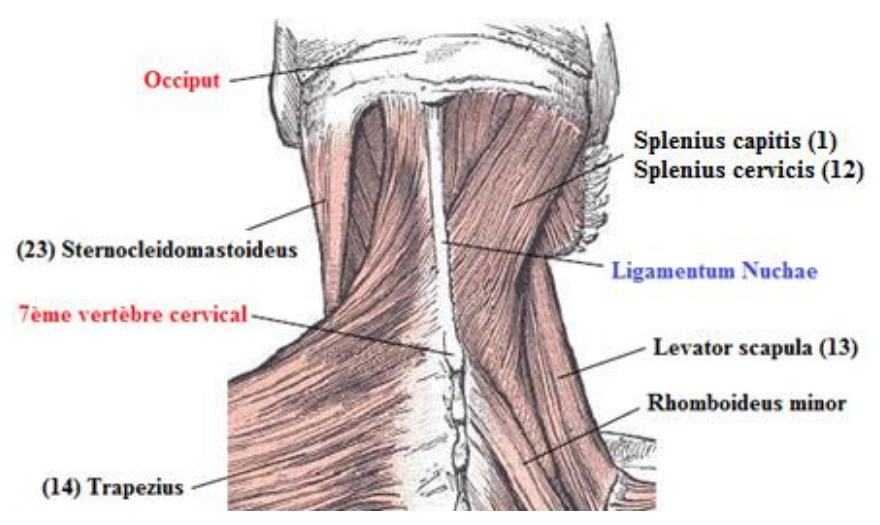

**Figure 42: Vue postérieure des muscles superficiels du rachis cervical d'après [25]**

<span id="page-50-0"></span>Le groupe des muscles postérieurs (cf. [Figure 42\)](#page-50-0), aussi appelés muscles de la nuque, est localisé entre l'inion (protubérance occipitale externe) et la 7<sup>ème</sup> vertèbre cervicale. De par leurs positionnements et bras de leviers, les muscles de ce groupe ont pour fonction principale de contribuer à mouvoir le rachis cervical en extension. Les paires de muscles sont disposées en quatre couches ; plus le muscle appartient à une couche profonde, plus sa section est faible. La première couche est la plus superficielle, avec le trapezius dont la surface couvre la nuque et la région dorsale. La deuxième couche comprend les splenius et le levator scapulae. La troisième comprend le longissimus cervicis, le longissimus capitis et le semis spinalis capitis. Enfin la quatrième, la plus profonde, est directement collée au squelette et correspond à la région sous occipitale: rectus capitis posterior major, rectus capitis posterior minor, obliquus capitis superior et obliquus capitis inferior. On peut finalement associer fonctionnellement à ces muscles l'iliocostalis, les semi spinalis capitis et semispinalis cervicis. Tous ces muscles s'insèrent en haut sur le crâne et en bas sur les arcs postérieurs et sur les processus transverses des cervicales (exception faite du trapezius et du levator scapulae qui s'insèrent sur l'omoplate). La plupart d'entre eux s'insèrent sur une grande partie des niveaux du rachis cervical.

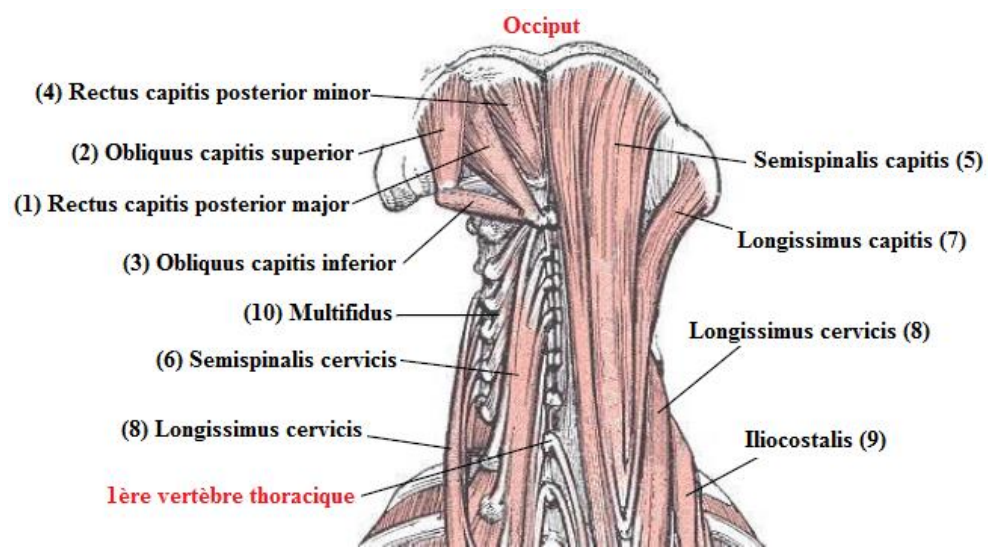

<span id="page-50-1"></span>**Figure 43: Vue postérieure des muscles profonds du rachis cervical d'après [25]**

La région sous occipitale est un ensemble de muscles courts du RCS (cf. [Figure 43](#page-50-1)) : rectus capitis posterior major, rectus capitis posterior minor, obliquus capitis superior et obliquus capitis inferior. Ces muscles contrôlent les mouvements fins du RCS. Ils comportent tous une seule insertion et une seule origine, toutes au niveau du RCS sur l'os occipital, l'atlas ou l'axis.

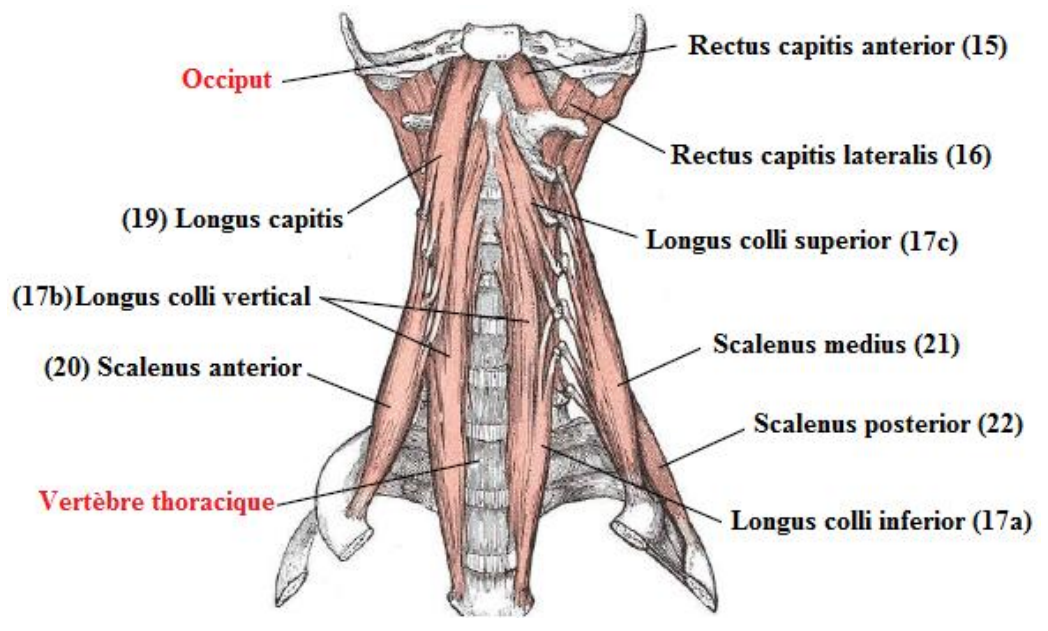

**Figure 44: Vue antérieure des muscles profonds du rachis cervical d'après [25]**

<span id="page-51-0"></span>Le groupe de muscles antérieurs (ou pré-vertébraux) (cf. [Figure 44](#page-51-0)) est constitué de quatre paires de muscles profonds appliqués sur la face antérieure du rachis cervical : longus colli, longus capitis, rectus anterior et rectus lateralis. Ce sont les muscles dits du rempart convexitaire dont la fonction est décrite comme étant principalement posturale [68].

<span id="page-51-1"></span>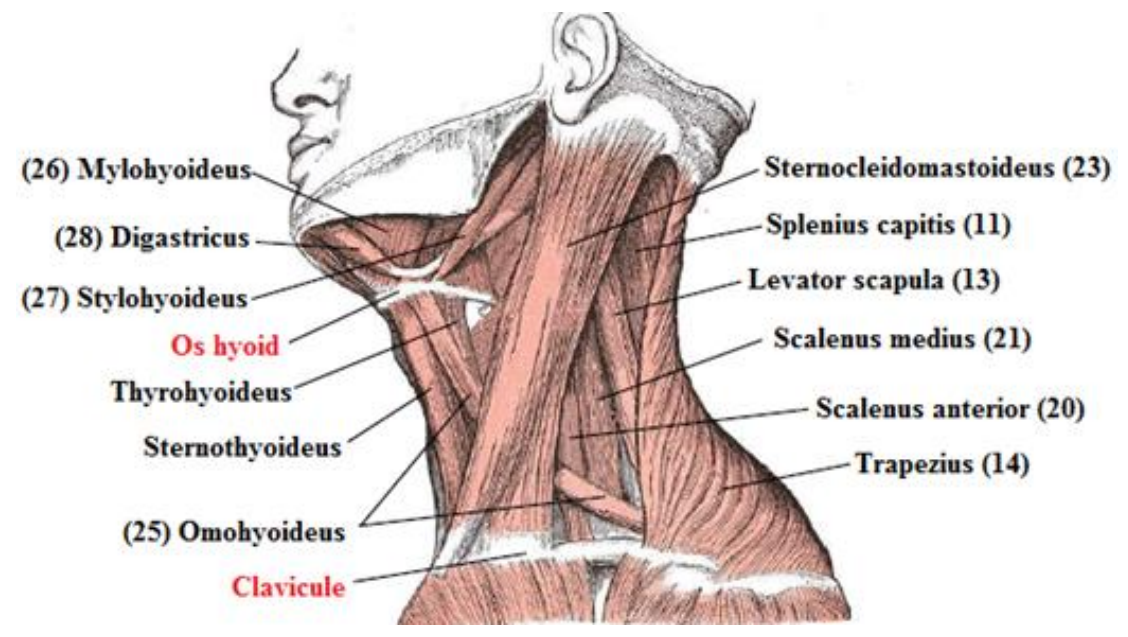

**Figure 45: Vue de profil des muscle du rachis cervical d'après [25]**

Les muscles latéraux (cf. [Figure 45](#page-51-1)) sont placés, en vue frontale, sur les côtés du rachis cervical. Ils fournissent l'essentiel des efforts nécessaires aux mouvements de flexion (action bilatérale) et de flexion latérale (action unilatérale). Ils sont divisibles en deux parties : superficielle et profonde. La partie superficielle est composée de deux paires de muscles : sternocleidomastoideus et platysma. De par sa section, ce dernier ne contribue fonctionnellement que très peu à la mobilisation du rachis cervical, sa fonction première étant de marquer les émotions sur le visage, notamment la frayeur. Il intervient également faiblement dans le mécanisme de mastication. La partie profonde est composée des muscles scalenus, levator scapulae et du rectus capitis posterior lateralis, pour un total de cinq paires de muscles. Ceux-ci sont moins larges et moins épais que ceux de la partie superficielle.

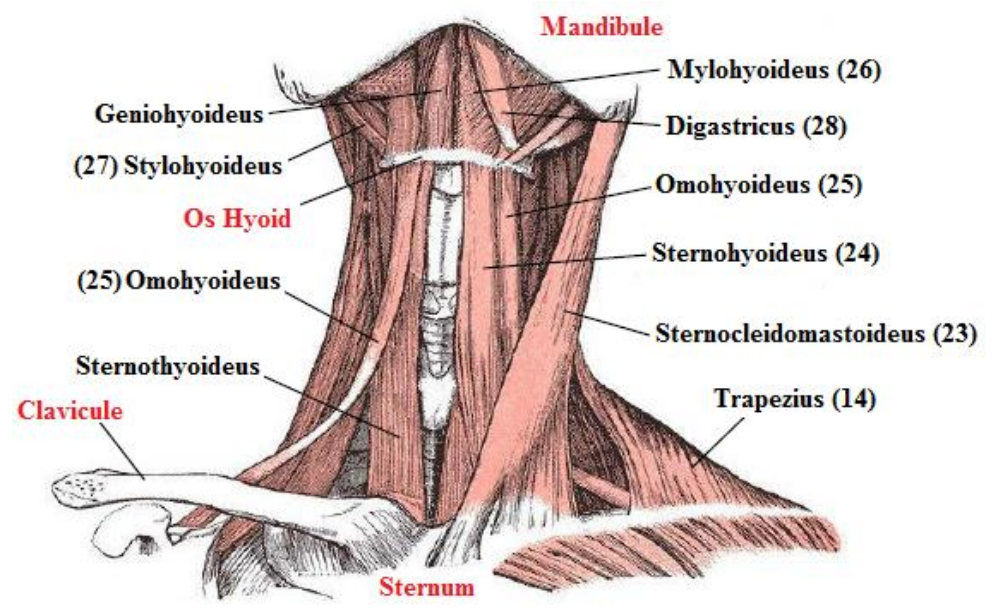

**Figure 46: Vue antérieure des muscles superficiels du rachis cervical d'après [25]**

<span id="page-52-0"></span>Les muscles submandibulaires ou hyoïdes (cf. [Figure 46](#page-52-0)) sont des muscles fins attachés par l'une de leurs extrémités à l'os hyoïde. On peut les classer en deux sous-groupes : sushyoïdiens et sous-hyoïdiens. Les muscles sus-hyoïdiens sont aux nombre de quatre : digastricus, stylohyoïdeus, mylohyoïdeus et géniohyoïdeus. Ils sont attachés soit au crâne soit à la mandibule. Leur fonction première est de permettre à l'homme d'ingérer les aliments (mastication, déglutition) et ils interviennent a priori peu dans les mouvements du rachis cervical. Les muscles sous-hyoïdiens occupent la région située en dessous de l'os hyoïde, devant les viscères du cou. Ils sont également au nombre de quatre : sternocleidohyoïdeus, homohyoïdeus, sternothyroïdeus et thyrohyoïdeus. Ils sont attachés soit au sternum soit à la scapula. Bien que leur section et leur attachement indiquent une faible possibilité de contribution, ils ont été décrits comme pouvant intervenir dans les mouvements de flexion [69].

#### *c) Rôles*

La plupart des muscles du rachis cervical ont des sites d'insertions multiples et ne se situent pas strictement dans l'un des plans du corps humain. Ils présentent également dans la plupart des cas de multiples insertions à différents étages, et sont de ce fait multi-articulaires. Par conséquent, ils participent bien souvent à plus d'une tâche fonctionnelle en agissant sur le mouvement de plusieurs vertèbres, voire de l'ensemble du rachis cervical. C'est le cas, par exemple, avec les deux plus gros muscles que sont le trapezius et le sternocleidomastoideus lors de mouvements respectifs de rotation axiale et de flexion. Des approches de simulation par corps rigides ont montré que ces deux muscles, couplés aux deux autres muscles principaux que sont le splenius capitis et le semispinalis capitis, avaient la capacité de produire 70 à 80 % des moments moteurs maximaux dans les différentes directions de l'espace [70]. D'autres muscles ont une action localisée et mono-articulaire, il s'agit en majorité de petits muscles du RCS comme les obliquus et les rectus. Les muscles du rachis cervical ont été classés par région en six groupes et le rôle fonctionnel de chacun d'eux est explicité dans le [Tableau 7](#page-54-0) comme décrit par [23]. Certaines divergences apparaissent entre les auteurs sur leurs rôles ou sur la façon de classer les muscles : on pourrait par exemple également procéder à un regroupement musculaire fonctionnel en classant les muscles en fonction des mouvements auxquels ils contribuent. Ces différences sont imputables entre autres à la définition du rôle fonctionnel d'un muscle par une évaluation qualitative faite sur la base des bras de levier. Elles sont en réalité, plus basées sur une connaissance pratique des spécialistes que sur des paramètres objectifs.

Les muscles du RC forment un ensemble compact à la géométrie complexe qui remplit plusieurs fonctions majeures : il fournit la stabilité dans une posture donnée, il génère les forces nécessaires au mouvement, il protège l'intégrité de la structure lors de situations potentiellement traumatiques [9]. En effet, le gonflement des muscles lorsqu'ils sont contractés entraine par contact, à la fois intermusculaire et avec le rachis cervical, un phénomène de gainage et de rigidification du cou, pouvant également intervenir dans les mécanismes réflexes de protection contre les blessures [71]. De par le grand nombre de muscles potentiellement impliqués lors d'une mobilisation ou d'un maintien en position, cet ensemble musculaire forme un système d'actionneurs mécaniques redondants, c'est-à-dire que pour un mouvement donné, plusieurs configurations d'activation musculaire existent. Une co-activation de muscles agonistes et antagonistes existe ainsi en permanence, résultant en une distribution (appelée aussi « patterns » dans la littérature) d'actions mécaniques dépendant directement de la tâche effectuée [70]. Nous reviendrons sur la modélisation du comportement musculaire et sur la prise en compte de ces distributions dans le paragraphe [I.B.](#page-60-0)

<span id="page-54-0"></span>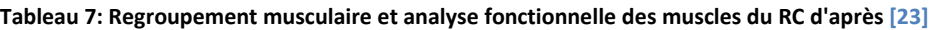

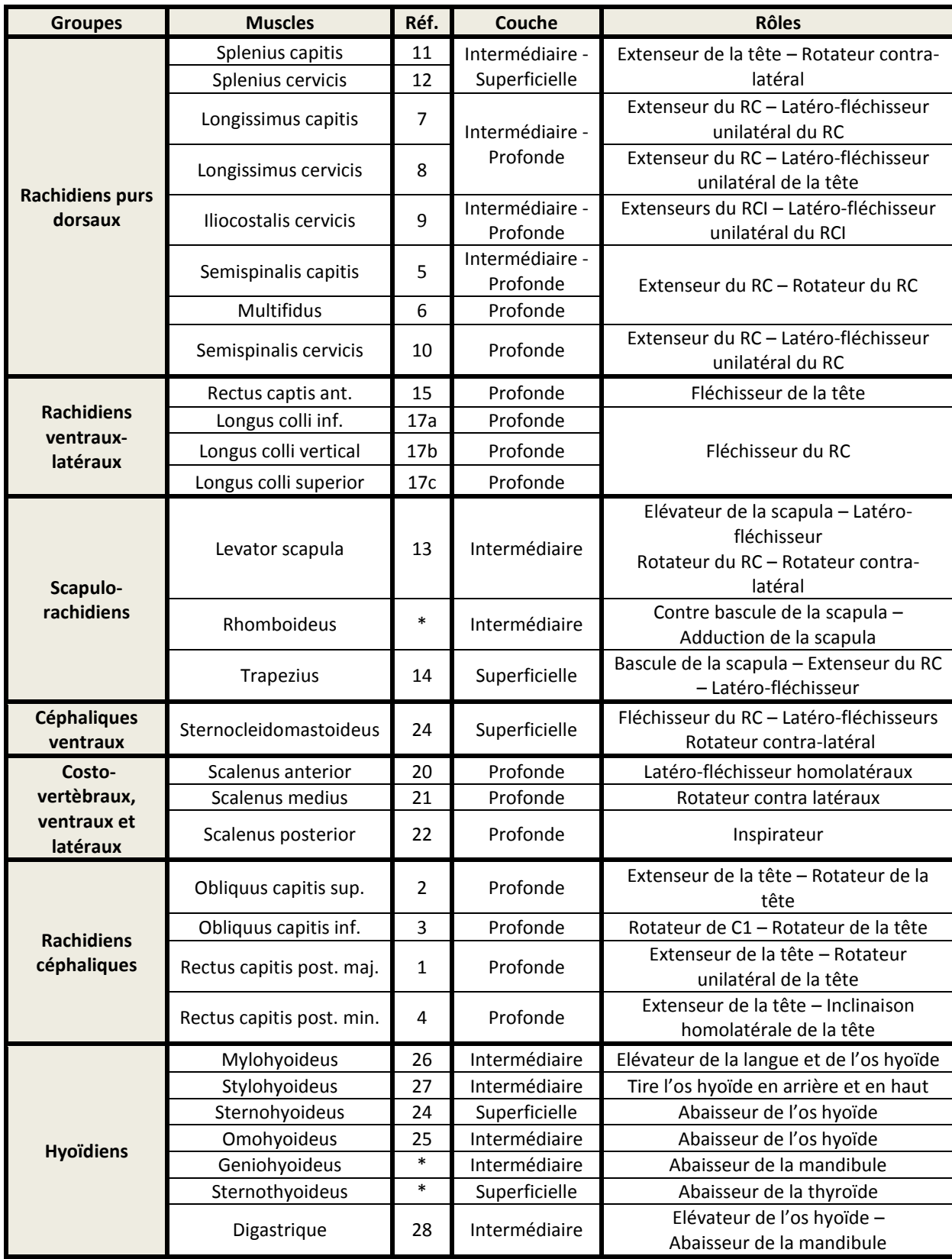

## **4. Posture – Courbure**

La posture du rachis cervical et la fonction musculaire sont étroitement liées [72], [73]. La posture à un instant t détermine grandement la forme du muscle qui elle-même conditionne l'efficacité de son action [70], [74] ; ceci en modifiant le bras de levier et la longueur du muscle, donc la direction et l'intensité des efforts qu'il est capable de générer [75]. Réciproquement, les muscles sont directement et activement responsables de la posture et de la stabilité du rachis par l'action conjointe de leurs lignes d'action et des phénomènes de gainage. La courbure cervicale, intrinsèque à la morphologie du sujet, est souvent qualifiée de courbure secondaire car elle s'adapte et compense les modifications de forme de la courbure thoracique (notamment de l'angulation de T1) qui la précède verticalement afin de maintenir le regard à l'horizontale et la stabilité de l'ensemble du rachis. Le même type de relation lie la courbure sacrée (primaire) et la courbure lombaire (secondaire) [76]–[78].

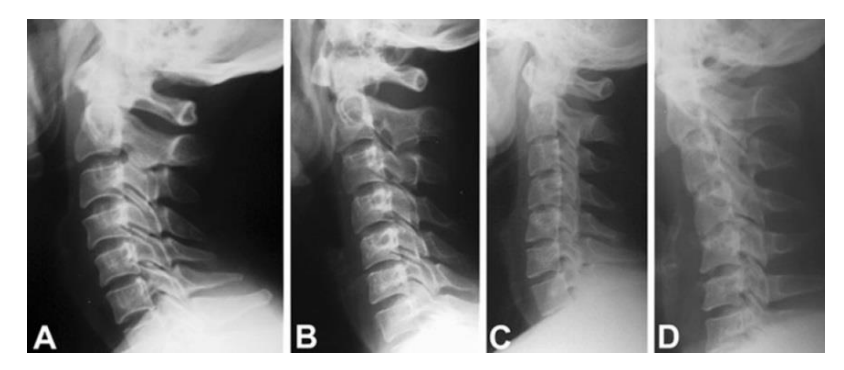

**Figure 47: Vue sagittale des principaux types de postures du rachis cervical d'après [79]**

<span id="page-55-0"></span>Dans une position neutre (obtenues debout ou assis) et en vue sagittale, la littérature décrit quatre grands types de courbures du rachis cervical, que sont les courbures lordotique (cf. [Figure 47](#page-55-0) A), droite (cf. [Figure 47](#page-55-0) B), en double courbe (cf. [Figure 47](#page-55-0) C) et cyphotique (cf. [Figure 47](#page-55-0) D). Leurs proportions dans la population sont estimées dans le [Tableau 8](#page-55-1):

<span id="page-55-1"></span>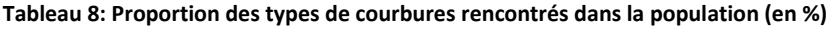

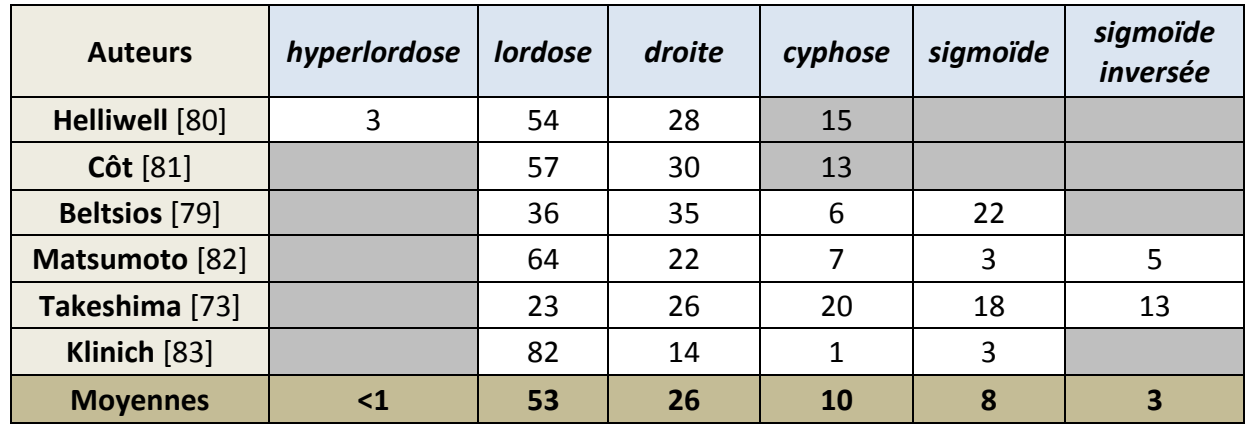

Il est unanimement admis dans la littérature que la courbure cervicale en lordose est la plus couramment observée [79], [80], [84]–[86]. On peut parler de courbure primaire puisque c'est la courbure originelle intra-utérine se formant durant la grossesse [87].

La question sujette à controverse est de savoir si les autres courbures sont à considérer comme saines ou pathologiques, normales ou anormales. Selon certains auteurs, la perte de la courbure lordotique n'est expliquée que par un traumatisme, une blessure, une pathologie (le plus souvent ligamentaire ou musculaire) [86], [88]–[90] ou l'âge [91]. D'autres auteurs vont plus loin en estimant que moins la courbure cervicale est lordotique, plus les chances que des blessures surviennent sont importantes [92]–[96] ; ou encore que la courbure cyphotique est tout simplement anormale [97], [98]. En opposition, des publications affirment que les courbures non lordotiques, quoique moins répandues, sont à considérer comme des variations saines ou normales [79], [80], [85], [99].

Cependant, il faut garder à l'esprit que les résultats des mesures de courbures du rachis cervical sont largement dépendants de la posture du sujet mais aussi de l'âge et du sexe [83]. Par exemple, la tête se translate vers l'avant [100] en passant d'une posture assise à une posture debout. De plus une même posture peut conduire à divers positionnement du corps, particulièrement en posture assise [101].

La posture influence la distribution des charges entre les étages du rachis cervical [102] et leurs cinématiques [44] mais également l'action musculaire. Ainsi, elle peut être considérée comme un paramètre significatif pouvant influencer le risque de lésion en cas de choc [103]. L'étude des liens entre ce paramètre intrinsèque au sujet, la fonction musculaire et certaines pathologies fait l'objet du projet DEMU2NECK. Sa prise en compte par le biais d'une approche de personnalisation est donc un aspect important de ce projet.

De nombreuses méthodes existent pour l'évaluation de la courbure du rachis cervical en vue sagittale, et on citera les plus répandues : méthode de Cobb (2 et 4 lignes), méthode des tangentes postérieures, méthode Ishihara ou plus récemment la méthode présentée par Klinich [104]. La fiabilité et la corrélation entre les différents résultats fournis par ces méthodes varient en fonction du type de courbure étudié [105]. Sans rentrer dans le détail de ces méthodes et des moyens de mesure employés, le [Tableau 9](#page-57-0) synthétise les grandeurs angulaires (en degré) intervertébrales ou segmentaires présentées dans la littérature. Elles serviront de support à la création du modèle générique.

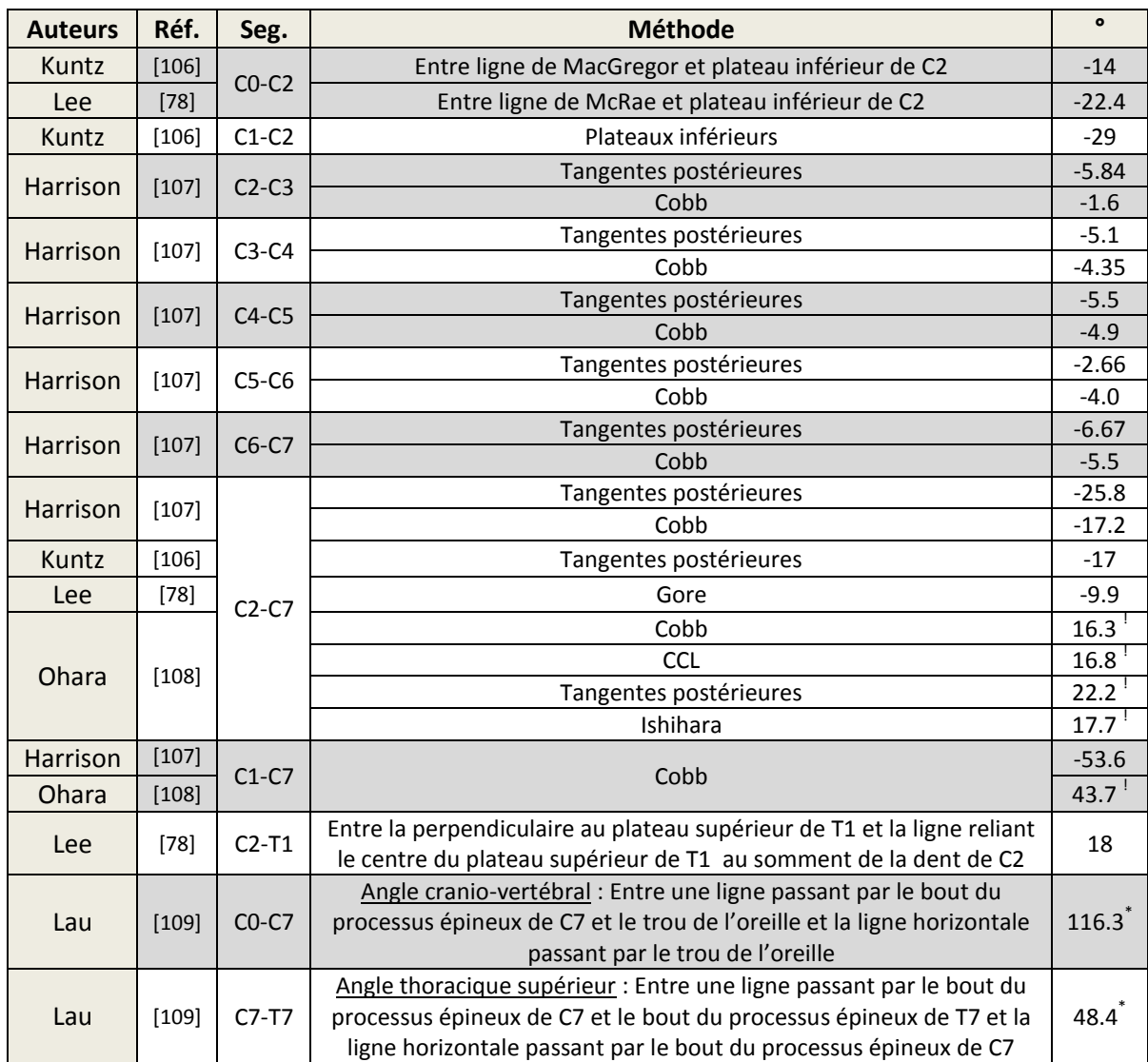

<span id="page-57-0"></span>**Tableau 9: Mesures de la courbure du rachis cervical en vue sagittale**

\* : données sur individus sans traumatismes cervical ; ! : données sur individus avec courbure lordotique

#### **5. Pathologies du rachis cervical**

L'objectif du projet DEMU2NECK est de concevoir un modèle numérique de cou permettant des applications en orthopédie (application principale) ou en ergonomie. Notre modèle vise à permettre d'investiguer les liens existants entre des paramètres propres au sujet, la contribution des muscles et la stabilité dynamique. On pourra alors se servir de ces enseignements pour étudier ces liens en relations avec une pathologie, et évaluer de manière prédictive les effets d'une approche chirurgicale ou prothétique, la prise en compte de sollicitations dues aux efforts musculaires permettant une meilleure quantification de ces prédictions que les modèles passifs actuels. Un tour d'horizon rapide sur les principales pathologies du rachis cervical et les principaux traitements apportés en réponse est effectué ici et préfigure des études pour lesquelles le modèle EF pourra être utilisé une fois validé.

### *a) Pathologies ligamentaires et instabilité*

*L'hyper-laxité ligamentaire* résulte généralement d'une déformation trop importante (au-delà de sa limite élastique) n'ayant pas entrainé la rupture totale mais suffisante pour endommager et rompre certaines fibres de collagène. Ce peut être le cas lors de collision automobile à moyenne vitesse [110] ou en sport (rugby). L'hyper-laxité peut aussi être d'origine génétique, les ligaments étant de façon innée excessivement élastiques. Dans les deux cas, cette pathologie empêche les ligaments de jouer efficacement leurs rôles protecteurs de butée. Ce phénomène est d'une manière générale à rapprocher de l'instabilité pouvant survenir dans les cas plus graves de déchirure traumatique complète d'un ou de plusieurs ligaments du RC : les mobilités trop importantes engendrées pouvant résulter en des subluxations voire des luxations, et pouvant engendrer un risque pour la moelle épinière [111]. L'hyper-laxité est aussi parfois la résultante de la pratique d'un certain type d'activité physique, les danseurs présentant par exemple présentent habituellement une hyper-laxité rachidienne. Dans ce cas, il devient alors tendancieux de parler de pathologie. De par les possibilités de paramétrisation offertes, un modèle EF se prête dans tous les cas à l'étude des effets engendrés par ce type de laxité, par exemple en lien avec les résections ligamentaires pouvant être associées à la mise en place d'une instrumentation prothétique.

#### *b) Dégénération du disque intervertébral (DDI)*

Sous l'effet de l'âge, de facteurs génétiques ou encore de facteurs environnementaux (travail, sport etc.) comme l'exposition à des contraintes anormales, les cellules du disque subissent de nombreux changements biologiques potentiellement dégénératifs (changement de type de cellule, augmentation de la proportion de cellules mortes, senescence cellulaire, composition cellulaire altérée) [112]. D'un point de vue biomécanique, les effets de la DDI peuvent affecter différemment le comportement de l'étage, avec par exemple des conséquences différentes en compression et en torsion [113]. Une perte de pression (ou de volume) du nucleus est souvent le premier symptôme de la dégénérescence d'un disque. Elle a pour conséquence la perte de hauteur du disque, une variation de la zone neutre et une résistance moindre en compression et en tension sous de faibles charges. Les atteintes à l'intégrité de l'annulus constituent une forme avancée de DDI, décelable par des mobilités accrues en torsion et une perte de raideur du disque. La hernie discale en est un exemple répandu ; aussi appelée rupture du disque intervertébral, elle désigne le phénomène par lequel le nucleus sort de son confinement par une fissure dans l'annulus. La matière déversée hors du disque vient faire pression sur les tissus environnants et peut ainsi provoquer des douleurs, une perte de sensibilité ou des difficultés fonctionnelles (myélopathie, radiculopathie …etc.). Pour le cas de la hernie, la tendance est à des modes de traitement percutané mini-invasif utilisant le laser, les radiofréquences ou chimique [114] [115].

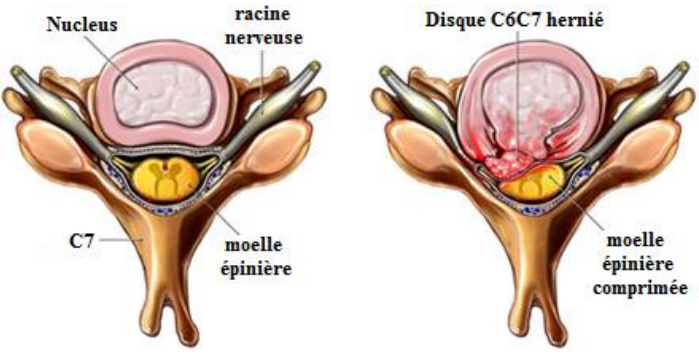

**Figure 48: Illustration d'une hernie discale**

Les méthodes de traitement d'un disque dégénéré les plus courantes à ce jour consistent globalement en une ablation du disque intervertébral (discectomie) suivi de l'implantation d'une prothèse de disque ou d'une procédure de fusion [112]. La fusion est la suppression des degrés de liberté et des mobilités entre les vertèbres fusionnées (ex. par le biais de vis, de plaques) tout en maintenant l'écart intervertébral (écarteurs, cages). Elle est synonyme d'intervention chirurgicale lourde et de résultats peu concluants quant au confort (mobilité réduite, risque de complications post-opératoires, risque de casse du matériel etc.). Ces méthodes reposent dans les deux cas sur des principes simples et sont bien maitrisées par les chirurgiens, elles réduisent cependant fortement (cas de la prothèse) ou suppriment (cas de la fusion) les degrés de liberté de l'UF [116]. Il existe pour finir des problèmes liés à l'ancrage de l'appareillage dans le rachis, sans parler des potentielles réactions inflammatoires dues au matériel [117]. C'est pourquoi, quelle que soit la pathologie du disque, les thérapies modernes penchent vers une régénération du disque par le biais de traitements génétiques, l'injection de protéines au sein du disque, la greffe de cellules ou le développement de nouveaux matériaux. Toutefois, ces techniques récentes ne sont applicables que tôt lors du processus de dégénération. Par la mise en place d'études comparatives, les modèles EF sont un moyen efficace pour évaluer l'impact de l'implant d'une prothèse de disque en termes de contraintes, de déformations et de mobilités, au niveau de l'index et des étages sur et sous-jacents.

#### *c) Pathologies vertébrales et osseuses*

Trois des pathologies vertébrales et osseuses les plus rencontrées dans la population et dont les causes pourraient être modélisées dans un modèle EF (sous la forme de modifications géométriques ou des paramètres mécaniques des lois matériaux) seront décrites dans ce paragraphe:

*La spondylosis* a été définie comme « la formation d'ostéophytes secondairement à la dégénération du disque intervertébral et son effondrement» [118]. C'est un des troubles du rachis cervical les plus rencontrés au sein de la population âgée [119]. La spondylosis conduit en dernier ressort à une réduction du canal rachidien, et elle est en cela associée à la myélopathie et la radiculopathie. En parallèle de la spondylosis, on observe souvent une hypertrophie des facettes articulaires. C'est donc une pathologie qui est au carrefour de nombreuses autres et au centre de nombreux mécanismes lésionnels [120] et le choix d'un traitement s'avère particulièrement complexe. Toutefois, au niveau lombaire, un des traitements possibles consiste en une décompression du canal rachidien par une laminoplastie voire par une laminectomie. Cette procédure, en général, aggrave la courbure cervicale en lordose.

*La stenosis* est un phénomène naturel lié à l'âge où le canal rachidien se réduit progressivement jusqu'à exercer une pression trop importante sur les nerfs, une racine nerveuse ou la moelle épinière. Elle est causée principalement par une dégénérescence de la colonne vertébrale qui entraîne une déformation de l'os et l'épaississement des ligaments [121]. Les symptômes dépendent de la partie du rachis affectée, la région la plus touchée étant la région lombaire, et dans une moindre mesure la région cervicale. Le traitement chirurgical appelé décompression consiste à enlever les tissus ou fragments osseux bouchant le canal et faisant pression sur le système nerveux.

*L'ostéoporose* est « une maladie caractérisée par une masse faible et une détérioration de la microarchitecture des tissus osseux, entrainant une fragilité accrue de l'os et augmentant donc le risque de fracture » [122]. Ce risque est plus important chez la femme que chez l'homme et varie très largement en fonction du pays d'origine [123]. Techniquement, un os est considéré comme ostéoporotique lorsque sa densité passe sous un seuil critique sous lequel le risque de fracture est considéré comme élevé. Plusieurs méthodes existent pour calculer ce seuil, en fonction du niveau de probabilité de fracture que l'on ne souhaite pas franchir [124]. On a vu au paragraphe consacré à l'anatomie descriptive des vertèbres (cf. [I.A.1.b\)](#page-30-0) que la densité osseuse diminuait avec l'âge, c'est donc un facteur déterminant dans l'évaluation du risque d'ostéoporose. Les traitements sont préventifs ou postérieurs à une fracture de fragilité et se présentent sous la forme de thérapie médicamenteuse [125].

# **B. Modélisation du comportement biomécanique du cou**

<span id="page-60-0"></span>La description anatomique et fonctionnelle (cf. [I.A\)](#page-21-1) effectuée précédemment nous a fourni des informations sur la géométrie, sur le positionnement et sur le rôle des différents tissus biologiques qui composent le RC. Toujours en s'appuyant sur des données expérimentales, nous complétons celle-ci par la modélisation biomécanique du cou (cf. [I.B\)](#page-60-0) qui servira de base pour le choix des propriétés mécaniques lors de la modélisation EF.

# **1. Caractérisation du comportement**

On cherche à présent à attacher à chacun des tissus biologiques du RC un vocabulaire permettant de faire le lien entre les aspects physiologiques vus précédemment et le contenu plus mécanique des chapitres suivants.

#### *a) Ligaments*

Les ligaments présentent globalement un comportement élastique entre les os où ils s'insèrent, exerçant des forces opposées au mouvement d'autant plus grandes que leur allongement augmente. Leur action est uniaxiale, essentiellement efficace en tension lorsqu'ils sont sollicités dans le sens de leurs fibres. Le comportement d'un ligament est dépendant de la vitesse de sollicitation [126][127] car les ligaments ont des propriétés viscoélastiques [128] directement imputables à la présence des fibres de collagène et d'élastine.

Ces différentes propriétés leurs donnent la capacité de dissiper facilement l'énergie, d'amortir les chargements rapides ou encore de pouvoir retourner à leur état initial après sollicitation, c'est-à-dire sans subir de déformation irréversible au niveau de leurs longueurs.

Mécaniquement, on peut donc assimiler le comportement d'un ligament à celui d'un ressort non-linéaire dont la courbe force-allongement typique (cf. [Figure 49](#page-61-0)) est divisible en trois zones [129] : une zone transitoire et non linéaire (cf. [Figure 49](#page-61-0) OA) pendant laquelle le ligament passe de son état initial (au repos) à un état sous charge (cette zone comprend à son début une zone neutre : le ligament s'étire sans pratiquement produire d'effort, phénomène communément nommé laxité ligamentaire [130]); une zone linéaire (cf. [Figure 49](#page-61-0) AB), la plus large, représentative du comportement principalement observé ; une zone de pré-rupture (cf. [Figure 49](#page-61-0) BC) caractérisée par une chute de la pente de la courbe.

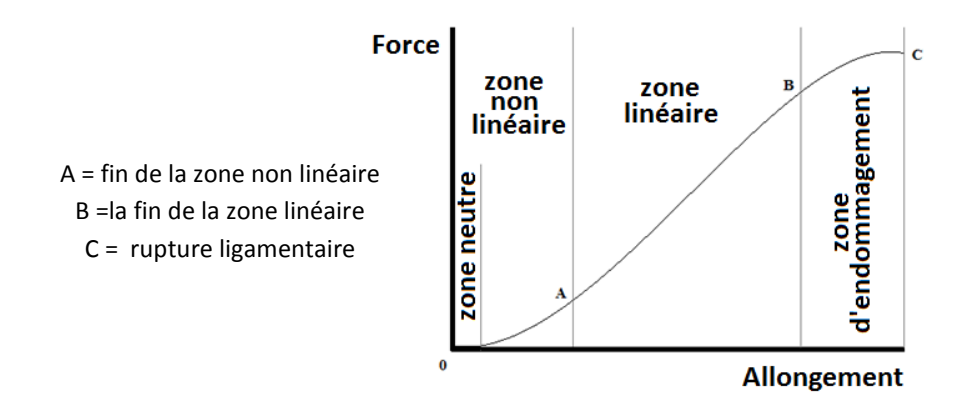

**Figure 49: Identification des zones de la courbe de comportement d'un ligament décrites par [129]**

<span id="page-61-0"></span>Lorsqu'un ligament est chargé rapidement, la rupture intervient pour une élongation sensiblement similaire, mais pour une force générée bien plus importante, la raideur l'étant également [131],[132] (cf. [Figure 50](#page-62-0)).

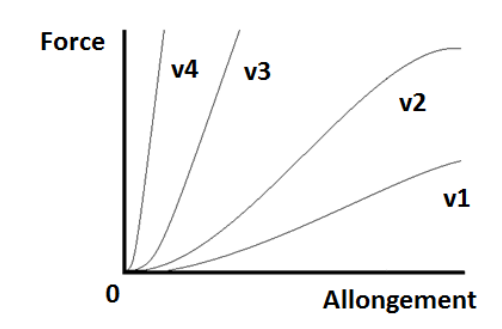

**Figure 50: Courbes force-allongement pour différentes vitesses de sollicitations V4>…>V<sup>1</sup>**

<span id="page-62-0"></span>Le [Tableau 10](#page-62-1) et le

[Tableau](#page-62-2) 11 décrivent pour les ligaments du rachis cervical les courbes expérimentales Force-Allongement aux points A = fin de la zone non linéaire, B = fin de la zone linéaire et C = rupture ligamentaire (cf. [Figure 49\)](#page-61-0). Ces données serviront de base à la définition des propriétés mécaniques du modèle EF.

|  |         | <b>OOM</b> |              |                     | OOL          |                     | C            | <b>OA</b>           |              |                     |
|--|---------|------------|--------------|---------------------|--------------|---------------------|--------------|---------------------|--------------|---------------------|
|  |         |            | All.<br>[mm] | <b>Force</b><br>[N] | All.<br>[mm] | <b>Force</b><br>[N] | All.<br>[mm] | <b>Force</b><br>[N] | All.<br>[mm] | <b>Force</b><br>[N] |
|  | $CO-C2$ | C          | 9.75         | 221.1               | 14.1         | 357                 | 18.9         | 492.7               | 11.9         | 76                  |
|  |         |            | <b>AAA</b>   |                     |              | <b>AAP</b>          |              | <b>CAA</b>          |              |                     |
|  |         |            | All.<br>[mm] | <b>Force</b><br>[N] | All.<br>[mm] | <b>Force</b><br>[N] | All.<br>[mm] | <b>Force</b><br>[N] |              |                     |
|  | $C1-C2$ | C          | 12.05        | 272                 | 9.15         | 112.3               | 9.3          | 314                 |              |                     |
|  |         | <b>OAA</b> |              |                     | <b>OAP</b>   |                     | <b>COA</b>   |                     |              |                     |
|  |         |            | All.<br>[mm] | <b>Force</b><br>[N] | All.<br>[mm] | <b>Force</b><br>[N] | All.<br>[mm] | <b>Force</b><br>[N] |              |                     |
|  | $CO-C1$ | C          | 18.9         | 232                 | 18.1         | 83                  | 9.9          | 320                 |              |                     |

<span id="page-62-1"></span>**Tableau 10: Moyenne des valeurs force-allongement [129],[58] des ligaments du RCS [23]**

<span id="page-62-2"></span>**Tableau 11: Moyenne des valeurs force-allongement [52],[180]–[182] des ligaments du RCI [23]**

|                |              | <b>CA</b>    |                     | <b>LCA</b>     |              | <b>LCP</b>   |              | IJ           |              | <b>LIE</b>   |              | <b>SUS</b>   |              |
|----------------|--------------|--------------|---------------------|----------------|--------------|--------------|--------------|--------------|--------------|--------------|--------------|--------------|--------------|
|                |              | All.<br>[mm] | <b>Force</b><br>[N] | All.<br>[mm]   | Force<br>[N] | All.<br>[mm] | Force<br>[N] | All.<br>[mm] | Force<br>[N] | All.<br>[mm] | Force<br>[N] | All.<br>[mm] | Force<br>[N] |
|                | 0            | $\Omega$     | 0                   | 0              | 0            | 0            | 0            | 0            | 0            | 0            | 0            | 0            | 0            |
| $C2-$          | Α            | 2.4          | 14.4                | $\overline{2}$ | 15.5         | 1.3          | 11.3         | 2.1          | 17           | 1.9          | 5.7          | 1.9          | 5.7          |
| C <sub>5</sub> | B            | 6.1          | 85.6                | 5.2            | 93.2         | 3.5          | 61.9         | 5.6          | 104.2        | 5.1          | 32           | 5.1          | 32           |
|                | C            | 7.8          | 98.7                | 6.6            | 107.6        | 4.5          | 71           | 7.1          | 120.4        | 6.5          | 36.8         | 6.5          | 36.8         |
|                |              |              |                     |                |              |              |              |              |              |              |              |              |              |
|                | $\mathbf{0}$ | 0            | 0                   | 0              | 0            | 0            | 0            | 0            | $\Omega$     | 0            | 0            | 0            | 0            |
| $C5-$<br>T1    | A            | 2.2          | 19.9                | 2.2            | 18.6         | 1.8          | 24.3         | 2.5          | 19.4         | 2.1          | 5.9          | 2.1          | 5.9          |
|                | B            | 5.6          | 118.9               | 5.8            | 11           | 4.7          | 144          | 6.6          | 115.2        | 5.5          | 33           | 5.5          | 33           |

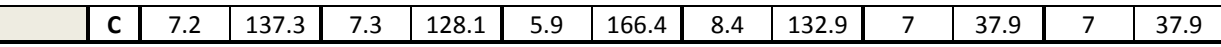

#### *b) Cartilages*

Les cartilages présentent un comportement viscoélastique [135] à basse fréquence et élastique à haute fréquence [63]. La friction entre surfaces cartilagineuses est très faible grâce au liquide synovial qui en lubrifie le contact. De ce fait, les contacts sont généralement modélisés sans friction. Lorsque la friction est prise en compte, l'ordre de grandeur du coefficient de friction est très faible [136]–[138]:

$$
10^{-2} < \mu < 10^{-3}.
$$

### *c) Disques intervertébraux*

Le disque intervertébral est composé de deux structures aux propriétés bien différentes : au centre, un noyau au comportement proche de celui d'un fluide [139]: le nucleus pulposus, entouré d'un anneau plus rigide : l'annulus fibrosus (cf. [Figure 51](#page-63-0)).

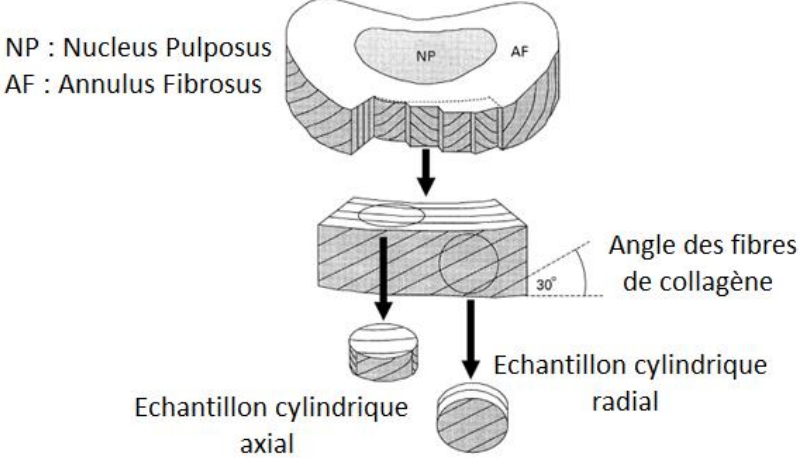

**Figure 51: Schéma d'un disque intervertébral d'après [140]**

<span id="page-63-0"></span>Les disques intervertébraux font partie de la famille des fibrocartilages [141] et en possèdent les composants biologiques : protéoglicanes, collagène et eau. Du centre vers l'extérieur, dans leur plan horizontal, les proportions d'eau et de protéoglicanes diminuent alors que celles de collagène augmentent. D'un point de vue structurel, le disque intervertébral est constitué de deux parties, distinctes par leurs compositions et leurs propriétés mécaniques. Leurs volumes respectifs varient en fonction de l'étage cervical concerné et sont décrits dans le [Tableau 6](#page-43-0).

**Le nucleus pulposus** situé au centre, est une substance gélatineuse composée de protéoglicanes, de collagènes et majoritairement d'eau : de 90% à la naissance à environ 70 % à 60 ans. Il tend donc à devenir plus fibreux avec l'âge. Cette composition chimique le rend très proche d'un fluide : déformable, mobile et incompressible. Cette incompressibilité permet de

repartir uniformément la pression sur l'annulus qui l'entoure et sur les plateaux situés audessus et en-dessous [142].

**L'annulus fibrosus** entoure le nucleus, c'est un matériau typiquement anisotrope du fait de sa structure composite, composée d'une matrice de protéoglycanes hydratés renforcée par des fibres de collagènes. Ces fibres sont orientées, elles forment un angle de 30° à 60° avec le plan horizontal du disque, et sont réparties en une trentaine de lamelles concentriques [143], chacune d'une épaisseur d'environ 0.2 mm [144]. L'inclinaison des fibres augmente en allant radialement vers l'extérieur. Les fibres du pourtour du disque sont directement attachées aux parois corticales des corps vertébraux, les autres s'insèrent sur les plateaux. Cette organisation confère à l'annulus une grande résistance aux contraintes de traction générées par la torsion axiale ou la flexion du rachis [145], [146].

## *d) Os*

L'os spongieux est un matériau poreux : il est constitué d'un treillis de tube creux que l'on appelle travées. C'est un matériau anisotrope : l'orientation principale de ces travées correspond à la direction de résistance maximum de l'os (cf. [Figure 52](#page-64-0) A). Dans le cas du corps vertébral par exemple, une coupe sagittale nous montre que les travées de l'os spongieux sont disposées verticalement car il est principalement sollicité dans cette direction (cf. [Figure 52](#page-64-0) B). Horizontalement, sa raideur est 3 fois inférieure [147] et ce ratio tend à augmenter avec l'âge [148].

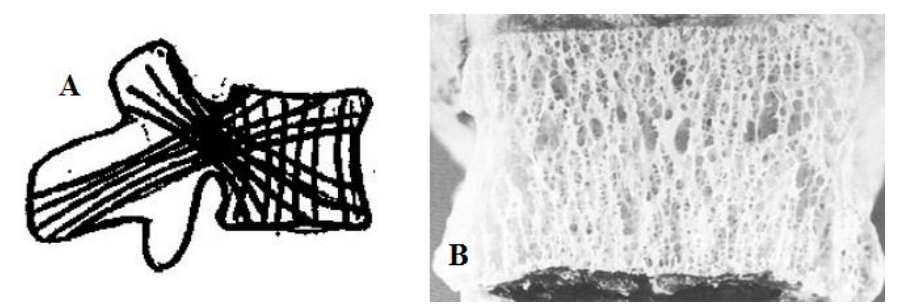

**Figure 52: Représentation de l'orientation des travées dans une vertèbre d'après [149]**

<span id="page-64-0"></span>Son comportement en traction/compression est non-linéaire et anisotrope, mais il peut être en première approche assimilé à un comportement élastique linéaire et de nombreuses études expérimentales ont proposé des modules d'Young équivalents dans ces directions de sollicitation. La densité de l'os spongieux se situe entre 0.1 g.cm<sup>-3</sup> et 0.3 g.cm<sup>-3</sup> [150] et décroit fortement avec l'âge [151] ce qui a pour effet d'altérer ses propriétés mécaniques (cf. [Figure 53](#page-65-0)), en diminuant par exemple son module d'Young. De  $E = 500 MPa$  pour  $\rho = 0.3g.cm^{-3}$  à  $E=100 MPa$  environ pour  $\rho=0.1 g.cm^{-3}$  [152] .

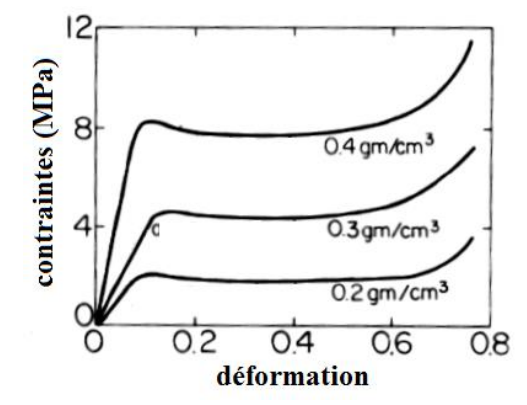

**Figure 53: Os spongieux en compression, influence de la densité d'après [153]**

<span id="page-65-0"></span>L'os cortical est un matériau semblable à l'os spongieux, mais plus dense, plus rigide et plus résistant, dont l'épaisseur tend à décroitre avec l'âge. Bien que de composition biologique semblable, il se différencie de l'os spongieux par une plus grande proportion de fibres de collagène. Comme pour l'os spongieux, une perte de densité minérale conduit à une baisse des modules d'Young, de cisaillement et de la résistance globale [154].

### *e) Muscles*

**L'excitabilité** du muscle squelettique se traduit par la faculté à percevoir un stimulus et à y répondre. L'excitation se produit lors de la libération d'acétylcholine par la terminaison de l'unité motrice, cette dernière se composant d'un motoneurone situé dans la moelle épinière, prolongé par un axone cheminant dans le nerf périphérique jusqu'à l'ensemble des fibres musculaires qu'il contrôle. Une ramification de l'axone est nécessaire pour atteindre chaque fibre musculaire. Celle-ci y répond par un potentiel d'action (courant électrique) se propageant le long de sa membrane et ayant pour résultat la contraction musculaire. Au niveau du cou, les huit nerfs spinaux des plexus cervical et brachial se partagent l'innervation musculaire des muscles de ce segment, entraînant par là-même une autre forme de regroupement fonctionnel musculaire possible, cette fois-ci en termes de groupes d'activation. L'activation musculaire joue donc le rôle de la commande de l'actionneur musculaire et c'est ce lien qu'il faudra modéliser par la suite.

**La viscoélasticité** : comme les ligaments, le muscle présente un comportement viscoélastique caractéristique d'une majorité de tissus biologiques. La viscoélasticité du muscle implique que son comportement dépend de la vitesse à laquelle il est sollicité, i.e. plus la vitesse de sollicitation est élevée, plus les effets viscoélastiques et la raideur du muscle seront importants. Cela lui donne la capacité d'amortir les grandes vitesses de déformation et de dissiper l'énergie facilement comme on peut le voir avec un test de chargement/déchargement (cf. [Figure 54](#page-66-0)): le chargement et le déchargement ne se font pas par le même chemin, le matériau met plus de temps à retrouver sa forme initiale qu'à se déformer (phénomène d'hystérésis). L'aire contenue à l'intérieur de la courbe correspond physiquement à la perte d'énergie due aux frottements visqueux [155]–[159].

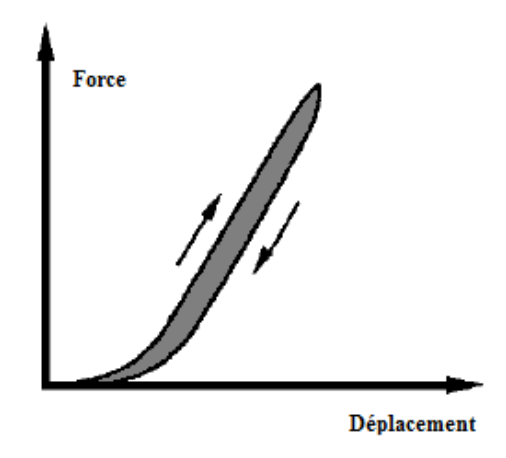

**Figure 54: Illustration du comportement typique d'un matériau viscoélastique adapté d'après [23]**

<span id="page-66-0"></span>**L'hyperelasticité** caractérise des matériaux pouvant subir de grands déplacements et de grandes déformations dans le cadre de processus réversibles. C'est le cas du muscle qui peut s'étirer au-delà de 20% de sa longueur en ne subissant aucune dégradation plastique, c'est-àdire en revenant à sa longueur initiale après décharge [160].

**L'anisotropie** caractérise le fait qu'un matériau ne présente pas les mêmes propriétés mécaniques dans toutes les directions de sollicitation de l'espace. C'est le cas de la plupart des tissus biologiques à structure composite comportant des fibres. L'anisotropie du muscle a été mise en évidence expérimentalement par [161] sur des sollicitations en compression. Le comportement est orthotrope, les valeurs minimum et maximum de raideur mesurées ont été respectivement obtenues pour des sollicitations perpendiculaires (angle de 90°) et parallèles aux fibres (angle de 0°).

**L'incompressibilité** : le muscle est un matériau au comportement quasiment isochore, i.e. quelle que soit la déformation subie par le muscle, son volume restera constant [162]–[166].

**La force** globale que peut générer un muscle sur un os est gouvernée par sa longueur et sa vitesse de contraction. Cette force comporte deux composantes : l'une passive, représentant la résistance du muscle à l'étirement, et l'autre active car volontaire, représentant la force générée par la contraction du muscle (cf. [Figure 55](#page-67-0) A). Les auteurs [167] remarquent ainsi que la grande majorité des muscles développent leurs forces actives maximales F<sub>max</sub> pour une longueur optimale L<sub>opt</sub>, généralement légèrement supérieure à leur longueur au repos L<sub>0</sub>. Selon les auteurs, L<sub>opt</sub> est comprise entre  $0.9<sup>*</sup>L<sub>0</sub>$  et 1.4<sup>\*</sup>L<sub>0.</sub> On peut ainsi définir une courbe typique « force active-longueur » pour un muscle squelettique lors d'une contraction totale (cf. [Figure 55](#page-67-0) A), où la longueur relative est  $L_{rel} = \frac{L}{L}$  $\frac{L}{L_{ont}}$  et la force relative est  $F_{rel} = \frac{F}{F_{mol}}$  $\frac{1}{F_{max}}$ .

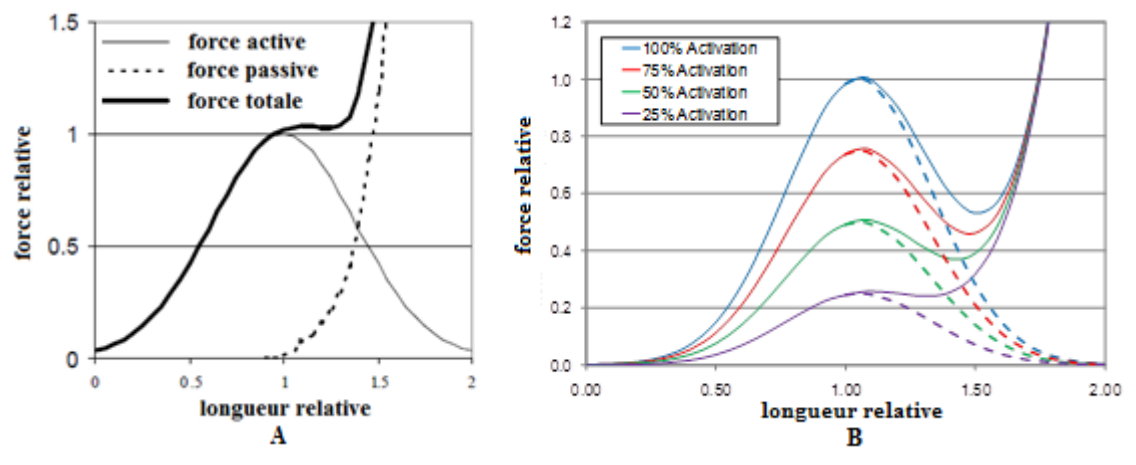

**Figure 55: Courbes force-longueur [167], figure (A) adaptée de [168] et figure (B) d'après [169]**

<span id="page-67-0"></span>La forme de la partie active de la courbe est invariablement en cloche mais elle est plus ou moins large et plus ou moins aplatie en fonction du niveau d'activation du muscle (cf. [Figure](#page-67-0)  [55](#page-67-0) B) et est propre à chaque muscle (cf. [Figure 56](#page-67-1)). La forme de la courbe passive est au premier ordre une exponentielle (cf. [Figure 55](#page-67-0) A) [170] dont l'action s'ajoute à celle de la partie active. De nombreuses expériences ont été menées pour caractériser le comportement musculaire, en particulier les spécificités engendrées par l'aspect actif de celui-ci [171]–[173].

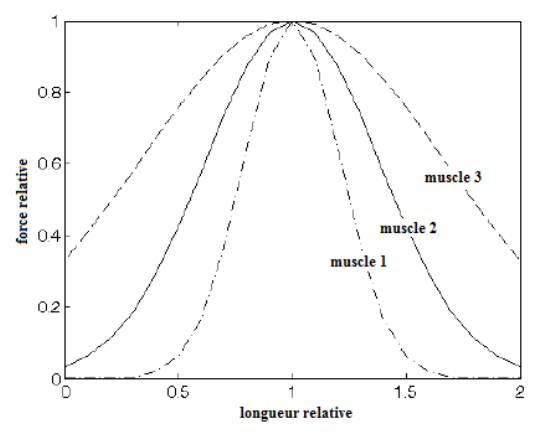

**Figure 56: Illustration de la variabilité des courbes force active-longueur, figure adaptée de [168]**

<span id="page-67-1"></span>**La vitesse de contraction** est également à prendre en compte dans l'estimation de l'effort généré par un muscle car il a été montré expérimentalement que la capacité du muscle à produire de la force décroissait avec celle-ci [174] (cf. [Figure 57](#page-67-2)).

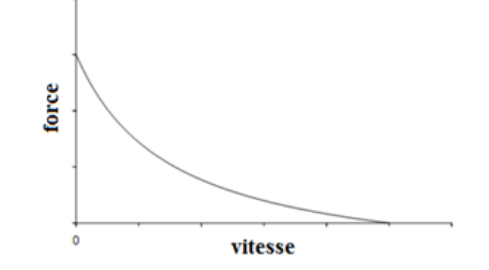

<span id="page-67-2"></span>**Figure 57: Courbe force-vitesse du muscle adaptée de [174]**

L'équation régissant cette courbe est de la forme :

$$
(F + a) \cdot (v + b) = (F_0 + a) \cdot b
$$

où F est la force générée par le muscle, v sa vitesse de contraction,  $F_0$  la force maximale isométrique du muscle et a et b sont des constantes [175]. Cette courbe nous permet d'évaluer la vitesse maximale de contraction pour F=0, c'est-à-dire :

$$
v_{\text{max}} = \frac{b. F_0}{a}
$$

Finalement, la vitesse de contraction est estimée entre  $2 * L_0$  et  $8 * L_0$  par seconde [171]. Sur la base de ces constatations, on présente souvent la courbe normalisée reliant la force et la vitesse de contraction (cf. [Figure 58](#page-68-0)). Cette courbe décrit la capacité du muscle à produire un effort musculaire pour des vitesses de contractions négatives (rétrécissement du muscle, cf. partie gauche de la [Figure 57](#page-67-2)) et positives (allongement du muscle).

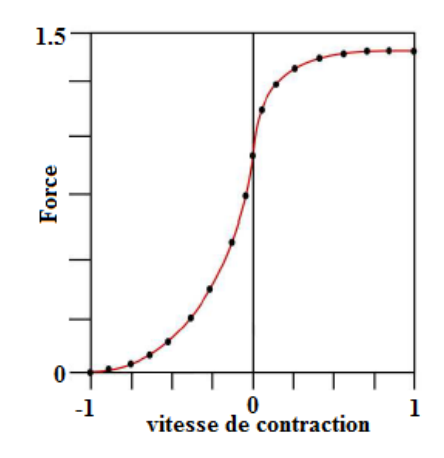

**Figure 58: Courbe typique normalisée force- vitesse de contraction pour un muscle**

<span id="page-68-0"></span>Nous verrons par la suite que les amplitudes et les formes de ces différentes courbes peuvent être contrôlées par un nombre restreint de paramètres, permettant ainsi de modéliser chaque muscle. De nombreuses expériences ont été menées pour caractériser le comportement musculaire, en particulier les spécificités engendrées par sa composante active.

## *f) Tendon*

Le comportement des tendons est caractérisé par leur courbe force-déformation, dont la caractérisation doit être effectuée en interaction avec celle des muscles. Ce comportement est en effet pondéré par la longueur du tendon au repos et la force maximale générée par le muscle. Les tendons des muscles du RC sont beaucoup plus petits que les fibres musculaires (ratio longueur muscle / longueur musculo-tendineuse compris entre 0.8 et 0.9 [176]) de ces muscles et ils se déforment beaucoup moins que celles-ci car plus raides [177].

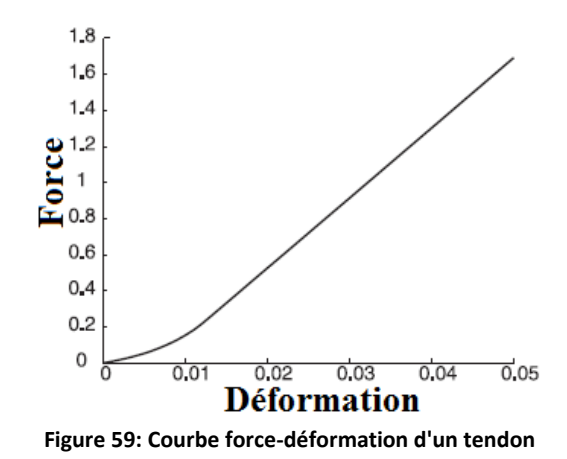

#### **2. Approches de modélisation EF**

Dans cette partie, on a effectué une synthèse bibliographique des principaux modèles EF de rachis cervical complet (cf. Tableau 29), de segments (cf. [Tableau 28\)](#page-179-0) et de muscles (cf. [Tableau 12\)](#page-70-0). Ce travail conséquent a servi de support aux différents choix de modélisation présentés dans le Chapitre [II.](#page-76-0) Pour faciliter la lecture de ce mémoire, ces tableaux sont reportés en annexe. N'ont été retenus que les modèles publiés depuis 2000, étant donné que des études bibliographiques avaient déjà fourni ce travail pour les modèles antérieurs [23], [178], [179]. De plus, la plupart des modèles décrits dans ces tableaux étaient des actualisations de modèles précédents au sein des mêmes équipes de recherche, avec évidemment des modélisations techniquement plus évoluées.

#### **3. Cas spécifique de la modélisation des muscles**

La modélisation 3D des muscles avec capacité contractile était l'un des verrous majeurs de ce travail de thèse. Nous décrivons donc dans ce paragraphe les différentes modélisations musculaires 3D EF présentées dans le [Tableau](#page-70-0) 12 ci-dessous qui nous ont permis de décider de notre stratégie de modélisation de ces éléments.

#### <span id="page-70-0"></span>**Tableau 12: Modèles de muscles éléments finis**

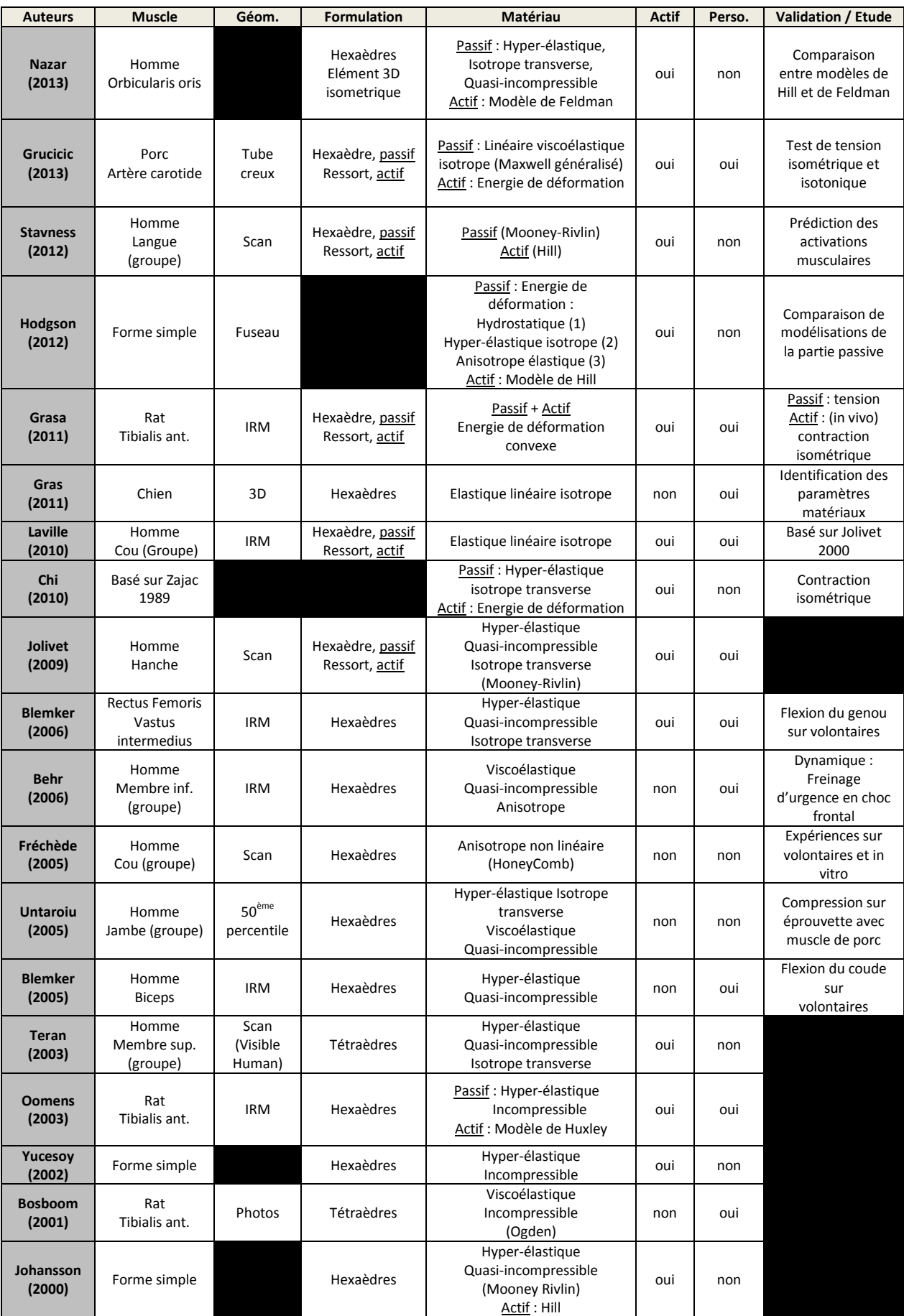

#### *a) Muscle seul*

**Le modèle de Hill** [175] (cf. [III.A.1\)](#page-102-0) ou l'un de ses dérivés est utilisé dans la majorité des modèles EF de muscles 3D avec capacité contractile. Il permet, à partir de quelques paramètres biomécaniques significatifs, leur nombre variant avec la finesse de modèle souhaitée, de contrôler le comportement passif du muscle et de son activation. Un modèle de type Hill développé pour des ressorts est proposé par LS-Dyna (cf. [Figure 60](#page-71-0)) avec deux composantes en parallèle, l'une passive (CP) représentant le stockage de l'énergie élastique du muscle, et l'autre contractile (CC) représentant la force générée par la contraction volontaire du muscle. La force totale produite par le muscle est la somme de ces composantes contractiles et passives :

$$
F^m = F^{cc} + F^{cp} \tag{1}
$$

Avec

$$
F^{cc} = a(t) \cdot F_{max} \cdot f_{tl} \cdot f_{tv}
$$
 (2)

Où  $F_{max}$  est la force maximum que peut générer le muscle en contraction isométrique et  $f_{tl}$  et  $f_{tv}$  sont respectivement les courbes normalisées Force active - Allongement (cf. [Figure 55](#page-67-0)) et Force-Vitesse de contraction (cf. [Figure 57](#page-67-2)). Les paramètres d'entrée sont : L<sup>m</sup>=longueur du ressort, v<sup>m</sup>=vitesse de contraction du muscle, a(t)=courbe d'activation en fonction du temps (cf. Figure [60\)](#page-71-0). Il s'agit d'un modèle largement répandu, implémenté pour des ressorts dans la plupart des codes de calculs EF et dont les paramètres sont pour la plupart rapportés dans la littérature pour ce qui concerne le RC. Une approche de modélisation volumique peut alors consister à coupler des ressorts en série et en parallèle avec une matrice d'hexaèdres dont le maillage [168] doit être pensé en vue de respecter les lignes d'action du muscle. La principale critique de ce modèle réside dans le fait qu'il est difficile de s'assurer d'une longueur constante des éléments en série entre les insertions du muscle (et donc a fortiori de la contrôler et de l'organiser). Puisque la longueur des éléments intervient dans le calcul de la force musculaire active, les efforts engendrés peuvent s'avérer non physiologiques.

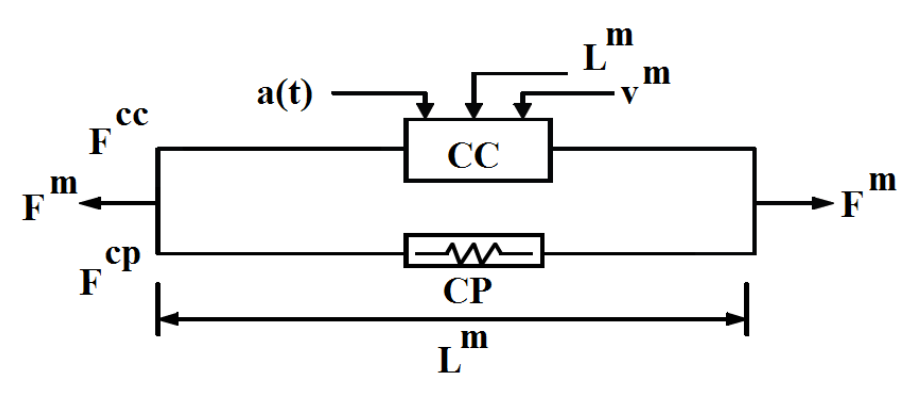

<span id="page-71-0"></span>**Figure 60: Illustration du matériau de type Hill implémenté dans LS-Dyna [180]**
**Une loi hyperélastique** est une modélisation préférentielle de la partie passive, sa formulation est souvent faite par l'auteur lui-même, ce qui lui permet d'obtenir une loi matériau sur mesure par rapport à ses attentes en termes de complexité et de représentation biomécanique. Pour la partie active, elle est par exemple associée au modèle de Hill.

**Le modèle de Huxley** est un modèle plus axé sur la représentation de la structure microscopique du muscle, mais qui n'est quasiment pas utilisé dans les modèles EF, qui, pour la plupart, ne se focalisent que sur la réponse macroscopique du muscle.

**Le couplage thermomécanique** (cf. [III.A.1\)](#page-102-0) est une modélisation qui permet de contrôler le raccourcissement des fibres par une consigne en température arbitraire sans signification physique mais générant une force cible [181]. Ce type de modélisation n'est pas utilisé dans les modèles présentés ci-dessus. Dans ce cas, la contraction des fibres n'est donc pas contrôlée par des patterns d'activation générant un effort par le biais d'un modèle (ex. de type Hill), mais directement par une loi arbitraire pour chaque muscle. Cette approche nécessite donc une phase d'optimisation qui vise à calibrer le comportement de chaque muscle avant utilisation.

## *b) Contrôle de l'activation/patterns d'activation*

La capacité à pouvoir évaluer ou prédire de manière réaliste les actions mécaniques induites par les muscles au sein des tissus du cou nécessite donc de pouvoir modéliser au plus près l'ensemble de ces actionneurs. Malgré la redondance du système musculaire, on observe, en particulier lors de tâches simples en sollicitations isométriques voir dans certains cas isocinétiques, une certaine répétabilité des patterns d'activation lors de mesures EMG (Electro-MyoGraphique) sur plusieurs sujets différents [74], [182]. Il semble que cette répétabilité intraet inter-individuelle ne soit par contre pas ou peu apparente lors de tâches dites posturales comme le simple maintien de la tête, pour des tâches complexes, ou pour certains muscles dont la tâche serait ainsi peu déterminée. Il est à noter que les différences reportées par ces différentes études expérimentales sur la base d'EMG pourraient être expliquée par des différences de protocole ou la complexité de la tâche (par exemple dans le cas du membre inférieur [183], [184]). Elles tiennent aussi de manière inhérente à la complexité et à l'expertise requise dans la mesure et le traitement des données EMG, à l'utilisation de moyens d'essais différents (ex. électrodes superficielles ou profondes) et au peu de données disponibles en ce qui concerne les muscles profonds [185]. Dans le cas ou des tendances sont observées, la courbe donnant le niveau d'activation EMG en fonction de la direction de sollicitation permet de définir l'orientation et la largeur d'une zone d'activation. On peut ainsi en déduire des patterns d'activation musculaire, sous forme tri-dimensionnelle, ou encore sous forme de diagrammes « radar » (cf. [Figure 61](#page-73-0)) [74], [182], en fonction par exemple de la direction de sollicitation. Pour une tâche donnée, chaque muscle du rachis cervical présente ainsi une direction plus ou moins privilégiée où il subira un pic d'activation pour un mouvement de la tête dans l'espace : cette propriété est appelée « spatial tuning » par Vasavada et al. [182]. Il est à noter que cette

orientation peut s'écarter significativement de la direction de maximisation du bras de levier, pour laquelle le muscle serait en théorie le plus efficace mécaniquement. Ce commentaire inclut les cas de co-contraction : le muscle s'active pour une tâche opposée à la direction de son bras de levier, contribuant ainsi par exemple à limiter les effets de cisaillement qui seraient induits par une sollicitation unilatérale. On en conclut que la stratégie de recrutement des muscles par le système nerveux central obéit à un mécanisme plus complexe, prenant en compte dans son bilan des forces l'ensemble des muscles à disposition pour effectuer une tâche et visant à ne pas mettre la structure dans son ensemble dans un état de déséquilibre [182].

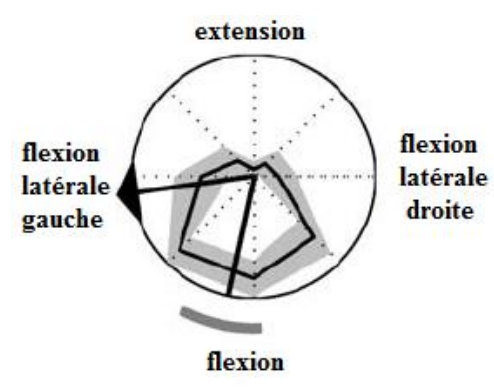

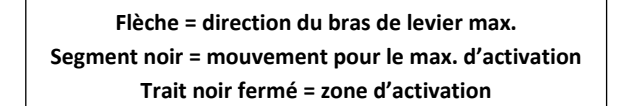

**Figure 61: Spatial tuning dans le plan horizontal pour le SCM gauche d'après [182]**

<span id="page-73-0"></span>Sur la base de l'existence de patterns d'activation associés à une tâche donnée, il semble ensuite envisageable et pertinent de réduire l'espace des activations identifiées par cette approche de spatial tuning et d'effectuer des regroupements musculaires en déterminant des synergies existant entre muscles comme proposé par exemple par Hug et al [186]. L'existence de ces distributions, la possibilité de les identifier et de les modéliser dans notre modèle EF est importante pour notre approche de modélisation. On peut en effet, sur cette base, imaginer pouvoir discriminer le sujet sain du sujet pathologique, voire deux sujets différents, et pouvoir investiguer de manière prédictive l'influence de stratégies possibles de compensation musculaire sur le comportement et les chargements mécaniques induits dans le rachis. Les patterns d'activation proviennent généralement de modèles musculo-squelettiques filaires 1D validés pour certains mouvements et/ou certaines sollicitations isométriques sur la base des résultats EMG correspondants.

En complément et en parallèle de ces données locales de distribution d'activation musculaire, certains auteurs ont quantifié la résultante globale des efforts générés pour des contractions isométriques et isocinétiques volontaires (cf. [Figure 62](#page-74-0) et [Figure 63](#page-74-1)). Par exemple, Vasavada [187] a enregistré à différents niveaux du RC les moments maximums induits par des mouvements volontaires de flexion, extension, flexion latérale et torsion. Portero [188] a réalisé une étude similaire, uniquement pour une flexion latérale et en C7, sur l'évolution de ces moments maximums au cours du temps pour des sujets suivant un entrainement physique spécifique. Ces résultats permettent de quantifier et d'estimer les ordres de grandeur des efforts développés par les muscles pour un ensemble de tâches. Dans le cadre du développement du modèle EF, ils peuvent servir de référence pour la calibration de la partie active des muscles.

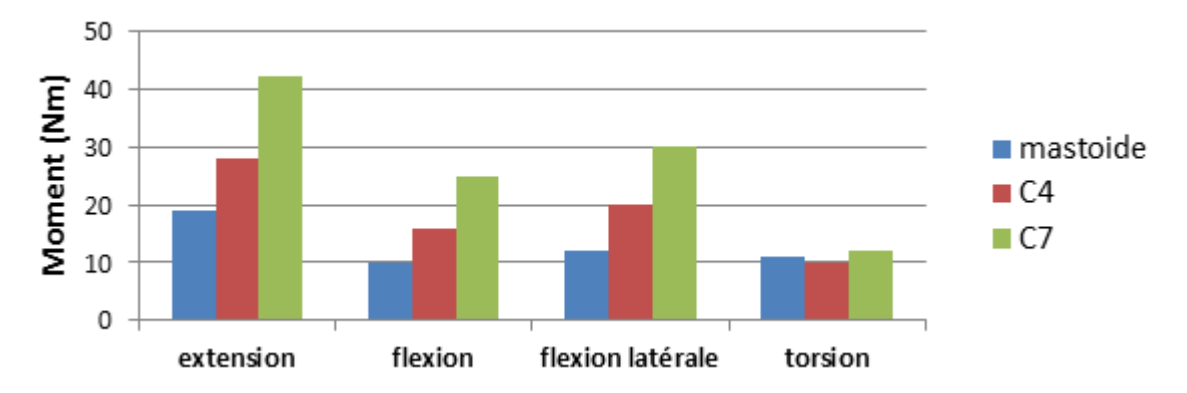

**Figure 62: Moments calculés pour des contractions isométriques maximales d'après [187]**

<span id="page-74-0"></span>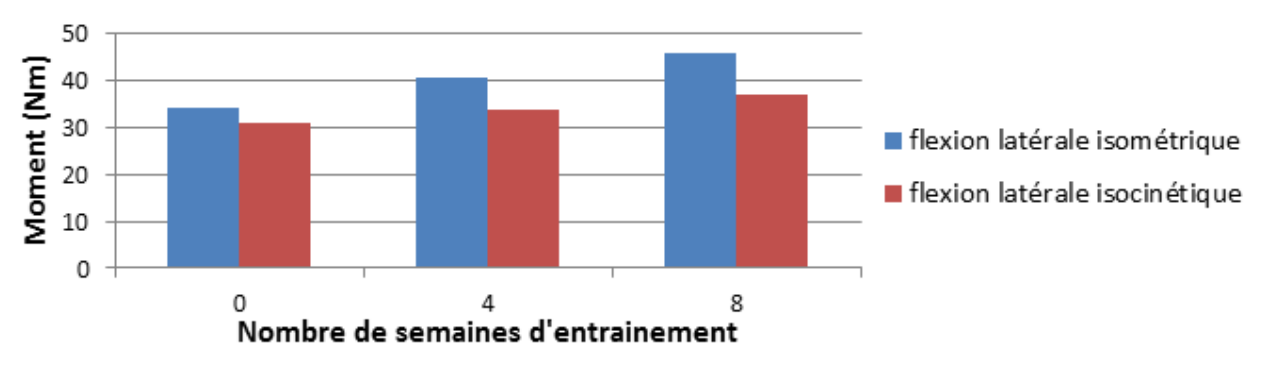

<span id="page-74-1"></span>**Figure 63: Moments en C7 pour des contractions isométriques et isocinétiques d'après [188]**

# **II. Développement et validation d'un modèle EF générique, passif du rachis cervical**

Pour plus de facilité de lecture, les présentations du modèle passif et de sa validation ont été séparées (cf. tâche 2 de la [Figure 64](#page-76-0)). Le développement du modèle générique du rachis cervical a été fait sur la base de la revue de littérature présentée au chapitre [I](#page-21-0) et des objectifs décrits dans le projet DEMU2NECK. Comme pour toute approche de modélisation de ce type, ce développement a nécessité de choisir et de définir une géométrie, des types d'éléments, des formulations de comportements mécaniques, des propriétés mécaniques associées, la localisation et le type de contacts, les conditions initiales et aux limites et les options numériques propres à la résolution numérique explicite existant dans le code de calcul LS-Dyna. En lien avec ce dernier point, il a également fallu définir et imposer (i) la taille des éléments permettant un compromis entre une finesse suffisante pour des applications en orthopédie et un temps de calcul raisonnable, et (ii) leur forme afin de pouvoir autoriser des déformations importantes lors des simulations et prévoir les déformations induites lors de la phase de personnalisation du modèle.

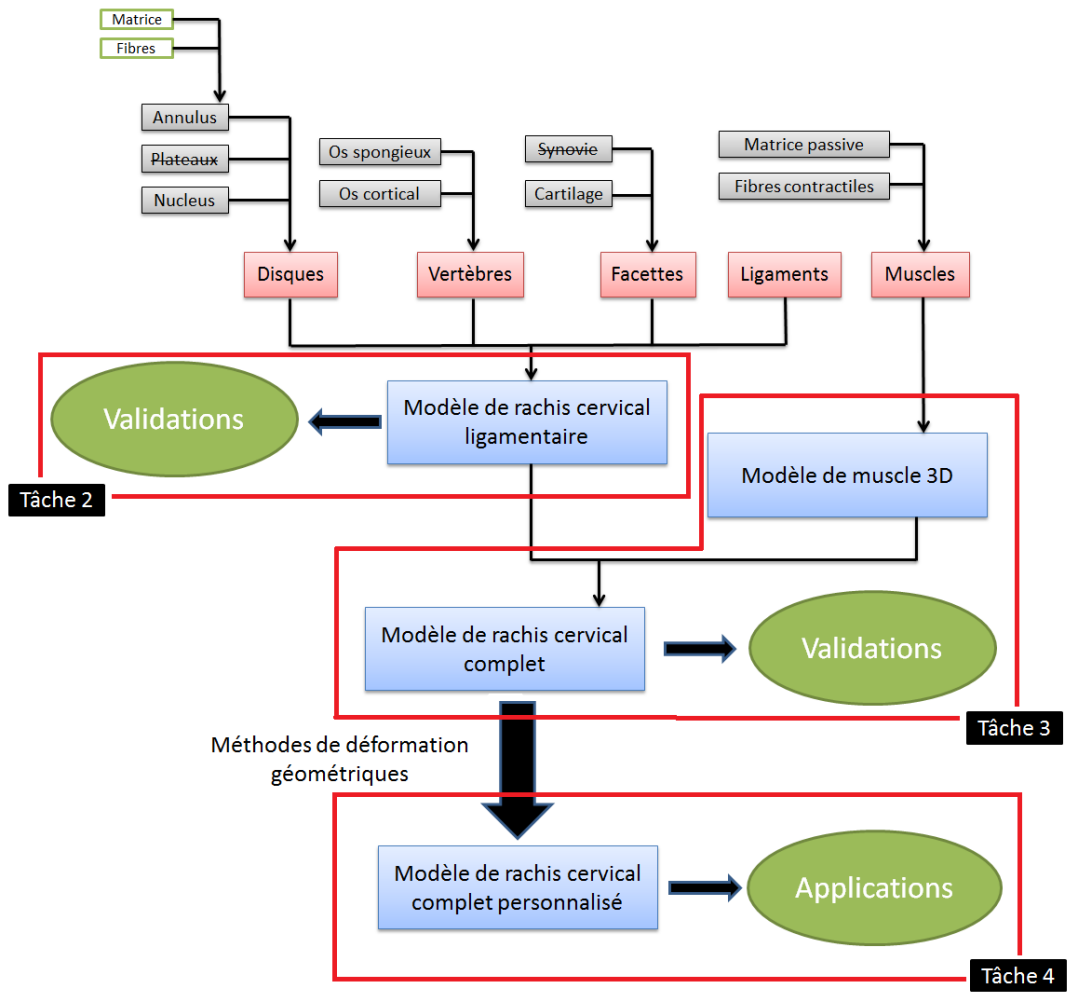

<span id="page-76-0"></span>**Figure 64: Schéma du développement du modèle EF**

Il a été décidé de prime abord que ce modèle générique servirait également de référence et qu'il représenterait donc au mieux les caractéristiques géométriques et mécaniques moyennes d'un être humain de sexe mâle du 50<sup>ième</sup> percentile, ceci afin de pouvoir utiliser le modèle à des fins d'études non seulement comparatives, mais également phénoménologiques.

# **A. Reconstruction géométrique**

La géométrie du rachis cervical a été construite sur la base d'images tomographiques issues du Visible Human Dataset (VHD) et mises à disposition par le département de la santé Américaine (American National Institute of Health). Ces données consistent en une série d'images d'un cadavre d'homme en position allongée prises à un intervalle régulier d'un millimètre en coupes axiales sur toute sa longueur. A partir de ces images, un ensemble de données 3D avait été créé à l'aide du logiciel open source IMOD en début du projet DEMU2NECK. Les géométries 3D des vertèbres et des muscles avaient été reconstruites avec ce même logiciel en utilisant une technique de segmentation manuelle. Le maillage triangulaire des surfaces qui en résulte avait ensuite été lissé et symétrisé à l'aide du logiciel Meshlab. Cette procédure avait été appliquée aux vertèbres cervicales, aux muscles, aux os du thorax supérieur (1<sup>ère</sup> et 2<sup>ème</sup> côtes, scapula, clavicule, sternum) et à la première vertèbre thoracique [189]. Mon travail a ensuite consisté à construire les autres vertèbres thoraciques, de T2 à T6 par déformation (krigeage) de T1, l'ensemble de ces objets osseux étant nécessaire à la définition des insertions musculaires des muscles du cou. La [Figure 65](#page-77-0) et la [Figure 66](#page-77-1) présentent ce processus de reconstruction.

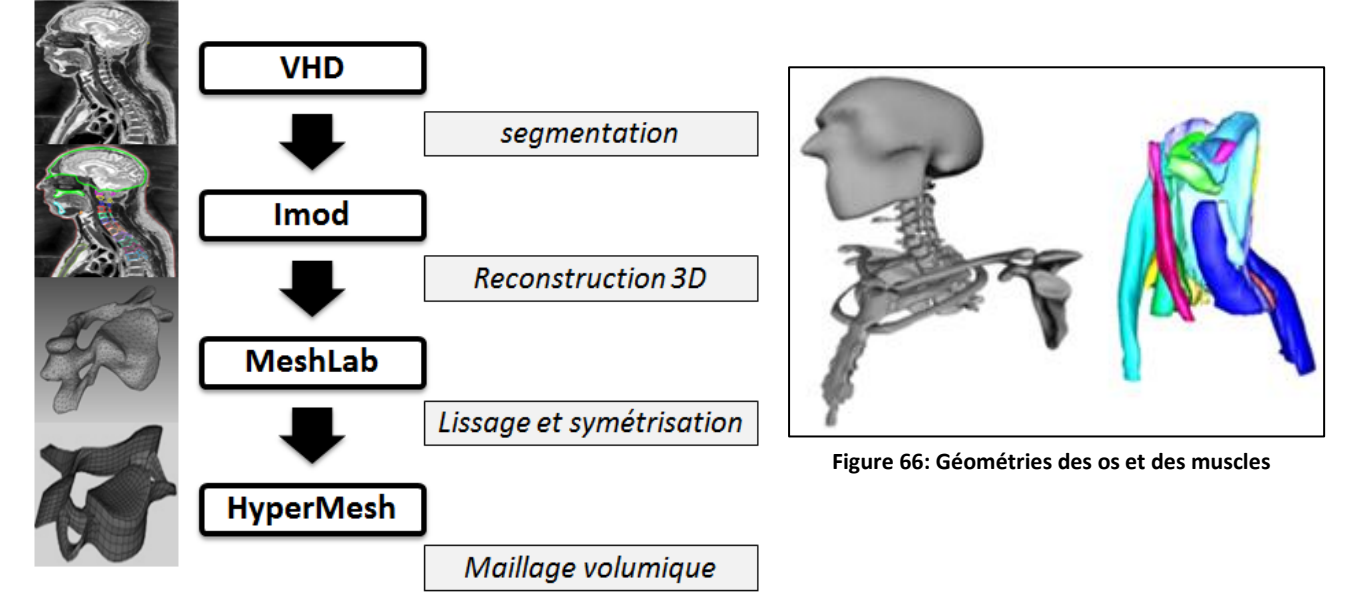

<span id="page-77-1"></span><span id="page-77-0"></span>**Figure 65: Procédure de reconstruction et de maillage**

Pour s'assurer que notre modèle était bien représentatif d'une morphologie d'homme moyen, dix paramètres géométriques associés aux vertèbres ou aux disques (cf. [Figure 67](#page-78-0) et [Figure 68](#page-78-1)) ont été vérifiés et si nécessaire modifiés par rapport aux données regroupées pendant la bibliographie.

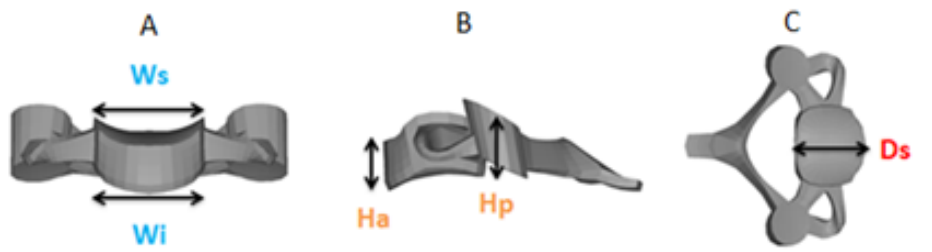

<span id="page-78-0"></span>**Figure 67: Dimensions des vertèbres (A) vue antérieure (B) vue latérale (C) vue du dessus**

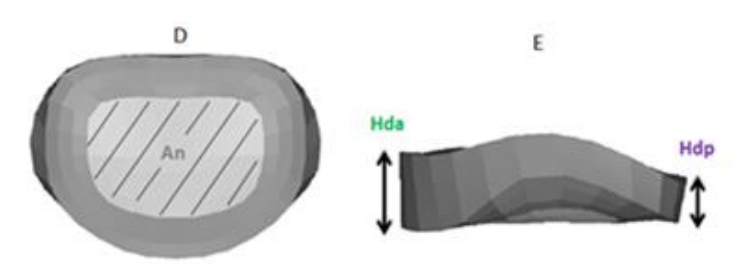

**Figure 68: Dimensions des disques. (D) vue du dessus (E) vue latérale**

<span id="page-78-1"></span>Ces paramètres ont été choisis sur la base de leur identification comme paramètres d'influence du comportement du rachis cervical [51] : ils interviennent directement sur la forme et l'orientation des zones d'articulations intervertébrales. En plus de ces vérifications quantitatives, un contrôle qualitatif a été effectué en vérifiant certaines tendances comme, par exemple, que les hauteurs antérieures des disques étaient plus importantes que les hauteurs postérieures ou encore que la taille moyenne des corps vertébraux déclinait de C3 à C5 et augmentait de C5 à T1 [52]. Parallèlement, durant cette phase, des imperfections liées à la courbure du rachis cervical, à la congruence des facettes articulaires et leurs inclinaisons ont été corrigées.

|                | $H_a$ | $H_p$ | $W_s$ | W <sub>i</sub> | $D_{s}$ | $D_i$ |
|----------------|-------|-------|-------|----------------|---------|-------|
| C <sub>2</sub> | 20.6  | 18.4  | 25.1  | 24.1           | 13.3    | 20.2  |
| C <sub>3</sub> | 14.1  | 14.8  | 24.5  | 22.6           | 19.7    | 20.5  |
| C <sub>4</sub> | 13.5  | 13.1  | 21.6  | 21.5           | 20      | 18.8  |
| C <sub>5</sub> | 13.1  | 14.6  | 25.3  | 23.8           | 18.3    | 18.9  |
| C6             | 13.4  | 13.6  | 26.7  | 28.1           | 18.6    | 19.06 |
| C <sub>7</sub> | 14.1  | 15.5  | 28.9  | 32.1           | 20.2    | 19.7  |
| <b>T1</b>      | 17.7  | 17.7  | 31.8  | 32.7           | 19.9    | 21.3  |

**Tableau 13: Dimensions (en mm) des corps vertébraux du modèle EF**

|                               | $H_{da}$ | $H_{dp}$ | <b>Volume</b> nucleus | <b>Volume</b> <sub>annulus</sub> |
|-------------------------------|----------|----------|-----------------------|----------------------------------|
| C <sub>2</sub> C <sub>3</sub> | 4.5      | 5.4      | 948                   | 1053                             |
| C <sub>3</sub> C <sub>4</sub> | 6        | 4.3      | 931                   | 1088                             |
| <b>C4C5</b>                   | 6        | 3.9      | 835                   | 985                              |
| <b>C5C6</b>                   | 6.8      | 4.3      | 1010                  | 1183                             |
| <b>C6C7</b>                   | 5.5      | 3.8      | 954                   | 1114                             |
| C7T1                          | 4.7      | 3.3      | 1014                  | 1141                             |

**Tableau 14: Dimensions (en mm et mm<sup>3</sup> ) des disques du modèle EF**

**Tableau 15: Dimensions et aires (en mm et mm<sup>2</sup> ) des facettes articulaires**

|                | $S_{s}$ | $S_i$ | $L_{mls}$ | $L_{\text{mli}}$ | $L_{\rm 2DS}$ | $L_{\rm api}$ |
|----------------|---------|-------|-----------|------------------|---------------|---------------|
| CO             |         | 721   |           | 15.4             |               | 26.4          |
| C <sub>1</sub> | 630     | 407   | 17.9      | 14.2             | 21.8          | 19.3          |
| C <sub>2</sub> | 492     | 197   | 15.4      | 10.8             | 16.2          | 11.7          |
| C <sub>3</sub> | 241     | 260   | 12        | 13.8             | 13.2          | 14.5          |
| C <sub>4</sub> | 266     | 211   | 12.4      | 11.4             | 13.9          | 12.0          |
| C <sub>5</sub> | 259     | 230   | 12.3      | 11.9             | 13.2          | 12.3          |
| C6             | 275     | 256   | 13.6      | 15               | 13            | 10.8          |
| C <sub>7</sub> | 267     | 188   | 15.0      | 13.1             | 11.2          | 8.7           |
| T1             | 205     | 195   | 15.1      | 10.0             | 13.5          | 12.3          |

Suite à ces vérifications et ces modifications, le modèle peut être considéré comme un atlas qu'il sera plus facile de déformer et adapter à la morphologie spécifique d'un sujet. Ce type de modèle permet également des études paramétriques ou phénoménologiques dont les résultats peuvent être comparés à ceux de la littérature.

# **B. Maillage**

La modélisation, le maillage et les simulations ont été réalisés avec le logiciel HyperMesh 12.0 (Altair Inc., Pennsylvania, USA) et le code de calcul explicite LS-Dyna 7.0 (Livermore Software Technology Corporation, Livermore, CA, USA). Les maillages ont été conçus de manière à respecter l'organisation osseuse, les directions privilégiées, ou les orientations des fibres (ex. pour les muscles) pour faciliter l'introduction de lois de comportement anisotrope et actives dans le modèle. Un soin particulier a été apporté à la génération de maillages de bonne qualité (cf. [II.D.3\)](#page-88-0).

<span id="page-79-0"></span>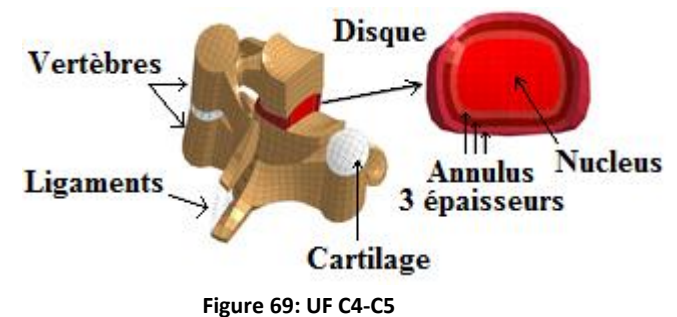

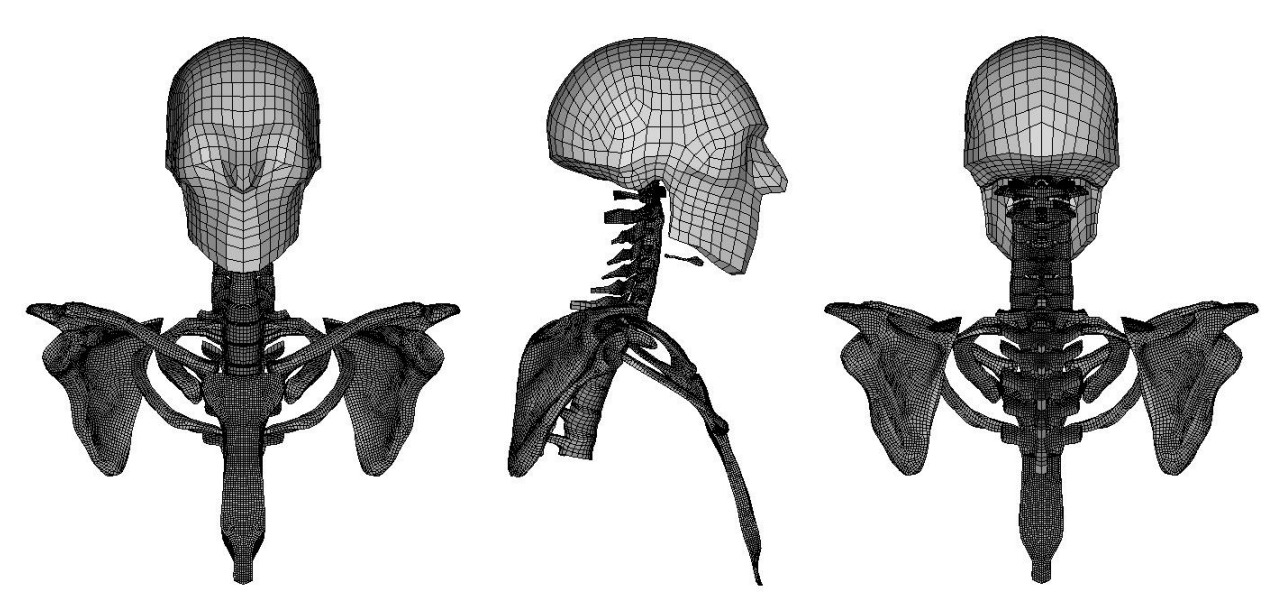

**Figure 70: Maillage du modèle générique passif**

### **1. Vertèbres et cartilage**

<span id="page-80-0"></span>Les vertèbres et les cartilages des facettes articulaires ont été modélisés par des hexaèdres à 8 nœuds de manière à contrôler le maillage des disques qui en découlent. Les cartilages ont été créés en extrudant les faces supérieures et inférieures des masses latérales sur une épaisseur dont la moyenne est de à 0.8mm [27].

## **2. Disques intervertébraux**

Les disques intervertébraux ont été maillés en considérant les plateaux inférieur et supérieur de deux vertèbres consécutives comme étant respectivement les surfaces supérieures et inférieures des disques. Le maillage a donc été obtenu par extrusion d'une surface à l'autre avec cinq épaisseurs d'éléments, ce qui explique en partie le choix de mailler les vertèbres en hexaèdres (cf. [II.B.1\)](#page-80-0). Le disque a ensuite été divisé en deux parties pour effectuer la distinction entre le nucleus et l'annulus selon le ratio de leurs volumes respectifs [190] (cf. [Tableau 6](#page-43-0)). L'annulus a lui-même été divisé en trois épaisseurs concentriques (cf. [Figure 69](#page-79-0)) pour la prise en compte de sa rigidification de l'intérieur vers l'extérieur du disque [191]. Les deux parties matricielle et fibreuse de l'annulus sont systématiquement représentées dans les modèles EF récents. Leur combinaison conduit à une structure fortement anisotrope modélisée soit directement par une loi de comportement permettant de prendre en compte la complexité de la structure de l'annulus dans sa formulation, soit par une matrice isotrope renforcée par l'ajout d'éléments 1D ou 2D formant des lamelles concentriques de fibres qui ont pour but la rigidification de la structure (cf. [Tableau 28](#page-179-0) et Tableau 29). Dans ce cas, les fibres sont représentées par des ressorts (en tension seule) ou des éléments coques (« shell ») intégrés aux hexaèdres de la matrice de l'annulus.

## **3. Ligaments**

Quatorze ligaments principaux du rachis cervical ont été incorporés au modèle. Les points d'insertions ont été déterminés à partir de la littérature [16], [26] et validés par le médecin anatomiste associé au projet. La majorité des ligaments ont été représentés par des ressorts 1D en parallèle d'amortisseurs 1D, seul le ligament cruciforme et le ligament nuchae ne sont pas modélisés ainsi mais par des éléments quadrilatère (« quad ») car amenés à subir, en plus des sollicitations axiales, des sollicitations transverses. Dans ces deux cas particuliers, cette modélisation est d'autant plus nécessaire que le cruciforme participe à des interactions de contacts avec l'odontoïde de l'axis alors que le nuchae est, quant à lui, le lieu d'insertions de certains muscles du RC. Le nombre de ressorts utilisés pour un même type de ligaments peut varier en fonction des étages (cf. [Tableau](#page-81-0) 16, [Figure](#page-79-0) 69 et [Figure](#page-81-1) 71).

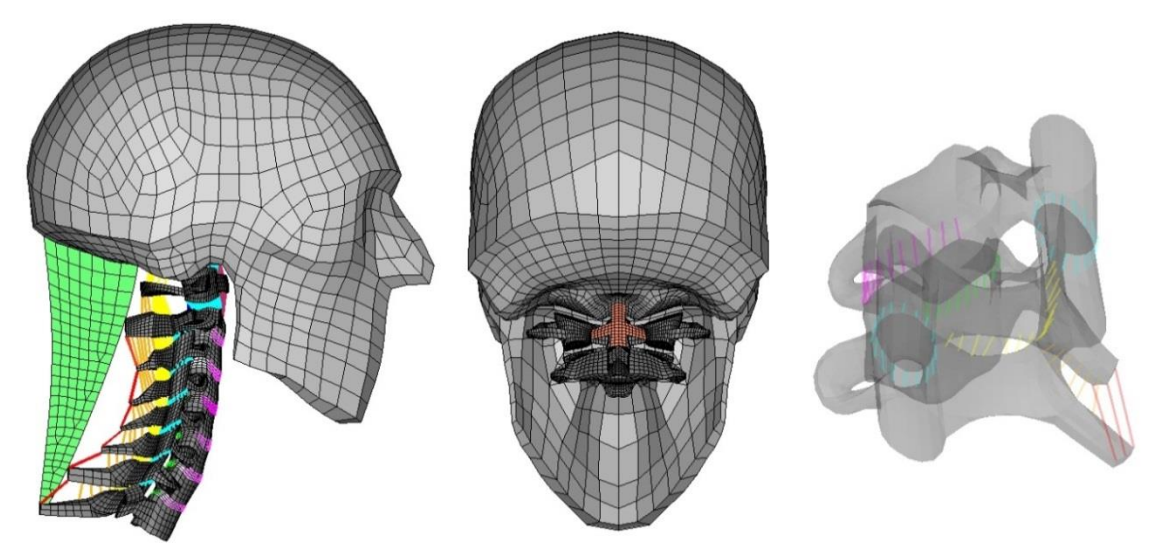

**Figure 71: Vue de profil du nuchae, vue antérieure du cruciforme et vue isométrique d'une UF**

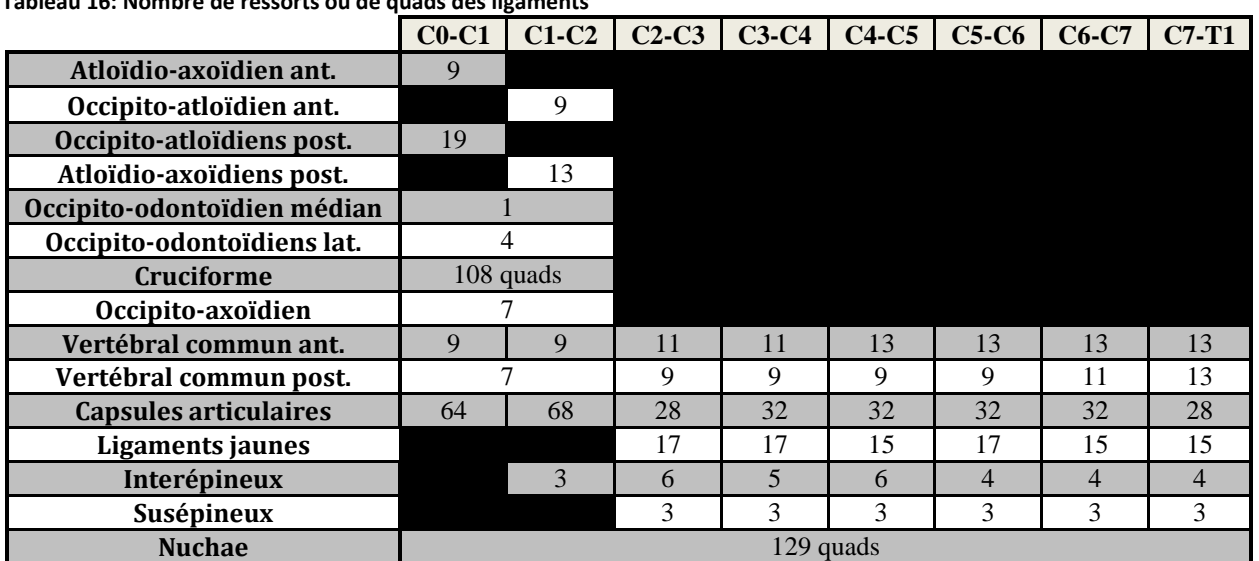

<span id="page-81-1"></span><span id="page-81-0"></span>**Tableau 16: Nombre de ressorts ou de quads des ligaments**

#### **4. Insertions tendineuses**

La modélisation des insertions musculaires sur les os a été effectuée par l'intermédiaire d'éléments de type poutres « discrètes » auxquels il a été affecté des raideurs et des amortissements élevés (k=10<sup>6</sup> N.m<sup>-1</sup>;  $\mu = 10^3$ ) en translation et en rotation (cf. [Figure 72](#page-82-0)), afin que les déplacements relatifs des deux nœuds d'une poutre soient quasi nuls. Deux muscles, le trapezius et les splenius, possèdent des insertions non pas sur les os mais sur le ligament nuchae. Pour répondre à des problèmes de stabilité des simulations, ces insertions relient dans notre modèle les muscles droits et gauches entre eux et non pas au ligament nuchae. La longueur des poutres, fixée à 0.5 mm, est non nulle afin de pouvoir définir un repère local et une direction privilégiée. Cela permet également de s'assurer visuellement de leur présence et de leur bonne orientation. Cette valeur a été choisie faible pour des raisons de stabilité des calculs. Pour générer ces poutres, deux nœuds ont été créés à chaque insertion : l'un (N2) possédant une relation de corps rigide avec l'ensemble des nœuds de la surface d'insertion du tendon et l'autre (N1) étant défini comme un nœud appartenant à l'os. La méthodologie employée pour leur création a été la suivante : le barycentre de la surface d'insertion du muscle a été calculé et deux nœuds ont été créés avec ces coordonnées. Ces deux nœuds ont ensuite été translatés en direction de l'os dans la direction moyenne des fibres les plus proches (calcul fait sur 2/3 épaisseurs d'éléments) de respectivement 0.5 mm et 1 mm pour le nœud associé au muscle (N2) et pour le nœud associé à l'os (N1). Afin d'attacher les muscles au plus près des os, la position du nœud rattaché à l'os (N1) (ainsi que le tendon lui-même) peuvent parfois se situer légèrement à l'intérieur même de l'os.

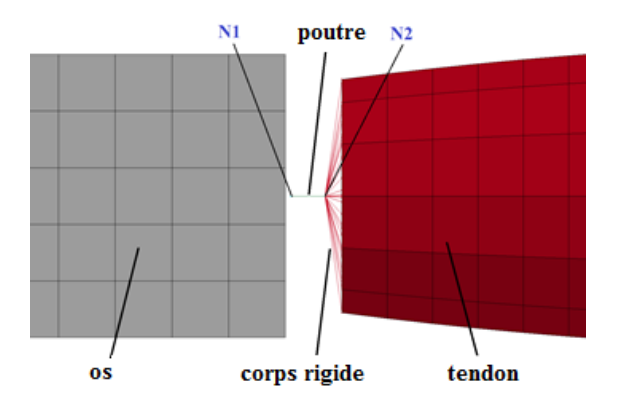

**Figure 72: Illustration des insertions musculaires**

<span id="page-82-0"></span>Cette modélisation n'est valable que si l'os est modélisé en corps rigide car sinon il n'est pas possible avec LS-Dyna de déclarer le nœud (N1) comme partie intégrante de l'os. Pour modéliser les os en déformable (cf. [V.C\)](#page-140-0), il faut alors soit attacher la poutre directement sur un nœud de l'os ou créer une deuxième relation de corps rigide entre les nœuds de l'os où s'attache le tendon et N1, en plus et de la même façon que celle effectuée côté muscle (cf. [Figure 72](#page-82-0)). La première solution a le désavantage de ne pas permettre de conserver une orientation de la poutre parallèle à celle des fibres, i.e. celle selon laquelle le muscle agit sur

l'os. Le post-traitement des efforts se fera alors dans le repère global et il faudra projeter ces résultats pour obtenir des données locales. La deuxième modélisation a déjà été employée avec succès et semble la plus adéquate, cependant elle implique l'utilisation de deux modèles différents, l'un pour la modélisation déformable des os et l'autre pour la modélisation corps rigide des os.

# **C. Propriétés matériaux**

Le choix des formulations de lois de comportement et les propriétés matériaux associées (cf. [Tableau 17\)](#page-86-0) proviennent de l'étude bibliographique menée sur les expérimentations sur matériaux biologiques existantes. Ce choix s'est également fait sur la base de la revue de littérature portant sur les approches de modélisation EF existantes (cf. [Tableau 28](#page-179-0) et Tableau 29), la priorité étant pour ce projet de choisir des lois de comportement qui soient suffisamment représentatives du comportement du tissu pour entraîner un comportement global (i.e. au minimum au niveau de l'UF) physiologique, sans viser pour autant à représenter finement le comportement à une échelle plus structurelle. Le besoin principal consistait en effet à limiter au maximum la complexité associée à la définition des paramètres matériaux ainsi que des conséquences négatives sur le temps de calcul.

# **1. Vertèbres et facettes articulaires**

Dans une première approche, les vertèbres ont été considérées comme des corps rigides puisqu'on peut estimer que leurs déformations sont relativement faibles par rapport aux autres tissus les environnant (muscles, disques, ligaments, cartilages). Ce choix se justifie pour des raisons de réduction du temps de calcul et également du fait que la plupart de nos modélisations visent à simuler des mouvements physiologiques où aucune lésion au niveau des os (fracture, fissure etc.) n'est attendue. Le comportement du cartilage été modélisé par une loi linéaire isotrope élastique avec un coefficient de frottement  $\mu = 0.1$  pour les facettes [137].

# **2. Disques intervertébraux**

Les disques intervertébraux influencent grandement les mobilités du RCI et leurs organisations biologiques sont inhomogènes, anisotropes et complexes. Pour ces raisons, et en raison des grandes déformations présentées par ces tissus mous, leurs modélisations ont été particulièrement soignées et ont requis l'utilisation de lois de comportement hyperélastiques.

Une loi de Mooney-Rivlin a été choisie pour le nucleus pulposus, définie par les deux premiers coefficients hyperélastiques  $(C_1 \text{ et } C_2)$  et le coefficient de poisson. Le comportement du nucleus pulposus se rapprochant de celui d'un fluide [139], il est considéré comme incompressible, cela signifie que les déformations sont pratiquement isochores et nous avons donc considéré  $v \approx 0.49$ .

Pour l'annulus fibrosus, un test de traction effectué sur plusieurs parties de l'annulus (antérieur-intérieur ; antérieur-extérieur ; postérieur-intérieur ; postérieur-extérieur) dans le sens des fibres, réalisé par Ebara et al. [192], a été reproduit en modélisant un cube échantillon (longueur = 1.85mm, largeur = 2.2mm, hauteur = 1.15mm) à 10 couches d'éléments dans la

longueur. Les courbes tracées en vert sur la [Figure 73](#page-84-0) sont extraites de cet article, elles représentent les maximums et minimums des courbes contraintes-déformations mesurées par l'auteur, pour respectivement l'extérieur de la partie antérieure de l'annulus et l'intérieur de la partie postérieure de l'annulus. Les résultats de ces simulations nous ont conduits à choisir une loi suffisamment détaillée pour décrire le comportement fortement non linéaire de l'annulus.

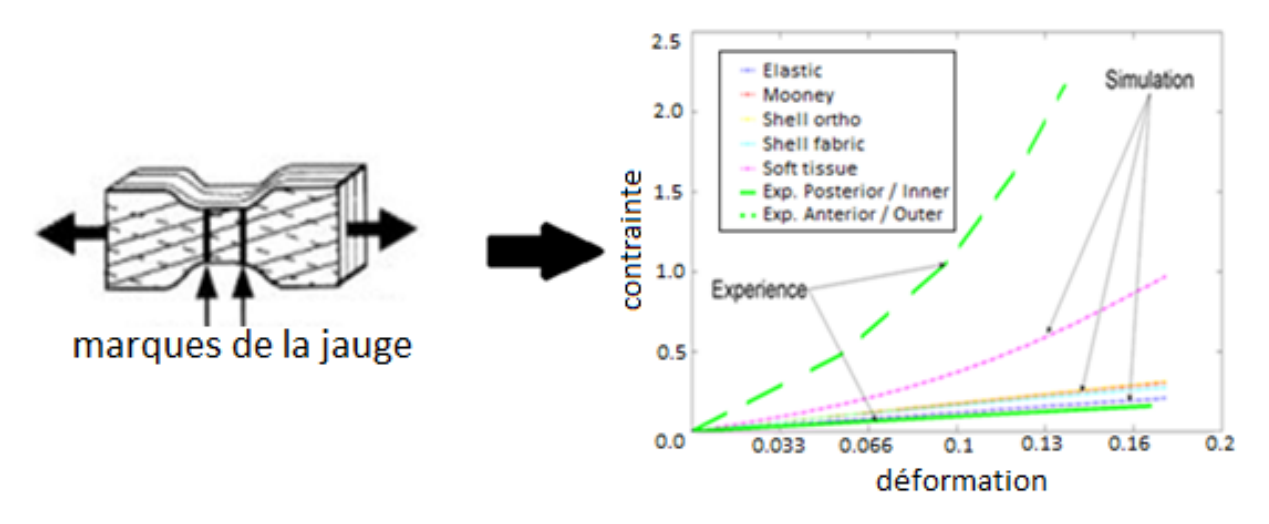

**Figure 73: Résultats numériques et expérimentaux du test en traction**

<span id="page-84-0"></span>La loi de comportement choisie sous LS-Dyna est une loi hyperélastique anisotrope transverse qui fournit la possibilité de modéliser à la fois les actions de la matrice et des fibres de l'annulus. Une loi de type Mooney-Rivlin, représentant la matrice, est couplée avec une énergie de déformation représentant la contribution des fibres de collagène. Trois jeux de paramètres ont été utilisés pour les trois couronnes (cf. [Figure 74](#page-84-1) et [Figure 75](#page-85-0)) composant l'annulus afin d'introduire les différences de propriétés mécaniques existant entre l'intérieur et l'extérieur. La courbe de comportement de la couronne du milieu a donc été définie comme la moyenne de celles des couronnes intérieure et extérieure. Les paramètres de cette loi ont été déterminés par l'équipe de Panzer [178] sur la base d'expérimentations réalisées par [191].

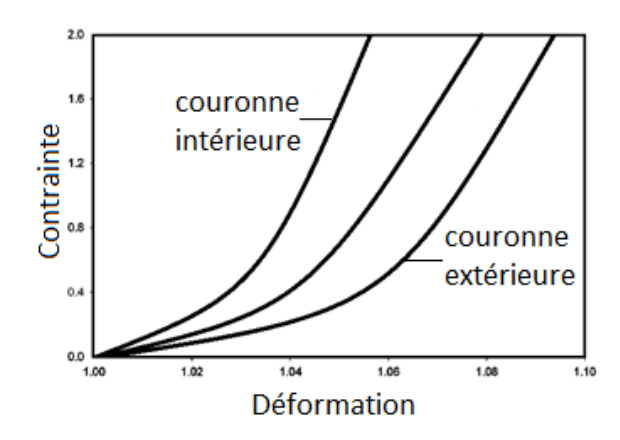

<span id="page-84-1"></span>**Figure 74: Courbes contrainte-déformation des trois couronnes de l'annulus**

La définition de l'angle des fibres ne se faisant pas à travers la formulation de la loi de comportement, elle a nécessité de définir un système de coordonnées local pour tous les éléments de l'annulus (cf. [Figure 75](#page-85-0)).

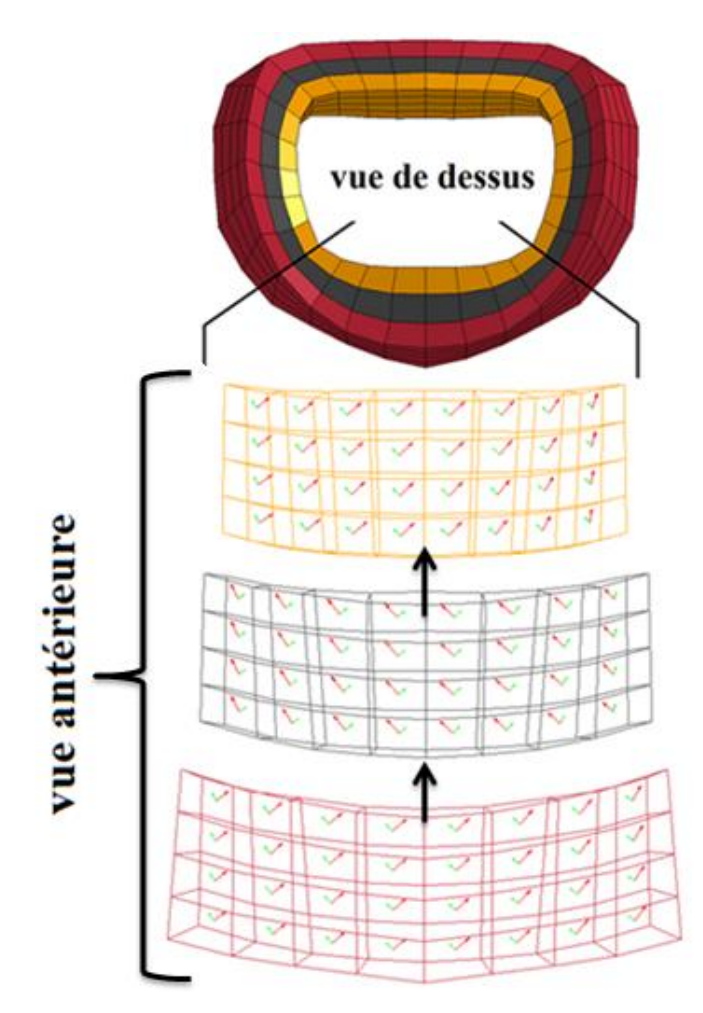

**Figure 75: Illustration des angulations des repères locaux des éléments des trois couches de l'annulus**

#### **3. Ligaments**

<span id="page-85-0"></span>Pour modéliser les ligaments, des câbles en tension seule ont été utilisés, leurs comportements étant gouvernés par des courbes force-allongement bilinéaires afin de reproduire le comportement non-linéaire de ces tissus présenté en bibliographie. Ces courbes ont été déterminées en moyennant les données de la littérature pour les ligaments du RCI [133], [193]–[195] et du RCS [49], [196], [197]. Pour les ligaments du RCI, en première approche, aucune différenciation de propriétés n'a été effectuée entre les étages. Chaque courbe a été divisée en ordonnées (Force) par le nombre de ressorts utilisés pour modéliser le ligament en question. Des translations (« offsets ») en abscisses sont parfois appliquées sur ces courbes pour la prise en compte d'une pré-tension (en dehors d'une posture neutre), d'une prélaxité (sujet sain en posture neutre) ou d'une hyper-laxité (pathologie) ligamentaire. Une translation en abscisse positive modélise une pré ou hyper-laxité, en abscisse négative une prétension [198]. Sous les deux hypothèses que notre modèle cherche à représenter le comportement d'un individu sain et qu'il est construit pour une posture neutre (cf. [I.A.1.h\),](#page-39-0) en pratique seules de légères pré-laxités ont été modélisées. Deux cas ont requis l'utilisation de shell du fait que l'action que ces ligaments exercent au sein du rachis ne permet pas une représentation 1D en traction simple : le ligament cruciforme (contact avec odontoïde) et le ligament nuchae (insertions muscles) (cf. [Tableau 16](#page-81-0)) tous deux modélisés par une loi isotrope élastique (cf. [Tableau 17](#page-86-0)).

## **4. Paramétrage par optimisation**

Les courbes force-allongement des ligaments ainsi que les paramètres de la loi de comportement des disques ont été optimisés avec le logiciel LS-OPT (Livermore Software Technology Corporation, Livermore, CA, USA) pour être le plus en adéquation avec les résultats expérimentaux tout en restant dans des plages de valeurs conformes à celles de la littérature. Les temps de calcul nécessaires à une telle approche ne sont acceptables qu'à condition d'avoir ciblé au préalable un nombre faible de variables significatives et/ou ayant peu de valeurs de référence dans la littérature, avec des plages de variation peu étendues. LSOPT a alors pu faire varier ces paramètres dans la plage indiquée en proposant l'emploi de différents algorithmes de calcul visant à minimiser l'écart entre les courbes théoriques (expérimentales) et pratiques (simulation). A la fin des calculs, la meilleure combinaison de paramètres était fournie à l'utilisateur. Cette démarche s'est avérée très pratique pour effectuer un plan d'expériences efficace ou s'assurer de la sensibilité d'un paramètre. Cette méthode a notamment été utilisée en identification inverse pour identifier les deux paramètres hyper-élastiques de la loi Mooney-Rivlin du muscle passif lors d'un essai de traction (cf. [III.A.1\)](#page-102-0).

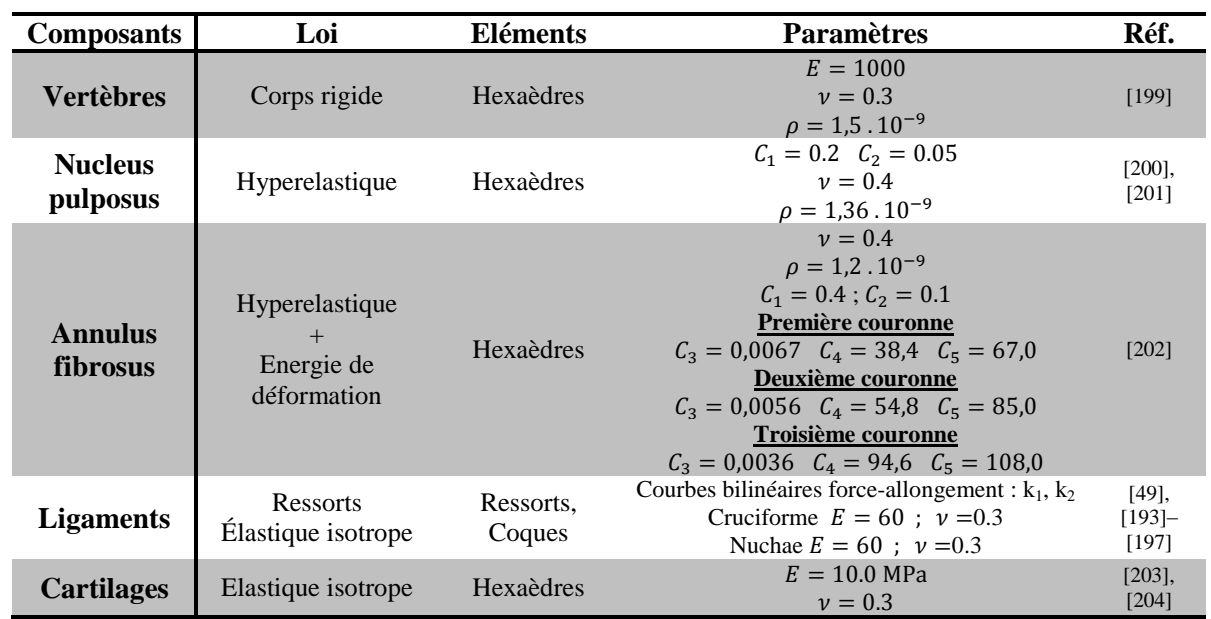

<span id="page-86-0"></span>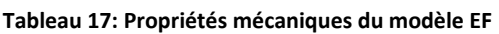

E en MPa ;  $\rho$  en t.mm<sup>-3</sup> ;

## **D. Résolution explicite**

Ici, nous détaillons les problématiques spécifiques à la modélisation EF et à son intégration numérique explicite sous LS-Dyna, et les choix effectués pour y répondre. Ces points interviennent en particulier dans la robustesse et dans la stabilité des simulations effectuées. La notion de robustesse désigne la capacité d'une modélisation à fournir des solutions pour une problématique et des conditions d'entrée données. La stabilité elle, caractérise les phénomènes de propagation et d'amplification des erreurs au cours du calcul. Ces erreurs numériques pouvant conduire à des résultats sans sens physiques leur estimation permet d'évaluer la fiabilité de l'algorithme utilisé. Le système d'unité utilisé était : la masse en tonne (T), le temps en seconde (s), la force en Newton (N), la longueur en millimètre (mm), les contraintes en Méga Pascal (MPa), l'énergie en Newton millimètre (N.mm).

#### **1. Contact**

Les deux problèmes principaux associés à la définition et à la gestion numérique du contact entre structures concernent le temps de calcul et la stabilité. La taille du modèle de RCC implique des temps de calculs important allant de la demi-journée à plusieurs jours en fonction des conditions limites qui lui sont appliquées. La part du contact (entre facettes et entre muscles) sur cette durée a été réduite à 20% grâce à une optimisation de sa modélisation. Le contact introduit dans le modèle entre les facettes articulaires et entre muscles est basé sur un algorithme surface-surface et des coefficients de pénalité associés à celui-ci. Les surfaces de contact ont été maillées de manière à ce qu'elles aient des éléments de taille homogène et suffisamment petite pour gérer un contact glissant. Une étude paramétrique sur une dizaine de paramètres de contact (coefficient de pénalité, algorithme de contact, formulation des éléments, pas de temps etc.) et comprenant au total plus de 2000 simulations a été réalisée. Pour chaque contact, le paramétrage retenu était celui qui satisfaisait le mieux les critères suivants : pas d'interpénétration, pas d'instabilité générée, minimisation des coefficients de pénalité, maximisation du pas de temps du contact, pas d'énergie de contact négative, utilisation de la formulation la moins coûteuse en temps de calcul. Du frottement sec  $(\mu)$  entre les cartilages a été introduit au sein du contact avec une fonction d'interpolation lissant le passage d'une phase de contact statique  $(F_s)$  à une phase de friction dynamique  $(F_d)$ . Le calcul du coefficient de frottement est donné par l'équation ci-dessous où  $D_c$  est le coefficient de décroissance et  $v$  la vitesse relative entre les nœuds des surfaces maître et esclave.

$$
\mu = F_D + (F_S - F_D) \frac{1}{e^{D_c |v|}} \tag{3}
$$

Physiologiquement les contacts entre cartilages sont lubrifiés par le liquide synovial, par conséquent le coefficient de frottement devra rester faible à moins de désirer modéliser une pathologie provoquant une dégradation des cartilages, de type arthrose. La [Figure 76](#page-88-1) illustre comment le paramètre  $D_c$  permet de réaliser la transition entre les phases statique et dynamique sans induire des oscillations ou des instabilités indésirables.

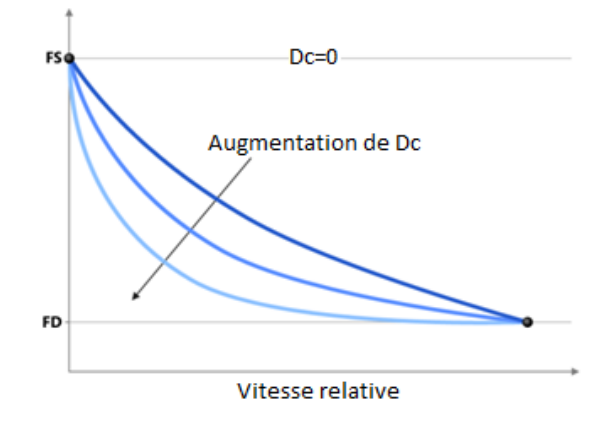

**Figure 76: Friction - Transition entre phases statique et dynamique**

#### **2. Amortissement**

<span id="page-88-1"></span>Pour éliminer les oscillations qui peuvent se développer perpendiculairement aux surfaces de contact, un amortissement visqueux a été intégré au contact. Un amortissement était également utilisé pour le modèle global, l'évaluation du meilleur coefficient d'amortissement  $(D_s)$  se faisant par une étude fréquentielle du modèle. Il doit se rapprocher du plus petit mode propre de la structure  $(\omega_s)$ .

$$
D_s = 2. \omega_s \tag{4}
$$

En pratique, deux types d'amortissement ont été introduits dans le modèle, premièrement des amortisseurs ont été ajoutés en parallèle de chaque ligament modélisé par un ressort, deuxièmement un amortissement global s'appliquant à toutes les structures et qui réduisait principalement les vitesses de déplacement nodales anormalement élevées.

#### **3. Qualité du maillage**

<span id="page-88-0"></span>Un maillage de mauvaise qualité peut entrainer des imprécisions numériques et fausser les résultats. Dans l'optique d'une déformation du modèle en vue d'une personnalisation géométrique, il était également important de contrôler ce paramètre. En effet, plus un élément se rapproche de sa configuration de référence, plus il est de bonne qualité. Pour des hexaèdres, par exemple, il faut chercher à se rapprocher d'un cube. De nombreuses méthodes de calcul existent pour le contrôle géométrique de la qualité d'éléments (skewness, aspect ratio, warping factor etc.). La plupart sont implémentées dans les préprocesseurs éléments finis. Parmi elles, le critère prépondérant généralement retenu en modélisation est le Jacobien, car il intervient directement dans l'interpolation permettant de passer de l'élément de référence à l'élément réel déformé. Cette méthode repose sur l'évaluation mathématique des fonctions assurant la correspondance entre les nœuds de l'élément de référence dans le système de coordonnées de référence et l'élément du maillage (cf. [Figure 77](#page-89-0)).

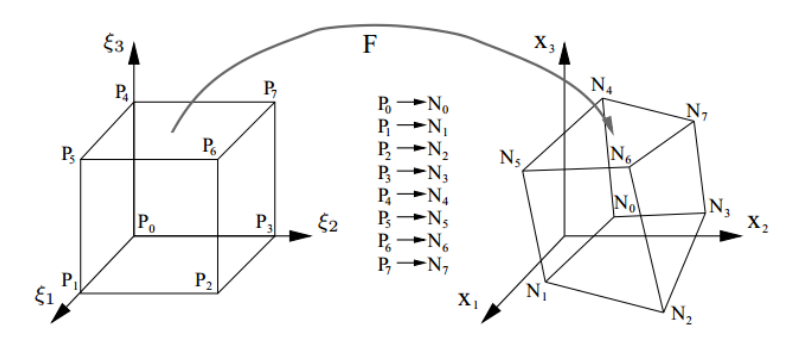

**Figure 77: Illustration du passage d'un élément de référence à un élément déformé**

<span id="page-89-0"></span>Pour chaque coin de l'hexaèdre ou aux points d'intégration de l'élément (aussi appelés points de Gauss), le déterminant de la matrice jacobienne est calculé. La [Figure 78](#page-89-1) illustre ce processus d'un point de vue géométrique pour le nœud a. Si la distance entre ce nœud et le plan défini par les trois nœuds auquel il est connecté (b, c et d) est négative, alors l'élément est considéré comme invalide, si elle est positive, plus cette distance est petite plus l'élément sera de bonne qualité.

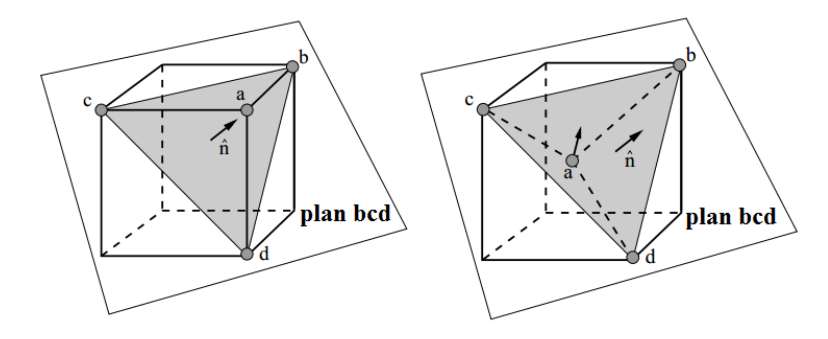

**Figure 78: Illustration du calcul de la qualité et de la validité d'un élément**

<span id="page-89-1"></span>La [Figure 79](#page-89-2) donne la distribution de la qualité des éléments hexaédriques du modèle de RCC. Une grande partie des éléments de mauvaise qualité (< 0.6) se situe dans les vertèbres thoraciques pour lesquelles la qualité des éléments est moins critique car en plus d'être modélisées en corps rigides, elles sont encastrées ou non représentées dans les simulations. Les éléments des disques et des muscles possédant le plus petit jacobien se situent respectivement en C6, C7 et dans le tendon du stylohyoideus.

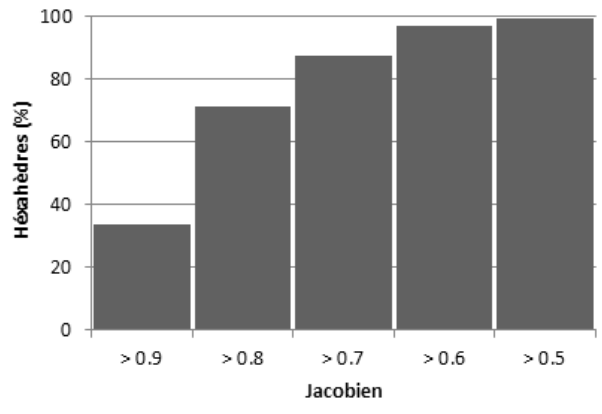

<span id="page-89-2"></span>**Figure 79: Distribution de la qualité des éléments - Jacobien**

En contrôlant la qualité des éléments, on a donc cherché à minimiser les risques d'éléments dégénérés après personnalisation et au cours des simulations comprenant de grandes. Une taille minimum d'éléments est fixée supérieure à 0.1 mm (épaisseur des cartilages des facettes articulaires) pour limiter le nombre d'éléments et le pas de temps des simulations EF à 10<sup>-6</sup>s car ces deux paramètres conditionnent en grande partie les temps de calcul (cf. [V.A.1\)](#page-133-0). Dans les faits le pas de temps s'est avéré être d'nviron 10<sup>-7</sup>s.

# **E. Validations passives quasi-statiques**

La validation pour différentes sollicitations, dans les trois plans de l'espace, du modèle de rachis cervical ligamentaire s'est faite en plusieurs étapes, du modèle d'UF du RCI au modèle complet, en passant par des modèles du RCS et du RCI entiers. Le [Tableau 18](#page-90-0) présente un récapitulatif des simulations d'expérimentations de la littérature réalisées.

| <b>Source</b>                                                              | Réf.                                                                                                    | <b>Segment</b>                                                 | <b>Tests</b>                                                        | <b>Conditions limites</b>                                     | <b>Validation</b>            |  |
|----------------------------------------------------------------------------|----------------------------------------------------------------------------------------------------|----------------------------------------------------------------|---------------------------------------------------------------------|---------------------------------------------------------------|------------------------------|--|
| Wen<br>1993<br>Watier<br>1997                                              | [205]<br>$[206]$                                                                                                   | $C2-C3$<br>$C3-C4$<br>$C4-C5$<br>$C5-C6$<br>$C6-C7$<br>$C7-T1$ | - Flexion<br>- Extension<br>- Flexion latérale<br>- Rotation axiale | - Vertèbre inf. encastrée<br>- Moments purs (2Nm)             | <b>Rx</b><br>Ry<br><b>Rz</b> |  |
| Panjabi<br>1991                                                            | $[49]$                                                                                                    | C <sub>O</sub> C <sub>2</sub>                                  | - Flexion<br>- Extension<br>- Flexion latérale<br>- Rotation axiale | - Vertèbre inf. encastrée<br>- Moments purs (2Nm)             | <b>Rx</b><br>Ry<br><b>Rz</b> |  |
| Wheeldon<br>2006                                                           | $[207]$                                                                                                    | C2T1                                                           | - Flexion<br>- Extension                                            | - Vertèbre inf. encastrée<br>- Moments purs (2Nm)             | Ry                           |  |
| Panjabi<br>2001                                                            | $[40]$                                                                                                    | COT1                                                           | - Flexion<br>- Extension<br>- Flexion latérale<br>- Rotation axiale | - Vertèbre inf. encastrée<br>- Moments purs (1Nm)             | <b>Rx</b><br>Ry<br><b>Rz</b> |  |
| <b>Myers</b><br>1991                                                       | $[208]$                                                                                                    | COT1<br>C2T1                                                   | - Rotation axiale                                                   | - Vertèbre inf. encastrée<br>- Rotation axiale                | Mz                           |  |
| Nightingale<br>1991                                                        | $[208]$                                                                                                    | COT1<br>COT1<br>C <sub>0</sub> T <sub>1</sub>                  | - Compression                                                       | - Libre<br>- Rx, Ry, Rz bloquées<br>- Tz uniquement autorisée | Fz en T1<br>My en T1         |  |
| Tx translation frontale ; Ty translation sagittale ; Tz translation axiale |                                                                                                    |                                                                |                                                                     |                                                               |                              |  |
| Rx rotation frontale; Ry rotation sagittale; Rz rotation axiale            |                                                                                                    |                                                                |                                                                     |                                                               |                              |  |
|                                                                            | Mx moment frontal; My moment sagittal; Mz moment axial<br>Fx force frontale ; Fy force sagittale ; Fz force axiale |                                                                |                                                                     |                                                               |                              |  |

<span id="page-90-0"></span>**Tableau 18: Validations passives quasi-statique réalisées**

#### **1. UF**

Les premières simulations réalisées concernent les 6 UF du RCI pour des mouvements de flexion, d'extension, de flexion latérale et de torsion axiale. La vertèbre inférieure était encastrée et un moment pur appliqué à la vertèbre supérieure dans le repère local qui lui est associé (cf. [I.A.1.a\).](#page-21-1)

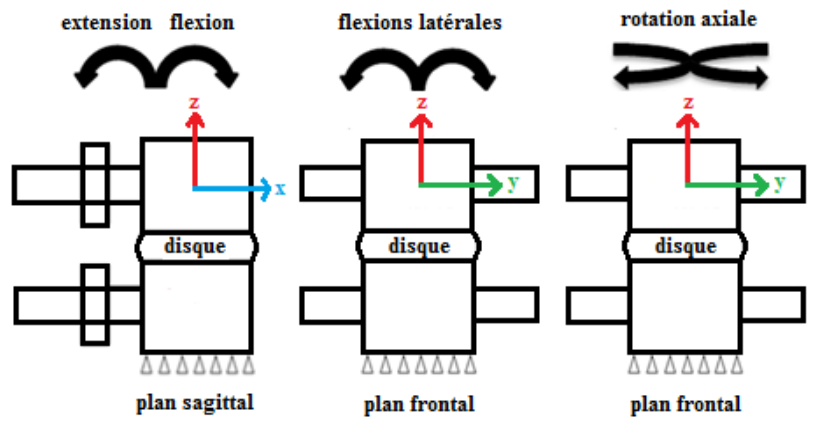

**Figure 80: Conditions limites des validations par UF**

La validation des UF du RCI s'est faite sur la base de corridors expérimentaux (en noir cf. [Figure 81](#page-91-0) à [Figure 86](#page-93-0)) tirés des travaux de Wen et Watier [205], [206]. Leurs résultats sont comparés aux résultats de simulation sous la forme de courbes où les rotations en flexionextension (en bleu), flexion latérale (en rouge) et rotation axiale (en vert) sont tracées en fonction du moment imposé (2Nm maximum). Les résultats numériques des modèles d'UF ont tous été compris à l'intérieur des corridors, excepté pour une légère partie de la courbe en torsion axiale correspondant à l'étage C2-C3. De plus, la forme en sigmoïde des courbes illustre bien la présence de la zone neutre aux abords de la position neutre et le raidissement progressif de la structure avec l'augmentation des rotations relatives entre deux vertèbres.

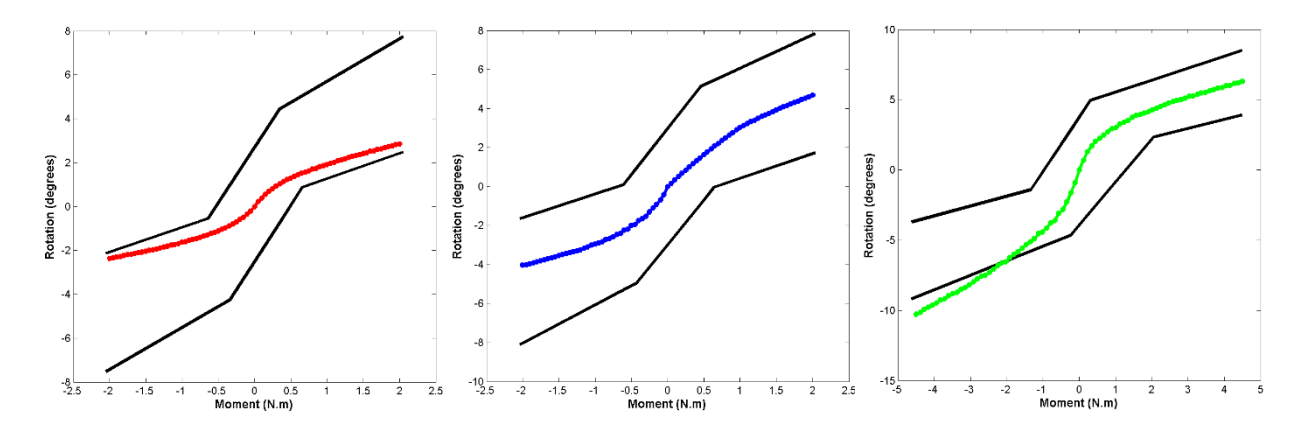

<span id="page-91-0"></span>**Figure 81: Validation de l'UF C2-C3 en flexion latérale, flexion-extension et rotation axiale**

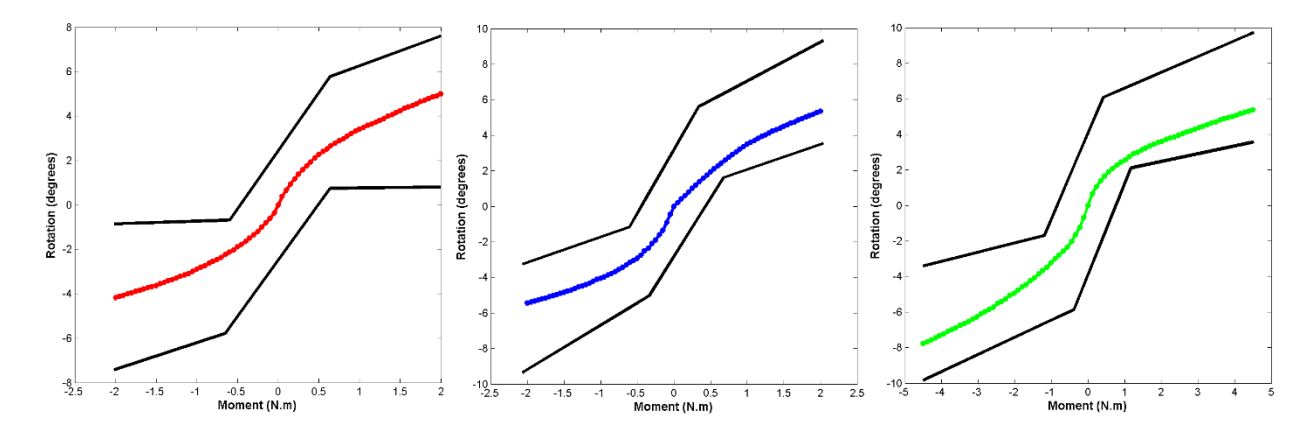

**Figure 82: Validation de l'UF C3-C4 en flexion latérale, flexion-extension et rotation axiale**

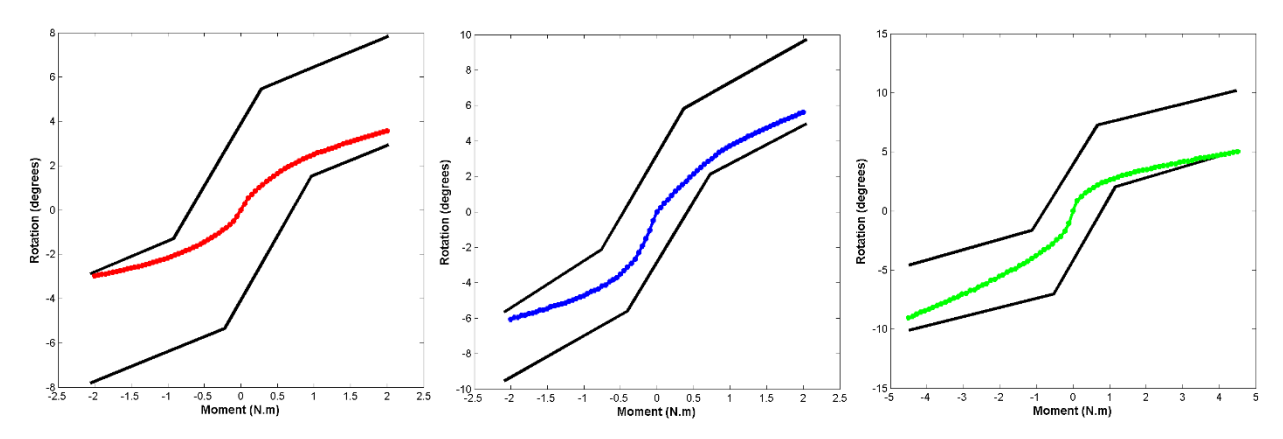

**Figure 83: Validation de l'UF C4-C5 en flexion latérale, flexion-extension et rotation axiale**

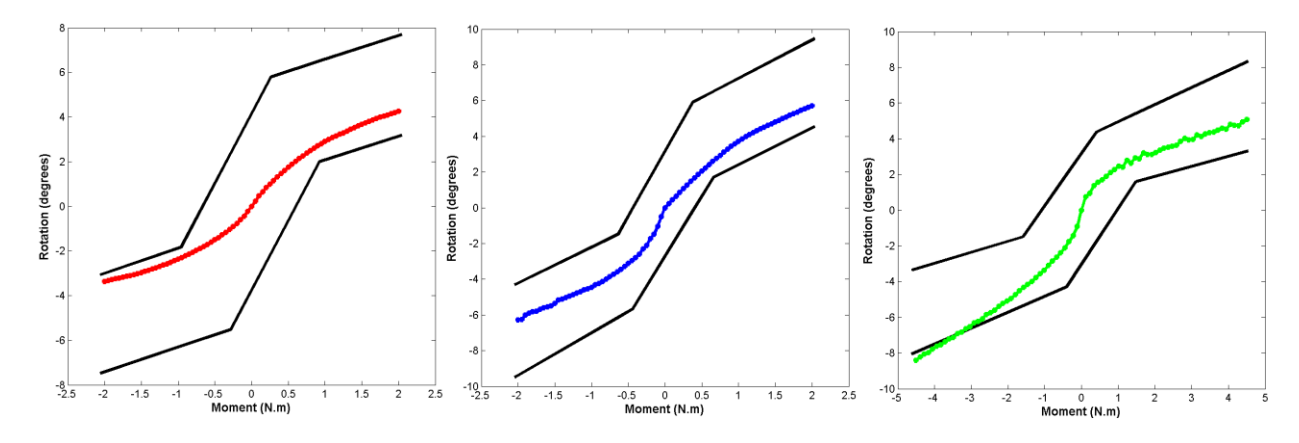

**Figure 84: Validation de l'UF C5-C6 en flexion latérale, flexion-extension et rotation axiale**

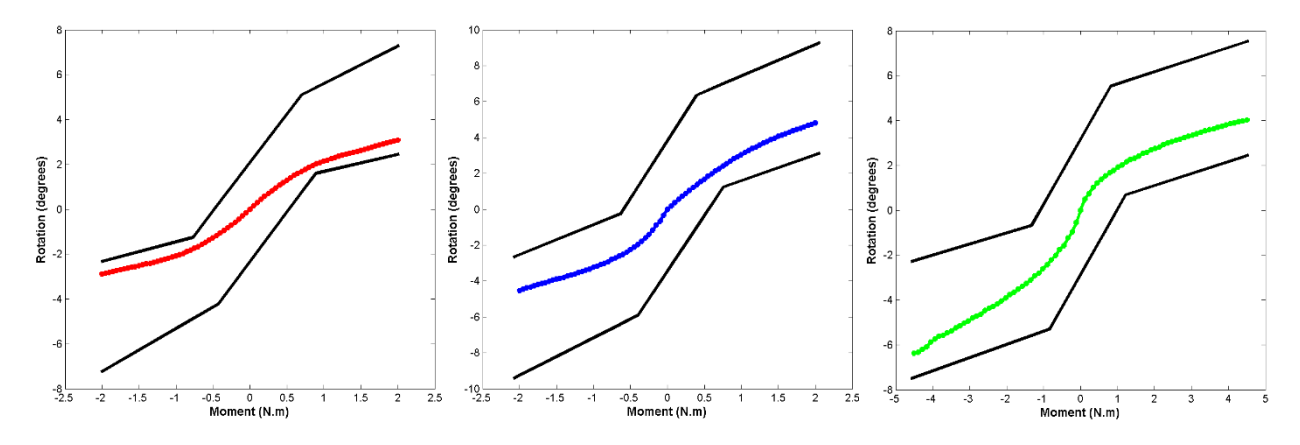

**Figure 85: Validation de l'UF C6-C7 en flexion latérale, flexion-extension et rotation axiale**

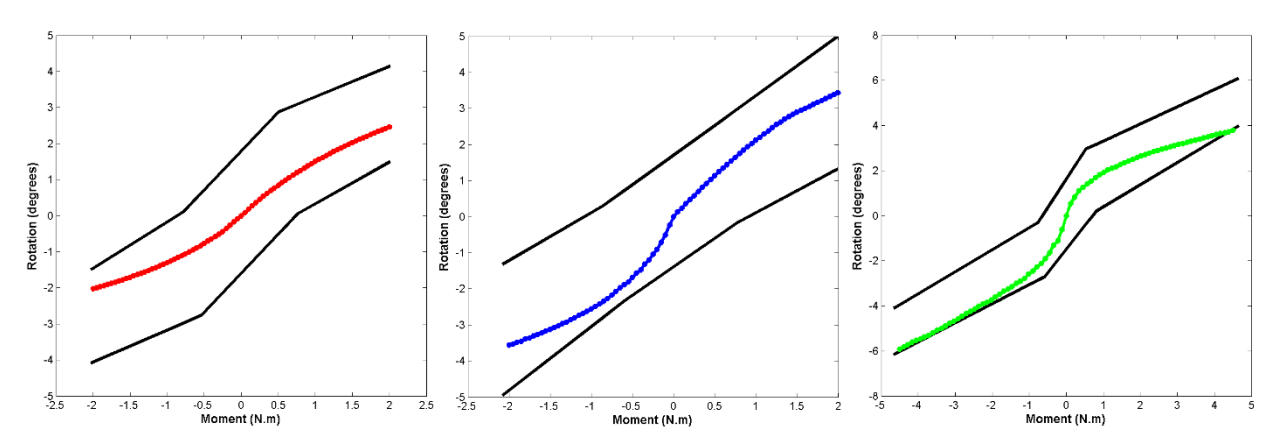

**Figure 86: Validation de l'UF C7-T1 en flexion latérale, flexion-extension et rotation axiale**

## **2. RCS**

<span id="page-93-0"></span>Les différences anatomiques et fonctionnelles entre RCS et RCI justifient des validations séparées de ces deux segments avant d'entamer des validations sur le RCL complet. La validation du RCS avec un modèle C0-C2 s'est faite sur la base des corridors expérimentaux (en noir) de Panjabi [40]. Là encore, les mouvements associés aux trois plans de l'espace, flexionextension (en bleu), flexion latérale (en rouge) et rotation axiale (en vert), sont tracés en fonction des moments purs imposés. Les moments maximums sont de 2Nm.

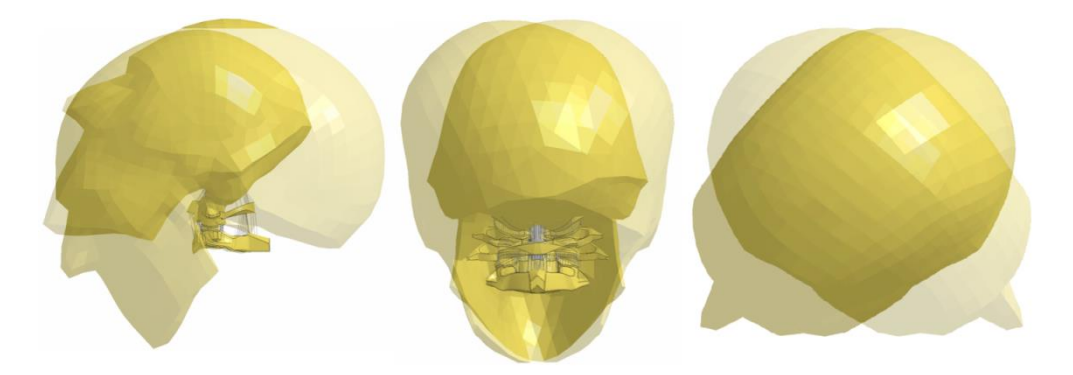

**Figure 87: Simulation du RCS en flexion-extension, flexion latérale et rotation axiale**

Les commentaires sur les résultats sont extrêmement similaires à ceux de la validation des UF : les résultats des simulations concordent en formes et amplitudes avec ceux de Panjabi. Les zones neutres des deux étages C0-C1 et C1-C2 sont plus prononcées que celles des UF du RCI et les rotations plus importantes. On note que la flexion-extension de l'étage C1-C2 se situe dans la partie basse du corridor alors que les autres courbes se situent quasiment au milieu de l'intervalle.

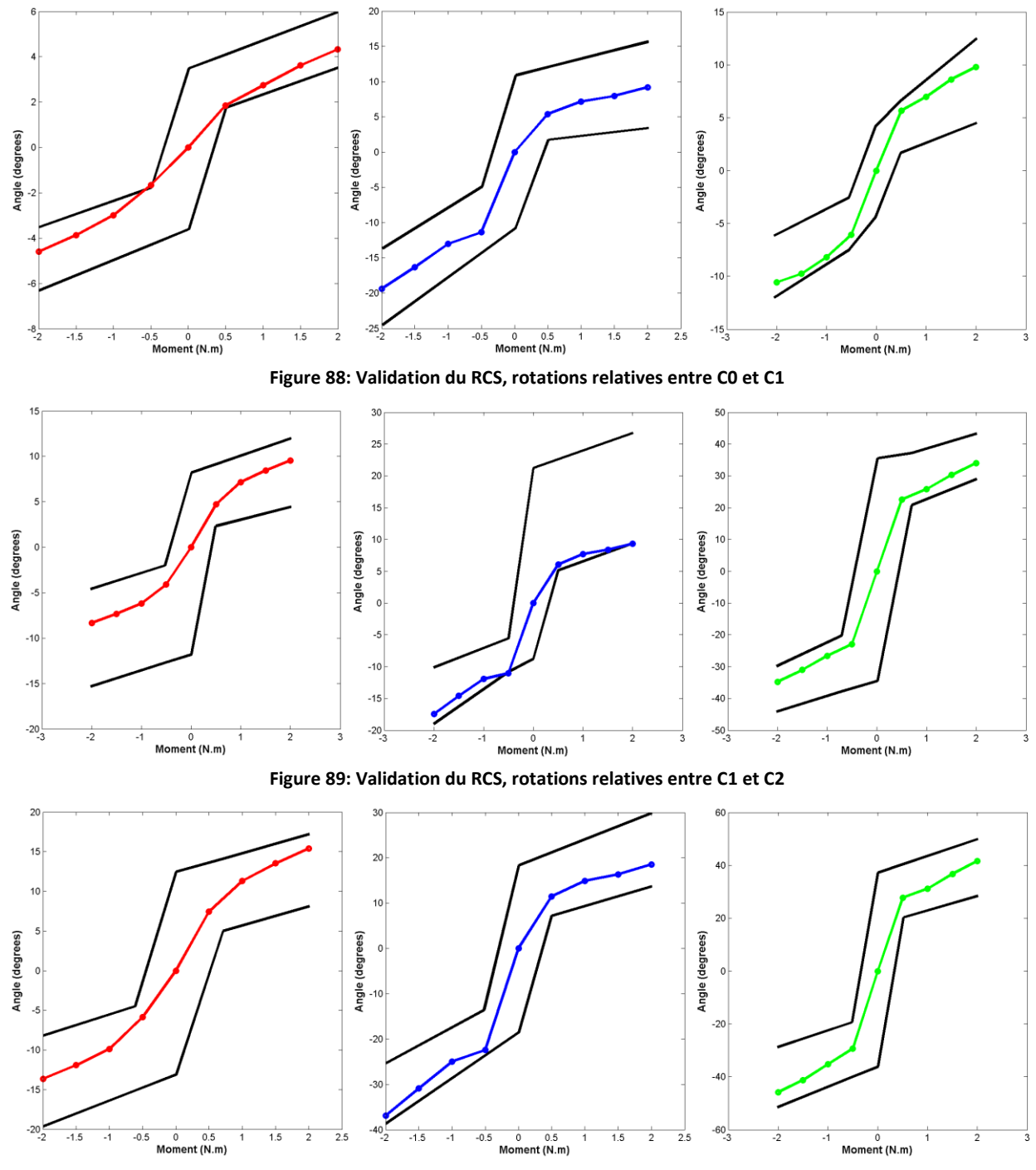

**Figure 90: Validation du RCS, rotations relatives entre C0 et C2**

## **3. RCI**

Après avoir validé individuellement les UF du RCI, il était important de consolider ces résultats locaux par une validation du RCI complet avec un modèle C2-T1. Pour cela, les travaux de Wheeldon [207] ont été utilisés. Contrairement aux deux précédentes validations, cet auteur ne propose que des données en flexion-extension (cf. [Figure 91](#page-95-0)) représentées sous la forme de corridors sur la [Figure 92](#page-96-0).

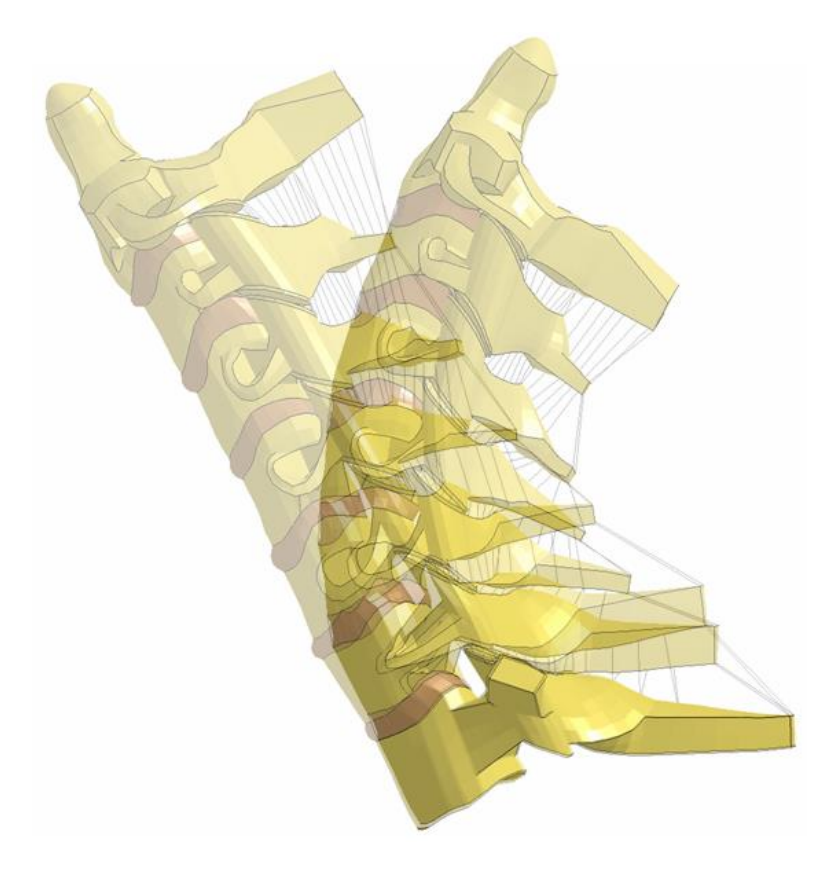

**Figure 91: Illustration du RCI en flexion-extension**

<span id="page-95-0"></span>Les courbes de la [Figure 92](#page-96-0) caractérisent les rotations relatives entre deux vertèbres successives du RCI. L'ensemble des calculs de rotations a été fait avec des repères mobiles associés aux vertèbres. On constate que les amplitudes des courbes se trouvent toutes dans la partie basse des corridors. On observe de légères oscillations caractéristiques des résolutions EF explicites sur certaines courbes (cf. courbes C6-C7 en extension sur la [Figure 92\)](#page-96-0).

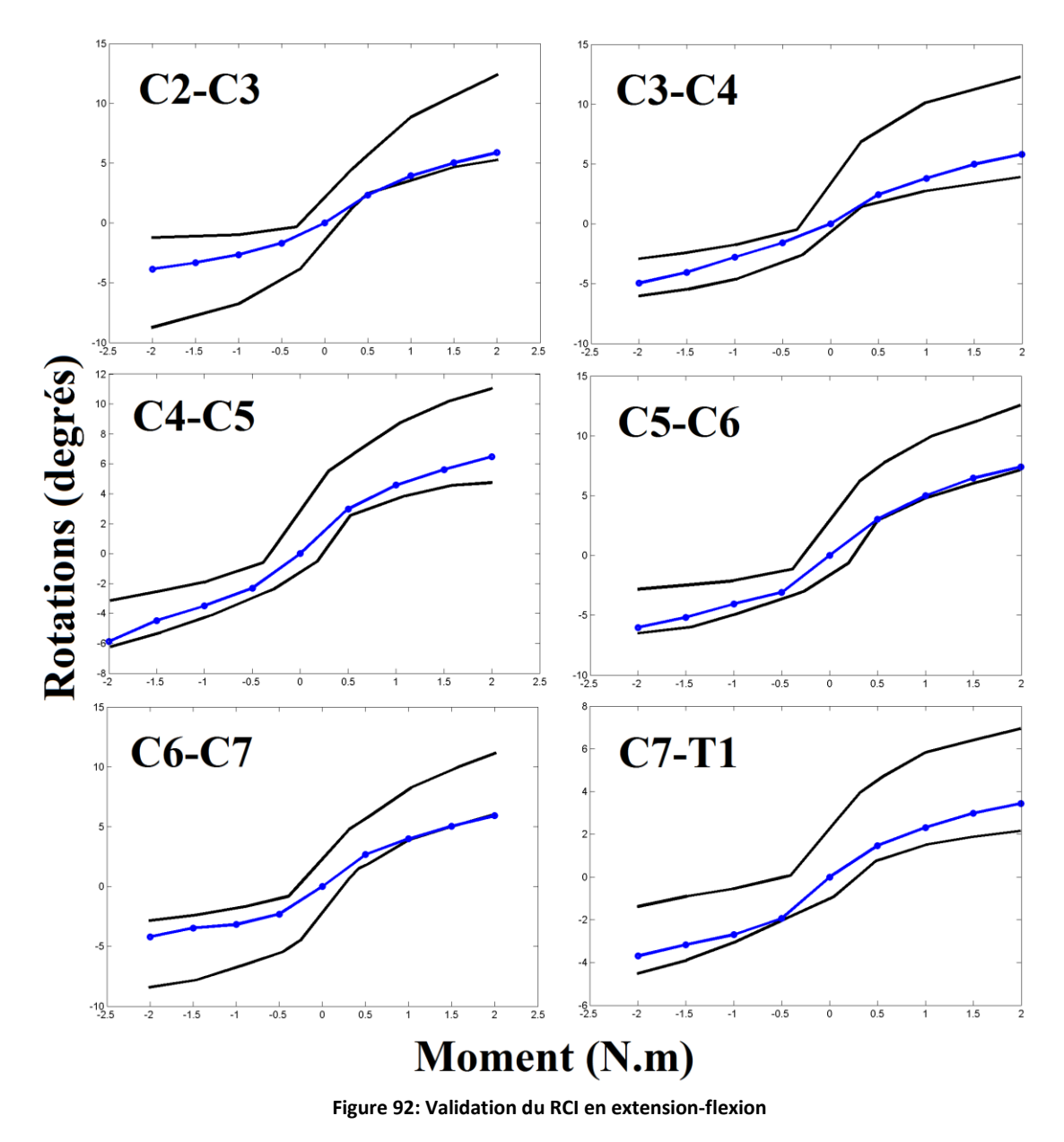

## **4. RCL**

<span id="page-96-0"></span>Nous allons maintenant nous focaliser sur la validation du RCL pour différentes sollicitations.

## *a) Flexion, flexion latérales et rotation axiale*

Une étude expérimentale de l'équipe de Panjabi [40] nous permet d'évaluer la réponse du modèle complet de RC. De la [Figure 94](#page-97-0) à la [Figure 100](#page-99-0) sont présentés les résultats (flexion latérale en rouge ; flexion-extension en bleu et torsion en vert) obtenus, comparés avec ceux de cette publication (en noir). La [Figure 93](#page-97-1) illustre les simulations.

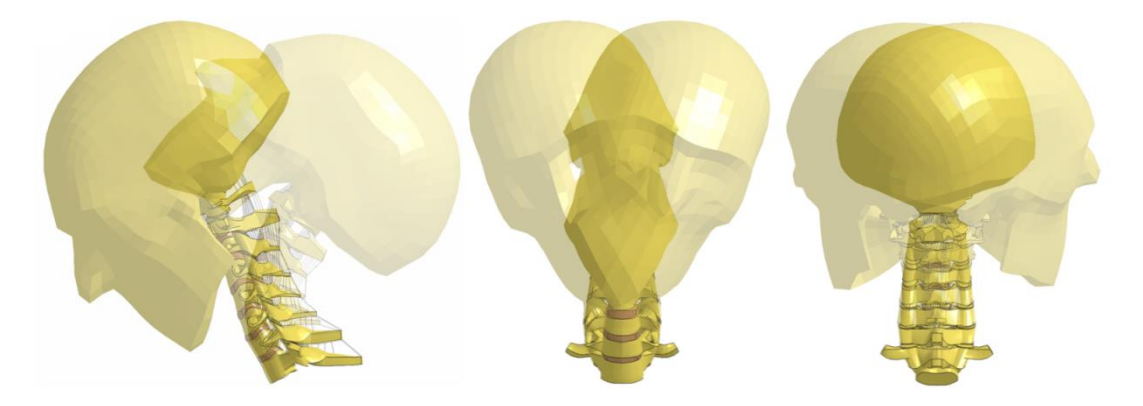

**Figure 93: Illustration des simulations du RCL en flexion-extension, flexion latérale et rotation axiale**

<span id="page-97-1"></span>On constate un comportement faiblement non linéaire des courbes en flexion latérale avec une zone neutre peu prononcée. Le faible niveau de sollicitation (1N.m) peut expliquer en partie ces constatations. Afin d'augmenter l'amplitude et d'améliorer la forme des courbes en flexion latérale, les parties latérales de l'annulus des disques ont été modélisées par un matériau plus souple que le reste de l'annulus, représentant ainsi la présence de la zone parfois décrite comme articulation unciforme. En torsion, les mobilités obtenues sont légèrement trop importantes par rapport aux courbes de Panjabi. En flexion-extension, seule la courbe de l'étage C3-C4 en extension sort du corridor, les données tirées du modèle EF étant sinon en adéquation avec celles de la publication de référence.

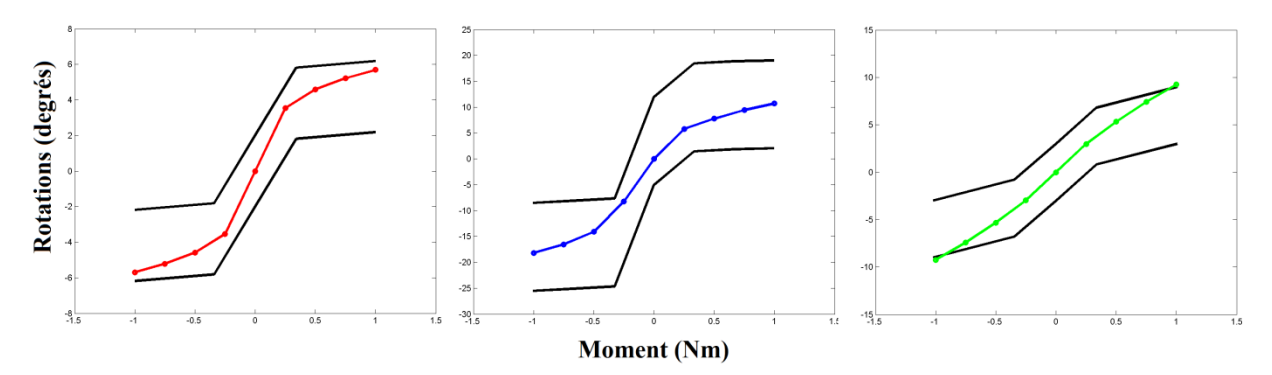

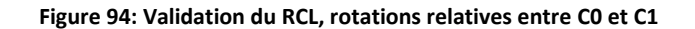

<span id="page-97-0"></span>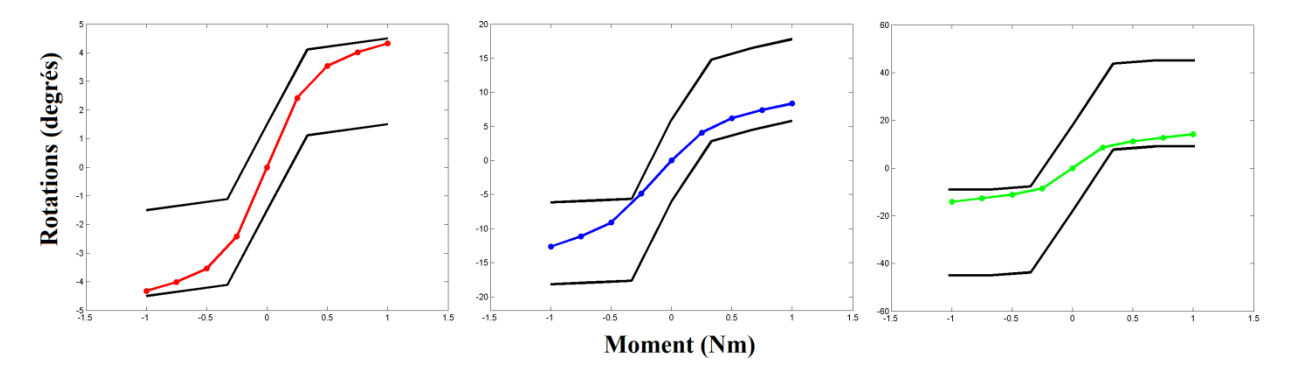

**Figure 95: Validation du RCL, rotations relatives entre C1 et C2**

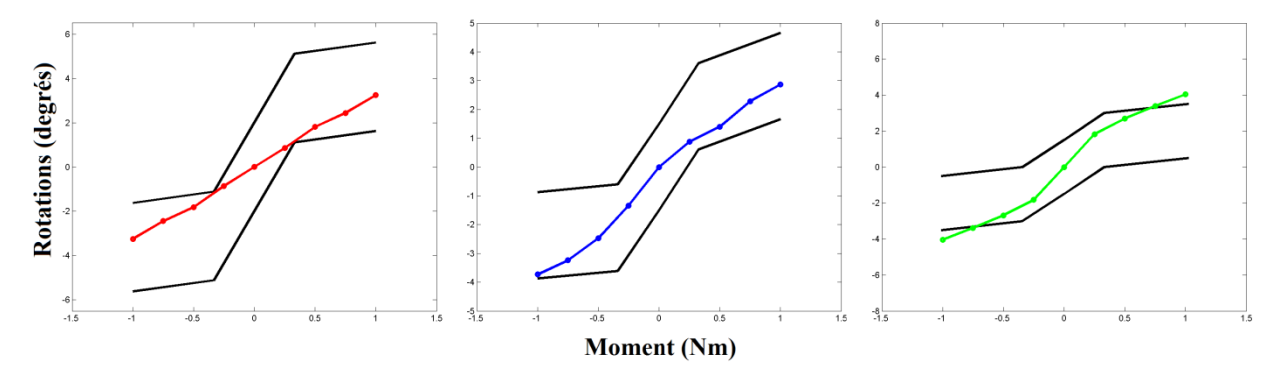

**Figure 96: Validation du RCL, rotations relatives entre C2 et C3**

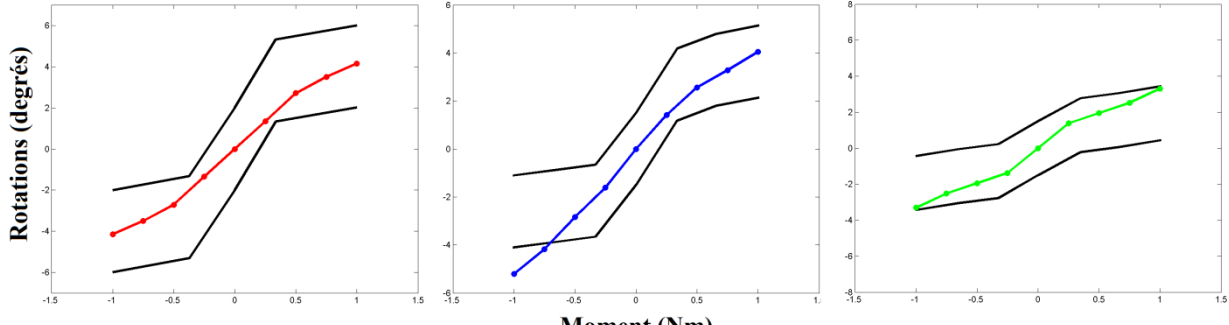

**Moment (Nm)** 

**Figure 97: Validation du RCL, rotations relatives entre C3 et C4**

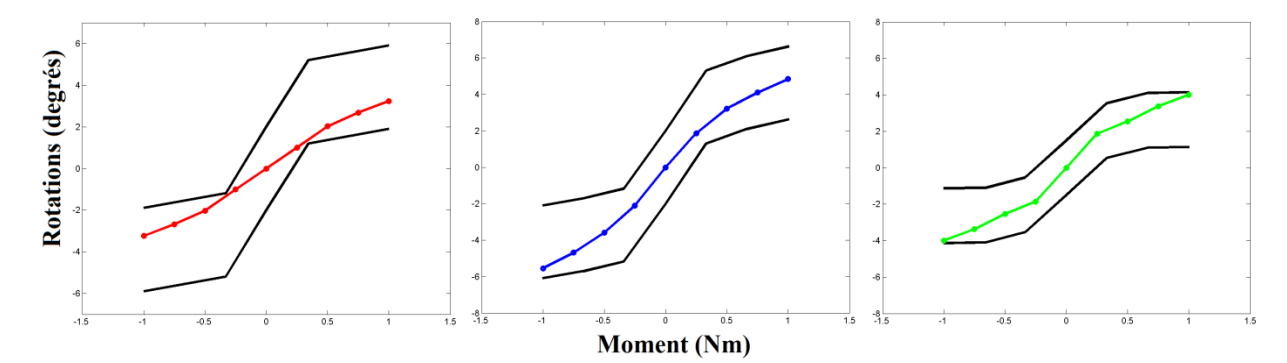

**Figure 98: Validation du RCL, rotations relatives entre C4 et C5**

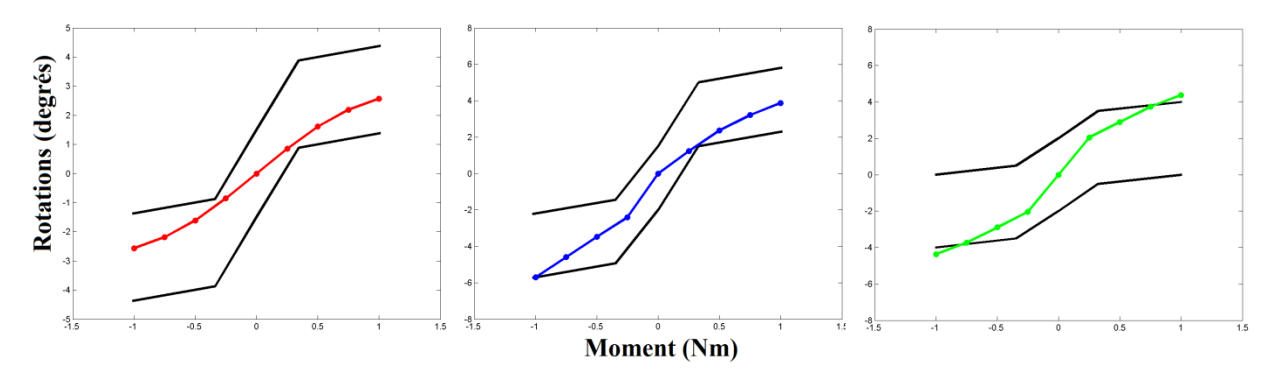

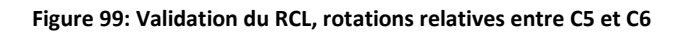

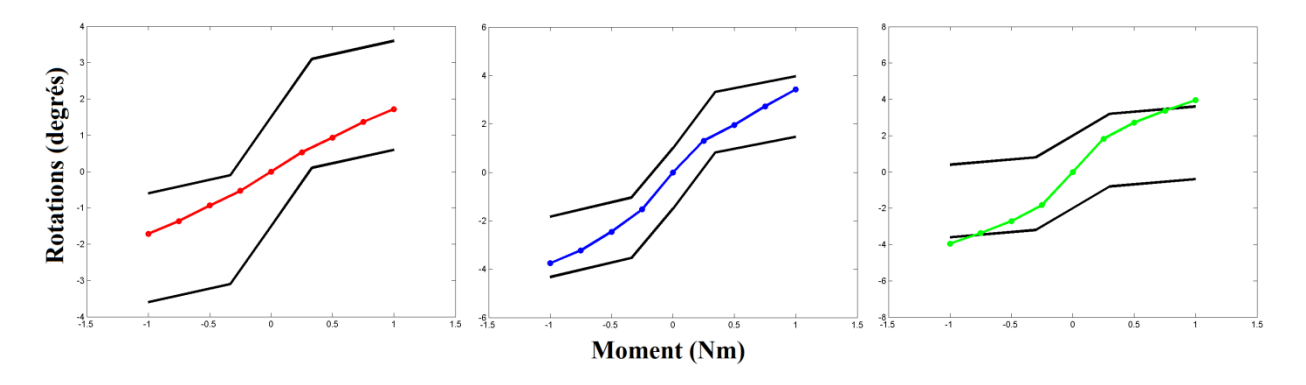

**Figure 100: Validation du RCL, rotations relatives entre C6 et C7**

<span id="page-99-0"></span>Une publication de Myers [209] permet de compléter la validation du RCI en flexionextension de Wheeldon [207] par une simulation de torsion ainsi que de valider le RCL pour des conditions limites différentes. En effet, ces auteurs n'imposent pas d'efforts mais des rotations, respectivement au crâne et à la vertèbre C2 pour le RCI et le RCL. Ils effectuent ensuite une comparaison des comportements du RCI et du RCL. Contrairement aux études utilisées précédemment, la répartition des rotations entre les étages n'est pas fournie mais uniquement la rotation du crâne ou de C2 par rapport à la première vertèbre thoracique (T1) qui est immobile car encastrée lors des calculs. La réponse du modèle est meilleure pour le RCL que pour le RCI où les mobilités constatées sont très inférieures à celle trouvées par Myers.

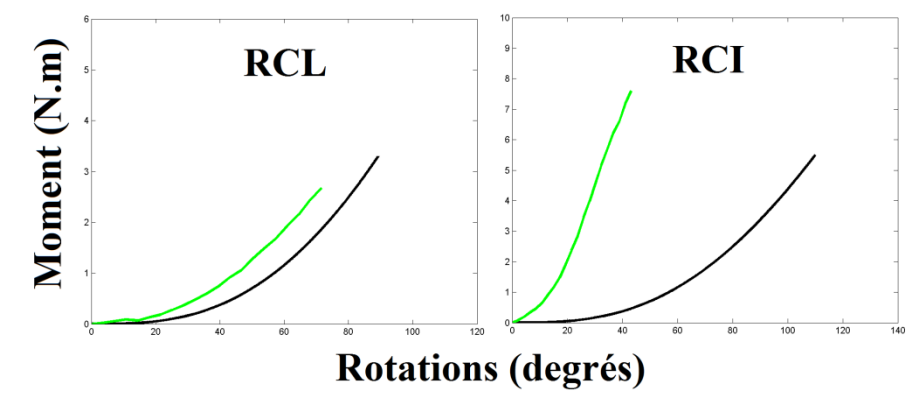

**Figure 101: Validation et comparaison du comportement du RCI et du RCL en rotation axiale**

#### *b) Compression*

L'équipe de R. Nightingale [208] a finalement effectué des essais de compression sur le RC avec différents types de conditions aux limites appliquées au crâne (cf. [Figure 102](#page-100-0)). Un effort vertical de 200 N était imposé au crâne alors que la vertèbre T1 était encastrée.

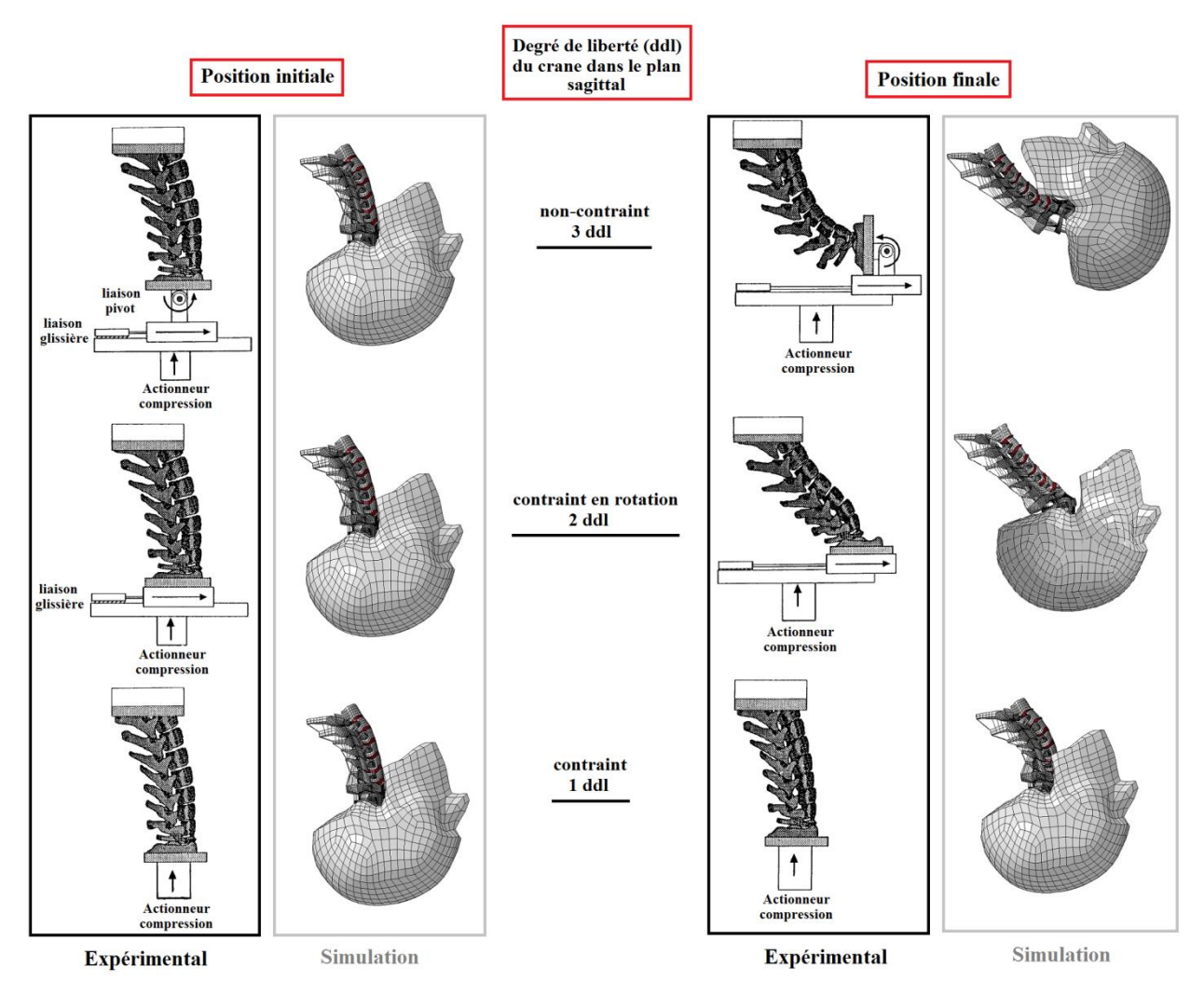

**Figure 102: Validation en compression du RC**

<span id="page-100-0"></span>Les courbes de mesures expérimentales Force axiale - Déplacement axial, Moment flexion – Déplacement axial présentées dans cet article n'ont pu être reproduites avec les simulations EF. La principale explication provient certainement des différences de courbure du RC dans les positions initiales (cf. [IV\)](#page-118-0). De plus, les descriptions du lieu de calcul des efforts et de localisation (excentration) de la force verticale sont peu documentées.

# **III. Développement et intégration d'un modèle de muscle actif au modèle générique passif**

L'intégration des muscles au modèle est la tâche qui a comporté le plus de défis. La reconstruction géométrique, la modélisation passive et active des muscles, la construction d'un complexe musculo-tendineux, le type d'insertion sur l'os sont autant de questions interconnectées auxquelles il a fallu répondre de front.

# **A. Construction du modèle 3D de muscle**

Ce travail de développement d'un modèle générique de muscle passif/actif s'est fait en collaboration avec Julien Stelletta, doctorant travaillant au LBMC sur la création d'un modèle numérique EF de membre inférieur couplé à un modèle de type corps-rigide (projet ANR MIME). En raison du besoin d'un contrôle du comportement musculaire actif sur la base d'un seul paramètre nécessité par ce couplage, le parti a été pris dans le projet MIME d'adopter une approche en couplage thermomécanique pour modéliser la fonction musculaire, un coefficient de dilatation thermique permettant de contrôler l'activation sur la base d'une optimisation inverse en fonction de l'effort attendu [181]. Dans notre cas, cette approche ne se justifiait pas a priori et comportait un aspect un peu artificiel par rapport aux modèles (du type modèle de Hill) utilisés par la communauté scientifique pour décrire le comportement du muscle en Biomécanique. Dans le but d'évaluer les différentes possibilités de prise en compte de la capacité contractile, ce travail a néanmoins été repris et utilisé pour servir de support de validation à notre approche, se basant sur l'utilisation des modèles de muscles actifs dérivés du classique modèle de Hill implémentés dans LS-Dyna. L'ensemble de ces modélisations ont été comparées entre elles grâce au cas test décrit ci-dessous.

# **1. Essai de traction / contraction isométrique**

<span id="page-102-0"></span>Ce cas test a consisté en une traction longitudinale (composante contractile non activée, permettant la simulation de la seule composante passive) suivie d'une contraction isométrique, i.e. conservant une longueur constante du complexe musculo-tendineux (composante contractile activée et simulation de ses effets combinés avec la composante passive) sur un complexe musculo-tendineux inséré sur deux os fictifs. Initialement, le complexe musculotendineux était considéré au repos. Durant la phase de traction, l'une des insertions était encastrée alors que l'on imposait un déplacement équivalent à un allongement de la longueur initiale du muscle de 10% à la deuxième insertion. Ensuite, lors de la phase de contraction isométrique, on activait le muscle en maintenant les os fixes. A l'issue de ces deux simulations ont été tracées les évolutions des efforts longitudinaux dans une section transversale du muscle et l'évolution de l'aire d'une section transversale du muscle. Le choix de la meilleure modélisation était réalisé en comparant les résultats obtenus aux courbes de comportement (courbes de type force-allongement) musculaires classiques de la littérature [167] ainsi qu'aux résultats de Stelletta [181], et en considérant la disponibilité des donnés d'entrées des lois matériaux, les temps de calcul et la robustesse des simulations.

L'Intérêt de cette approche tridimensionnelle réside dans le fait que cette contraction résultait :

- En un effort longitudinal de traction contrôlé par les paramètres matériaux de la loi de comportement du muscle.
- En un effort longitudinal de contraction contrôlé par les paramètres de la composante active du modèle,
- En une dilatation du muscle qui entraînera des efforts transverses sur les structures (vertèbres ou autres muscles) en contact avec le muscle (effets tri-dimensionnels recherchés au sein du projet DEMU2NECK),
- Une distribution des contraintes inhomogène au sein du muscle comme déjà rapporté par Stelletta [181] et présenté par d'autres auteurs.

# *a) Description*

Le muscle qui a été modélisé est un muscle quelconque de section circulaire et en forme de fuseau. Dans son état initial, le muscle était considéré au repos, sa longueur  $L_0 = 55$  mm était quasiment deux fois supérieure à celle des tendons  $(L_t = 25 \text{ mm})$  et sa section en son milieu était  $S_{\text{max}}$ =594 mm<sup>2</sup>. La partie passive du muscle, les tendons et les os ont été maillés en hexaèdres. Des fibres musculaires, représentant la partie active du muscle, ont été insérées longitudinalement dans la matrice passive d'hexaèdres formant au total un réseau de  $n_{fitness}$  = 34 fibres en parallèle constituées chacune de n<sub>rs</sub> = 13 ressorts en série. On a considéré la pennation des fibres musculaires comme nulle puisque dans le contexte du RC nous seront confrontés essentiellement à des muscles fusiformes. La liaison tendons/os a été assurée par des ressorts et des amortisseurs généralisés (en translation et en rotation) en parallèle, de raideur quasi-infinie. Les os ont été modélisés en corps rigides alors que le comportement de la matrice passive ainsi que celui des tendons était modélisé par une loi de Mooney-Rivlin. Le tendon, dans son ensemble plus raide que le muscle, a été divisé en trois parties dans sa longueur pour prendre en compte son raidissement en direction de l'os. Les fibres musculaires ont été représentées soit par un modèle de Hill, soit par un couplage thermomécanique.

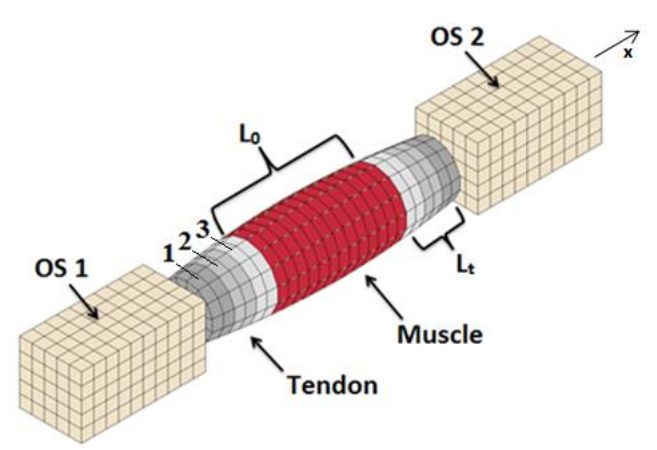

**Figure 103: Dispositif du cas test sur muscle**

La traction uni-axiale a consisté en une élongation du complexe musculo-tendineux en imposant le déplacement de  $\Delta l = 10$  mm de l'os 2 selon l'axe x. Une fois que la traction a été effectuée, les fibres musculaires ont été progressivement et linéairement activées jusqu'à atteindre une activation totale (100%). Après chacune des deux phases de traction et de contraction le système a été brièvement maintenu afin de détecter et d'amortir d'éventuels mouvements indésirables. Pour les deux modélisations de muscle et à partir de la courbe reliant l'allongement du muscle et les forces actives/passives générées (cf. [Figure 104](#page-104-0)), on souhaitait pouvoir vérifier la relation :

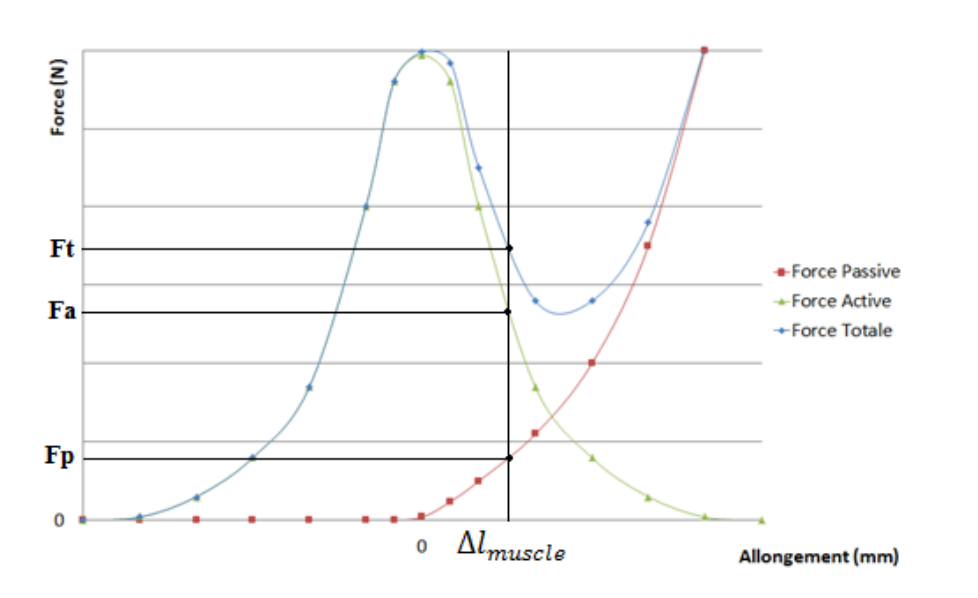

$$
F_T = F_a + F_p \tag{5}
$$

**Figure 104: Cas test - Courbe Force - Allongement cible**

<span id="page-104-0"></span>Pour un muscle activé à 100 %, la [Figure 104](#page-104-0) montre les valeurs des efforts actifs  $(F_a)$ , passifs (F<sub>P</sub>) et totaux (F<sub>T</sub>) pour un allongement donné ( $\Delta l_{muscle}$ ). Les valeurs que le modèle doit être capable de reproduire dans ces conditions sont rassemblées dans le [Tableau 19](#page-104-1).

<span id="page-104-1"></span>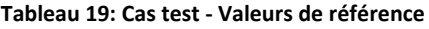

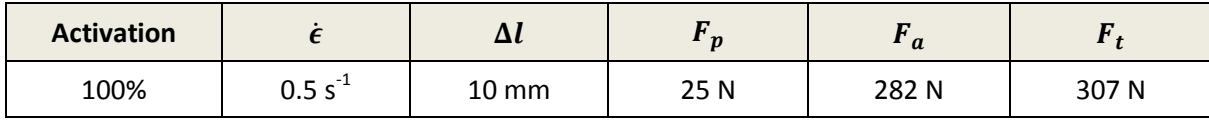

### *b) Détails EF*

Les propriétés mécaniques et les lois de comportement assignées aux différentes structures sont détaillées dans le [Tableau 20](#page-105-0) [ci-dessous](#page-105-0) :

<span id="page-105-0"></span>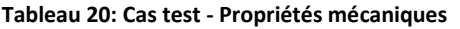

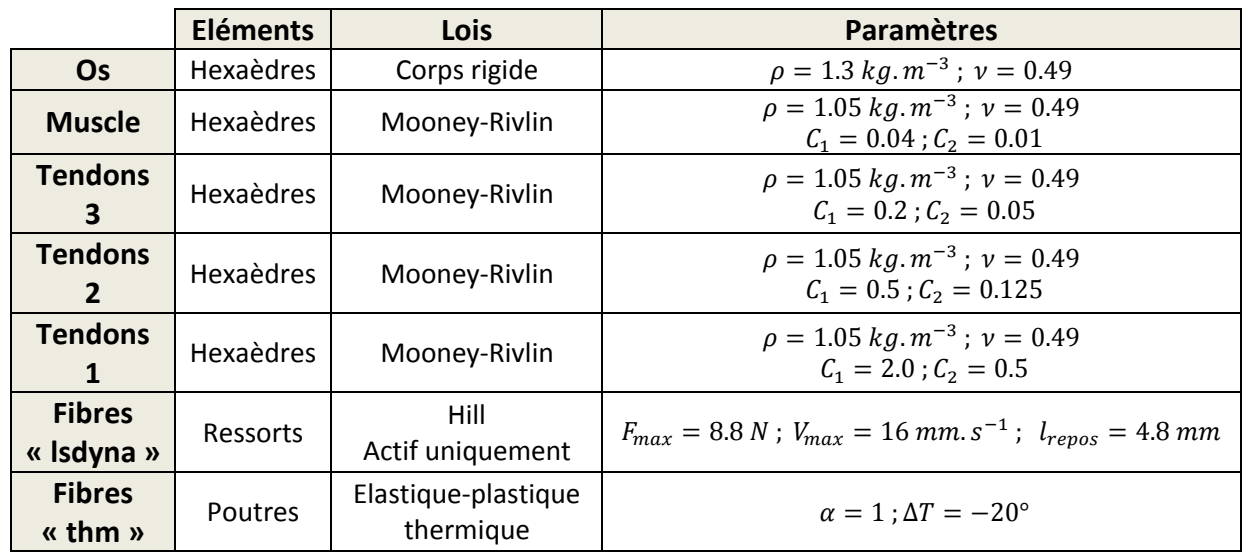

Les valeurs des paramètres de la loi de Mooney-Rivlin du muscle ont été déterminées par l'emploi d'une optimisation des deux premiers coefficients hyper-élastiques  $C_1$  et  $C_2$  pour obtenir l'effort  $F_p$  souhaité à la fin de la phase de traction.

## *c) Modèle THM*

Le couplage thermomécanique permet de contrôler l'activation des fibres avec un seul et unique paramètre : la température. Lorsque la température baisse les fibres se rétractent, lorsque la température augmente les fibres se dilatent et s'allongent. Il suffisait donc de réaliser une optimisation sur la température assignée aux poutres de manière à obtenir la valeur qui permette de converger vers l'effort  $F_a$  désiré.

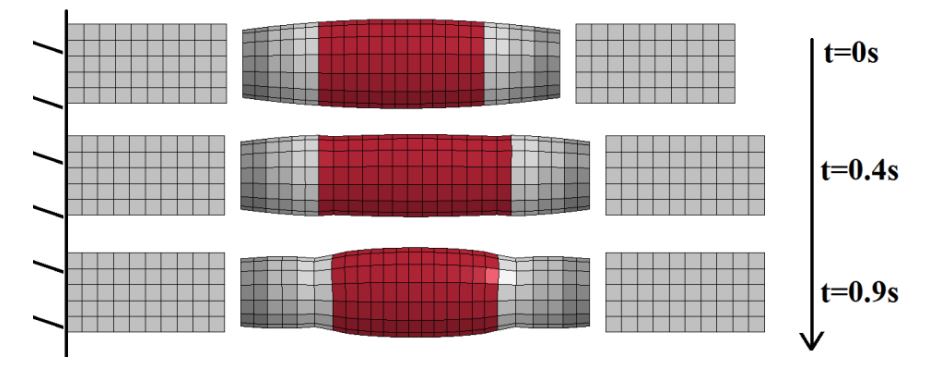

**Figure 105: Illustration des configurations initiale, finale et intermédiaire**

<span id="page-105-1"></span>**Tableau 21: Tableau d'évaluation qualitative de la modélisation THM**

| Modèle | Rétrécissement | Gonflement | <b>Stabilité</b> | <b>Robustesse</b> | Temps calcul   |
|--------|----------------|------------|------------------|-------------------|----------------|
| тнм    | Oui (17%)      | Oui (20%)  | <b>Bonne</b>     | <b>Bonne</b>      | Rapide (2m00s) |

La simplicité de la formulation a permis d'obtenir des temps de calcul faibles. Lors de la traction, l'aire de la section du muscle doit diminuer du fait de son incompressibilité, et c'est bien ce que l'on a pu constater :  $\frac{S_n^L}{C_c t}$  $\frac{Sm}{S_{m}^{t=0.4}}$  = 1.17 (cf. [Figure 105](#page-105-1) et Tableau 21). Lors de la contraction, le modèle reproduisait le gonflement d'un muscle ce qui était particulièrement important dans l'optique du calcul des efforts de contact (cf. [V\)](#page-133-1) entre muscles dans le modèle musculo-squelettique global du rachis cervical. Ce gonflement a été quantifié au milieu du muscle :  $\frac{S_n^t}{S_n^t}$  $\frac{c_{m}}{c_{m}^{f=0.9}}=0.8$  (cf. [Figure 105](#page-105-1) et Tableau 21). Enfin on a pu observer que les simulations étaient stables et robustes même pour des niveaux de contraintes élevés.

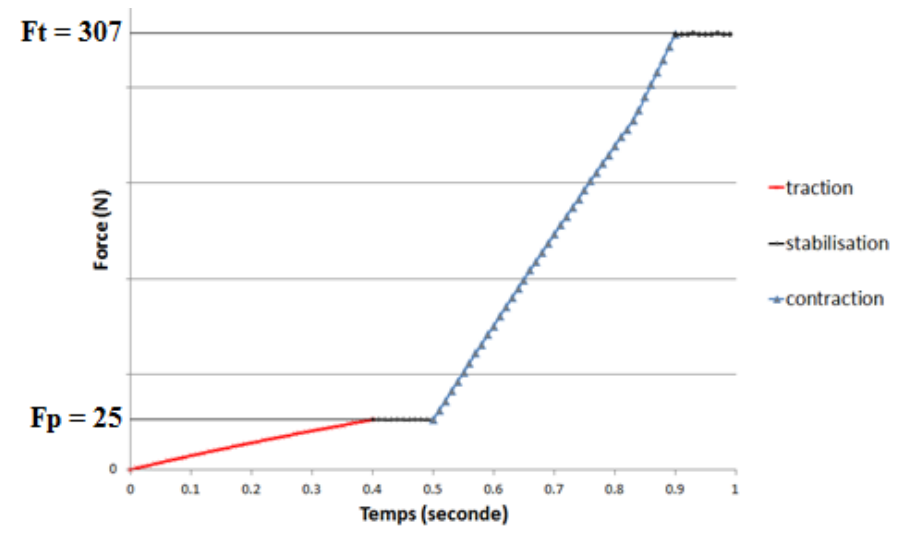

**Figure 106: Force au cours de la simulation dans la plus grande section transversale - THM**

<span id="page-106-0"></span>La [Figure 106](#page-106-0) montre l'évolution de la force au sein de la section transversale du milieu du muscle. On distingue clairement sur cette courbe les quatre différentes phases de la simulation. La courbe rouge montre l'effort correspondant à la réponse de la matrice passive durant la traction à vitesse constante alors que la courbe bleue représente l'effort dû à la contraction isométrique. Les deux courbes noires illustrent les phases de stabilisation des calculs numériques. A la fin de la traction et de la contraction isométrique, on retrouvait bien les valeurs ciblées :  $F_p = 25 N$  et  $F_t = 307 N$  à partir desquelles on peut calculer  $F_a = 282 N$  grâce à l'équation (3).

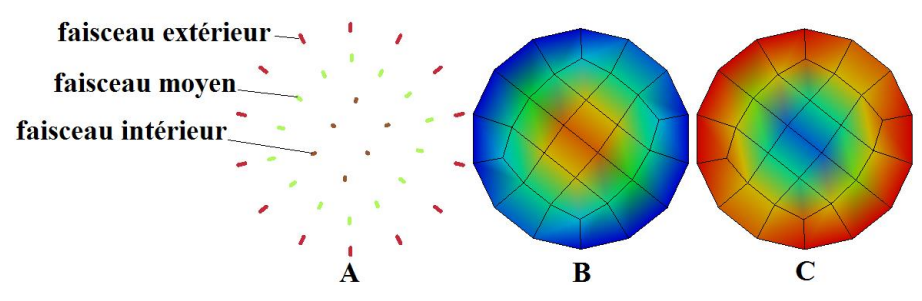

<span id="page-106-1"></span>**Figure 107: Contraintes de Von Mises pour différents patterns d'activation des fibres - THM**

La [Figure 107](#page-106-1) montre deux distributions des contraintes de Von Mises dans une section transversale au milieu du muscle pour deux configurations de température (T) inhomogènes et opposées imposées aux fibres extérieures (cf. [Figure 107](#page-106-1) A rouge), moyennes (cf. [Figure 107](#page-106-1) A verte) et intérieures (cf. [Figure 107](#page-106-1) A marron).

Dans le cas B (cf. [Figure 107](#page-106-1) B) :

$$
T_{int} = 2 * T_{milieu} = 6 * T_{ext}
$$

Dans le cas C (cf. [Figure 107](#page-106-1) C) :

$$
T_{ext} = 2 * T_{milieu} = 6 * T_{int}
$$

On a ainsi cherché à éprouver la capacité de ce type de modèle à reproduire et contrôler des distributions de contraintes inhomogènes dans une section.

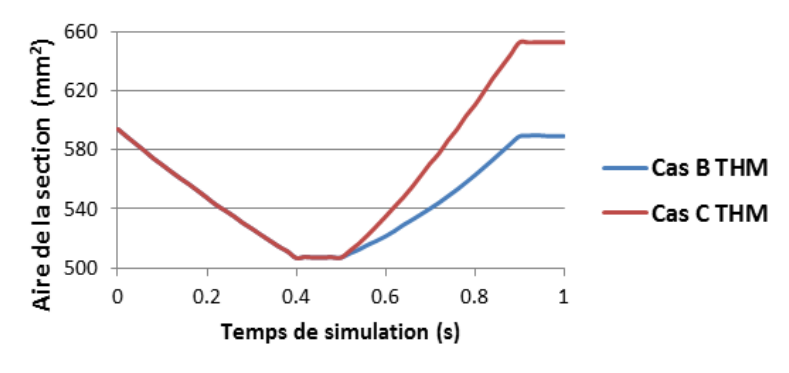

**Figure 108: Comparaison gonflement – THM**

<span id="page-107-0"></span>La [Figure 108](#page-107-0) a permis de faire la comparaison des effets des deux distributions de température (cf. [Figure 108](#page-107-0) B et C) assignées aux trois faisceaux de fibres (cf. [Figure 108](#page-107-0) A) sur le gonflement du muscle. La configuration où les fibres intérieures sont plus fortement activées que les fibres extérieures (cf. [Figure 108](#page-107-0) B) a entrainé un gonflement plus important du muscle que lorsque l'inverse était imposé (cf. [Figure 108](#page-107-0) C).

#### *d) Modèle de Hill*

Nous décrivons dans cette partie l'utilisation et le fonctionnement du modèle de Hill implémenté dans LS-Dyna pour des ressorts. Il est possible, à partir de cette loi matériau, de représenter les comportements actif et passif du muscle. La partie passive du muscle étant déjà modélisée par la matrice passive d'hexaèdres présentée ci-dessus, nous avons considéré uniquement à la partie active. Les parties active et passive du muscle étant découplées, cela a facilité l'estimation de leurs contributions respectives à l'effort total. Les paramètres d'entrée ont été : les deux courbes adimensionnées Force-Longueur (cf. [Figure 109](#page-108-0)) et Force-Vitesse de contraction (cf. [Figure 110](#page-108-1)) décrites précédemment (cf. [I.B.1.e\),](#page-65-0) la force maximale isométrique  $F_{max}$ , la vitesse de contraction maximale des fibres  $V_{max}$  et la longueur initiale du muscle avant activation  $l_{activation}$ . Le calcul de la force active dans les fibres s'est fait selon la formule suivante :
$$
\begin{cases}\nF_a = a(t). F_{max}. f_{tl}(L). f_{tv}(V) \\
L = \frac{L^M}{L_0} \\
V = \frac{V^M}{V_{max} + a(t)}\n\end{cases}
$$
\n(6)

Les deux courbes  $f_{tl}$  et  $f_{tv}$  ci-dessous, bien que tracées de manière arbitraire et adimensionnée, respectent les formes et les plages de valeurs typiques des muscles du rachis cervical. Les forces en ordonnées sont normalisées par  $F_{max}$  et les longueurs en abscisses par  $l_0$ .

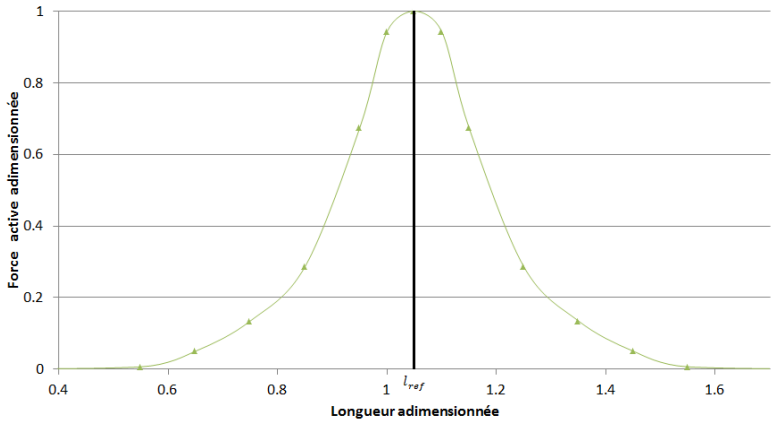

**Figure 109: Cas test - Courbe adimensionnée Force-Longueur -**

<span id="page-108-0"></span>La courbe  $f_{tl}$  est définie symétrique et atteint son maximum pour  $l_{ref} = 1.05$  [210] qui est le ratio entre la longueur optimale  $l_{opt}$ , longueur pour laquelle le muscle peut générer son maximum de force, et  $l_0$  la longueur au repos.

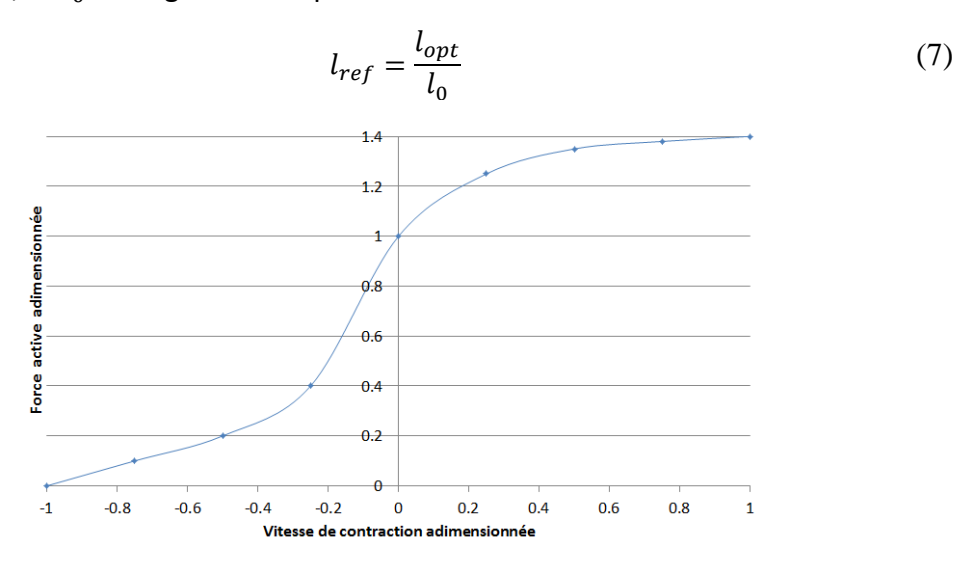

**Figure 110: Cas test - Courbe**  $f_{tv}$  **adimensionnée Force-Vitesse** 

On pouvait réduire le nombre de variables en faisant l'hypothèse que la vitesse de raccourcissement des fibres sera faible devant  $V_{max}$  puisqu'on se situait dans un cas particulier de contraction isométrique lente et progressive.

$$
f_{tv} \approx 1 \tag{8}
$$

On a alors choisi la valeur de la force isométrique maximum générée par ce muscle à partir de la contrainte maximale dans le muscle définie par [171] comme étant  $\sigma_{max} =$ 50 N.  $cm<sup>2</sup>$ . On calcule  $F_{MAX}$  la force maximum que peut produire le muscle dans l'une de ses sections comme l'aire de la plus grande section du muscle  $S_{max} = 594$  mm<sup>2</sup> multipliée par  $\sigma_{max}$ :

$$
F_{MAX} = \sigma_{max} S_{max} \tag{9}
$$

Pour obtenir la force maximale isométrique par fibre, on écrit :

$$
F_{MAX} = F_{max} n_{fibres}
$$
 (10)

Finalement, la force maximale exercée par chaque fibre était obtenue comme étant :

$$
F_{max} = \frac{\sigma_{max} S_{max}}{n_{fibres}} \tag{11}
$$

La longueur des éléments de Hill était calculée comme étant la longueur d'une fibre divisée par le nombre de ressorts en série :

$$
l_{ressort} = \frac{l_{fiber}}{n_{ressort}} \tag{12}
$$

Enfin  $V_{max}$  était égale à la longueur au repos des ressorts multipliée par un coefficient compris entre 0.1 et 6 [171], [211], [212]:

$$
V_{max} = m l_0 \tag{13}
$$

<span id="page-109-0"></span>**Tableau 22: Cas test - Paramètres du modèle de Hill**

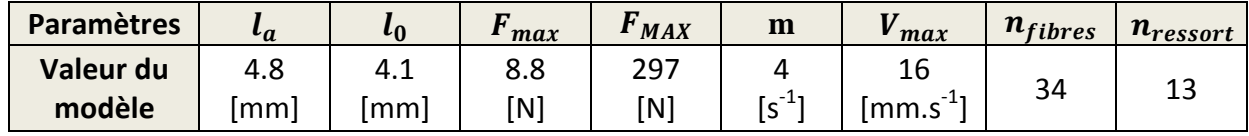

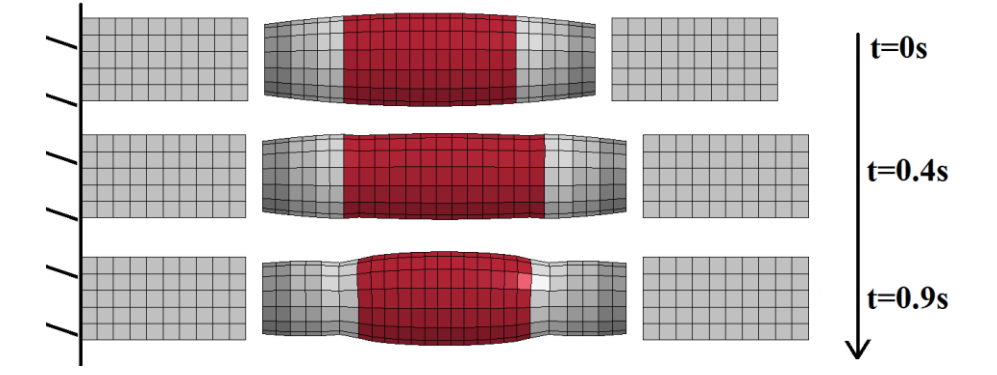

**Figure 111: Illustration des configurations initiale, finale et intermédiaire**

Si l'on complexifie le modèle en ajoutant une dépendance du comportement musculaire à la longueur des fibres et à leur vitesse de raccourcissement par le biais des courbes  $f_{tl}$  et  $f_{t\nu}$ , on se rapproche logiquement de la valeur d'effort cible (cf. [Figure 112](#page-110-0)).

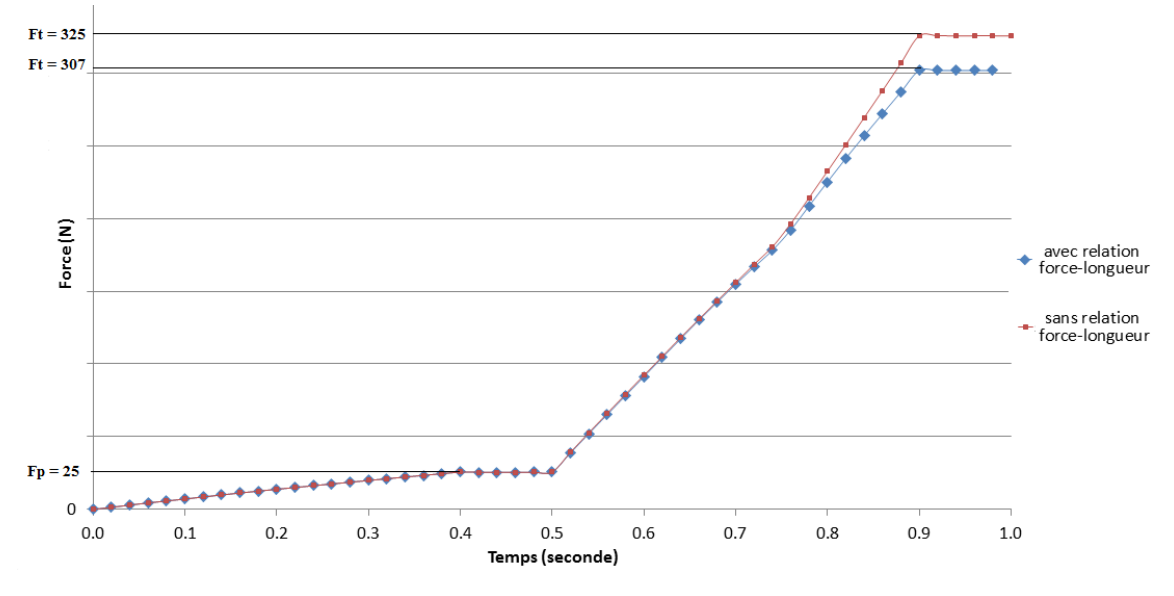

**Figure 112: Force au cours de la simulation dans la plus grande section transversale – Hill**

<span id="page-110-0"></span>La [Figure 112](#page-110-0) compare les résultats obtenus par le modèle de Hill avec (en bleu) et sans (en rouge) la prise en compte de la relation Force-longueur du muscle. Le complexe musculotendineux présente un allongement de 10 mm ce qui correspond à 10% de sa longueur initiale au repos. Puisque le muscle est moins raide que les tendons, il a subi un allongement plus important. En effet, la mesure de l'allongement de fibres à la fin de la traction et avant activation donnait, selon les faisceaux, des valeurs  $\frac{a}{l_0}$  comprises entre 10 et 20% (cf. [Tableau 22](#page-109-0)). On considère que l'allongement moyen des fibres après traction et avant activation se situe autour de  $\frac{l}{l}$  $\frac{t_a}{t_0}$  =  $15\%$  , ce qui correspond d'après la [Figure 109](#page-108-0) à :

$$
f_{tl} \left(\frac{l}{l_0} = 1.15\right) = 0.96\tag{14}
$$

Pendant la contraction, en fonction de leur localisation, la longueur des fibres a varié de telle sorte que :

$$
1 < \frac{l}{l_0} < 1.18 \tag{15}
$$

Ce qui correspond à une pondération de la force développée par chaque fibre, qui explique l'écart final entre les deux courbes.

$$
\begin{cases} 0.85 < f_{tl} < 1\\ f_{tl}^{moyen} = 0.95 \end{cases} \tag{16}
$$

Le **[Tableau 23](#page-111-0)** fournit une comparaison qualitative entre une modélisation de Hill classique et une modélisation de Hill simplifiée pour des critères, numériques (stabilité, robustesse), physiques (gonflement, rétrécissement) et de vitesse de calcul:

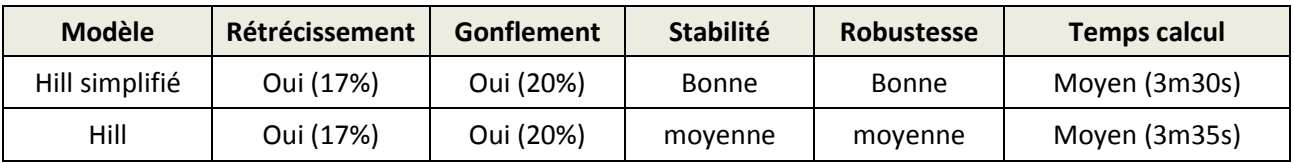

<span id="page-111-0"></span>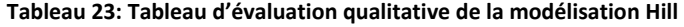

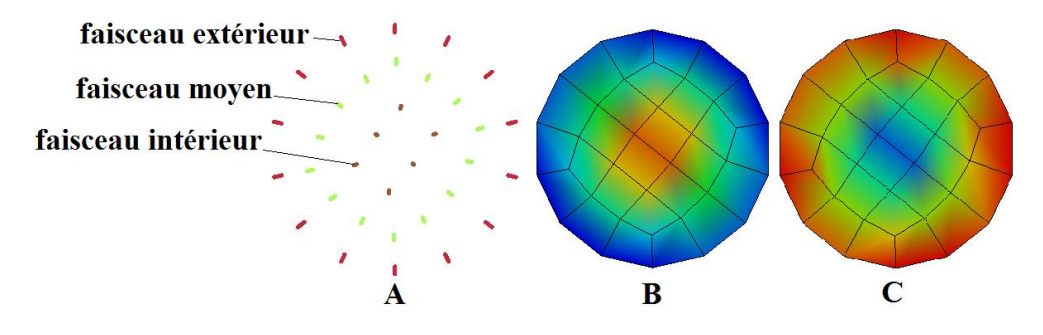

**Figure 113: Contraintes de Von Mises pour différents patterns d'activation des fibres – Hill**

<span id="page-111-1"></span>Comme pour le modèle THM (cf. [Figure 107\)](#page-106-0), on montre sur la [Figure 113](#page-111-1) deux différentes distributions des contraintes de Von Mises dans une section transversale au milieu du muscle pour des activations (a) inhomogènes imposées aux fibres extérieures (cf. [Figure 113](#page-111-1) A rouge), moyennes (cf. [Figure 113](#page-111-1) A verte) et intérieures (cf. [Figure 113](#page-111-1) A marron). Dans le premier cas (cf. [Figure 113](#page-111-1) C),  $a_{int} = 2 * a_{milieu} = 6 * a_{ext}$  et dans le deuxième cas (cf. Figure 113 C),  $a_{ext} = 2 * a_{mileu} = 6 * a_{int}$ . On a ainsi comme précédemment cherché à éprouver la capacité de ce type de modèle à reproduire et contrôler des distributions de contraintes inhomogènes dans une section.

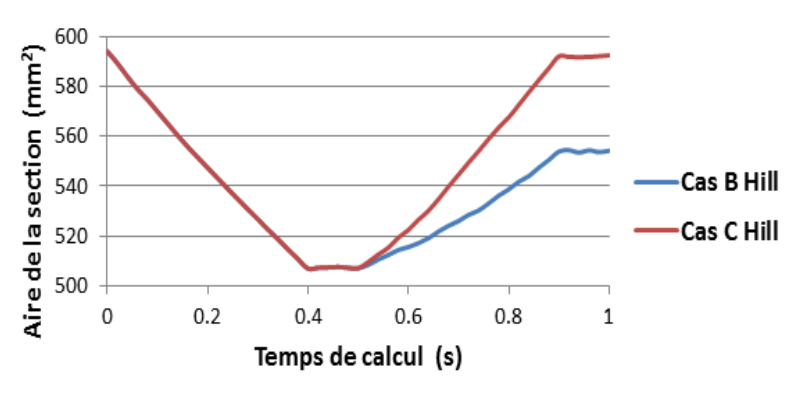

**Figure 114: Comparaison gonflement – THM**

<span id="page-111-2"></span>La [Figure 114](#page-111-2) montre, comme pour le modèle THM, des différences de gonflement du muscle durant l'activation pour les deux différentes distributions d'activations décrites plus haut.

#### *e) Conclusion*

La popularité du modèle de Hill pour la modélisation de muscle actif dans les modèles EF fait qu'il existe une large documentation sur le sujet, il est donc relativement aisé d'obtenir des informations techniques ou pratiques, et il en va de même pour les données expérimentales nécessaires pour alimenter ce type de modèle. De plus, la boucle d'optimisation liée au modèle THM décrite ci-dessus est lourde en temps de calcul et en termes de mise en place puisqu'elle nécessite la connaissance de l'effort cible. Nous avons par conséquent choisi de modéliser la partie active du muscle par des ressorts de Hill.

#### **2. Construction des muscles du cou**

Par rapport aux autres structures du RC, la création du maillage hexaédrique des complexes musculo-tendineux est, outre la nécessité liée à la modélisation EF de générer des maillages de bonne qualité, complexifiée par certains impératifs propres à leurs fonctions (conservation des lignes d'actions et des bras de levier) et à leur nombre dans un volume relativement restreint.

Pour ce qui concerne la géométrie : l'enveloppe des muscles a été reconstituée avec la même procédure de segmentation que celle décrite précédemment (cf. [II.B\)](#page-79-0). Premièrement, un important travail anatomique et fonctionnel a été effectué avec l'aide du clinicien collaborant au projet, le Dr D. Bonneau. Cet exercice, aussi bien théorique (littérature, réunions de travail de l'équipe) que pratique (une dissection a été réalisée au cours de la thèse par ce clinicien), a débouché sur la collecte de données précieuses qui ont servi à définir le cahier des charges auquel le maillage des muscles devait répondre (cf. [Tableau 7](#page-54-0), [Tableau 26](#page-177-0) et [Tableau 27](#page-178-0)). Ces résultats regroupent le rôle de chaque muscle, la localisation précise de leurs zones d'insertions et de leurs situations relatives les unes par rapport aux autres, leur volume respectif, leurs zones de contact et le nombre de faisceaux qu'ils possèdent. Ce travail a, en particulier, été inestimable pour obtenir une meilleure compréhension de l'organisation en loges des muscles du RCI et du RCS, du type d'organisation et de différentiation de muscles tels que le Multifidus, de la contribution des fascias et aponévroses aux plans de glissement ou aux interactions entre certains muscles.

Du fait de la complexité du système musculaire du RC, des simplifications ont été envisagées en effectuant des regroupements anatomiques et/ou fonctionnels. En raison de la difficulté à effectuer les choix nécessaires à cette approche ainsi que de la disponibilité de données récentes concernant chaque muscle du RC, celle-ci n'a finalement été utilisée que pour les trois groupes de muscles hyoïdiens : supra-hyoïdiens, infra-hyoïdiens, sous-hyoïdiens.

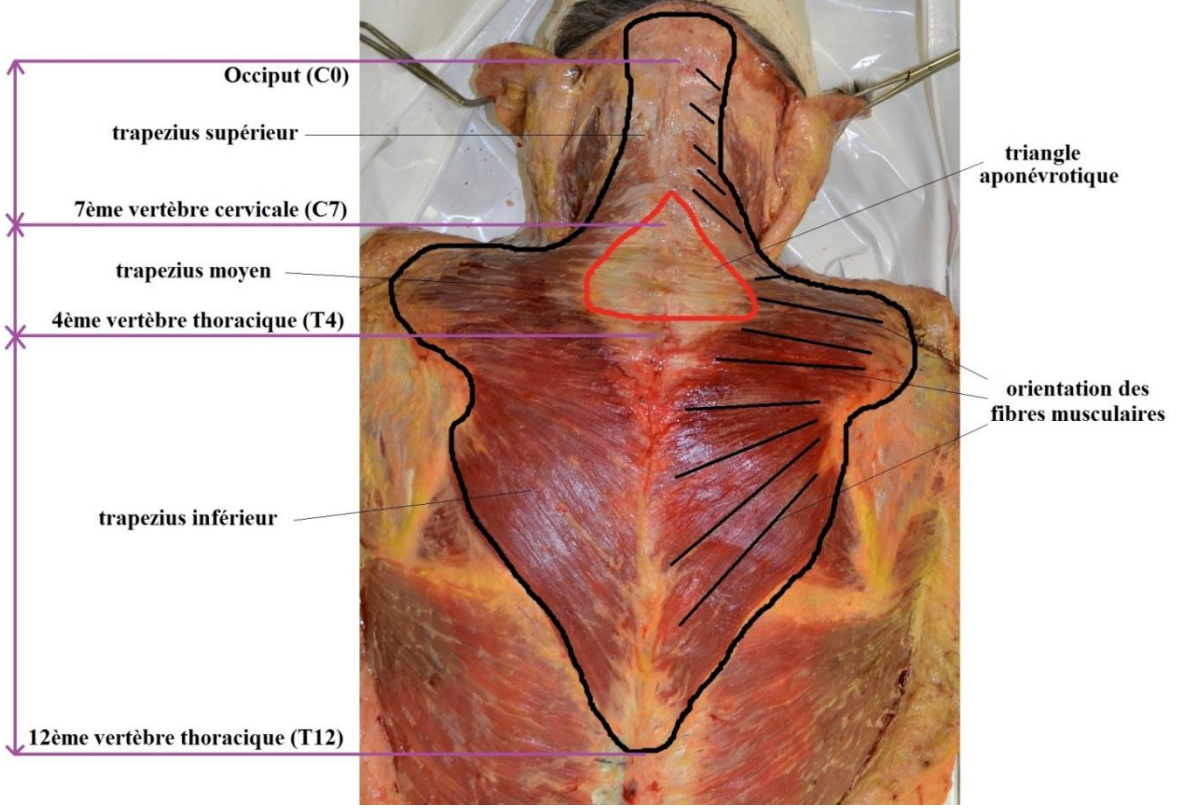

**Figure 115: Etude du muscle trapezius durant une dissection**

Le maillage des muscles en volumique s'est basé à la fois sur les enveloppes surfaciques issues du VHD et sur les enseignements théoriques et pratiques évoqués ci-dessus (cf. [III\)](#page-102-0) :

- l'orientation des éléments du maillage a suivi précisément les lignes d'action des muscles, ce qui s'est avéré parfois compliqué étant donné que la plupart des muscles ont des formes courbés et qu'ils possèdent pour la plupart de multiples faisceaux.
- les insertions et les origines des muscles ont été définies anatomiquement avec soin puis validées par le Dr D. Bonneau.
- les éléments des muscles ont été maillés avec des longueurs longitudinales quasiconstantes.
- Enfin, il a été vérifié qu'aucune interpénétration n'existait entre muscles ou entre les muscles et les structures maillées antérieurement.

La [Figure 116](#page-114-0) présente un exemple des comparaisons qualitatives effectuées entre le modèle EF générique et les différenciations des muscles à partir des scans du VHD d'un sujet femme réalisées par Vasavada pour des coupes horizontales de chaque niveau du RC [213]. La [Figure 116](#page-114-0) indique que la position, la forme et les surfaces des muscles sont similaires aux données expérimentales de Vasavada. On peut attribuer les différences de forme à notre volonté de générer un maillage avec une très bonne qualité d'éléments, ce qui limite la capacité à reproduire des courbes prononcées.

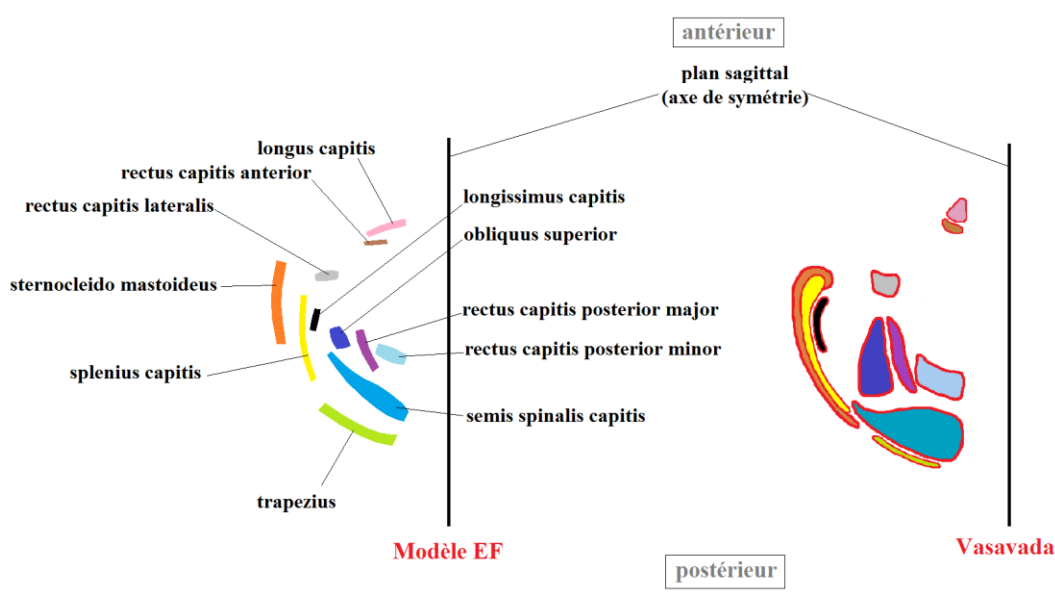

**Figure 116: Vue de dessus d'une coupe horizontale des muscles gauche au niveau de l'occiput**

<span id="page-114-0"></span>Une fois le maillage considéré satisfaisant (cf. [II.D.3\)](#page-88-0), chaque muscle et chaque fibre ont été renumérotés de façon contrôlée de manière à pouvoir automatiser la mise en données EF de chaque muscle (création des insertions, création des surfaces de contact etc.).

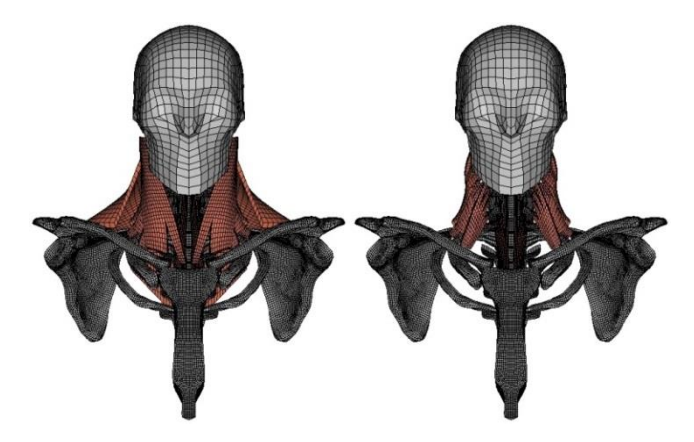

**Figure 117: Vue antérieure des muscles superficiels (à gauche) et profonds (à droite) du modèle EF**

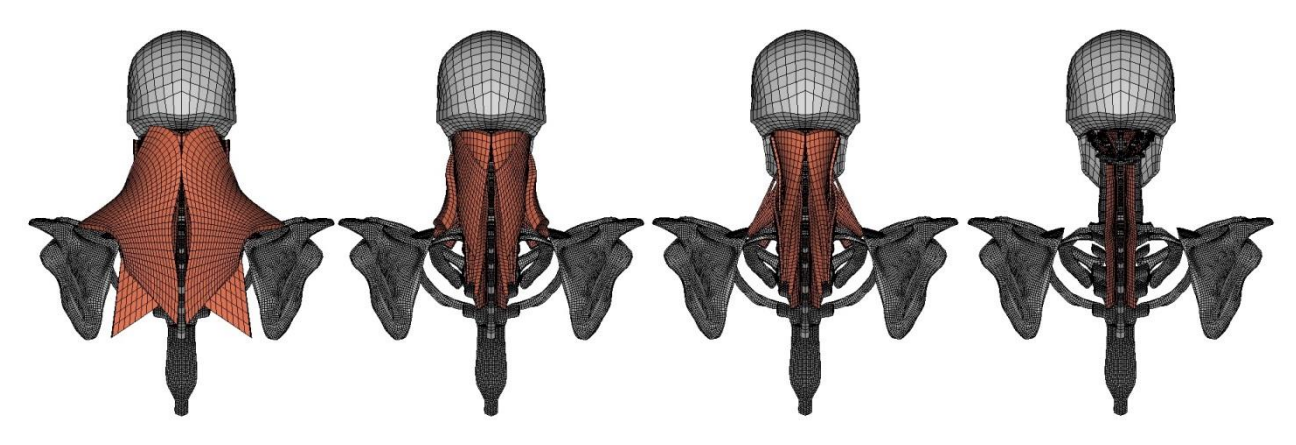

**Figure 118: Vue postérieure des muscles, de superficiels (gauche) à profonds (droite), du modèle EF**

#### **3. Patterns d'activation pour des tâches simples**

Un modèle de type multicorps rigide, développé sous OpenSim par un étudiant en Master rattaché au projet DEMU2NECK [214], a fourni pour des tâches simples (résistance à différents efforts isométriques et isocinétiques) les niveaux d'activation de chaque muscle. Il s'agit de données validées sur des données EMG pour quelques muscles principaux lors des simulations corps-rigides, les résultats des autres muscles consistant donc en des données extrapolées. Le problème fortement redondant d'évaluation des efforts musculaires permettant d'équilibrer dynamiquement les efforts interarticulaires était résolu par une approche d'optimisation itérative en dynamique directe. Les Figures suivantes présentent un exemple de ces patterns d'activation, associés pour chacun à une tâche donnée.

La [Figure 119](#page-115-0) montre, sous la forme de diagramme radar, les niveaux d'activation musculaire (%), pour des sollicitations isométriques de 50N appliquées à la tête dans toutes les directions du plan horizontal, obtenues par le modele OpenSim et la littérature, pour les muscles SCM droit (au milieu) et Semispinalis droit (à droite). Les résultats de simulation sont en couleur (bleu SIMM et rouge Open SIMM), les corridors d'EMG expérimentaux en noir.

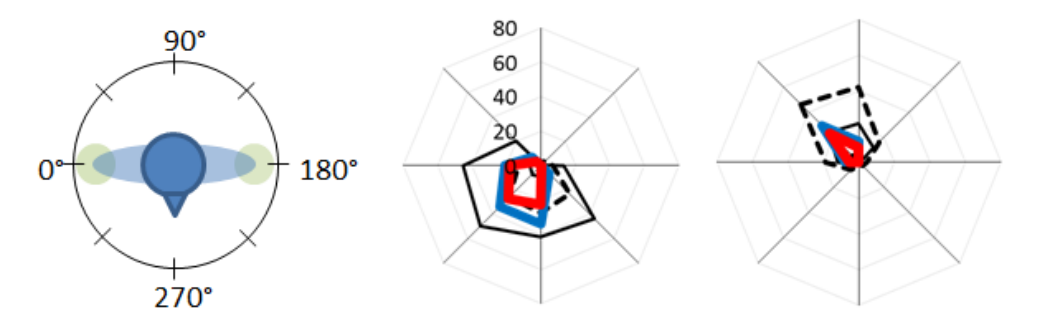

**Figure 119: Diagramme d'activations musculaires pour des sollicitations isométriques de 50N**

<span id="page-115-0"></span>La figure suivante montre un exemple d'activation des différents faisceaux du muscle SCM modélisés, cette fois-ci, lors d'un mouvement complet d'extension de la tête.

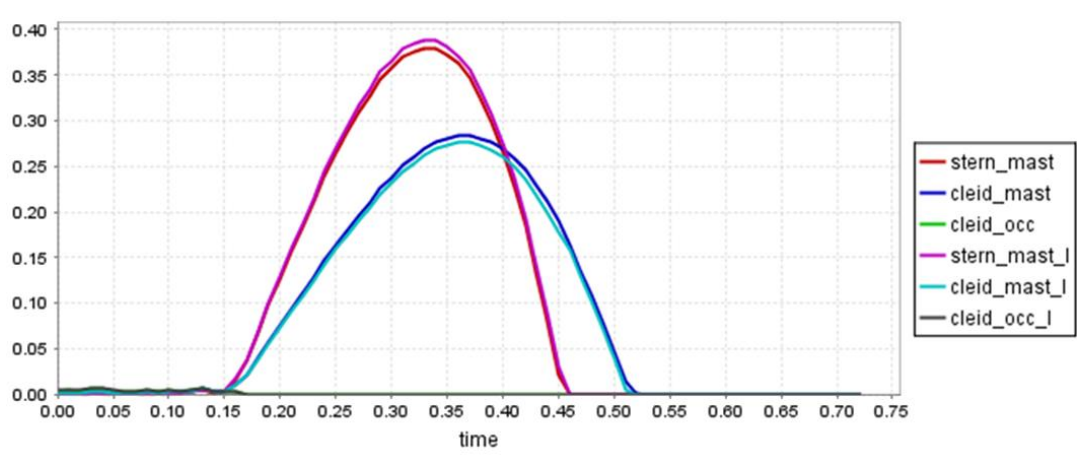

**Figure 120: Activations des faisceaux des muscles SCM en extension isocinétique - OpenSim.**

Ces données d'entrée du modèle générique EF pourront, une fois le modèle musculosquelettique du RC validé de façon extensive (cf. [IV.B\)](#page-122-0), servir à réaliser des mouvements dynamiques simples en se servant des muscles comme actionneurs. Dans un premier temps, elles ont également servi au cours du processus de validation à compléter les niveaux d'effort et/ou d'activation des muscles non traités dans la littérature.

# **IV. Premières applications du modèle à la personnalisation de sujet et à la modélisation de patterns d'activation musculaire**

Dans ce chapitre, nous présenterons les résultats des premières applications de personnalisation géométrique du modèle générique et d'utilisation du modèle musculosquelettique (RCC) avec activation musculaire.

## **A. Personnalisation**

Dans un contexte d'applications en lien avec des problématiques clinique, la notion de personnalisation est particulièrement importante [215]; une stratégie d'intervention chirurgicale ne peut par exemple se concevoir que sur la base d'une évaluation précise de paramètres cliniques spécifiques à un patient. Il parait donc indispensable qu'une modélisation numérique prédictive du comportement du cou utilisable dans un tel contexte s'appuie sur la mise en place d'une stratégie préalable de personnalisation. Des résultats récents, basés sur l'utilisation de modèles numériques du rachis cervical cadavérique, confirment ce besoin [216].

## **1. Principe**

<span id="page-118-1"></span>Des données d'imagerie médicale ont été acquises sur 10 volontaires au cours du projet DEMU2NECK (2012) par B. Fréchède dans différentes postures du cou (en flexion, extension, inflexion latérale, etc…) au Positional MRI Centre d'Aberdeen (Écosse). Les données incluaient, pour chaque sujet, des IRM détaillées (Philips Achieva 3T) de ce segment en position allongée, imagé suivant différentes séquences, visant à permettre une reconstruction de la géométrie du sujet. Ces données incluaient également les données posturales plus bruitées, provenant d'un IRM ouvert (Fonar Upright 0.6T), visant à servir de cible aux simulations sur modèles personnalisés des sujets. Les IRM des 10 sujets ont été traitées à l'aide d'une « toolbox » de déformation géométrique (krigeage dual) initialement développée pour le thorax au LBMC [217] et qu'il a fallu adapter au rachis cervical au cours du projet DEMU2NECK (cf. [Figure 121](#page-118-0)).

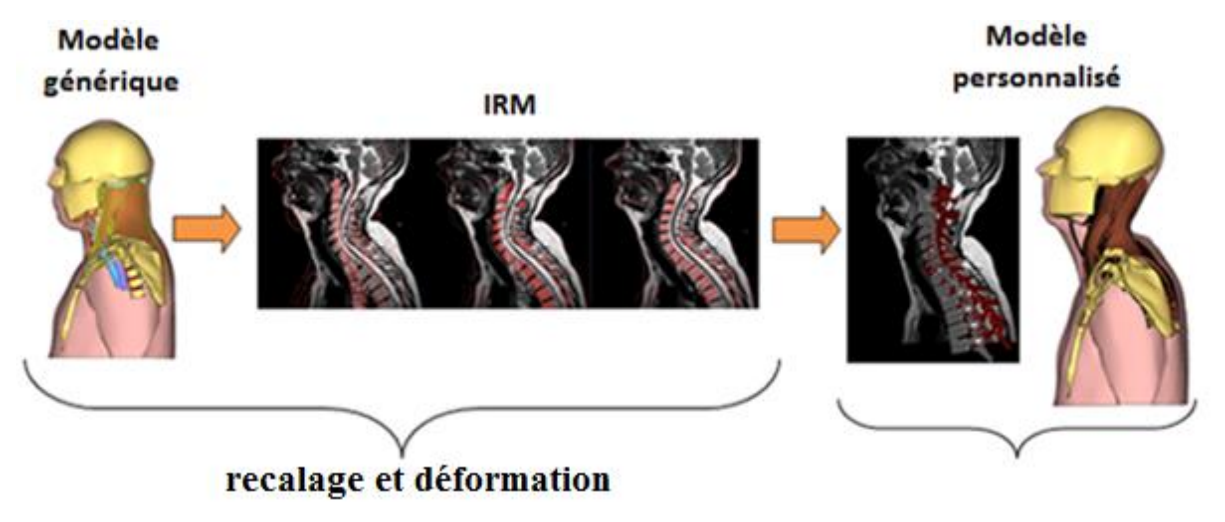

<span id="page-118-0"></span>**Figure 121: Illustration du protocole de personnalisation géométrique**

Après la création d'un volume (stack) d'images, cet outil permet d'afficher, de recaler, et de déformer directement le maillage EF sur les données d'imagerie médicale. Cette dernière déformation nécessite de sélectionner un certain nombre de points source (ex. points anatomiques) du modèle, ainsi que leurs équivalents sur le volume d'images. Différentes stratégies de reconstruction permettent de contraindre les aspects fonctionnels importants que sont en particulier les congruences des objets déformés (ex. facettes articulaires en regard, muscles en contact, etc…).

Grâce à cet outil, les dix maillages personnalisés ont été reconstruits. En raison du peu de temps restant en fin de thèse pour ces applications, il a été décidé de vérifier la faisabilité des simulations suite à personnalisation sur deux modèles personnalisés. Parmi les dix jeux de données disponibles, les deux sujets choisis sont ceux présentant le plus d'écart au niveau de la courbure cervicale. La classification des courbures des dix sujets s'est faite par la mesure des angles de Cobb C1-C7 et C2-C7 (cf. Annexe [I\)](#page-173-0), le sujet 1 possède une courbure droite (Angle<sub>C1-</sub>  $_{C7}=8.8^{\circ}$ ) alors que le sujet 2 possède une courbure lordotique (Angle $_{C1-C7}=31.6^{\circ}$ ) [218]. A noter que les sujets étaient dans ce cas reconstruits sur la base de l'imagerie en position couchée, plus détaillée.

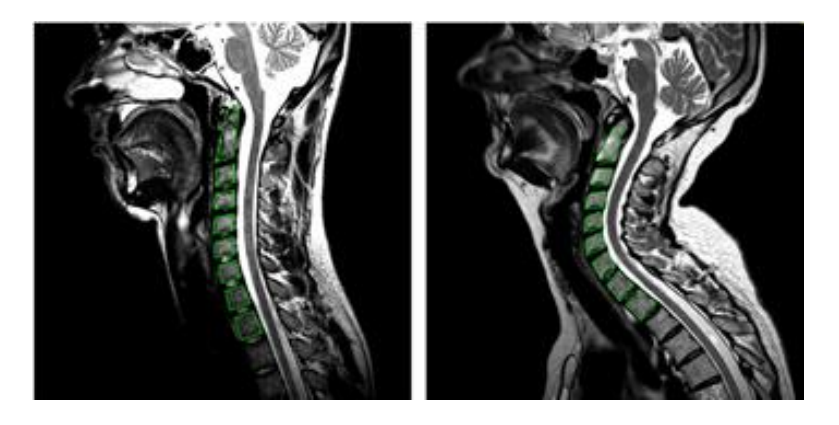

**Figure 122: IRM montrant les différences morphologiques entre deux volontaires (position couchée)**

#### **2. Résultats**

Pour une sollicitation de flexion-extension de ±1N.m (cf. [Figure 123\)](#page-120-0), les valeurs maximales locales de quatre grandeurs physiques ont été comparées pour deux modèles déformés. Ces modèles ont été géométriquement personnalisés à partir du modèle générique selon le protocole décrit ci-dessus (cf. [IV.A.1\)](#page-118-1). Les éléments de comparaison ont été les contraintes de Von mises dans les disques intervertébraux, les pressions intradiscales, les résultantes des efforts segmentaires ainsi que les résultantes des efforts interarticulaires au niveau des facettes des masses latérales ou de l'odontoïde.

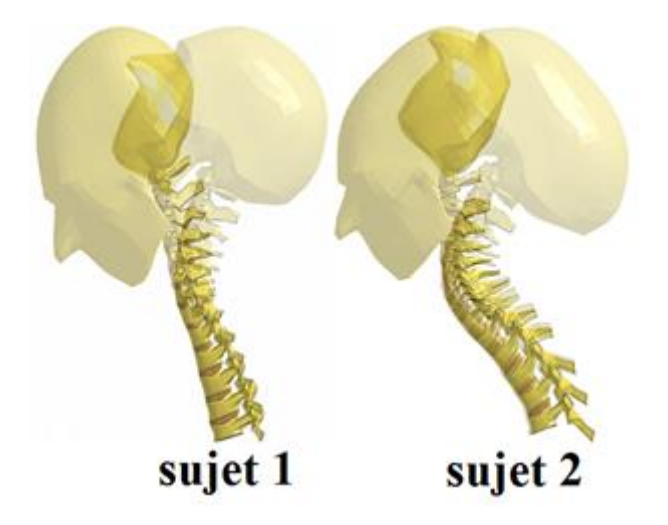

**Figure 123: Illustration des simulations de flexion-extension pour les trois modèles**

<span id="page-120-0"></span>Les résultats obtenus (cf. [Tableau 24](#page-120-1)) présentent des différences significatives de valeurs maximales entre les réponses des deux modèles mais la localisation de ces maximums est identique d'un modèle à l'autre; excepté pour la pression en extension qui se situe pour le sujet 1 dans le disque C3C4 et pour le sujet 2 en C6C7. Globalement, les valeurs constatées en extension sont plus élevées pour le sujet 1 que pour le sujet 2 et inversement en flexion. En flexion les facettes du RCI s'éloignent, et ne génère donc pas d'effort de contact, mais celles du RCS sont en contact permanents. Par conséquent les faibles niveaux des efforts interarticulaires trouvés pour ce mouvement, ainsi que leur localisation, entre le ligament cruciforme et la face postérieure de l'odontoïde, sont difficiles à appréhender. Ces résultats sembleraient indiquer qu'une courbure en hyperlordose protège le RC en extension mais le sollicite plus en flexion. Il est néanmoins à relever que les valeurs maximums constatées dans les disques sont quasiment toutes localisées en C6C7, là où la qualité des éléments est également la moins bonne (cf.  $II.D.3$ ).

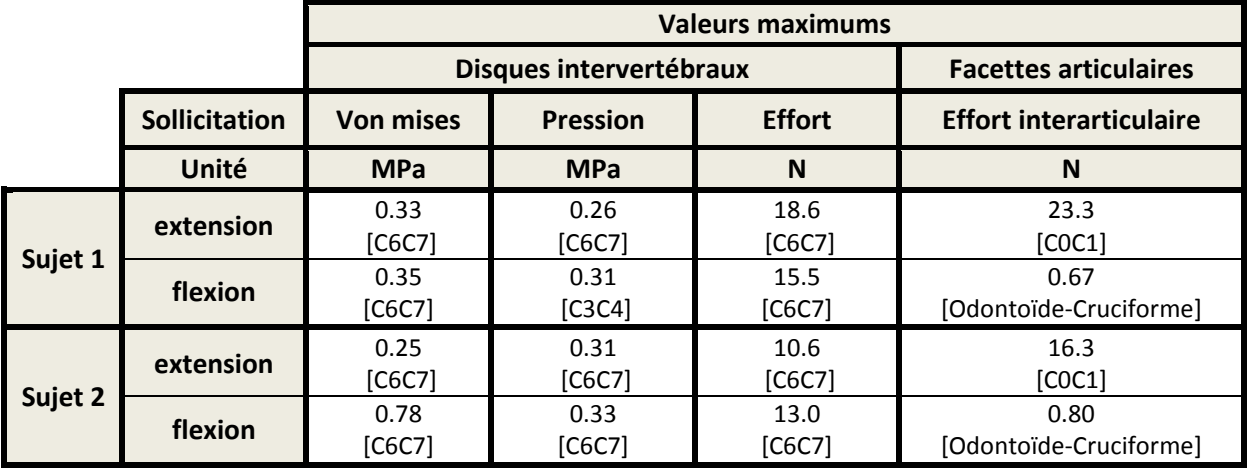

#### <span id="page-120-1"></span>**Tableau 24: Comparaisons des résultats des deux modèles déformés**

Contrairement au modèle générique qui a été artificiellement symétrisé, il est apparu que la personnalisation (déformation) effectuée dans la toolbox engendrait une dissymétrie non négligeable du modèle, qui apparait irréaliste. Elle engendre en effet des modèles très déformés comme le montre la [Figure 124](#page-121-0) avec la répartition des contraintes de Von Mises dans les disques intervertébraux du RCI pour le sujet 1 en flexion.

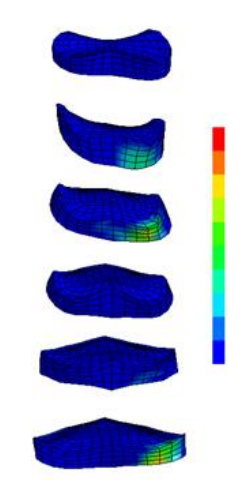

**Figure 124: Répartition dissymétrique des contraintes de Von Mises en flexion (1Nm)**

<span id="page-121-0"></span>Une deuxième simulation, utilisant les RCI des deux modèles déformés, a dans un deuxième temps permis de reproduire une expérimentation de Pospiech [219] étudiant les niveaux de pression maximums dans les disques C3C4 et C5C6 du RCI pour des sollicitations de flexion-extension (± 0.5 Nm).

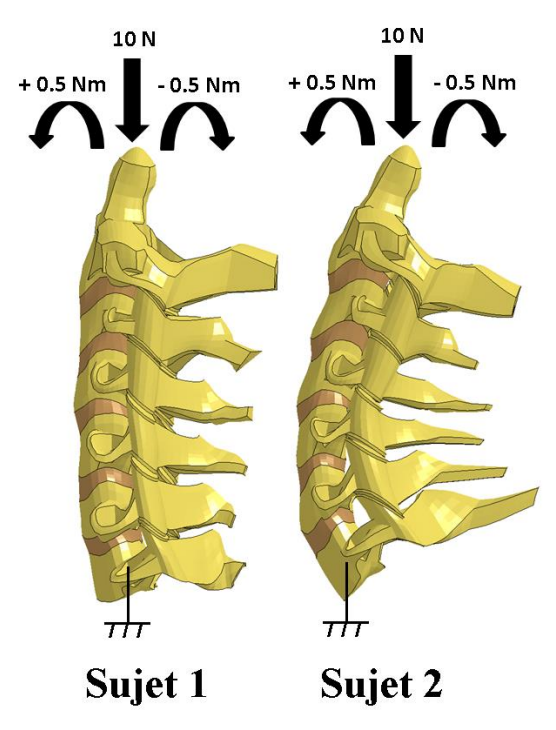

**Figure 125: Conditions limites appliquées aux RCI des deux modèles déformés**

Les résultats obtenus sont, comme lors des simulations sur le RCL, différents entre les sujets 1 et 2 tout en restnat dans les deux cas du même ordre de grandeur que ceux trouvés par Pospiech. Les résultats fournis par l'auteur ne font pas de distinction entre flexion/extension et ils présentent une grande variabilité, ce qui nous conduit à être prudents quant à leur validité. Plus problématique, l'auteur ne décrit pas si les valeurs maximales de pression, calculées pour le moment pur maximum (± 0.5 Nm), sont locales ou moyennées sur l'ensemble d'un disque. La comparaison numérique/expérimentale reste cependant intéressante d'un point de vue strictement qualitatif.

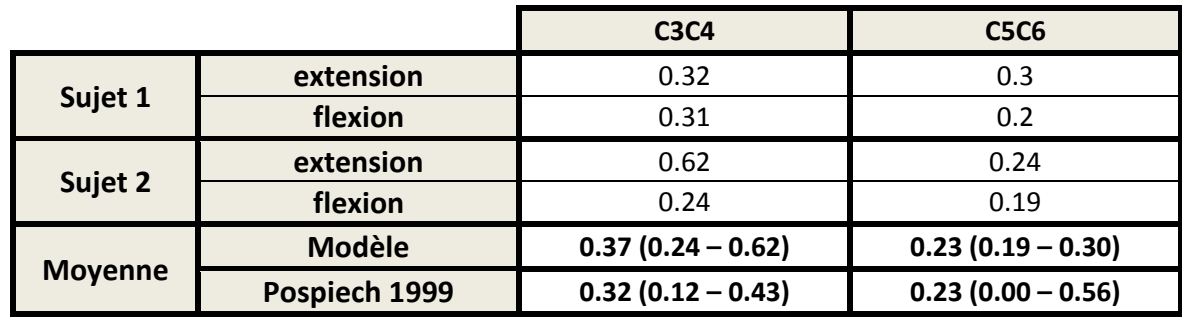

**Tableau 25: Comparaison des pressions des disques C3C4 et C5C6** 

Au vu des commentaires énoncés plus haut, ces résultats préliminaires et leurs conclusions sont donc à prendre à ce stade avec les plus grandes précautions et sont à considérer comme permettant de valider la faisabilité de la démarche complète de personnalisation géométrique sur les données d'imagerie. Il faudra, en particulier, améliorer la précision du protocole de personnalisation en cause, et attendre de pouvoir effectuer des simulations sur les dix sujets pour pouvoir espérer dégager une éventuelle tendance. L'enseignement principal à retenir de cette étude est qu'elle a mis en avant des écarts potentiels non négligeables de résultats pour de faibles sollicitations et pour deux géométries différentes.

## **B. Applications musculo-squelettiques**

<span id="page-122-0"></span>Le modèle générique de RCC a servi à la réalisation de deux premières applications intégrant les trente paires de muscles avec capacité contractile : premièrement une mise en tension du RC [69], [220] et deuxièmement une série de contractions isométriques [74].

## **1. Mise en tension du RC**

Sur la base des travaux de Van Ee et Chancey [69], [220], les comportements en tension des modèles de RCL et de RCC ont, dans un premier temps, été étudiés et comparés entre eux et avec les données expérimentales. Le protocole de simulation consistait à bloquer la vertèbre T1 et à appliquer un effort vertical vers le haut au centre de gravité de la tête. La comparaison a ensuite porté sur les efforts segmentaires, qui ont été tracés en fonction de la tension appliquée

au crâne pour trois simulations. Les efforts segmentaires sont définis comme la somme des efforts transitant d'un étage à l'autre par le biais des deux moyens d'articulations que sont les disques intervertébraux et les facettes articulaires. Une simulation a été réalisée avec le modèle de RCL et deux autres avec le modèle de RCC pour deux combinaisons d'activations différentes : une configuration « relâchée » des muscles avec de faibles activations et une configuration « tendue » avec des niveaux élevés d'activation. Les simulations intègrent les six premières vertèbres thoraciques, mais celles-ci sont encastrées au cours des calculs. Les deux jeux d'activation « relâché » et « tendu » imposés ont été définis par Chancey (cf. [Figure](#page-123-0) 126) par optimisation sur le critère d'obtention d'un équilibre dynamique de la tête sous l'effet de la gravité.

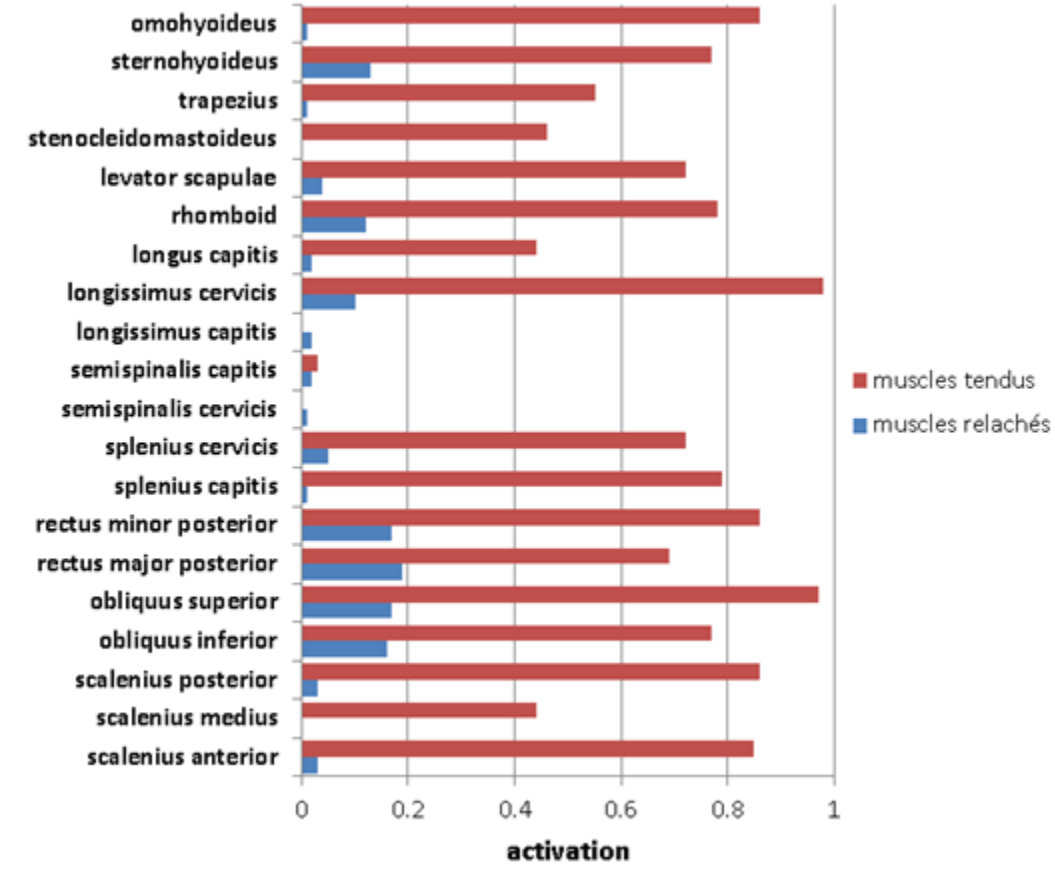

**Figure 126: Patterns d'activation musculaire rapportés par Chancey [220]**

<span id="page-123-0"></span>Le modèle utilisé par Chancey et al. pour ses simulations est un modèle hybride, comportant 23 paires de muscles actifs modélisés par 23 paires de ressorts et des vertèbres en corps rigides articulées entre elles par des liaisons cinématiques.. Pour atteindre les niveaux lésionnels évalués [69], il a été appliqué à la tête des tensions importantes lors de ces simulations, allant de 1800 N pour le RCL à quasiment 4500 N pour le RCC avec les muscles tendus. Les résultats qu'offrent ce modèle n'ont pas vocation à servir de référence en vue d'une validation, mais ils sont présentés comme support à comparaison avec notre modèle. Il existe,

par ailleurs, des différences notables sur le nombre et le type de muscles pris en compte dans les deux modèles. Par rapport à l'étude citée, notre modèle EF n'intègre pas les muscles iliocostalis et sternothyroideus, mais modélise les muscles rectus anterior, rectus lateralis et stylohyoideus. D'autre part, certains muscles ne sont pas divisés en un même nombre de chefs musculaires, par exemple notre modèle en représente séparément quatre pour le muscle longus alors que celui de Chancey n'en modélise qu'un.

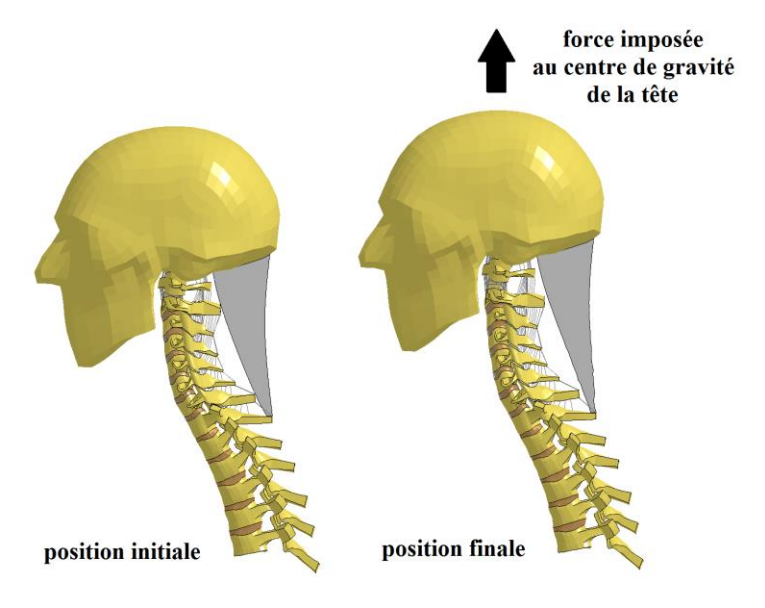

**Figure 127: Illustration de la simulation pour le modèle de RCL**

<span id="page-124-0"></span>En position finale (cf. [Figure](#page-124-0) 127), pour une tension d'environ 450 N, le centre de gravité de la tête s'est déplacé verticalement et vers le haut de 12.0 mm.

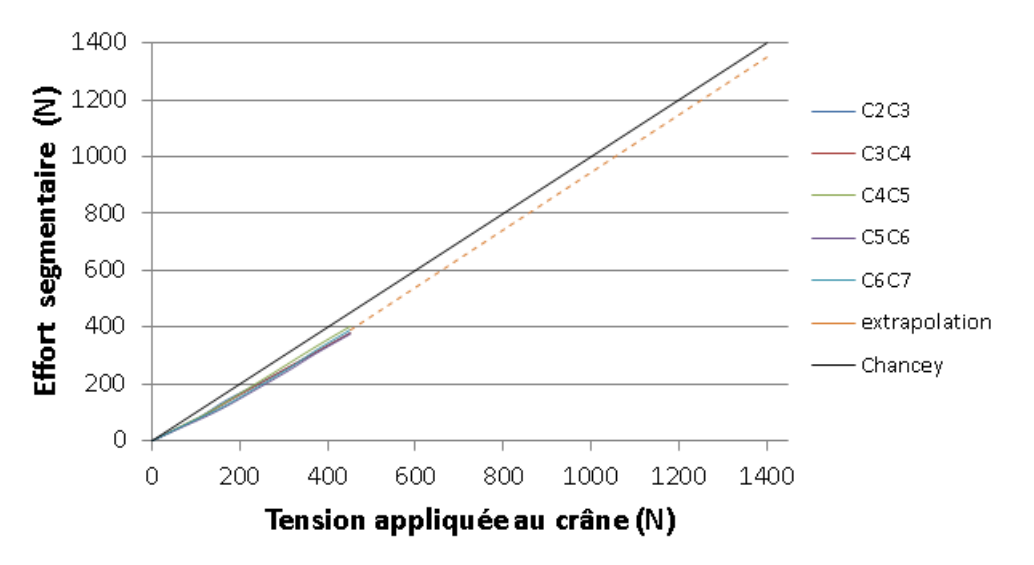

<span id="page-124-1"></span>**Figure 128: Efforts segmentaires pour le modèle de RCL en tension**

La mise en tension du modèle de RCL (sans muscles) a révélé des efforts résultants quasi-identiques dans tous les disques du RCI et légèrement inférieurs à la force appliquée au crâne (cf. [Figure](#page-124-1) 128). Cet écart peut être expliqué par la contribution de l'ensemble des ligaments à la rigidification du RC en tension. Pour des raisons de robustesse ce modèle n'a pas permis de simuler une tension appliquée au crâne supérieure à 500 N, toutefois la courbe de résultats étant quasi-linéaire elle a été extrapolée pour pouvoir être comparée avec les autres résultats présentés par la suite.

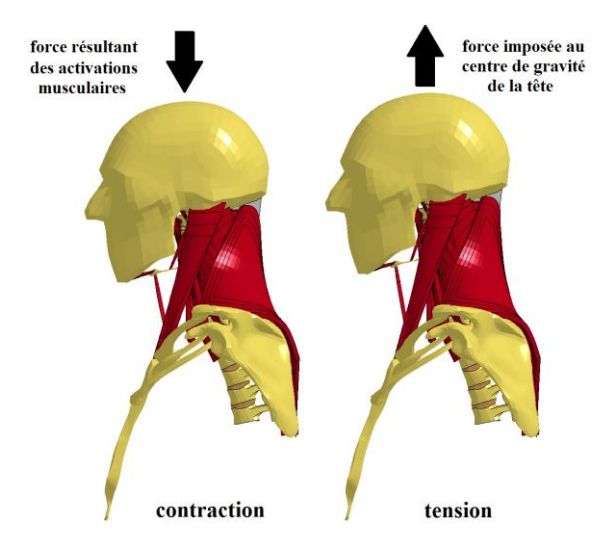

**Figure 129: Illustration de la simulation pour le modèle de RCC - muscles relâchés**

<span id="page-125-0"></span>Au cours de la deuxième simulation (i.e. muscles relâchés, cf. [Figure 129\)](#page-125-0), après la contraction des muscles, le centre de gravité de la tête est descendu de 0.32 mm, pour atteindre en fin de calcul (après mise en tension) un déplacement vertical positif de 10.7 mm.

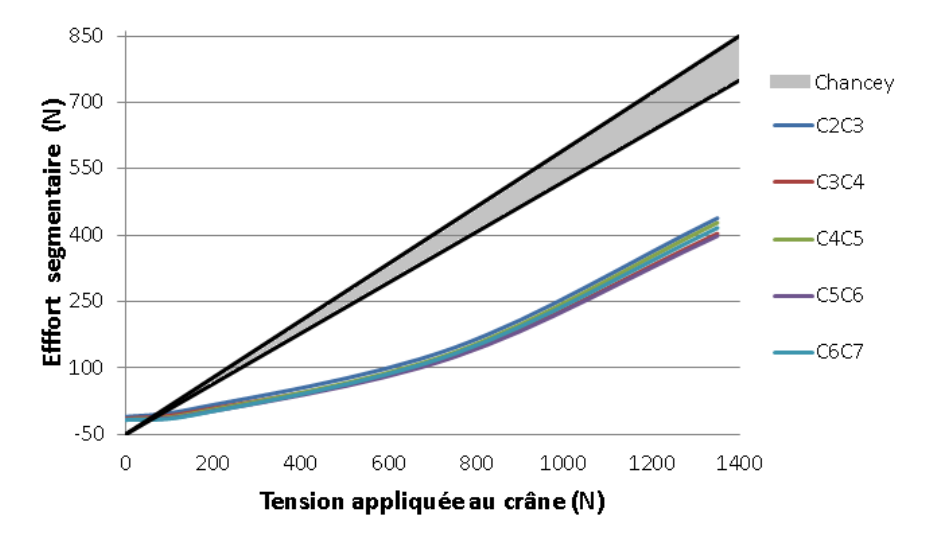

**Figure 130: Effort inter-segmentaire pour le modèle de RCC avec des muscles relâchés**

La baisse relative des efforts segmentaires obtenus avec le modèle de RCC « relâché » ( $\approx$ 420 N) par rapport à ceux obtenus avec le modèle de RCL ( $\approx$  1350 N) est à attribuer principalement aux raideurs passives des muscles mais également dans une moindre mesure aux efforts générés par leurs activations qui ont permis un léger pré-chargement du RC (cf. [Figure](#page-126-0) 131). A priori, cet écart parait excessif car il signifierait que le simple ajout des muscles passifs entrainerait une diminution de quasiment 70% des efforts segmentaires. Une explication possible est qu'une modélisation trop raide de la matrice passive des muscles a été employée. La comparaison de nos courbes à celles de Chancey confirme cette analyse : nos réponses sont presque deux fois inférieures en amplitude. Sur la forme, nos courbes sont non-linéaires contrairement aux siennes, ce qui pourrait s'expliquer par les différences dans les modélisations, mais également par la part plus importante que prend la partie passive, non linéaire, des muscles de notre modèle dans la résistance à la mise en tension. Dernier point de divergence entre nos courbes et les siennes : l'activation de nos muscles a généré des préchargements un peu inférieurs aux siens.

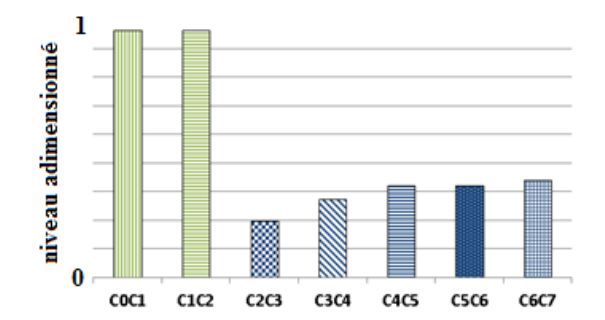

**Figure 131: Pré-chargement segmentaire du RC – muscles relâchés**

<span id="page-126-0"></span>La [Figure 131](#page-126-0) compare les niveaux de pré-chargements entre les étages du RC et permet de visualiser qu'ils sont maximaux pour les deux étages du RCS. Les histogrammes sont normalisés par la valeur maximum relevée (43 N) en C0C1 et en C1C2.

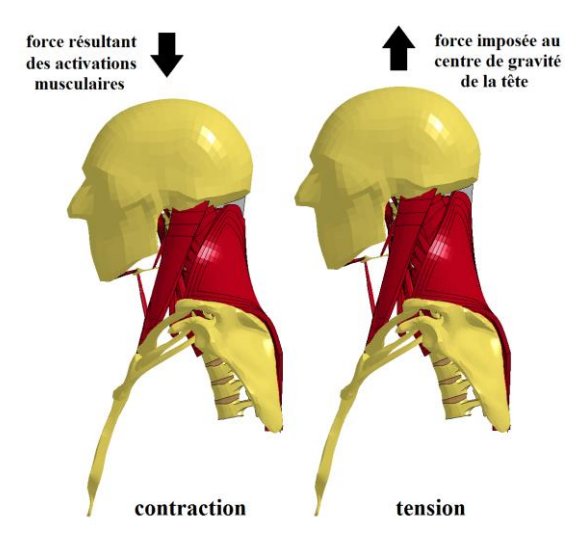

<span id="page-126-1"></span>**Figure 132: Illustration de la simulation pour le modèle de RCC - muscles tendus**

Pour la troisième et dernière simulation (muscles tendus, cf. [Figure 132\)](#page-126-1), après contraction, le centre de gravité de la tête est descendu de 6.45 mm, pour atteindre en fin de calcul un déplacement vertical positif de 7.8 mm.

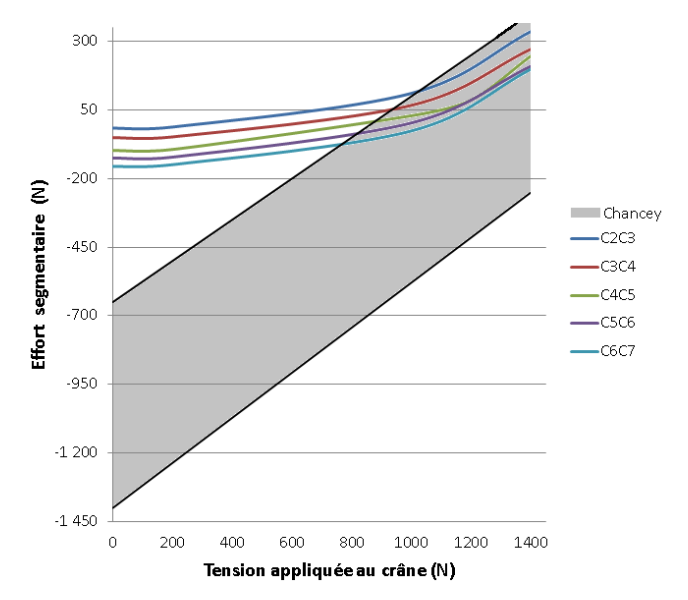

**Figure 133: Effort segmentaire pour le modèle de RCC avec des muscles tendus**

<span id="page-127-0"></span>La [Figure 133](#page-127-0) montre qu'une activation plus importante permet de réduire les efforts segmentaires de tous les étages de l'ordre de 20 % environ (contre 33% pour Chancey et al. environ) par rapport à la simulation muscles « relâchés ». Cette baisse est largement expliquée par l'augmentation des niveaux de pré-chargements correspondant aux valeurs négatives des courbes à l'origine sur la [Figure 133.](#page-127-0) Pour de faibles activations, ces pré-chargements étaient maximums pour le RCS, a contrario pour des activations plus importantes, ils deviennent maximums pour le RCI (cf. [Figure](#page-127-1) 134). Globalement, une tendance peut être dégagée : les préchargements ont augmenté du RCS jusqu'à C6C7 (156 N) et les efforts ont diminué dans le même sens. La distribution de ces efforts est aussi moins homogène. Nos résultats sont, comme précédemment, très en dessous des valeurs rapportées par Chancey et al., pour nous de 80 à 200 N de pré-chargement contre 700 à 1450 N pour ces auteurs. Les pentes de ses courbes (linéaires) sont également plus élevées que les nôtres (non-linéaires).

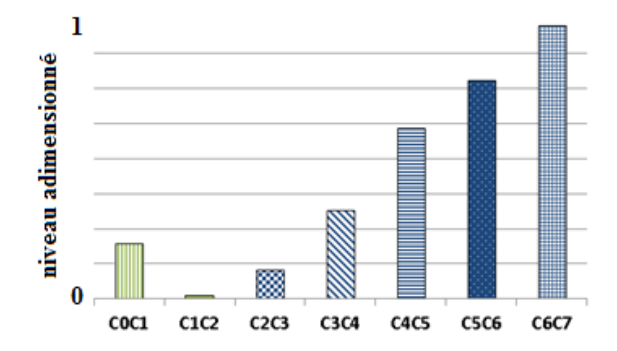

<span id="page-127-1"></span>**Figure 134: Pré-chargement segmentaire du RC – muscles tendus**

Van Ee et al. rapportent qu'en tension, la tolérance limite d'un segment isolé de RCS (2400 N) est supérieure à celle d'un segment isolé de RCI (1780 N). Pour le RC entier, cette limite passe de 1780 N sans les muscles (RCL) à 4160 N avec les muscles (RCC) activés à 100%. Les auteurs précisent que la localisation des zones de blessures se déplace respectivement du RCI (sans muscles) au RCS (avec muscles). Ces résultats suggèrent que la fonction musculaire active protège mieux le RCI, intrinsèquement plus fragile que le RCS.

Conformément aux conclusions de Van Ee [69] et de Chancey [220], nous avons pu estimer globalement que, pour une sollicitation de tension appliquée à la tête, les muscles protègent le RC passivement et activement, plus précisément ils protègent prioritairement le RCI au RCS lorsque les niveaux d'activation sont élevés. Il serait intéressant de déterminer s'il existe une limite lésionnelle au pré-chargement segmentaire du RC par contraction musculaire volontaire et quel pattern d'activation permettrait d'atteindre les valeurs maximums de ces préchargements. Différents essais de simulations paramétriques ont démontré une forte sensibilité de l'ensemble des résultats exposés dans ce paragraphe aux raideurs attribuées à la matrice passive des muscles.

#### **2. Contractions isométriques**

Siegmund et al. [74] ont mesuré pour trois sujets et par EMG, avec des électrodes de surface et internes, les niveaux d'activation (cf. [Figure](#page-129-0) 135) de huit muscles pour des contractions isométriques en flexion, extension et flexion latérale. On peut remarquer des distributions (patterns) d'activations différentes suivant chacune de ces tâches. Ces conditions aux limites ont été réalisées en demandant au sujet d'atteindre et de maintenir une consigne en effort alors que son crâne était en appui respectivement frontal, postérieur et latéral. Des capteurs d'efforts positionnés au niveau de ces appuis ont également permis de relever les forces exercées par la tête dans ces trois cas. Lors des trois simulations modélisant ces conditions décrites ci-dessous, la première vertèbre thoracique (T1) était encastrée et le crâne était maintenu immobile lors des activations musculaires grâce à une poutre « discrète » de raideur très élevée en lien avec le bâti, n'autorisant que de très faibles mouvements antéropostérieurs. Lors des 3 simulations, il est à noter que les contacts entre les muscles ont bien été modélisés et pris en compte, mais que les contacts entre vertèbres et muscles ne l'ont pas été en raison du peu de temps restant pour effectuer ces simulations en fin de thèse.

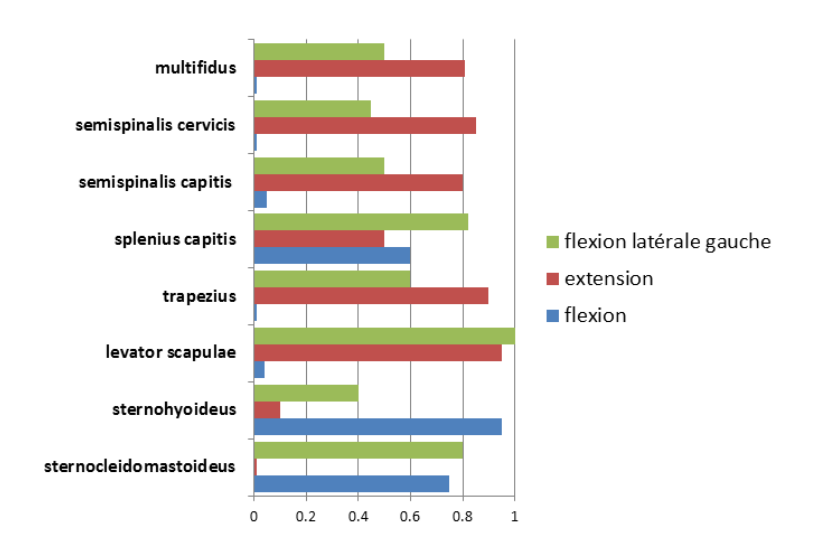

**Figure 135: Activations rapportées dans l'article de Siegmund et al. [74] en contraction isométrique**

<span id="page-129-0"></span>La première simulation effectuée (cf. [Figure](#page-129-1) 136) a porté sur la contraction isométrique reprenant les données d'activation musculaire en extension présentées dans la [Figure 135.](#page-129-0) Lors de ce calcul, tous les muscles du RCC ont été inclus mais seuls les sept muscles pour lesquels les auteurs fournissent des données non nulles d'activation ont été contractés.

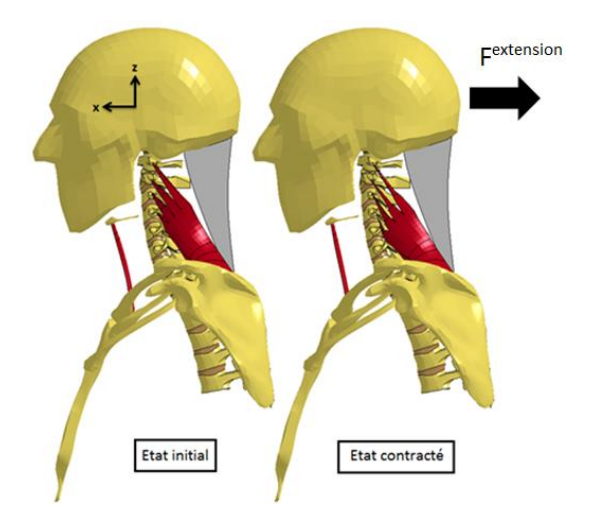

**Figure 136: Muscles levator et sternohyoideus lors de la sollicitation isométrique en extension**

<span id="page-129-1"></span>La [Figure 137](#page-130-0) montre l'évolution de la force F<sup>extension</sup> provoquée par l'activation linéaire et progressive des muscles jusqu'à leurs valeurs maximales d'activations (cf. [Figure 135\)](#page-129-0). L'effort est calculé selon l'axe  $-\vec{x}$  du repère associé au crâne. En reproduisant les niveaux d'activation rapportés par les auteurs, le modèle converge quasiment (295 N) sur l'effort correspondant relevé lors de l'expérimentation (300 N). Le déplacement du crâne est resté inférieur à 0.09 mm au cours du calcul.

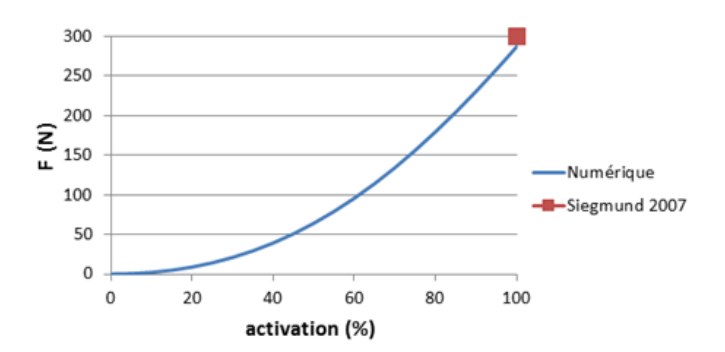

**Figure 137: Effort simulé sur le capteur pour la contraction isométrique en extension**

<span id="page-130-0"></span>Ces simulations de contractions isométriques ont été l'occasion de vérifier que la contraction des muscles du modèle provoquait des efforts transversalement à leur direction principale. Les efforts de contact, visibles sur la [Figure](#page-130-1) 138, pour différents muscles activés, ont confirmé cette hypothèse. Il s'agit ici des efforts de contact dus à la modélisation de la globulisation isochore du muscle, dont on peut faire l'hypothèse qu'ils se transmettront au rachis, et contribueront donc à son équilibre par un effet de gainage.

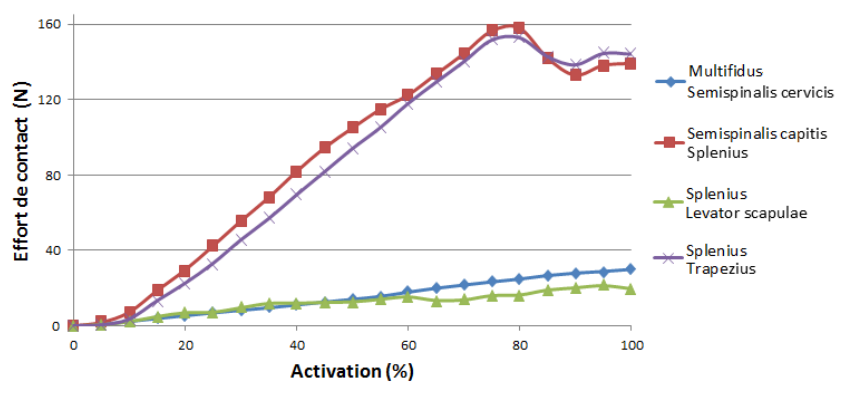

**Figure 138: Effort de contact entre muscles lors de la contration isométrique en extension**

<span id="page-130-1"></span>La deuxième simulation (cf. [Figure](#page-130-2) 139) a concerné la contraction isométrique de flexion pendant laquelle cinq muscles ont été activés conformément à la [Figure 135.](#page-129-0)

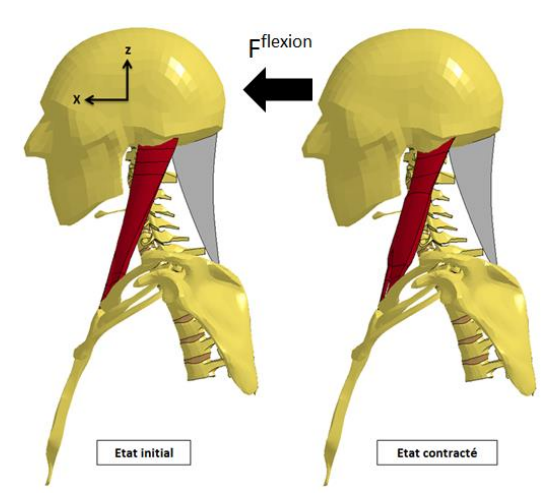

<span id="page-130-2"></span>**Figure 139: Muscle sternocleïdomastoideus lors de la sollicitation isométrique en flexion**

L'effort est calculé selon l'axe  $\vec{x}$  du repère associé au crâne. La [Figure](#page-131-0) 140 montre que l'effort maximum F<sup>flexion</sup> obtenu avec le modèle de RCC a atteint un effort (312 N) quasiment deux fois supérieur à l'effort expérimental (160 N). Le déplacement du crâne est resté inférieur à 0.1 mm au cours du calcul.

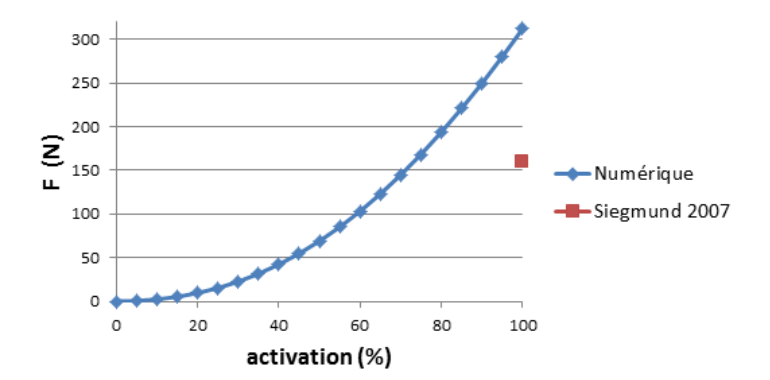

**Figure 140: Effort musculaire simulé sur le capteur pour une contraction isométrique en flexion**

<span id="page-131-0"></span>Les résultats issus des premières tentatives de simulations avec le modèle de RCC ayant montré des efforts largement supérieurs à ceux trouvés par l'équipe de Siegmund et al., les forces maximums isométriques de tous les muscles ont été ajustées (divisées par deux) de manière à aboutir à un effort en extension (F<sup>extension</sup>) semblable à celui de la littérature (295 N vs 300N) car c'est pour les muscles postérieurs que l'on dispose du plus de données d'activations. Des calculs ont été effectués pour les trois sollicitations (flexion, extension, flexion latérale) en faisant varier les paramètres mécaniques de la loi matériau de la matrice passive des muscles ; les résultats ont prouvé une grande sensibilité du comportement du modèle aux paramètres de comportement associés à la modélisation de ce tissu. Il est donc probable qu'il soit possible d'obtenir les mêmes résultats avec les forces maximales isométriques originales, basées sur la littérature, mais en diminuant la raideur de la matrice passive.

## **V. Discussion**

Dans ce dernier chapitre, nous allons discuter les choix effectués pour la modélisation et les résultats obtenus avec les modèles ou sous-modèles de RCL et de RCC. Il est en effet important d'évaluer en profondeur les différents aspects de la modélisation numérique et en particulier de rendre compte des limitations actuelles du modèle et des améliorations envisageables, a fortiori puisque ce modèle est à terme destiné à des applications en lien avec des problématique propres à l'orthopédie. Des détails supplémentaires seront apportés et discutés dans ce chapitre, en complément du Chapitre [II,](#page-76-0) sur la géométrie, les conditions aux limites appliquées et les paramètres matériaux utilisés. Finalement, nous conclurons ce mémoire en récapitulant le travail effectué et en présentant les perspectives à court et moyen terme qu'offre le modèle EF présenté dans ce mémoire.

## **A. Modélisation**

Nous commencerons par discuter des avantages / inconvénients théoriques des choix de modélisation effectués et de leurs aspects pratiques constatés lors du développement et de la validation du modèle.

#### **1. Méthode numérique**

<span id="page-133-0"></span>Le but de ce paragraphe n'étant pas de proposer une description et une comparaison des différentes méthodes numériques (explicite, implicite, semi-explicite etc. …) utilisables pour la résolution de problèmes physiques, nous nous contenterons simplement de décrire les raisons qui ont motivé certains choix.

Au commencement de la thèse, il avait été décidé d'utiliser un code de calcul commercial dit « explicite » pour réaliser les simulations, LS-Dyna 7.0 (Livermore Software Technology Corporation, Livermore, CA, USA), un solveur implicite étant également disponible. Le terme explicite est employé du fait que les valeurs au pas de temps  $t$  sont utilisées pour calculer les inconnues au pas de temps  $t + \Delta t$ . Cette méthode d'intégration par rapport au temps, couplée à un maillage éléments finis, est majoritairement choisie par les développeurs de codes de calcul scientifique pour des applications à fortes accélérations car sa robustesse permet d'obtenir des solutions pour des problèmes fortement non linéaires (grands déplacements, grandes déformations, contacts avec frottements etc…). En contrepartie, cette méthode est considérée comme plus approximative en termes de résultats et « conditionnellement stable », ce qui signifie que le pas de temps du calcul  $\Delta t$  doit être inférieur à un pas de temps critique  $\Delta t_c$  (cf. équation 15) sous peine de voir se développer des instabilités et des oscillations au cours des simulations. Or, plus le pas de temps est faible, plus le nombre d'incréments nécessaires pour effectuer le calcul est élevé et par conséquent plus le calcul est long. Il a donc fallu veiller au cours du processus de développement et de validation du modèle à contrôler ce pas de temps critique en limitant la taille des éléments créés. En effet,

son calcul par la formule générale de Courant – Friedrich – Lewy est lié à la vitesse de propagation du son  $c$  et à la longueur critique de l'élément  $l_c$  [221] :

$$
\Delta t_c = \frac{l_c}{c} \tag{17}
$$

Pour chaque type d'éléments, plusieurs méthodes de calcul de la longueur critique existent (cf. annexe). Le calcul de la vitesse de propagation est dépendant du type d'élément utilisé, des caractéristiques du matériau associé (ex. ci-dessous du module de Young et du coefficient de poisson) et de la masse volumique :

$$
c_{hexaèdre} = \sqrt{\frac{E(1-\nu)}{(1+\nu)(1-2\nu)\rho}}
$$
\n(18)

$$
c_{quadrilatère} = \sqrt{\frac{E}{(1 - v^2)\rho}}
$$
 (19)

La robustesse et la justesse des résultats pour ce type de modélisation sont fortement

$$
c_{pouter} = \sqrt{\frac{E}{\rho}}
$$
 (20)

dépendantes de la qualité du maillage EF, surtout dans les cas comportant de grandes déformations de celui-ci. Pour obtenir des maillages de bonne qualité (cf. annexe) tout en cherchant à représenter des géométries aux formes complexes, il est parfois nécessaire de mailler finement au moins localement certaines structures. Encore une fois, il s'agissait de trouver le meilleur compromis possible entre temps de calcul et robustesse des simulations et qualité des résultats. Pour le modèle de RCC, le critère d'un pas de temps supérieur à 10<sup>-7</sup> s a déterminé la taille finale des éléments de notre maillage.

#### **2. Modélisation volumique**

Le développement de modèles numériques volumiques est plus contraignant (création du maillage, temps de calcul, modélisation des contacts etc…) que, par exemple, celui des modèles cinématiques multi-segmentaires. Dans ce paragraphe, nous expliquerons donc, pour chacun des tissus du RC concernés, les intérêts d'une telle approche.

Comme l'ensemble des tissus du RC, à l'exception des ligaments et du crâne, les vertèbres ont été représentées par des éléments volumiques. Toutefois, elles ont été modélisées comme des corps rigides lors des simulations (cf. [V.C\)](#page-140-0). Cette simplification a été motivée par une raideur largement supérieure aux tissus avoisinants et par les faibles niveaux d'énergie mis en jeu (faibles déformations, faibles contraintes). Le maillage hexaédrique laisse la possibilité en fonction des besoins de les modéliser avec une loi de matériau déformable.

Un maillage volumique des disques a permis d'assurer la continuité entre les vertèbres du RCI, de distinguer sa partie centrale (nucleus) de sa partie externe (annulus), d'accéder pour chacun des cinq étages du RCI à des grandeurs physiques en leur sein (contraintes, déformations, pressions) et surtout de l'associer à des lois de matériaux complexes permettant de représenter leurs caractères inhomogène et fortement anisotrope.

Les muscles du RC suivent et entourent le Rachis Cervical avec lequel ils interagissent (ex. le Longus Colli longe et s'appuie sur toute la partie antérieure du RC, l'oblique inférieur longe latéralement le RC supérieur), et s'enroulent et interagissent entre eux (ex. SCM autour des scalènes). Ces interactions sont, par nature, volumiques et une modélisation 1D constitue donc une hypothèse a priori fortement réductrice de la prise en compte de ces interactions. En particulier, lors d'une contraction, le gonflement du muscle engendre un effet de raidissement latéral et des efforts de contact entre muscles et vertèbres. Le projet DEMU2NECK a postulé à son origine que cet effet contribue, comme un 'gainage', à stabiliser la colonne. Avec les autres tissus mous, les muscles, nombreux pour un petit volume délimité par la peau, ont un effet limitateur sur la mobilité des articulations, non seulement lors de leur extension, mais aussi en compression : leur nature volumique contribue au phénomène de butées articulaires passives. Par exemple, une extension du cou comprime les muscles postérieurs. Des modélisations précédentes avec muscles 3D ont fait état de ce comportement [168]. La contribution de ces effets à la stabilité et aux mobilités du RC n'a pas encore été étudiée et peut s'avérer être une des perspectives de recherche liée à ce modèle EF. Au stade de la fin de ce projet de thèse, nous avons vu que l'ensemble des contacts a pu être défini et implémenté, mais que les contacts muscles-vertèbres n'ont pas encore pu être pris en compte lors des simulations associées portant sur le RCC. Les différentes étapes de validation et les évolutions successives du modèle ayant demandé au final beaucoup de temps, il n'a donc pas été possible de mettre en avant de manière explicite la contribution de la contraction musculaire volumique à la stabilisation de la colonne par un effet de gainage. Cet effet a néanmoins été observé par le biais des efforts transverses mesurés entre les muscles. Les liens mis récemment en avant [222] entre l'effort transverse résistant au gonflement et une perte d'efficacité musculaire constituent à cet effet un nouveau questionnement inattendu dans un processus de modélisation déjà complexe.

#### **3. Autres points importants**

Toutes les simulations ont intégré un amortissement global s'exerçant sur l'ensemble des structures du modèle et réduisant artificiellement les vitesses relatives élevées entre nœuds. Son utilisation avait pour objectif de prévenir ou au minimum de limiter les oscillations/instabilités (cf. [V.A.1\)](#page-133-0) mais elle n'a pas permis de traiter certaines autres causes potentielles à l'origine de ces instabilités (pas de temps associé au problème de contact trop élevé, pas de temps du calcul trop élevé, éléments dégénérés, problème mal conditionné etc.). Il est également à rappeler que les protocoles expérimentaux sur rachis décharnés qui ont été simulés possédaient de manière intrinsèque un certain degré d'instabilité propre.

Un travail conséquent et exhaustif a été effectué en amont des simulations pour évaluer l'influence de chacune des options de contact proposées par LSDyna, ainsi que celles de leurs différents paramètres sur (i) la capacité à contrôler la pénétration et (ii) à limiter le temps de calcul. Les contacts finalement sélectionnés s'effectuent entre deux surfaces définies par des éléments coques (« shell ») recouvrant des éléments solides. L'une est appelée « surface maître » et l'autre «surface esclave », mais leur comportement est équivalent et elles sont interchangeables. Des coefficients de pénalité contrôlent la capacité à prévenir les interpénétrations de l'une dans l'autre et vice versa. Il faut veiller à calibrer ces coefficients de manière à ce qu'ils soient suffisamment élevés pour éviter les pénétrations mais suffisamment bas pour obtenir des efforts de contact réalistes**.** Ces choix permettent à ce stade d'effectuer des simulations où les pénétrations restent très faibles. En particulier, l'utilisation de « shell » a permis de limiter les temps de calcul car l'algorithme chargé de la détection des pénétrations est dans ce cas plus rapide que celui utilisé pour des éléments volumiques (cf. [II.D.1\)](#page-87-0). De plus, il est possible d'attribuer aux éléments « shell » une épaisseur, ce qui a eu l'avantage très pratique de pouvoir rapprocher ou éloigner artificiellement les surfaces de contact.

## **B. Maillage**

Cette partie axée sur le maillage porte sur la méthodologie employée lors de sa création. Il est également évoqué les améliorations potentiellement intégrables au modèle.

## **1. Méthode**

Pour la construction du maillage EF, chacune des structures du RC a été créée manuellement avec un logiciel commercial destiné à cet usage (Hypermesh - Altair Inc., Pennsylvania, USA). Ce type d'approche est fastidieuse mais relativement simple sur le plan technique. L'expérience du responsable du projet européen DEMU2NECK (Dr. B. Fréchède) a été précieuse afin de déterminer au préalable les critères de maillage adéquats (taille d'éléments, qualité d'éléments, orientation, origine, insertions etc.), ce qui a permis d'anticiper beaucoup de problèmes, de minimiser ainsi le nombre de retouches à apporter au maillage après coup, et donc en dernier ressort de limiter le temps consacré à cette tâche.

A l'opposé, une approche automatisée requiert un temps plus long en raison du développement des différents outils de reconstruction. Par contre, une fois achevée, elle permet en fonction des besoins des modifications importantes du maillage relativement facilement (pour des études de sensibilité du maillage par exemple). Cet avantage est particulièrement intéressant dans le cadre d'un projet à long terme : le maillage réalisé est très dépendant des temps de calcul considérés comme acceptables, or les progrès constants des processeurs informatiques permettent l'utilisation de maillages de plus en plus fins. De plus, elle

permet d'effectuer des études de convergence du maillage à moindre effort. Toutefois, afin d'éviter une trop grande complexité, le nombre de paramètres contrôlant la forme et la finesse du maillage est limité et des simplifications géométriques sont réalisées. Par exemple, Laville et al. [216] utilisent une approche paramétrique et des primitives pour approximer certains volumes vertébraux : les masses latérales sont ainsi considérées comme des cylindres. Une autre approche [217] peut être d'utiliser un maillage initial quelconque (ex. cube), maillé en hexaèdres, qui sera déformé en contrôlant la qualité des éléments sur la géométrie cible. Ce contrôle important s'effectue par contre souvent au détriment d'une perte de précision du maillage tant sur le plan des détails géométriques que sur l'orientation des éléments, pourtant essentielle à contrôler dans la prise en compte des comportements souvent anisotropes des tissus du RC (en particulier en ce qui concerne les muscles et leur orientation privilégiée par les fibres).

Une automatisation partielle du maillage des muscles a été tentée au cours de la thèse en utilisant le langage de programmation TCL reconnu par Hypermesh et permettant de compiler des scripts utilisant ses fonctions. Elle consistait en la définition interactive, à travers une interface utilisateur (GUI), de contours et de lignes à partir des nœuds des enveloppes des muscles. Elle permettait de définir la finesse du maillage généré tout en contrôlant la qualité des éléments. Malgré des premiers résultats encourageants pour des muscles simples voire moyennement complexes, il a été impossible dans le temps imparti d'assurer la robustesse de cette toolbox pour l'ensemble des muscles du RC étant donné qu'ils sont, pour la plupart, multifuseaux, entrelacés et très dissemblables. Il a donc été nécessaire de mailler les muscles manuellement.

#### **2. Améliorations**

Pour différentes raisons, certains tissus du RC n'ont pas été intégrés au maillage EF. Des structures ont été reconstruites mais n'ont pas été prises en compte tout simplement par manque de temps (os cricoïde), d'autres car elles impliquent une complexification plus importante que l'on peut considérer du deuxième ordre vis-à-vis du champ d'application du modèle (trachée, œsophage, glande thyroïde, artères, veines).

Certains muscles n'ont pas été modélisés car jugés peu importants, puisque n'intervenant peu ou pas dans les différents mouvements du RC. Par exemple, le muscle platysma qui est chargé, entre autres, de l'abaissement de la commissure des lèvres. D'autres muscles jouant des rôles identiques et étant proches anatomiquement ont été regroupés, c'est le cas pour l'instant des muscles hyoïdiens : le geniohyoideus, le mylohyoideus et la partie antérieure du digastrique; le thyrohyoideus, le sternothyroideus et l'omohyoideus; le stylohyoideus et la partie postérieure du digastrique. Modéliser ces muscles serait relativement rapide, leurs géométries ayant déjà été reconstruites, cependant les données disponibles dans

la littérature (PCSA, paramètres d'entrée de la loi de Hill etc.) les concernant sont plus difficiles à trouver.

Dans la réalité, la graisse ou d'autres tissus (aponévroses, tissus conjonctif, artériel, veineux…) remplissent l'espace libre entre les os et les muscles. Ces espaces permettent des zones de glissement entre muscles à certains endroits, par exemple pour le RC entre les Semisspinalis capitis et cervicis. Leur présence aide à mieux répartir et transmettre les efforts d'une structure à l'autre. Cet espace n'a pas été maillé pour des raisons techniques; après des essais avec des éléments tétraèdres, son maillage a été abandonné car il augmente de façon non négligeable le nombre d'éléments du modèle. Il conduit surtout souvent à des éléments très distordus et/ou très petits, ce qui, nous l'avons vu, a un impact conséquent sur les temps de calcul. Pour éviter ce type de problématiques, les structures peuvent être artificiellement maintenues les unes par rapport aux autres (ex. utilisation de contacts localisés de type « Tied » et c'est sûrement l'option qui pourrait être envisagée par la suite pour limiter les contacts surfaciques.

La peau et les aponévroses ont également été maillées mais non utilisées dans les simulations. Elles participent pourtant à la cohésion de l'ensemble de la structure du RC, notamment des muscles entre eux en les maintenant en contact et en évitant des phénomènes de type flambement des muscles en compression (par exemple muscles postérieurs en extension, comme l'avaient expérimenté Hedenstierna et al. [168]). Les aponévroses pourraient servir à limiter le gonflement des muscles. Bien que largement déformable, la peau limite et guide les déformations volumiques des muscles mais son incorporation au modèle n'a de sens qu'avec la présence de la graisse pour faire le lien avec les structures qu'elle recouvre (muscles superficiels, le crâne, les côtes …).

Toujours concernant les muscles, plus précisément les complexes musculo-tendineux, une modélisation plus précise des rapports des longueurs et des raideurs entre muscles et tendons serait intéressante à effectuer pour chaque muscle. Ce point est en lien avec la notion de longueur de faisceau optimale du modèle de Hill tel qu'il est implémenté dans LSDyna. La contraction, et donc la raideur a un instant donné d'un muscle, sont en effet très sensibles à ce paramètre qui dépend de la définition a priori d'une longueur de référence (« slack »), cette position de référence étant évidemment difficile à définir et à documenter dans l'absolu puisqu'elle dépend de chaque individu.

Finalement, le ligament nuchae a pour principale fonction de limiter les mouvements de flexion et de servir de point d'ancrage à certains muscles (trapezius, splenius etc...). Il est dans la réalité inséré sur toutes les apophyses épineuses des vertèbres du RC. Une première modélisation reprenait cette caractéristique mais elle a été dû être abandonnée au profit d'un maillage simplifié ne s'insérant que sur le crâne d'une part et sur la première vertèbre thoracique d'autre part.

#### **3. Détails de modélisation**

Les cartilages ont été maillés en une seule couche (cf. [Figure](#page-139-0) 141), ce qui peut conduire lors des simulations à des phénomènes de « hourglass » (modes de déformation à énergie nulle qui produisent des déformations non réalistes). Ce type de problématique est survenu ponctuellement durant quelques simulations ; s'il devenait récurrent, des artifices de modélisation existent comme l'utilisation de contact collant, généralement appelé « tied contact ». Il désigne un type de contact sans mouvement relatif entre les surfaces qui permet de raffiner le maillage des cartilages sans avoir à raffiner les masses latérales. Pour éviter le « hourglass », on peut envisager l'ajout de viscosité ou de raideur aux éléments concernés pour éviter qu'il n'aient une énergie de déformation nulle, l'utilisation d'une formulation avec plus de points d'intégration, ou encore de remplacer la formulation des éléments par défaut qui sont souvent sous-intégrés.

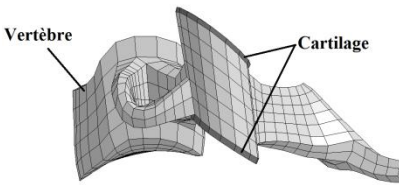

**Figure 141: Illustration du maillage des cartilages de la vertèbre C4**

<span id="page-139-0"></span>Deux ligaments, cruciforme et nuchae, ont été maillés comme des membranes car ils participent à des interactions de contact et/ou sont capables de produire des efforts transversaux. Les ligaments occipito-atloïdiens antérieur et postérieur (respectivement en latin : membrana atlantoocipitalis anterior et membrana atlantoocipitalis posterior) du RCS sont eux aussi décrits comme des membranes par la littérature. Cette prise en compte n'apparait pas comme prioritaire en vue de rapprocher le modèle de la réalité car ils agissent principalement en traction, et une représentation 1D semble donc suffisante. Par contre, une modélisation en membrane pour les capsules articulaires, au-delà d'être plus conforme d'un point de vue physiologique, permettrait de modéliser les effets de cisaillement pouvant survenir dans certaines configurations (on peut imaginer par exemple les effets induits par l'implantation d'une prothèse de disque qui modifierait la localisation du Centre Instantané de Rotation).

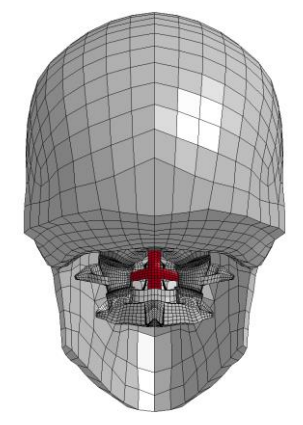

**Figure 142: Illustration du maillage du ligament cruciforme au sein du RCS**

La modélisation des deux ligaments cités ci-dessus est effectuée avec une seule entité (membrane), celle du reste des ligaments est discontinue, avec plusieurs ressorts en parallèle. Il était important que ces ressorts soit bien orientés, bien positionnés et qu'ils soient les plus nombreux possible pour répartir les efforts uniformément. La finesse, l'homogénéité et les directions des maillages des vertèbres avaient été pensées en ce sens. Toutes les vertèbres ont ainsi été maillées avec le même protocole de façon à obtenir des maillages identiques (nombre d'éléments, répartitions des éléments et directions des éléments). Par exemple, toutes les vertèbres du RCI possèdent le même nombre et la même distribution de nœuds sur leurs plateaux inferieur et supérieur et le même nombre de couches d'éléments entre ces plateaux.

Les disques ont été modélisés de façon à obtenir en vue de dessus des couches concentriques entourant un noyau ovale pour faciliter la distinction entre le nucleus (noyau) et l'annulus (anneau). La densité de maillage choisie pour les vertèbres n'a permis de modéliser l'annulus qu'en trois couches seulement alors que la réalité histologique décrite dans la littérature est plus proche d'une trentaine (cf. [I.A.1.c\).](#page-33-0)

## **C. Représentation biomécanique**

<span id="page-140-0"></span>La modélisation actuelle des vertèbres en corps rigide se justifie par les différences significatives d'ordre de grandeur des raideurs entre tissus mous et tissus osseux, en particulier aux faibles vitesses de sollicitation considérées. Un maillage surfacique des vertèbres et des os du thorax (scapula, côtes, clavicule, sternum, os hyoïde) aurait suffi à cette modélisation mais le temps passé à générer un maillage volumique laisse la possibilité future d'effectuer des simulations avec une modélisation déformable.

Les disques intervertébraux ont été les structures biologiques modélisées avec le plus haut niveau de complexité. Néanmoins, cette modélisation peut encore être perfectionnée notamment par une différenciation mécanique du comportement de l'annulus en trois : parties antérieure, postérieure et latérale. En effet, la partie antérieure est considérée comme la plus raide et les parties latérales comme les moins raides. La quantité et l'organisation des fibres de collagène expliquent ces différences : la partie antérieure comprend le plus de fibres alors que les parties latérales en sont quasiment dépourvues et que la partie postérieure n'en contient que peu [223]. Ces modifications entraineraient certainement des amplitudes de mouvement plus importantes en flexion latérale et une dissymétrie plus marquée entre flexion et extension. Ceci permettrait sûrement d'améliorer certains comportements, les courbes de validation du RCL en flexion latérale se situant dans la partie basse des corridors et les différences entre flexion et extension étant parfois peu visibles. L'orientation des fibres de collagène en fonction de leurs localisations dans l'annulus est elle aussi sujette à discussion, la quasi-totalité des auteurs s'entendent sur le fait que leur inclinaison par rapport au plan horizontal du disque augmente de l'intérieur vers l'extérieur mais c'est sur les valeurs de ces angulations que la littérature varie. Par conséquent, notre modèle a reproduit cette tendance

en choisissant des valeurs moyennes d'angulations. Il est peu probable qu'une modification de la valeur des angulations dans les bornes fixées par la littérature à ce jour modifie sensiblement nos résultats, toutefois réaliser cette comparaison permettrait de confirmer cette hypothèse.

Le comportement des ligaments est contrôlé par des courbes bilinéaires reliant l'élongation des ressorts à la force qu'ils génèrent. Ces courbes représentent la zone neutre et la zone linéaire (cf. [I.B.1.a\)](#page-61-0) mais pas la zone de pré-rupture car il avait été défini dans le projet DEMU2NECK que les prédictions lésionnelles ne faisaient pas partie des applications possibles du modèle. Cette simplification permet de limiter le nombre de discontinuités sur nos courbes de comportement, souvent génératrices de perturbations lors des simulations. Toutefois, il parait envisageable et éventuellement intéressant de pouvoir intégrer des critères de rupture dans la modélisation des ligaments pour évaluer de manière prédictive le lieu et les conséquences de telles blessures. Il parait également pertinent d'affiner la représentation bilinéaire actuelle par des courbes continues, qui contribueront à une meilleure stabilisation des calculs. La modélisation du ligament nuchae est très simplifiée, puisqu'il n'est inséré que sur le crâne et sur la première vertèbre thoracique et que ses paramètres matériaux ne reposent pas sur des valeurs référencées dans la littérature. A l'origine, son rôle était plus pratique que mécanique car il devait servir de point d'ancrage aux muscles splenius et trapezius. Dans les simulations présentées, il est supposé que son rôle était minime puisqu'il était soit absent, soit que la nature des simulations ne l'impliquaient que très peu dans la réponse (compression, extension, flexion latérale), soit qu'il était entouré de structures plus raides. Dans la réalité, les discussions menées avec le médecin anatomiste associé au projet mettent pourtant en avant la présence clairement délimitée de ce septum et un effet raidisseur non négligeable de celui-ci. Ce point avait également été rapporté dans des simulations antérieures en choc [168] et il conviendra donc de viser à améliorer la modélisation de ce tissu.

## **D. Personnalisation géométrique**

A ce stade du projet DEMU2NECK, les personnalisations effectuées ne concernent que le RCL, la personnalisation du RCC étant néanmoins bien avancée et prévue avant la fin de l'année 2014, date du terme du Post-Doctorat de la personne travaillant sur cette partie du projet (K. Tan). Le traitement complet des IRM de tous les sujets a été accompli, ce qui a permis d'effectuer dix personnalisations du modèle générique. Il a été vérifié pour des deux modèles déformés présentant les courbures cervicales extrêmes (hyperlordose, droite), pour une sollicitation de flexion-extension, que les réponses étaient différentes. Une perspective à court terme serait de comparer, pour la même sollicitation et les mêmes grandeurs, les réponses des dix sujets entre eux et d'analyser le lien entre les résultats obtenus et la courbure cervicale [224]. Cette courbure cervicale a déjà été évaluée avec les angles de Cobb pour les dix sujets par un étudiant en Master participant au projet.

Le chapitre traitant de la personnalisation n'aborde pas le sujet de la personnalisation mécanique, or il ne peut exister de modèles complètement personnalisés sans celle-ci. Les outils existant pour mesurer les paramètres mécaniques nécessaires pour alimenter ce type de modèles génériques sont rares et leurs résultats prêtent à discussion. De plus, des problématiques de coût et de temps compliquent la mise en place de ce genre de mesures.

## **E. Modélisation des muscles**

Les deux modèles de muscle présentés (cf. [III.A\)](#page-102-1), couplage thermo-mécanique (THM) et modèle de Hill, rendent bien compte de la diminution de section du muscle lors de la traction et de son augmentation lors de la contraction (cf. Tableau 21 et [Tableau 23](#page-111-0)). Il était primordial de vérifier le gonflement du muscle lors de sa contraction afin de pouvoir générer des efforts transverses par le biais de contacts entre muscles, ou entre muscles et vertèbres au sein du modèle musculo-squelettique global du RC. Quel que soit le modèle utilisé, les résultats (cf. [Figure](#page-106-0) 107 et [Figure](#page-111-1) 113) ont montré des contraintes inhomogènes dans la section du muscle avec la possibilité de contrôler leurs répartitions. Cette distribution inhomogène des contraintes semble a priori être en accord avec les constatations expérimentales et numériques existantes [225], [226] mais il reste difficile d'en établir une répartition théorique précise pour chaque muscle au vu du peu de données sur le sujet dans la littérature. De façon générale, il est supposé que les contraintes maximales et minimales se situent respectivement au centre du muscle et sur sa périphérie. Puisque cette répartition radiale des niveaux d'activation des fibres influe significativement sur l'amplitude du gonflement du muscle et donc sur les efforts de contact générés radialement, cette complexification du modèle de muscle semble être justifiée. Concernant la matrice passive : la courbe décrivant l'évolution de l'effort durant la traction (cf. [Figure](#page-106-1) 106 et [Figure](#page-110-0) 112) est quasi-linéaire, ce qui représente assez mal le comportement réel du muscle qui est fortement non linéaire. Une amélioration du comportement de la matrice passive tient probablement dans une modélisation anisotrope : avec une raideur transverse plus faible que la raideur longitudinale. De ce fait, d'autres matériaux (QSV, Ogden-rubber) ont été testés mais non conservés pour des raisons pratiques de stabilité des simulations et de temps de calcul. La loi de Money-Rivlin a été le meilleur compromis trouvé permettant des simulations en grandes déformations pour des temps de calcul faible. Une autre approche envisagée concerne également l'utilisation d'une loi de type comportement en nid d'abeille, qui présente l'avantage de pouvoir découpler totalement les contraintes dans les directions d'anisotropie, facilitant ainsi le contrôle du comportement de la matrice passive [23].

## **1. Comparatif modèle THM / modèle de Hill**

Le modèle THM a l'avantage d'être très simple dans sa construction, dans son fonctionnement et dans son pilotage. Il est également significativement moins couteux en temps de calcul que le modèle de Hill même simplifié (cf. Tableau 21 et [Tableau 23](#page-111-0)). Toutefois, son paramétrage est déconnecté de toute signification physique, physiologique ou biologique.

On contraint le système dans un état (Force – longueur) précis, ce qui implique de le connaitre au préalable et donc de constamment contrôler et optimiser les résultats. Cette approche est complexe, sauf à inclure dans la boucle de modélisation une étape de résolution des efforts musculaires par le biais d'un modèle corps rigides. C'est l'approche qu'ont, par exemple, choisi Lafon et Stelletta [181] pour le membre inférieur ou Röhrle [227] pour le membre supérieur. En ce qui concerne le modèle développé au cours de ce travail de thèse, il apparait évident qu'une telle solution (approche de couplage dit « fort ») devra à terme être implémentée, quel que soit le modèle musculaire choisi, si l'on souhaite contrôler la distribution des efforts musculaires audelà de la simple utilisation directe d'un pattern d'efforts (ou d'activations) associé à une tâche donnée (couplage « faible »).

**Le modèle de Hill** simplifié permet de définir, avec une seule variable, l'effort musculaire résultant de la capacité contractile (activation et courbes  $f_{tl}$  et  $f_{tv}$  remplacées par une constante égales à 1). Par rapport au modèle THM, l'avantage est de travailler avec une variable représentant directement la force, ce qui peut éviter une optimisation si on considère cet effort connu. Mais il offre également la possibilité de se rapprocher d'un comportement plus physiologique : les efforts sont alors calculés en s'appuyant sur des mesures expérimentales de la longueur, du niveau de contraction et de la vitesse raccourcissement du muscle.

Cette approche implique toutefois des contraintes extrêmement fortes sur la conception du maillage des muscles. Les longueurs des muscles du modèle doivent coïncider avec les valeurs issues de la littérature, la forme du muscle a également une grande importance en ce sens qu'elle conditionne de façon non négligeable quelles fibres vont s'allonger et quelles fibres vont se rétrécir en favorisant ou non, par exemple, le gonflement. Les longueurs des ressorts modélisant les faisceaux en série et parallèle au sein d'un même muscle doivent être homogènes pour éviter des effets de contractions désordonnées et/ou incohérentes ainsi que des différences relatives de raideur entre deux localisations (ex. proche du tendon / du ventre du muscle).

Le désavantage principal de cette approche réside surtout dans le fait que l'on veuille extrapoler à des ressorts en série (représentatifs d'une partie de fibre musculaire sans lien avec la physiologie) des données expérimentales sur muscle entier. La différenciation du comportement des fibres du centre à la périphérie permet un contrôle relatif et global de la répartition des efforts dans une section. Cependant, bien que cette complexification soit potentiellement intéressante, la littérature ne fournit pas à ce jour le type de données nécessaires à sa mise en œuvre. Un autre point négatif est la difficulté à comprendre et prédire le comportement du modèle de muscle à cause du couplage entre la matrice d'hexaèdres passive et les ressorts actifs. Il a été démontré que ce modèle est sensible aux paramètres de la loi matériau associée aux hexaèdres du muscle.

Lors des simulations, seule la partie active de ce matériau nous intéressait, cependant pour des raisons de stabilité (non expliquées à ce jour) une composante passive des fibres a elle
aussi été modélisée, mais avec des valeurs la rendant négligeable. La dépendance en vitesse n'a pas été utilisée contrairement à celle en longueur pour le calcul de la force développée par les ressorts : cette simplification a été motivée par les faibles vitesses de sollicitation rencontrées lors de nos simulations. Une seule courbe force-longueur est, pour l'instant, utilisée pour l'ensemble des muscles et sa forme aplatie au sommet a été choisie pour des raisons de stabilité des calculs et non sur des critères physiologiques. Cette approximation sera bientôt abandonnée car nous disposons désormais des données permettant de réaliser des mises à l'échelle de cette courbe pour tous les muscles modélisés.

Le code de calcul utilisé (LSDyna) proposait également une autre formulation de la loi de Hill disponible pour des poutres, permettant de remplacer les paramètres d'entrée de force maximale isométrique, longueur des fibres au repos, vitesse de raccourcissement des fibres, relation force-vitesse et relation force-longueur, par des données en contraintes, déformations et vitesses de déformation. D'un point de vue technique et dans le cas précis de ce code de calcul, l'utilisation des poutres est préférentiellement recommandée par rapport à celle des ressorts pour des raisons de stabilité, de temps de calcul et de robustesse. Par contre, d'un point de vue pratique, la littérature a permis d'alimenter une vaste base de données concernant les paramètres demandés en entrée pour la loi avec les ressorts ce qui n'a pas été le cas pour le matériau utilisant des poutres.

### **2. Patterns d'activation**

Le modèle corps rigides musculo-squelettique développé avec le logiciel OpenSim était le résultat d'une autre tâche du projet DEMU2NECK, menée en parallèle de ce travail de thèse, dont l'objectif était de fournir au modèle EF du RCC des niveaux d'activation en fonction de la tâche souhaitée. Ce modèle corps rigides fournit des résultats mais il est à améliorer et à consolider et un travail a été lancé en ce sens au LBMC. Les niveaux d'activation fournis par un modèle présentant intrinsèquement de fortes limitations : une représentation 1D des muscles (effets volumiques négligés) et une représentation très simplifiée des articulations par des rotules (pas de possibilités de couplage des rotations primaires et secondaires caractéristiques du comportement du RC) ... sont discutables. Dans son état actuel, ce modèle ne comporte pas non plus tous les muscles dont dispose le modèle de RCC EF.

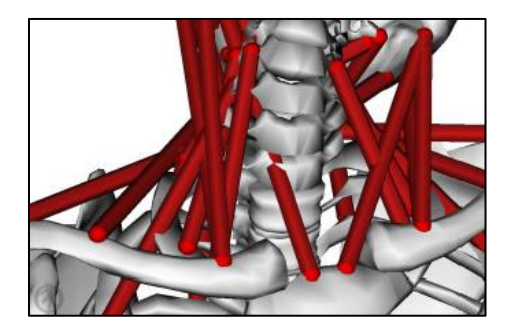

**Figure 143: Illustration des lignes d'action irréalistes d'un modèle 1D de muscle**

Comme présenté succinctement auparavant, les niveaux relatifs d'activation fournis par ce modèle sont validés pour certaines tâches et uniquement pour les quelques muscles pour lesquels des données EMG étaient disponibles dans la littérature [74], [182], [228], [229]. Les niveaux obtenus pour les autres muscles sont donc uniquement prédictifs à ce stade. Néanmoins, l'hypothèse que la prise en compte de ces actions musculaires, solutions du problème d'équilibre dynamique du système tête-cou, permettra dans tous les cas une amélioration de l'évaluation des distributions d'efforts segmentaires (i.e. comme pour ce qui concerne la simulation en tension présentée en application) parait justifiée. Ce commentaire est également en lien avec l'hypothèse d'une amélioration de cette évaluation qui serait obtenue grâce aux effets de gainage musculaire. On peut néanmoins se poser la question de savoir à quel point l'utilisation en paramètres d'entrée des muscles volumiques d'un modèle EF des données (activations) provenant d'un modèle musculo-squelettique composé de muscles 1D est pertinente, alors que la justification de la modélisation 3D des muscles (cf. [III\)](#page-102-0) est largement basée sur le fait qu'un modèle 1D de muscle est insuffisant et possède trop de limitations.

### **F. Validations**

Avant la validation à proprement parler, un processus de vérification est indispensable pour vérifier que le modèle numérique résout correctement le modèle théorique sur lequel il repose [215]. La validation a ensuite pour but de vérifier que le modèle numérique prédit avec fidélité un phénomène physique. Le type et le nombre de validations effectuées définissent alors les limites au sein desquelles son comportement peut être considéré comme approximant de manière acceptable la réalité physique. C'est donc une tâche particulièrement importante dans le but de justifier la confiance que l'on accorde aux résultats fournis par le modèle EF. L'emploi du mot validation se justifie pour le RCL (cf. [II.E](#page-90-0)) et pour l'annulus (cf. [II.C.2\)](#page-83-0) car accompagné d'un cadre bien précis (quasi-statique, faibles sollicitations, passif, réponse macroscopique, conditions limites) mais est évidemment inapproprié pour le RCC où il faut comprendre l'emploi de ce terme comme une comparaison qualitative avec des résultats numériques ou de l'expérimentation en vue de positionner le modèle par rapport à la littérature.

### **1. Vérification**

Comme indiqué en introduction de ce chapitre, la précision numérique d'un modèle EF doit être contrôlée préalablement à toute tentative de validation. Au cours du développement du modèle, la vérification a porté sur les points suivants :

- Qualité du maillage (contrôle du maillage hexaédrique sur la base du Jacobien)
- Pénétrations de contact
- Temps de calcul (Time Step contrôlé >  $10^{-7}$ s)
- Vérification en post-processeur des énergies mises en jeu dans le calcul (en particulier contrôle de l'Hourglass)
- Oscillations du modèle (contrôle de l'amortissement, au niveau global, et local sur ou en parallèle aux éléments ; remaillage (raffinage) des surfaces de contact du RCS)

Les exigences associées à cette vérification ont été définies et listées par la commission éditoriale de *Clinical Biomechanics* [215] : i) les paramètres mécaniques utilisés doivent être associés à des mesures physiologiques quantitatives issues d'expérimentations, ii) une étude de sensibilité doit avoir été réalisée pour montrer comment leurs variations dans de larges plages de valeurs, du fait des incertitudes des mesures expérimentales, peuvent impacter nos résultats et donc nos conclusions, iii) une autre forme d'étude de sensibilité, portant sur la variabilité géométrique et mécanique interindividuelle, doit être réalisée. S'ajoutent à ces trois points des vérifications propres aux non-linéarités du modèle numérique comme la non-pénétration pour un contact avec frottement par exemple. C'est seulement après toutes ces étapes qu'il est pertinent de se lancer dans la confrontation des résultats numériques avec ceux d'expérimentations in-vitro.

Concernant le modèle : une étude sur la sensibilité des paramètres de contact a permis de définir une modélisation avec frottement robuste pour toutes les sollicitations réalisées au cours du travail de thèse (cf. [II.D.1\)](#page-87-0). Une première évaluation de l'impact de la variabilité géométrique interindividuelle a été réalisée (cf. [IV\)](#page-118-0), le choix et la valeur de l'ensemble des paramètres matériaux ont été référencés (cf. [II.C\)](#page-83-1) et la qualité des éléments a été évaluée (cf. [II.D.3\)](#page-88-0). Aucun traitement statistique (de type régression linéaire, moindre carré etc…) n'a été appliqué aux résultats. Si on se réfère à la liste des vérifications citées plus haut, il manque une étude de sensibilité paramétrique. Toutefois, au vu du nombre de paramètres contenus dans un modèle de cette taille et du nombre de sollicitations différentes à évaluer, elle semblait difficile à mettre en œuvre de manière exhaustive au cours de ce travail de thèse. Elle pourrait néanmoins porter sur un certain nombre de paramètres géométriques et mécaniques présélectionnés sur la base de la littérature.

Aucune étude de convergence de maillage n'a pu être effectuée, le temps de création du maillage étant long. C'est la principale limitation de ce maillage manuel par rapport à un maillage automatique. On pourrait néanmoins imaginer effectuer une seule simulation en divisant automatiquement les éléments des disques (en 8 hexaèdres). Il serait aussi intéressant en ce sens de contrôler les critères de qualité de maillage (cf. [II.D.3\)](#page-88-0) non pas uniquement lors du maillage mais aussi durant les simulations pour savoir qu'elle confiance attribuer aux résultats.

### **2. Validations quasi-statiques, RCL**

Les validations quasi-statiques du RCL se basent sur des corridors de comportements segmentaires moments-rotations provenant de la littérature. Les résultats permettent de considérer le comportement du modèle de RCL comme satisfaisant pour de faibles sollicitations en quasi-statique. Premièrement, leurs amplitudes coïncident avec celles des corridors expérimentaux puisque les courbes sont situées à l'intérieur de ceux-ci. Deuxièmement, leurs formes sont caractéristiques du comportement du RCL décrit dans la littérature car on a bien la présence de zones de rotations importantes pour de faibles sollicitations à proximité de la position initiale [40] (cf. [I.A.1.i\).](#page-40-0) De plus, les résultats de torsions et de flexions latérales sont symétriques, ce qui était attendu pour un modèle symétrisé par rapport au plan sagittal. Enfin les courbes de flexion-extension sont bien dissymétriques, ce qui s'explique par différents ligaments mis en jeu et la présence du contact des facettes du RCI prépondérant en extension. La position initiale du crâne a été légèrement modifiée pour mieux correspondre à la position décrite dans la littérature comme neutre (cf. [I.A.1.i\)](#page-40-0) et pour s'assurer que la répartition relative des mobilités entre flexion et extension soit correcte. Toutefois, malgré les précautions prises, il est difficile de quantifier cette position neutre qui est assimilée à une zone de confort et donc par définition subjective.

Il est à noter qu'une stratégie de validation idéale serait de valider les différentes structures du modèle indépendamment puis de les intégrer une à une au modèle, avec à chaque ajout une nouvelle validation globale du nouveau modèle. Schmidt et al. [230], [231] ont pu appliquer cette méthodologie au rachis lombaire grâce aux données expérimentales de l'équipe de Heuer et al. [232] qui a réséqué les tissus d'un spécimen intact de rachis un à un en effectuant à chaque fois la même série de de sollicitations sur le spécimen. Malheureusement, à l'heure actuelle, ce type de données n'existe pas encore pour le RC, une perspective pourrait donc être de concevoir un projet d'envergure axé sur le RC articulant expérimentations et modélisations numériques. Les essais expérimentaux viendraient alimenter le modèle numérique en données de validation; une fois ce modèle numérique validé, il permettrait des études plus robustes sur un plus grand nombre de paramètres.

### **3. Validations dynamiques, RCC**

La validation de modèles numériques musculo-squelettiques détaillés est compliquée par le peu de données expérimentales disponibles. De surcroit ces expérimentations n'offrent bien souvent que des informations partielles (niveaux d'efforts ou d'activations pour quelques muscles seulement), inexploitables (conditions limites peu claires ou difficilement reproductibles numériquement) ou sujettes à discussions (EMG de surface uniquement).

Afin de pouvoir valider la personnalisation du modèle générique, des IRM posturales ont été réalisées avec un scanner 0.6 Tesla pour différents mouvements (cf. [Figure 144\)](#page-148-0) Ces données, en cours de traitement pour en extraire les rotations intervertébrales relatives entre

deux postures, devraient permettre un premier niveau de validation. Elles devraient en particulier permettre de valider, au moins qualitativement, des différences cinématiques résultant de simulations effectuées sur la base de reconstructions personnalisées de ces sujets.

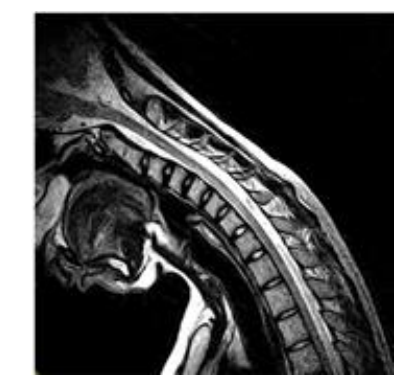

**Figure 144: Flexion volontaire complète du RC**

<span id="page-148-0"></span>Des validations plus poussées de la modélisation du muscle actif et passif apporteraient également plus de certitudes sur l'approche utilisée, et permettraient de compléter certains aspects comme la relation entre force et vitesse. La littérature propose par exemple des résultats d'essais expérimentaux sur tissu animal portant sur des tractions associées à des contractions excentriques, en conditions quasi-statique et en dynamique [233], [234], ou sur des compressions pour différentes pennations des fibres [161]. D'une manière générale et comme pour ces trois exemples, ces expérimentations sont par contre la plupart du temps réalisées avec des tissus animaux.

#### **4. Considérations en vue d'applications cliniques**

Pour valider ou au minimum analyser des résultats d'un point de vue qualitatif, les modèles numériques utilisent des données expérimentales. Il parait donc important de poser un regard critique sur la rigueur des méthodologies employées pour ces publications. Par exemple, l'étude des effets d'une fusion d'étages adjacents du rachis, ou de l'implantation d'un dispositif médical comme une prothèse totale de disque sont des sujets les plus souvent traités par les biomécaniciens ; les publications expérimentales in vitro et numériques sont relativement nombreuses (quoiqu'en quantité plus restreinte au niveau du rachis cervical) mais les résultats présentent souvent des variations trop importantes pour dégager un consensus dans la communauté scientifique. Ces écarts peuvent être imputables à de petits échantillons, à la variabilité inter-individuelle déjà évoquée, mais aussi à la mauvaise définition des protocoles expérimentaux. Par exemple, suite à une fusion les pressions des disques intervertébraux ou les efforts interarticulaires (facette) rapportés dans la littérature peuvent varier de manière significative entre les différentes études : elles augmentent fortement [211], [235], [236], légèrement [237], quasiment pas [238], [239] ou même décroissent [240] aux étages adjacents. Panjabi et al. [241] proposent un protocole de mesure des effets d'une fusion dont les conditions limites et le post traitement des résultats (méthodes de calcul, outils statistique

etc…) sont bien définis, donc reproductibles. Il consiste à imposer un moment pur à un spécimen intact et à déterminer ses mobilités maximales (RoM), puis à répéter le test pour un spécimen appareillé et fusionné en atteignant les mêmes mobilités maximums. La mesure relative du moment nécessaire à l'obtention de cette valeur permet alors de quantifier l'effet de l'intervention. Cet auteur insiste sur la nécessité d'utiliser des spécimens entiers, allant de l'occiput à la première vertèbre thoracique pour le RC, pour pouvoir analyser correctement la redistribution, après appareillage, des mobilités entre étages. Il est évident que ce type d'approche peut être étendu sur le principe à toute étude numérique visant à extraire des informations comparatives entre deux spécimens et qu'elle pourrait donc être retenue en vue de l'utilisation du modèle vers ce type d'applications.

Le développement et la validation de modèles complexes (niveau de détails important, nombre de nœuds et d'éléments élevé, nombreuses structures aux caractéristiques biomécaniques très différentes, nombreuses conditions limites, nombreuses simulations, nombreux outils de traitement des résultats etc.) nécessitent une semi-automatisation de l'enchaînement des processus de prétraitement, calcul et post-traitement pour s'affranchir autant que possible de toutes les étapes répétitives et fastidieuses, possiblement sources d'erreurs humaines. Tout un ensemble de routines ont déjà été développées en ce sens, cependant il manque encore un niveau supérieur d'automatisation permettant de les articuler.

### **VI. Conclusions et perspectives générales**

Ce travail de recherche a permis de développer et de valider partiellement un modèle EF générique du RC qui a pour caractéristique d'être volumique et déformable. L'implémentation de la fonction contractile des muscles au sein de ce modèle a permis de prouver sa faisabilité sous LS-Dyna, et son intérêt. Des efforts transverses ont été mesurés entre les muscles, ce qui va dans le sens d'une contribution à la stabilité du rachis. Il a également été confirmé que la prise en compte des muscles modifiait significativement la distribution des efforts dans le rachis.

Pour atteindre cet objectif, deux phases distinctes se sont enchainées : une phase de développement pendant laquelle le modèle a été créé et une deuxième phase utilisant ce modèle pour réaliser des simulations de validations et d'applications. Ces deux étapes ont bénéficié d'un travail préalable conséquent de bibliographie sur le RC, portant sur son anatomie (ex. origine et insertion des muscles), sur les modèles numériques et les choix de modélisation existants (ex. modèle numérique de muscle), sur la caractérisation mécanique des tissus qui le compose ou encore sur les expérimentations quantifiant son comportement. Ces deux phases ont toutes les deux été découpées en sous-objectifs.

La tâche de développement a commencé avec la création du maillage EF, en contrôlant pour chaque structure sa géométrie, ses dimensions, ses insertions, ses origines. Ensuite ont été assignées des propriétés mécaniques à chaque type de tissus (os, cartilages, disques etc.) par le biais de lois de comportements matériaux. A ce stade, nous disposions d'un maillage 3D détaillé des principaux composants du RC sous la forme d'une géométrie associée à des paramètres matériaux référencés grâce à l'étude bibliographique réalisée en amont. Il a alors été possible d'effectuer des simulations pour reproduire des expérimentations et comparer les résultats numériques aux données expérimentales.

Ces validations ont tout d'abord porté sur des structures élémentaires ou des sousparties du RC (annulus du disque intervertébral, UF, segment de RCI et de RCS etc.) qui étaient ensuite agrégées/empilées au fur et à mesure pour former le modèle de Rachis Cervical Ligamentaire. Elles ont permis de définir le cadre au sein duquel il était estimé que le modèle fournissait des réponses fiables et robustes. Ainsi la « validation » du modèle de RCL peut être considérée, pour des sollicitations quasi-statiques et non-lésionnelles, en bonne voie et sera à compléter par exemple par des validations sur la base de données d'entrée cinématiques et en utilisant les données d'IRM posturales et les EMG recueillies au cours du projet. Il nous manque également la réalisation de certaines « vérifications » obligatoires, propres aux modèles numériques, afin de s'assurer que les équations sur lesquelles repose la méthode des EF soient résolues avec précision (étude de sensibilité paramétrique, étude de convergence de maillage, influence du pas de temps etc.). Pour passer ce cap, il faudra résoudre les instabilités du modèle, améliorer sa robustesse, et évaluer les paramètres d'influence.

Ces remarques sont également vraies pour le modèle de RCC dont le processus de validation est encore à définir, le peu de données expérimentales existant par exemple pour les muscles profonds rendant à ce stade ces validations difficiles. La variabilité des données mesurées, par exemple EMG, évidente dès que l'on s'écarte de la consigne d'une tâche isométrique simple, met également en avant non seulement une répétabilité parfois problématique de ces mesures, mais également l'apparition de différences de stratégies de recrutement musculaire entre individus pour une même tâche. De façon générale la complexité des mécanismes régissant le comportement du rachis cervical fait que ce modèle ne peut à ce stade évidemment pas prétendre à être validé complètement et à représenter fidèlement une réalité biologique et physiologique multiple et parfois mal connue.

Les muscles ont une importance cruciale pour la mobilité et la stabilité du segment têtecou. La modélisation passive et active de la fonction musculaire et sa prise en compte dans les études est donc un des éléments clés pour tenter d'accéder à une compréhension globale du comportement du RC à l'aide du modèle de RCC. À ce stade un « couplage faible » est utilisé pour la modélisation musculaire, les efforts générés par les muscles ne sont pas directement imposés mais dépendent des niveaux d'activations fournis, soit par la littérature, soit par des modèles musculo-squelettiques corps rigides avec modélisation des muscles en 1D. Compte tenu de la variabilité des mesures d'activations explicitées plus haut, une autre solution pourrait donc consister à utiliser ces modèles corps rigides pour alimenter directement la modélisation musculaire en effort vers lesquels les calculs doivent converger par le biais d'une boucle d'optimisation (ex. sur les niveaux d'activations). On parlerait alors de « couplage fort ».

Avec les limitations en termes de validation citées plus haut, les résultats du RCC peuvent servir de base à une réflexion sur la compréhension des phénomènes de distribution des efforts entre muscles et rachis. Cette réflexion, et la prise en compte des actions musculaires n'existent pas à l'heure actuelle, dans les approches de simulations mises en place par exemple pour l'évaluation numérique de dispositifs médicaux. Parmi les perspectives d'applications offertes par ce modèle on citera, à court terme, l'étude de l'influence de paramètres géométriques (par exemple la courbure) et/ou de celle des muscles sur le comportement, la possibilité d'évaluer les sollicitations engendrées par une manipulation sur le rachis, et à plus long terme, l'étude de pathologies musculaires (comme les dystonies cervicales) et/ou une aide à la conception d'implants/prothèses. A ce titre le modèle développé a donc à court terme un apport potentiel important. Il existe également une possibilité d'ouverture à l'ergonomie ou au pré-crash qui parait possible, comme c'était d'ailleurs l'idée du projet DEMU2NECK. Pour autant il reste beaucoup à faire dans le développement et la gestion du modèle musculaire complet ; en particulier pour aller plus loin dans la simulation de mouvements dynamiques, et pour personnaliser ou au moins paramétrer les actions des différents muscles.

Puis, une approche de personnalisation a été implémentée dans le cadre du projet DEMU2NECK. Les premières applications de personnalisation ont porté sur la déformation du modèle générique sur la base de données d'imagerie obtenues sur deux volontaires. Des comparaisons des réponses des modèles déformés et du modèle générique ont mis en avant la faisabilité et la pertinence de la personnalisation à travers des différences significatives de résultats.

Pour l'avenir, grâce à l'augmentation des vitesses de calcul, l'utilisation de modèles numériques par les praticiens semble s'orienter vers l'assistance opératoire en temps réel ou pour la conception d'outils d'entrainement virtuel à destination, par exemple, des étudiants en médecine. D'autres pistes mènent au développement de modèles complets du corps humain multi-échelles et multidisciplinaires afin de modéliser l'ensemble de ces processus biologiques dans un environnement purement virtuel. On pourra alors à ce stade parler de médecine numérique (ou médecine *in-silico*), les modèles pouvant fournir des diagnostics et des traitements. Une illustration d'un projet qui va déjà en ce sens est le Virtual Physiological Human (VPH), qui tente de définir un cadre de collaboration et d'échange des informations et des données pour les concentrer dans un modèle numérique complet représentant en détail l'ensemble des phénomènes prenant place dans le corps humain. Le travail présenté dans ce mémoire doit pouvoir s'insérer dans ce type de perspective, en intégrant des modélisations tissulaires de plus en plus fines tout en se tournant vers la possibilité d'agréger des modèles représentant différentes parties du corps humain (ex. membre inférieur, membre supérieur, tronc etc.) pour proposer des réponses fondées sur une vision globale des problématiques.

# Bibliographie

- [1] M. C. Nussbaum, *Aristotle's De Motu Animalium: Text with translation, commentary, and interpretive essays*. Princeton, New Jersey: Princeton University Press, 1985.
- [2] C. Pedretti, *The Codex Atlanticus of Leonardo Da Vinci: A Catalogue of Its Newly Restored Sheets*. Johnson Reprint, 1979.
- [3] A. M. Williams, *Science and Soccer: Developing Elite Players*. Routledge, 2013.
- [4] A. Van Hamme, "La marche de l'enfant : Evolution de la marche pieds nus et étude comparative de l'influence des éléments de conception de la chaussure," Rapport de thèse, Université Claude Bernard Lyon 1, Lyon, France, 2014.
- [5] F. Galbusera, A. Fantigrossi, M. Raimondi, R. Assietti, M. Sassi, and M. Fornari, "Biomechanics of the C5-C6 Spinal Unit Before and After Placement of a disc prosthesis," *Biomech. Model. Mechanobiol.*, vol. 5, no. 4, pp. 253–261, 2006.
- [6] W. Mesfar and K. Moglo, "Effect of the transverse ligament rupture on the biomechanics of the cervical spine under a compressive loading," *Clin. Biomech.*, vol. 28, no. 8, pp. 846–852, 2013.
- [7] J. A. DeWit and D. S. Cronin, "Cervical spine segment finite element model for traumatic injury prediction," *J. Mech. Behav. Biomed. Mater.*, vol. 10, pp. 138–150, 2012.
- [8] F. Galbusera, C. M. Bellini, M. T. Raimondi, M. Fornari, and R. Assietti, "Cervical spine biomechanics following implantation of a disc prosthesis," *Med. Eng. Phys.*, vol. 30, no. 9, pp. 1127–1133, 2008.
- [9] A. A. White and M. M. Panjabi, *Clinical biomechanics of the spine*, vol. 2. Philadelphia: Lippincott, 1990.
- [10]M. M. Panjabi, D. J. Summers, R. R. Pelker, T. Videman, G. E. Friedlaender, and W. O. Southwick, "Three-dimensional load-displacement curves due to forces on the cervical spine," *J. Orthop. Res.*, vol. 4, no. 2, pp. 152–161, 1986.
- [11]I. A. Stokes, "Three-dimensional terminology of spinal deformity," *Spine*, vol. 19, no. 2, pp. 236–248, 1994.
- [12]G. Wu, S. Siegler, P. Allard, C. Kirtley, A. Leardini, D. Rosenbaum, M. Whittle, D. D. D'Lima, L. Cristofolini, and H. Witte, "ISB recommendation on definitions of joint coordinate system of various joints for the reporting of human joint motion. Part I: ankle, hip, and spine," *J. Biomech.*, vol. 35, no. 4, pp. 543–548, 2002.
- [13]K. H. E. Kroemer and H. J. Kroemer, *Engineering Physiology: Bases of Human Factors/Ergonomics*. New York: John Wiley & Sons, 1997.
- [14]E. L. Johnson, "The Frankfort-mandibular plane angle and the facial pattern," *Am. J. Orthod.*, vol. 36, no. 7, pp. 516–533, 1950.
- [15]R. Bjerin, "A comparison between the Frankfort horizontal and the sella turcica-nasion as reference planes in cephalometric analysis," *Acta Odontol Scand*, vol. 15, pp. 1–13, 1957.
- [16]G. Paturet, *Traité d'anatomie humaine*, vol. 1. Masson, 1951.
- [17]A. I. Kapandji, *Physiologie articulaire*, vol. 3. Maloine, 2007.
- [18]E. Berthonnaud, J. Dimnet, P. Roussouly, and H. Labelle, "Analysis of the sagittal balance of the spine and pelvis using shape and orientation parameters," *J. Spinal Disord.*, vol. 18, no. 1, pp. 40–47, 2005.
- [19]J. Legaye and G. Duval-Beaupere, "Gravitational forces and sagittal shape of the spine," *Int. Orthop.*, vol. 32, no. 6, pp. 809–816, 2008.
- [20]D. G. Duval-Beaupère, C. Schmidt, and P. Cosson, "A barycentremetric study of the sagittal shape of spine and pelvis: The conditions required for an economic standing position," *Ann. Biomed. Eng.*, vol. 20, no. 4, pp. 451–462, 1992.
- [21]F. H. Netter, *Atlas of human anatomy*. Elsevier Health Sciences, 2010.
- [22]W. R. Walsh, *Repair and regeneration of ligaments, tendons, and joint capsule*. Humana Press, 2006.
- [23]B. Fréchède, "Contribution à l'étude du comportement du rachis cervical soumis à un choc," Rapport de thèse, ENSAM, Paris, France, 2003.
- [24]M. M. Panjabi, N. C. Chen, E. K. Shin, and J.-L. Wang, "The cortical shell architecture of human cervical vertebral bodies," *Spine*, vol. 26, no. 22, pp. 2478–2484, 2001.
- [25]H. Gray, *Anatomy of the human body*. Lea & Febiger, 1918.
- [26]G. Winckler, *Manuel d'anatomie topographique et fonctionnelle*. Niort: Masson, 1974.
- [27]N. Yoganandan, S. A. Knowles, D. J. Maiman, and F. A. Pintar, "Anatomic study of the morphology of human cervical facet joint," *Spine*, vol. 28, no. 20, pp. 2317–2323, 2003.
- [28]A. I. Kapandji, *Anatomie fonctionnelle, Tome 3*. Paris, France: Maloine, 2009.
- [29]V. F. Ferrario, C. Sforza, G. Serrao, G. Grassi, and E. Mossi, "Active range of motion of the head and cervical spine: a three-dimensional investigation in healthy young adults," *J. Orthop. Res.*, vol. 20, no. 1, pp. 122–129, 2002.
- [30]V. Feipel, B. Rondelet, J.-P. Le Pallec, and M. Rooze, "Normal global motion of the cervical spine:: an electrogoniometric study," *Clin. Biomech.*, vol. 14, no. 7, pp. 462–470, 1999.
- [31]N. R. Ordway, R. Seymour, R. G. Donelson, L. Hojnowski, E. Lee, and T. W. Edwards, "Cervical sagittal range-of-motion analysis using three methods: cervical range-of-motion device, 3Space, and radiography," *Spine*, vol. 22, no. 5, pp. 501–508, 1997.
- [32]T. Mayer, S. Brady, E. Bovasso, P. Pope, and R. J. Gatchel, "Noninvasive measurement of cervical triplanar motion in normal subjects," *Spine*, vol. 18, no. 15, pp. 2191–2195, 1993.
- [33]R. A. Swinkels and I. E. Swinkels-Meewisse, "Normal values for cervical range of motion," *Spine*, vol. 39, no. 5, pp. 362–367, 2014.
- [34]C. Sforza, G. Grassi, N. Fragnito, M. Turci, and V. F. Ferrario, "Three-dimensional analysis of active head and cervical spine range of motion: effect of age in healthy male subjects," *Clin. Biomech.*, vol. 17, no. 8, pp. 611–614, 2002.
- [35]J. Chen, A. B. Solinger, J. F. Poncet, and C. A. Lantz, "Meta-analysis of normative cervical motion," *Spine*, vol. 24, no. 15, p. 1571, 1999.
- [36]R. P. Walmsley, P. Kimber, and E. Culham, "The effect of initial head position on active cervical axial rotation range of motion in two age populations," *Spine*, vol. 21, no. 21, pp. 2435–2442, Nov. 1996.
- [37] L. Penning, "Normal movements of the cervical spine," *Am. J. Roentgenol.*, vol. 130, no. 2, pp. 317– 326, 1978.
- [38]N. Bogduk and S. Mercer, "Biomechanics of the cervical spine. I: Normal kinematics," *Clin. Biomech. Bristol Avon*, vol. 15, no. 9, pp. 633–648, 2000.
- [39]T. Ishii, Y. Mukai, N. Hosono, H. Sakaura, Y. Nakajima, Y. Sato, K. Sugamoto, and H. Yoshikawa, "Kinematics of the upper cervical spine in rotation: in vivo three-dimensional analysis," *Spine*, vol. 29, no. 7, pp. 139–144, 2004.
- [40]M. M. Panjabi, J. J. Crisco, A. Vasavada, T. Oda, J. Cholewicki, K. Nibu, and E. Shin, "Mechanical properties of the human cervical spine as shown by three-dimensional load-displacement curves," *Spine*, vol. 26, no. 24, pp. 2692–2700, 2001.
- [41]M. Mimura, H. Moriya, and T. Watanabe, "Three-dimensional motion analysis of the cervical spine with special reference to the axial rotation," *Spine*, vol. 14, no. 11, pp. 1135–1139, 1989.
- [42] L. Penning and J. T. Wilmink, "Rotation of the cervical spine: a CT study in normal subjects," *Spine*, vol. 12, no. 8, pp. 732–738, 1987.
- [43]T. Ishii, Y. Mukai, N. Hosono, H. Sakaura, R. Fujii, Y. Nakajima, S. Tamura, M. Iwasaki, H. Yoshikawa, and K. Sugamoto, "Kinematics of the cervical spine in lateral bending: in vivo three-dimensional analysis," *Spine*, vol. 31, no. 2, pp. 155–160, 2006.
- [44]C. Lansade, "Analyse cinématique tridimensionnelle du rachis cervical sain et pathologique in vivo," Rapport de thèse, ENSAM, Paris, France, 2009.
- [45]R. P. Walmsley, P. Kimber, and E. Culham, "The effect of initial head position on active cervical axial rotation range of motion in two age populations," *Spine*, vol. 21, no. 21, pp. 2435–2442, 1996.
- [46]J. W. Youdas, J. R. Carey, and T. R. Garrett, "Reliability of measurements of cervical spine range of motion," *Phys. Ther.*, vol. 71, no. 2, pp. 98–104, 1991.
- [47]M. Panjabi, "The stabilizing system of the spine. Part II. Neutral zone and instability hypothesis," *J. Spinal Disord.*, vol. 5, no. 4, pp. 390–397, 1992.
- [48]M. Dufour and M. Pillu, *Biomécanique fonctionnelle: rappels anatomiques, stabilités, mobilités, contraintes*. Elsevier Masson, 2006.
- [49]M. Panjabi, T. Oxland, and E. Parks, "Quantitative anatomy of cervical spine ligaments. Part I. Upper cervical spine," *J. Spinal Disord.*, vol. 4, no. 3, pp. 270–276, 1991.
- [50]N. Yoganandan, S. Kumaresan, and F. A. Pintar, "Biomechanics of the cervical spine Part 2. Cervical spine soft tissue responses and biomechanical modeling," *Clin. Biomech.*, vol. 16, no. 1, pp. 1–27, 2001.
- [51]N. Maurel, F. Lavaste, and W. Skalli, "A three-dimensional parameterized finite element model of the lower cervical spine, study of the influence of the posterior articular facets," *J. Biomech.*, vol. 30, no. 9, pp. 921–931, 1997.
- [52]P. R. Katz, H. M. Reynolds, D. R. Foust, and J. K. Baum, "Mid-sagittal dimensions of cervical vertebral bodies," *Am. J. Phys. Anthropol.*, vol. 43, no. 3, pp. 319–326, 1975.
- [53]S. Bertrand, "Modélisation géométrique 3D in vivo du tronc humain à partir de l'imageur basse dose EOS," Rapport de thèse, ENSAM, Paris, France, 2005.
- [54]S. H. Tan, E. C. Teo, and H. C. Chua, "Quantitative three-dimensional anatomy of cervical, thoracic and lumbar vertebrae of Chinese Singaporeans," *Eur. Spine J.*, vol. 13, no. 2, pp. 137–146, 2004.
- [55]B. Abuzayed, B. Tutunculer, B. Kucukyuruk, and S. Tuzgen, "Anatomic basis of anterior and posterior instrumentation of the spine: morphometric study," *Surg. Radiol. Anat.*, vol. 32, no. 1, pp. 75–85, 2009.
- [56]B. Stemper, "Anatomical gender differences in cervical vertebrae of size-matched volunteers," *Spine*, vol. 33, no. 2, pp. 44–49, 2008.
- [57]I. Gilad and M. Nissan, "A study of vertebra and disc geometric relations of human cervical and lumbar spine," *Spine*, vol. 11, no. 2, pp. 154–157, 1986.
- [58]N. Yoganandan, S. Kumaresan, and F. A. Pintar, "Biomechanics of the cervical spine Part 2. Cervical spine soft tissue responses and biomechanical modeling," *Clin. Biomech.*, vol. 16, no. 1, pp. 1–27, 2001.
- [59]I. Gilad, M. Nissan, and others, "A study of vertebra and disc geometric relations of the human cervical and lumbar spine.," *Spine*, vol. 11, no. 2, p. 154, 1986.
- [60] N. Yoganandan, S. A. Knowles, D. J. Maiman, and F. A. Pintar, "Anatomic study of the morphology of human cervical facet joint," *Spine*, vol. 28, no. 20, pp. 2317–2323, 2003.
- [61]W. Womack, D. Woldtvedt, and C. M. Puttlitz, "Lower cervical spine facet cartilage thickness mapping," *Osteoarthritis Cartilage*, vol. 16, no. 9, pp. 1018–1023, 2008.
- [62]M. M. Panjabi, T. Oxland, K. Takata, V. Goel, J. Duranceau, M. Krag, and others, "Articular facets of the human spine. Quantitative three-dimensional anatomy," *Spine*, vol. 18, no. 10, p. 1298, 1993.
- [63]Y. C. Fung, *Biomechanics: mechanical properties of living tissues. 1993*. Springer-Verlag, New York.
- [64]F. Goubel and G. Lensel-Corbeil, *Biomécanique: éléments de mécanique musculaire*. Masson, 2003.
- [65]R. C. Srinivasan, M. P. Lungren, J. E. Langenderfer, and R. E. Hughes, "Fiber type composition and maximum shortening velocity of muscles crossing the human shoulder," *Clin. Anat.*, vol. 20, no. 2, pp. 144–149, 2007.
- [66]M. Johnson, J. Polgar, D. Weightman, and D. Appleton, "Data on the distribution of fiber types in thirty-six human muscles: an autopsy study," *J. Neurol. Sci.*, vol. 18, no. 1, pp. 111–129, 1973.
- [67]K. E. Knaub and B. S. Myers, "Project F. 2 (c) Cervical Spine Muscle," *Natl. Highw. Traffic Saf. Adm.*, 1998.
- [68]M. A. Mayoux-Benhamou, M. Revel, C. Vallee, R. Roudier, J. P. Barbet, and F. Bargy, "Longus colli has a postural function on cervical curvature," *Surg. Radiol. Anat.*, vol. 16, no. 4, pp. 367–371, 1994.
- [69] C. A. Van Ee, R. W. Nightingale, D. L. Camacho, V. C. Chancey, K. E. Knaub, E. A. Sun, and B. S. Myers, "Tensile properties of the human muscular and ligamentous cervical spine," in *Stapp Car Crash Conference*, 2000, vol. 44, pp. 85–102.
- [70]A. N. Vasavada, S. Li, and S. L. Delp, "Influence of muscle morphometry and moment arms on the moment-generating capacity of human neck muscles," *Spine*, vol. 23, no. 4, pp. 412–422, 1998.
- [71]G. P. Siegmund, D. J. Sanderson, B. S. Myers, and J. T. Inglis, "Awareness affects the response of human subjects exposed to a single whiplash-like perturbation," *Spine*, vol. 28, no. 7, pp. 671–679, 2003.
- [72] K. Nojiri, M. Matsumoto, K. Chiba, H. Maruiwa, M. Nakamura, T. Nishizawa, and Y. Toyama, "Relationship between alignment of upper and lower cervical spine in asymptomatic individuals," *J. Neurosurg. Spine*, vol. 99, no. 1, pp. 80–83, 2003.
- [73]T. Takeshima, S. Omokawa, T. Takaoka, M. Araki, Y. Ueda, and Y. Takakura, "Sagittal alignment of cervical flexion and extension: lateral radiographic analysis," *Spine*, vol. 27, no. 15, pp. 348–355, 2002.
- [74]G. P. Siegmund, J.-S. Blouin, J. R. Brault, S. Hedenstierna, and J. T. Inglis, "Electromyography of superficial and deep neck muscles during isometric, voluntary, and reflex contractions," *J. Biomech. Eng.*, vol. 129, no. 1, p. 66, 2007.
- [75] A. P. Claus, J. A. Hides, G. L. Moseley, and P. W. Hodges, "Different ways to balance the spine: subtle changes in sagittal spinal curves affect regional muscle activity," *Spine*, vol. 34, no. 6, pp. 208–214, 2009.
- [76]J. W. Hardacker, R. F. Shuford, P. N. Capicotto, and P. W. Pryor, "Radiographic standing cervical segmental alignment in adult volunteers without neck symptoms," *Spine*, vol. 22, no. 13, pp. 1472– 1479, 1997.
- [77]D. Gore, S. Sepic, and G. Gardner, "Roentgenographic findings of the cervical spine in asymptomatic people," *Spine*, vol. 11, no. 6, pp. 521–524, 1986.
- [78]S.-H. Lee, E.-S. Son, E.-M. Seo, K.-S. Suk, and K.-T. Kim, "Factors determining cervical spine sagittal balance in asymptomatic adults: correlation with spinopelvic balance and thoracic inlet alignment," *Spine J.*, 2013.
- [79]M. Beltsios, O. Savvidou, E. A. Mitsiokapa, A. F. Mavrogenis, A. Kaspiris, N. Efstathopoulos, and P. J. Papagelopoulos, "Sagittal alignment of the cervical spine after neck injury," *Eur. J. Orthop. Surg. Traumatol.*, vol. 23, no. S1, pp. 47–51, Jul. 2013.
- [80]P. S. Helliwell, P. F. Evans, and V. Wright, "The straight cervical spine: does it indicate muscle spasm?," *J. Bone Joint Surg. Br.*, vol. 76, no. 1, pp. 103–106, 1994.
- [81]P. Côt, J. D. Cassidy, K. Yong-Hing, J. Sibley, and J. Loewy, "Apophysial joint degeneration, disc degeneration, and sagittal curve of the cervical spine: can they be measured reliably on radiographs?," *Spine*, vol. 22, no. 8, pp. 859–864, 1997.
- [82]M. Matsumoto, Y. Fujimura, N. Suzuki, Y. Toyama, and H. Shiga, "Cervical curvature in acute whiplash injuries: prospective comparative study with asymptomatic subjects," *Injury*, vol. 29, no. 10, pp. 775–778, 1998.
- [83]Klinich, "Cervical spine geometry in the automotive seated posture: variations with age, stature, and gender," in *Stapp Car Crash Conference*, Nashville, USA, 2004, pp. 301–330.
- [84]C. M. Visscher, W. De Boer, and M. Naeije, "The relationship between posture and curvature of the cervical spine," *J. Manipulative Physiol. Ther.*, vol. 21, no. 6, pp. 388–391, 1997.
- [85]A. B. Borden, A. M. Rechtman, and J. Gershon-Cohen, "The Normal Cervical Lordosis," *Radiology*, vol. 74, no. 5, pp. 806–809, 1960.
- [86]D. E. Harrison, D. D. Harrison, S. J. Troyanovich, and S. Harmon, "A normal spinal position: It's time to accept the evidence," *J. Manipulative Physiol. Ther.*, vol. 23, no. 9, pp. 623–644, Nov. 2000.
- [87]K. M. Bagnall, P. F. Harris, and P. R. Jones, "A radiographic study of the human fetal spine. 2. The sequence of development of ossification centres in the vertebral column," *J. Anat.*, vol. 124, no. Pt 3, p. 791, 1977.
- [88]H. Chen, K. H. Yang, and Z. Wang, "Biomechanics of whiplash injury," *Chin. J. Traumatol. Engl. Ed.*, vol. 12, no. 5, pp. 305–314, 2009.
- [89]H. J. Hald, B. Danz, R. Schwab, K. Burmeister, and W. Bähren, "Radiographically demonstrable spinal changes in asymptomatic young men," *Fortschr. Geb. Rontgenstr. Nuklearmed.*, vol. 163, no. 1, pp. 4–8, 1995.
- [90]P. Osmotherly and J. Attia, "The Interplay of static and dynamic postural factors in neck pain," *Hong Kong Physiother. J.*, vol. 26, no. 1, pp. 9–17, 2008.
- [91]J. J. W. Boyle, N. Milne, and K. P. Singer, "Influence of age on cervicothoracic spinal curvature: an ex vivo radiographic survey," *Clin. Biomech.*, vol. 17, no. 5, pp. 361–367, 2002.
- [92]M. Kawakami, T. Tamaki, M. Yoshida, N. Hayashi, M. Ando, and H. Yamada, "Axial symptoms and cervical alignments after cervical anterior spinal fusion for patients with cervical myelopathy," *J. Spinal Disord. Tech.*, vol. 12, no. 1, pp. 50–56, 1999.
- [93]A. Katsuura, S. Hukuda, T. Imanaka, K. Miyamoto, and M. Kanemoto, "Anterior cervical plate used in degenerative disease can maintain cervical lordosis," *J. Spinal Disord. Tech.*, vol. 9, no. 6, pp. 470– 476, 1996.
- [94]G. L. Lowery, "Three-dimensional screw divergence and sagittal balance: a personal philosophy relative to cervical biomechanics," *Spine*, vol. 10, pp. 343–356, 1996.
- [95]S. H. Norris and I. Watt, "The prognosis of neck injuries resulting from rear-end vehicle collisions," *J. Bone Joint Surg. Br.*, vol. 65, no. 5, pp. 608–611, 1983.
- [96]M. Hohl, "Soft-tissue injuries of the neck in automobile accidents factors influencing prognosis," *J. Bone Jt. Surg.*, vol. 56, no. 8, pp. 1675–1682, 1974.
- [97]S. Matsunaga, T. Sakou, and K. Nakanisi, "Analysis of the cervical spine alignment following laminoplasty and laminectomy," *Spinal Cord*, vol. 37, no. 1, 1999.
- [98]S. Matsunaga, T. Sakou, N. Sunahara, T. Oonishi, S. Maeda, and K. Nakanisi, "Biomechanical analysis of buckling alignment of the cervical spine: predictive value for subaxial subluxation after occipitocervical fusion," *Spine*, vol. 22, no. 7, pp. 765–771, 1997.
- [99]R. E. Gay, "The curve of the cervical spine: variations and significance.," *J. Manipulative Physiol. Ther.*, vol. 16, no. 9, pp. 591–594, 1992.
- [100] D. Robbins, "Seated posture of vehicle occupants," in *Stapp Car Crash Conference*, 1983, pp. 199–224.
- [101] K. Black, "The influence of different sitting positions on cervical spine," *Spine*, vol. 21, no. 1, pp. 65–70.
- [102] R. Bonney and E. Corlett, "Head posture and loading of the cervical spine," *Appl. Ergon.*, vol. 33, no. 5, pp. 415–417, Sep. 2002.
- [103] B. Fréchède, N. Bertholon, G. Saillant, F. Lavaste, and W. Skalli, "Finite element model of the human neck during omni-directional impacts. Part II: relation between cervical curvature and risk of injury," *Comput. Methods Biomech. Biomed. Engin.*, vol. 9, no. 6, pp. 379–386, Dec. 2006.
- [104] K. D. Klinich, S. M. Ebert, and M. P. Reed, "Quantifying cervical-spine curvature using bézier splines," *J. Biomech. Eng.*, vol. 134, no. 11, pp. 114503–1–114503–6, 2012.
- [105] A. Ohara, K. Miyamoto, T. Naganawa, K. Matsumoto, and K. Shimizu, "Reliabilities of and correlations among five standard methods of assessing the sagittal alignment of the cervical spine," *Spine*, vol. 31, no. 22, pp. 2585–2591, 2006.
- [106] C. Kuntz IV, L. S. Levin, S. L. Ondra, C. I. Shaffrey, and C. J. Morgan, "Neutral upright sagittal spinal alignment from the occiput to the pelvis in asymptomatic adults: a review and resynthesis of the literature," *J. Neurosurg. Spine*, vol. 6, no. 2, pp. 104–112, 2007.
- [107] D. E. Harrison, D. D. Harrison, R. Cailliet, S. J. Troyanovich, T. J. Janik, and B. Holland, "Cobb method or Harrison posterior tangent method: which to choose for lateral cervical radiographic analysis," *Spine*, vol. 25, no. 16, pp. 2072–2078, 2000.
- [108] A. Ohara, K. Miyamoto, T. Naganawa, K. Matsumoto, and K. Shimizu, "Reliabilities of and correlations among five standard methods of assessing the sagittal alignment of the cervical spine," *Spine*, vol. 31, no. 22, pp. 2585–2591, 2006.
- [109] K. T. Lau, K. Y. Cheung, kwok B. Chan, M. H. Chan, K. Y. Lo, and T. T. Wing Chiu, "Relationships between sagittal postures of thoracic and cervical spine, presence of neck pain, neck pain severity and disability," *Man. Ther.*, vol. 15, no. 5, pp. 457–462, 2010.
- [110] P. C. Ivancic, S. Ito, Y. Tominaga, W. Rubin, M. P. Coe, A. B. Ndu, E. J. Carlson, and M. M. Panjabi, "Whiplash causes increased laxity of cervical capsular ligament," *Clin. Biomech.*, vol. 23, no. 2, pp. 159–165, Feb. 2008.
- [111] H. Bard, "Hyperlaxité ligamentaire et sport," in *Rhumatologie*, Paris, France, 1996, vol. 48, pp. 129–135.
- [112] C.-Q. Zhao, L.-M. Wang, L.-S. Jiang, and L.-Y. Dai, "The cell biology of intervertebral disc aging and degeneration," *Ageing Res. Rev.*, vol. 6, no. 3, pp. 247–261, Oct. 2007.
- [113] A. J. Michalek, K. L. Funabashi, and J. C. Iatridis, "Needle puncture injury of the rat intervertebral disc affects torsional and compressive biomechanics differently," *Eur. Spine J.*, vol. 19, no. 12, pp. 2110–2116, 2010.
- [114] J. Li, D. Yan, and Z.-H. Zhang, "Percutaneous cervical nucleoplasty in the treatment of cervical disc herniation," *Eur. Spine J.*, vol. 17, no. 12, pp. 1664–1669, 2008.
- [115] H. H. Mathews and B. H. Long, "Minimally invasive techniques for the treatment of intervertebral disk herniation," *J. Am. Acad. Orthop. Surg.*, vol. 10, no. 2, pp. 80–85, 2002.
- [116] V. Pointillart, "Cervical disc prosthesis in humans: first failure," *Spine*, vol. 26, no. 5, pp. 90–92, 2001.
- [117] S. K. Schmiedberg, D. H. Chang, C. G. Frondoza, A. D. Valdevit, and J. P. Kostuik, "Isolation and characterization of metallic wear debris from a dynamic intervertebral disc prosthesis," *J. Biomed. Mater. Res.*, vol. 28, no. 11, pp. 1277–1288, 1994.
- [118] P. R. Weinstein, G. Ehni, and C. B. Wilson, *Lumbar spondylosis: Diagnosis, management, and surgical treatment*. Chicago: Year Book Medical, 1977.
- [119] P. H. Crandall and U. Batzdorf, "Cervical spondylotic myelopathy," *J. Neurosurg.*, vol. 25, no. 1, pp. 57–66, 1966.
- [120] D. Shedid and E. C. Benzel, "Cervical spondylosis anatomy: pethophysiology and biomechanics," *Neurosurgery*, vol. 60, no. 1, pp. 1–7, 2007.
- [121] Hopital du Saint-Sacrment, "Chirurgie de décompression lombaire postérieure." 2005.
- [122] W. A. Peck, P. Burckhardt, C. Christiansen, H. A. Fleisch, H. K. Genant, C. Gennari, T. J. Martin, L. Martini, R. Morita, and E. Ogata, "Diagnosis, prophylaxis, and treatment of osteoporosis," presented at the Consensus Development Conference, New York, 1993.
- [123] J. A. Kanis and F. A. Pitt, "Epidemiology of osteoporosis," *Bone*, vol. 13, pp. S7–S15, 1992.
- [124] J. A. Kanis, L. J. Melton, C. Christiansen, C. C. Johnston, and N. Khaltaev, "The diagnosis of osteoporosis," *J. Bone Miner. Res.*, vol. 9, no. 8, pp. 1137–1141, 1994.
- [125] Haute autorité de santé, "Prévention, diagnostic et traitement de l'ostéoporose." 2006.
- [126] P. C. Ivancic, M. P. Coe, A. B. Ndu, Y. Tominaga, E. J. Carlson, W. Rubin, F. H. Dipl-Ing, and M. M. Panjabi, "Dynamic mechanical properties of intact human cervical spine ligaments," *Spine J.*, vol. 7, no. 6, pp. 659–665, 2007.
- [127] K. L. Troyer, D. J. Estep, and C. M. Puttlitz, "Viscoelastic effects during loading play an integral role in soft tissue mechanics," *Acta Biomater.*, vol. 8, no. 1, pp. 234–243, 2012.
- [128] S. R. Lucas, C. R. Bass, R. S. Salzar, M. L. Oyen, C. Planchak, A. Ziemba, B. S. Shender, and G. Paskoff, "Viscoelastic properties of the cervical spinal ligaments under fast strain-rate deformations," *Acta Biomater.*, vol. 4, no. 1, pp. 117–125, 2008.
- [129] J. Chazal, A. Tanguy, M. Bourges, G. Gaurel, G. Escande, M. Guillot, and G. Vanneuville, "Biomechanical properties of spinal ligaments and a histological study of the supraspinal ligament in traction," *J. Biomech.*, vol. 18, no. 3, pp. 167–176, 1985.
- [130] N. Crawford, J. Peles, and C. Dickman, "The spinal lax zone and neutral zone : measurement techniques and parameter comparisons," *J. Spinal Disord. Oct. 1998*, vol. 11, no. 5, pp. 416–429, 1998.
- [131] M. M. Panjabi, J. J. Crisco III, C. Lydon, and J. Dvorak, "The mechanical properties of human alar and transverse ligaments at slow and fast extension rates," *Clin. Biomech.*, vol. 13, no. 2, pp. 112– 120, 1998.
- [132] N. Yoganandan, F. Pintar, and J. Butlers, "Dynamic response of human cervical spine ligaments," *Spine*, vol. 14, no. 10, pp. 1102–1110, 1989.
- [133] J. Myklebust, F. Pintar, N. Yoganandan, J. F. Cusick, D. Maiman, T. Myers, and A. Sances Jr, "Tensile strength of spinal ligaments," *Spine*, vol. 13, no. 5, pp. 528–531, 1988.
- [134] B. A. Winkelstein, R. E. McLendon, A. Barbir, and B. S. Myers, "An anatomical investigation of the human cervical facet capsule, quantifying muscle insertion area," *J. Anat.*, vol. 198, no. 4, pp. 455– 461, 2001.
- [135] J. S. Little and P. S. Khalsa, "Material properties of the human lumbar facet joint capsule," *J. Biomech. Eng.*, vol. 127, no. 1, pp. 15–24, 2005.
- [136] S. Kumaresan, N. Yoganandan, and F. A. Pintar, "Finite element modeling approaches of human cervical spine facet joint capsule," *J. Biomech.*, vol. 31, no. 4, pp. 371–376, 1998.
- [137] K. Ueno and Y. K. Liu, "A three-dimenstional nonlinear finite element model of lumbar intervertebral joint in torsion," *J. Biomech. Eng.*, vol. 109, no. 3, pp. 200–209, 1987.
- [138] A. P. del Palomar, B. Calvo, and M. Doblaré, "An accurate finite element model of the cervical spine under quasi-static loading," *J. Biomech.*, vol. 41, no. 3, pp. 523–531, 2008.
- [139] J. C. Iatridis, "Is the nucleus pulposus a solid or a fluid? Mechanical behaviors of the nucleus pulposus of the human intervertebral disc," *Spine*, vol. 21, no. 10, pp. 1174–1184, 1996.
- [140] J. C. Iatridis, L. A. Setton, R. J. Foster, B. A. Rawlins, M. Weidenbaum, V. C. Mow, and others, "Degeneration affects the anisotropic and nonlinear behaviors of human anulus fibrosus in compression," *J. Biomech.*, vol. 31, no. 6, pp. 535–544, 1998.
- [141] M. Benjamin and E. J. Evans, "Fibrocartilage.," *J. Anat.*, vol. 171, p. 1, 1990.
- [142] J. P. G. Urban, S. Roberts, and J. R. Ralphs, "The nucleus of the intervertebral disc from development to degeneration," *Am. Zool.*, vol. 40, no. 1, pp. 53–061, 2000.
- [143] S. Roberts, "Disc morphology in health and disease," *Biochem. Soc. Trans.*, vol. 30, no. 6, pp. 864–869, 2002.
- [144] F. Marchand and A. Ahmed, "Investigation of the laminate structure of lumbar disc anulus fibrosus," *Spine*, vol. 15, no. 5, pp. 402–410, 1990.
- [145] A. A. White, "MMP," *Clin. Biomech. Spine*, vol. 2.
- [146] D. W. L. Hukins and J. R. Meakin, "Relationship between structure and mechanical function of the tissues of the intervertebral joint," *Am. Zool.*, vol. 40, no. 1, pp. 42–052, 2000.
- [147] D. R. Carter and W. C. Hayes, "The compressive behavior of bone as a two-phase porous structure," *J. Bone Joint Surg. Am.*, vol. 59, no. 7, pp. 954–962, 1977.
- [148] L. Mosekilde, L. Mosekilde, and C. C. Danielsen, "Biomechanical competence of vertebral trabecular bone in relation to ash density and age in normal individuals," *Bone*, vol. 8, no. 2, pp. 79– 85, 1987.
- [149] H. Follet, "Caractérisation biomécanique et modélisation 3D par imagerie X et IRM haute résolution de l'os spongieux humain," Rapport de thèse, INSA, Lyon, France, 2002.
- [150] D. L. Kopperdahl and T. M. Keaveny, "Yield strain behavior of trabecular bone," *J. Biomech.*, vol. 31, no. 7, pp. 601–608, 1998.
- [151] L. Mosekilde, L. Mosekilde, and C. C. Danielsen, "Biomechanical competence of vertebral trabecular bone in relation to ash density and age in normal individuals," *Bone*, vol. 8, no. 2, pp. 79– 85, 1987.
- [152] T. M. Keaveny, E. F. Morgan, G. L. Niebur, and O. C. Yeh, "Biomechanics of trabecular bone," *Annu. Rev. Biomed. Eng.*, vol. 3, no. 1, pp. 307–333, 2001.
- [153] D. R. Carter, G. H. Schwab, and D. M. Spengler, "Tensile fracture of cancellous bone," *Acta Orthop.*, vol. 51, no. 1–6, pp. 733–741, 1980.
- [154] S. P. Kotha and N. Guzelsu, "Effect of bone mineral content on the tensile properties of cortical bone: experiments and theory," *J. Biomech. Eng.*, vol. 125, no. 6, pp. 785–793, 2003.
- [155] M. Van Loocke, C. G. Lyons, and C. K. Simms, "Viscoelastic properties of passive skeletal muscle in compression: stress-relaxation behaviour and constitutive modelling," *J. Biomech.*, vol. 41, no. 7, pp. 1555–1566, 2008.
- [156] B. S. Myers, C. T. Woolley, W. E. Garrett, T. M. Best, and T. L. Slotter, "The influence of strain rate on the passive and stimulated engineering stress–large strain behavior of the rabbit tibialis anterior muscle," *J. Biomech. Eng.*, vol. 120, no. 1, pp. 126–132, 1998.
- [157] S. Bensamoun, L. Stevens, M. J. Fleury, G. Bellon, F. Goubel, and M. C. Ho Ba Tho, "Macroscopic– microscopic characterization of the passive mechanical properties in rat soleus muscle," *J. Biomech.*, vol. 39, no. 3, pp. 568–578, 2006.
- [158] P. Aimedieu Jr, D. Mitton, J. P. Faure, L. Denninger, and F. Lavaste, "Dynamic stiffness and damping of porcine muscle specimens," *Med. Eng. Phys.*, vol. 25, no. 9, pp. 795–799, 2003.
- [159] O. Sten-Knudsen, "Torsional elasticity of the isolated cross striated muscle fibre," Institute of Neurophysiology, University of Copenhagen, 1953.
- [160] L. L. Gras, D. Mitton, P. Viot, and S. Laporte, "Hyper-elastic properties of the human sternocleidomastoideus muscle in tension," *J. Mech. Behav. Biomed. Mater.*, vol. 15, pp. 131–140, 2012.
- [161] M. Van Loocke, C. G. Lyons, and C. K. Simms, "A validated model of passive muscle in compression," *J. Biomech.*, vol. 39, no. 16, pp. 2999–3009, 2006.
- [162] T. Johansson, P. Meier, and R. Blickhan, "A finite-element model for the mechanical analysis of skeletal muscles," *J. Theor. Biol.*, vol. 206, no. 1, pp. 131–149, 2000.
- [163] E. M. H. Bosboom, M. K. C. Hesselink, C. W. J. Oomens, C. V. C. Bouten, M. R. Drost, and F. P. T. Baaijens, "Passive transverse mechanical properties of skeletal muscle under in vivo compression," *J. Biomech.*, vol. 34, no. 10, pp. 1365–1368, 2001.
- [164] S. S. Blemker, P. M. Pinsky, and S. L. Delp, "A 3D model of muscle reveals the causes of nonuniform strains in the biceps brachii," *J. Biomech.*, vol. 38, no. 4, pp. 657–665, 2005.
- [165] S. S. Blemker and S. L. Delp, "Rectus femoris and vastus intermedius fiber excursions predicted by three-dimensional muscle models," *J. Biomech.*, vol. 39, no. 8, pp. 1383–1391, 2006.
- [166] M. Behr, P.-J. Arnoux, T. Serre, L. Thollon, and C. Brunet, "Tonic finite element model of the lower limb," *J. Biomech. Eng.*, vol. 128, no. 2, pp. 223–228, 2006.
- [167] F. E. Zajac, "Muscle and tendon: properties, models, scaling, and application to biomechanics and motor control," *Crit. Rev. Biomed. Eng.*, vol. 17, no. 4, pp. 359–411, 1988.
- [168] S. Hedenstierna, "3D finite element modeling of cervical musculature and its effect on neck injury prevention," Rapport de thèse, Teknik och hälsa, Kungliga Tekniska Högskoaln, Stockholm, Suède, 2008.
- [169] J. Borst, P. A. Forbes, R. Happee, and D. Veeger, "Muscle parameters for musculoskeletal modelling of the human neck," *Clin. Biomech.*, vol. 26, no. 4, pp. 343–351, mai 2011.
- [170] J. Davis, K. R. Kaufman, and R. L. Lieber, "Correlation between active and passive isometric force and intramuscular pressure in the isolated rabbit tibialis anterior muscle," *J. Biomech.*, vol. 36, no. 4, pp. 505–512, 2003.
- [171] J. M. Winters and S. L. Woo, *Multiple muscle systems*. New York: Springer-Verlag, 1990.
- [172] M. Horst, "Human head neck response in frontal, lateral and rear end impact loading: modelling and validation," Eindhoven University of Technology, 2002.
- [173] J. Langenderfer, S. A. Jerabek, V. B. Thangamani, J. E. Kuhn, and R. E. Hughes, "Musculoskeletal parameters of muscles crossing the shoulder and elbow and the effect of sarcomere length sample size on estimation of optimal muscle length," *Clin. Biomech.*, vol. 19, no. 7, pp. 664–670, 2004.
- [174] D. R. Wilkie, "The relation between force and velocity in human muscle," *J. Physiol.*, vol. 110, no. 3–4, pp. 249–280, 1949.
- [175] A. V. Hill, "The heat of shortening and the dynamic constants of muscle," *Proc. R. Soc. Lond. B Biol. Sci.*, vol. 126, no. 843, pp. 136–195, 1938.
- [176] K. R. Daru, "Computer simulation and static analysis of the human head, neck, and upper torso," Rapport de thèse, Arizona State University, Phoenix, USA, 1989.
- [177] A. N. Vasavada, J. R. Brault, and G. P. Siegmund, "Musculotendon and fascicle strains in anterior and posterior neck muscles during whiplash injury," *Spine*, vol. 32, no. 7, pp. 756–765, 2007.
- [178] M. Panzer, "Numerical modelling of the human cervical spine in frontal impact," Rapport de thèse, University of Waterloo, Waterloo, Canada, 2006.
- [179] A. Laville, "Modélisation géométrique et mécanique du complexe musculo-squelettique du rachis cervical sous facteur de charge," Rapport de thèse, ENSAM, Paris, France, 2010.
- [180] LS-Dyna, "User's manual." LSTC, 1992.
- [181] J. Stelletta, R. Dumas, and Y. Lafon, "Effect of the muscle activation level distribution on normal stress field: a numerical study," *Comput. Methods Biomech. Biomed. Engin.*, vol. 16, no. 1, pp. 164– 166, 2013.
- [182] A. Vasavada, B. Peterson, and S. Delp, "Three-dimensional spatial tuning of neck muscle activation in humans," *Exp. Brain Res.*, vol. 147, no. 4, pp. 437–448, 2002.
- [183] L. Guidetti, G. Rivellini, and F. Figura, "EMG patterns during running: intra-and inter-individual variability," *J. Electromyogr. Kinesiol.*, vol. 6, no. 1, pp. 37–48, 1996.
- [184] F. Hug, J. M. Drouet, Y. Champoux, A. Couturier, and S. Dorel, "Interindividual variability of electromyographic patterns and pedal force profiles in trained cyclists," *Eur. J. Appl. Physiol.*, vol. 104, no. 4, pp. 667–678, 2008.
- [185] D. Falla, G. Jull, P. Dall'Alba, A. Rainoldi, and R. Merletti, "An electromyographic analysis of the deep cervical flexor muscles in performance of craniocervical flexion," *Phys. Ther.*, vol. 83, no. 10, pp. 899–906, 2003.
- [186] F. Hug, "Can muscle coordination be precisely studied by surface electromyography?," *J. Electromyogr. Kinesiol.*, vol. 21, no. 1, pp. 1–12, 2011.
- [187] A. N. Vasavada, S. Li, and S. L. Delp, "Three-dimensional isometric strength of neck muscles in humans," *Spine*, vol. 26, no. 17, pp. 1904–1909, 2001.
- [188] P. Portero, A.-X. Bigard, D. Gamet, J.-R. Flageat, and C.-Y. Guézennec, "Effects of resistance training in humans on neck muscle performance, and electromyogram power spectrum changes," *Eur. J. Appl. Physiol.*, vol. 84, no. 6, pp. 540–546, 2001.
- [189] X. Liang, "Rapport de Master Contribution à la démarche de reconstruction personnalisée pour un modèle déformable du cou," Université Claude Bernard Lyon 1, 2011.
- [190] J. S. Pooni, D. D. Hukins, P. F. Harris, R. C. Hilton, and K. E. Davies, "Comparison of the structure of human intervertebral discs in the cervical, thoracic and lumbar regions of the spine," *Surg. Radiol. Anat.*, vol. 8, no. 3, pp. 175–182, 1986.
- [191] G. A. Holzapfel, C. A. J. Schulze-Bauer, G. Feigl, and P. Regitnig, "Single lamellar mechanics of the human lumbar anulus fibrosus," *Biomech. Model. Mechanobiol.*, vol. 3, no. 3, pp. 125–140, 2005.
- [192] S. Ebara, J. C. Iatridis, L. A. Setton, R. J. Foster, V. C. Mow, and M. Weidenbaum, "Tensile properties of non degenerate human lumbar anulus fibrosus," *Spine*, vol. 21, no. 4, p. 452, 1996.
- [193] N. Yoganandan, S. Kumaresan, and F. A. Pintar, "Geometric and mechanical properties of human cervical spine ligaments," *J. Biomech. Eng.*, vol. 122, no. 6, pp. 623–629, 2000.
- [194] J. Chazal, A. Tanguy, M. Bourges, G. Gaurel, G. Escande, M. Guillot, and G. Vanneuville, "Biomechanical properties of spinal ligaments and a histological study of the supraspinal ligament in traction," *J. Biomech.*, vol. 18, no. 3, pp. 167–176, 1985.
- [195] M. Panjabi, T. Oxland, and E. Parks, "Quantitative anatomy of cervical spine ligaments. Part II. Middle and lower cervical spine," *J. Spinal Disord.*, vol. 4, no. 3, pp. 277–285, 1991.
- [196] S. F. E. Mattucci, J. A. Moulton, N. Chandrashekar, and D. S. Cronin, "Strain rate dependent properties of younger human cervical spine ligaments," *J. Mech. Behav. Biomed. Mater.*, vol. 10, pp. 216–226, Jun. 2012.
- [197] S. Mattucci, D. Cronin, N. Chandrashekar, and J. Moulton, "Mechanical properties of human craniovertebral ligaments," in *American Society of Biomechanics*, 2011.
- [198] N. R. Crawford, J. D. Arnett, J. A. Butters, L. A. Ferrara, N. Kulkarni, V. K. Goel, and N. Duggal, "Biomechanics of a posture-controlling cervical artificial disc: mechanical, in vitro, and finite-element analysis," *Neurosurg. Focus*, vol. 28, no. 6, p. E11, 2010.
- [199] O. Lindahl, "Mechanical properties of dried defatted spongy bone," *Acta Orthop.*, vol. 47, no. 1, pp. 11–19, 1976.
- [200] K. H. Yang and V. L. Kish, "Compressibility measurement of human intervertebral nucleus pulposus," *J. Biomech.*, vol. 21, no. 10, p. 865, 1988.
- [201] J. C. Iatridis, L. A. Setton, M. Weidenbaum, and V. C. Mow, "The viscoelastic behavior of the nondegenerate human lumbar nucleus pulposus in shear," *J. Biomech.*, vol. 30, no. 10, pp. 1005–1013, 1997.
- [202] H.-C. Wu and R.-F. Yao, "Mechanical behavior of the human annulus fibrosus," *J. Biomech.*, vol. 9, no. 1, pp. 1–7, 1976.
- [203] H. Yamada and F. G. Evans, *Strength of biological materials*. Baltimore: Williams & Wilkins, 1970.
- [204] G. E. Kempson, "Mechanical properties of articular cartilage.," *J. Physiol.*, vol. 223, no. 1, p. 23P, 1972.
- [205] N. Wen, F. Lavaste, J. J. Santin, and J. P. Lassau, "Three-dimensional biomechanical properties of the human cervical spine in vitro," *Eur. Spine J.*, vol. 2, no. 1, pp. 2–11, 1993.
- [206] B. Watier, "Etude expérimentale du rachis cervical: comportement mécanique in vitro et cinématique in vivo," Rapport de thèse, ENSAM, Paris, France, 1997.
- [207] J. A. Wheeldon, F. A. Pintar, S. Knowles, and N. Yoganandan, "Experimental flexion/extension data corridors for validation of finite element models of the young, normal cervical spine," *J. Biomech.*, vol. 39, no. 2, pp. 375–380, 2006.
- [208] R. W. Nightingale, B. S. Myers, J. H. McElhaney, B. Doherty, and W. J. Richardson, "The influence of end condition on human cervical spine injury mechanisms," in *Stapp Car Crash Conference*, 1991, pp. 391–399.
- [209] B. S. Myers, J. H. McElhaney, and B. J. Doherty, "The viscoelastic responses of the human cervical spine in torsion: experimental limitations of quasi-linear theory, and a method for reducing these effects," *J. Biomech.*, vol. 24, no. 9, pp. 811–817, 1991.
- [210] T. J. Burkholder and R. L. Lieber, "Sarcomere length operating range of vertebrate muscles during movement," *J. Exp. Biol.*, vol. 204, no. 9, pp. 1529–1536, 2001.
- [211] J. W. Chow and W. G. Darling, "The maximum shortening velocity of muscle should be scaled with activation," *J. Appl. Physiol.*, vol. 86, no. 3, pp. 1025–1031, 1999.
- [212] M. J. Camilleri and M. L. Hull, "Are the maximum shortening velocity and the shape parameter in a Hill-type model of whole muscle related to activation?," *J. Biomech.*, vol. 38, no. 11, pp. 2172– 2180, 2005.
- [213] Vasavada, "All levels from OpenSim for VisibleHuman." 2009.
- [214] P. Lamouri, "Contribution à la détermination de stratégie d'activation musculaire pour un modèle numérique déformable du cou," Université Claude Bernard Lyon 1, Stage de Master, 2012.
- [215] M. Viceconti, S. Olsen, L.-P. Nolte, and K. Burton, "Extracting clinically relevant data from finite element simulations," *Clin. Biomech.*, vol. 20, no. 5, pp. 451–454, 2005.
- [216] A. Laville, S. Laporte, and W. Skalli, "Parametric and subject-specific finite element modelling of the lower cervical spine. Influence of geometrical parameters on the motion patterns," *J. Biomech.*, vol. 42, no. 10, pp. 1409–1415, 2009.
- [217] Y. Lafon, F. W. Smith, and P. Beillas, "Combination of a model-deformation method and a positional MRI to quantify the effects of posture on the anatomical structures of the trunk," *J. Biomech.*, vol. 43, no. 7, pp. 1269–1278, 2010.
- [218] V. Cheliz, "Contribution to the development of tools for the geometric personalization of a continuous numerical model of the neck," Université Claude Bernard Lyon 1, Lyon, Stage de Master, 2013.
- [219] J. Pospiech, "Intradiscal pressure recordings in the cervical spine," *Neurosurgery*, vol. 44, no. 2, pp. 379–384, 1999.
- [220] V. C. Chancey, R. Nightingale, C. Van Ee, K. Knaub, and B. Myers, "Improved estimation of human neck tensile tolerance: reducing the range of reported tolerance using anthropometrically correct muscles and optimized physiologic initial conditions," in *Stapp Car Crash Conference*, San Diego, USA, 2003, vol. 47, pp. 135–153.
- [221] D. Euvrard, *Résolution numérique des équations aux dérivées partielles*. Paris: Masson, 1994.
- [222] T. Siebert, O. Till, N. Stutzig, M. Günther, and R. Blickhan, "Muscle force depends on the amount of transversal muscle loading," *J. Biomech.*, vol. 47, no. 8, pp. 1822–1828, 2014.
- [223] S. Mercer and N. Bogduk, "The ligaments and anulus fibrosus of human adult cervical intervertebral discs," *Spine*, vol. 24, no. 7, pp. 619–626, 1999.
- [224] B. L. Suderman and A. N. Vasavada, "Effect of curvature on sagittal plane moment arms of human neck muscles," in *ASME*, Sunriver, Oregon, USA, 2013, p. 2.
- [225] R. Dahmane, S. Djordjevič, B. Šimunič, and V. Valenčič, "Spatial fiber type distribution in normal human muscle: histochemical and tensiomyographical evaluation," *J. Biomech.*, vol. 38, no. 12, pp. 2451–2459, 2005.
- [226] S. S. Blemker, P. M. Pinsky, and S. L. Delp, "A 3D model of muscle reveals the causes of nonuniform strains in the biceps brachii," *J. Biomech.*, vol. 38, no. 4, pp. 657–665, 2005.
- [227] O. Röhrle, M. Sprenger, and S. Schmitt, "Using nested models to achieve a multi-scale, continuum-mechanical, forward dynamics simulation framework for musculoskeletal systems," presented at the Virtual Physiological Human, 2014, pp. 103–116.
- [228] D. A. Gabriel, J. Y. Matsumoto, D. H. Davis, B. L. Currier, and K.-N. An, "Multidirectional neck strength and electromyographic activity for normal controls," *Clin. Biomech.*, vol. 19, no. 7, pp. 653– 658, 2004.
- [229] E. A. Keshner, D. Campbell, R. T. Katz, and B. W. Peterson, "Neck muscle activation patterns in humans during isometric head stabilization," *Exp. Brain Res.*, vol. 75, no. 2, pp. 335–344, 1989.
- [230] H. Schmidt, F. Heuer, J. Drumm, Z. Klezl, L. Claes, and H.-J. Wilke, "Application of a calibration method provides more realistic results for a finite element model of a lumbar spinal segment," *Clin. Biomech.*, vol. 22, no. 4, pp. 377–384, 2007.
- [231] H. Schmidt, F. Heuer, U. Simon, A. Kettler, A. Rohlmann, L. Claes, and H.-J. Wilke, "Application of a new calibration method for a three-dimensional finite element model of a human lumbar annulus fibrosus," *Clin. Biomech.*, vol. 21, no. 4, pp. 337–344, 2006.
- [232] F. Heuer, H. Schmidt, Z. Klezl, L. Claes, and H.-J. Wilke, "Stepwise reduction of functional spinal structures increase range of motion and change lordosis angle," *J. Biomech.*, vol. 40, no. 2, pp. 271– 280, 2007.
- [233] B. S. Myers, C. A. Van Ee, D. L. Camacho, C. T. Woolley, and T. M. Best, "On the structural and material properties of mammalian skeletal muscle and its relevance to human cervical impact dynamics," in *Stapp Car Crash Conference*, Coronado, California, USA, 1995, vol. 39, pp. 203–214.
- [234] J. Davis, K. R. Kaufman, and R. L. Lieber, "Correlation between active and passive isometric force and intramuscular pressure in the isolated rabbit tibialis anterior muscle," *J. Biomech.*, vol. 36, no. 4, pp. 505–512, 2003.
- [235] D. J. DiAngelo, J. T. Roberston, N. H. Metcalf, B. J. McVay, and R. C. Davis, "Biomechanical testing of an artificial cervical joint and an anterior cervical plate," *J. Spinal Disord. Tech.*, vol. 16, no. 4, pp. 314–323, 2003.
- [236] J. C. Eck, S. C. Humphreys, T.-H. Lim, S. T. Jeong, J. G. Kim, S. D. Hodges, and H. S. An, "Biomechanical study on the effect of cervical spine fusion on adjacent-level intradiscal pressure and segmental motion," *Spine*, vol. 27, no. 22, pp. 2431–2434, 2002.
- [237] D. A. Fuller, J. S. Kirkpatrick, S. E. Emery, R. G. Wilber, and D. T. Davy, "A kinematic study of the cervical spine before and after segmental arthrodesis," *Spine*, vol. 23, no. 15, pp. 1649–1656, 1998.
- [238] D. P. Lindsey, K. E. Swanson, P. Fuchs, K. Y. Hsu, J. F. Zucherman, and S. A. Yerby, "The effects of an interspinous implant on the kinematics of the instrumented and adjacent levels in the lumbar spine," *Spine*, vol. 28, no. 19, pp. 2192–2197, 2003.
- [239] W. Schmoelz, J. F. Huber, T. Nydegger, L. Claes, H. J. Wilke, and others, "Dynamic stabilization of the lumbar spine and its effects on adjacent segments: an in vitro experiment," *J. Spinal Disord. Tech.*, vol. 16, no. 4, pp. 418–423, 2003.
- [240] Y. Shono, K. Kaneda, K. Abumi, P. C. McAfee, and B. W. Cunningham, "Stability of posterior spinal instrumentation and its effects on adjacent motion segments in the lumbosacral spine," *Spine*, vol. 23, no. 14, pp. 1550–1558, 1998.
- [241] M. M. Panjabi, "Hybrid multidirectional test method to evaluate spinal adjacent-level effects," *Clin. Biomech.*, vol. 22, no. 3, pp. 257–265, 2007.
- [242] K. Radcliff, T. Rubin, C. A. Reitman, J. Smith, C. Kepler, and A. Hilibrand, "Normal cervical alignment," *Spine Surg.*, vol. 23, no. 3, pp. 159–164, 2011.
- [243] K. D. Riew, A. S. Hilibrand, M. A. Palumbo, N. Sethi, and H. H. Bohlman, "Diagnosing basilar invagination in the rheumatoid patient. The reliability of radiographic criteria," *J. Bone Jt. Surg.*, vol. 83, no. 2, pp. 194–194, 2001.
- [244] A. Ishihara, "Roentgenographic studies on the normal pattern of the cervical curvature," *Nihon Seikeigeka Gakkai Zasshi*, vol. 42, no. 11, p. 1033, 1968.
- [245] Y.-L. Chen, "Vertebral centroid measurement of lumbar lordosis compared with the Cobb technique," *Spine*, vol. 24, no. 17, p. 1786, 1999.
- [246] V. K. Goel, A. Kiapour, A. Faizan, M. Krishna, and T. Friesem, "Finite element study of matched paired posterior disc implant and dynamic stabilizer," *SAS J.*, vol. 1, no. 1, pp. 55–62, 2007.
- [247] L. K. Kamibayashi and F. J. Richmond, "Morphometry of human neck muscles," *Spine*, vol. 23, no. 12, pp. 1314–1323, 1998.
- [248] N. Yoganandan, S. C. Kumaresan, L. Voo, F. A. Pintar, and S. J. Larson, "Finite element modeling of the C4–C6 cervical spine unit," *Med. Eng. Phys.*, vol. 18, no. 7, pp. 569–574, 1996.
- [249] T. Saito, T. Yamamuro, J. Shikata, M. Oka, S. Tsutsumi, and others, "Analysis and prevention of spinal column deformity following cervical laminectomy. I. Pathogenetic analysis of postlaminectomy deformities," *Spine*, vol. 16, no. 5, p. 494, 1991.
- [250] V. Goel and J. Clausen, "Prediction of load sharing among spinal components of a C5-C6 motion segment using the finite elemenet approach," *Spine*, vol. 23, no. 6, pp. 684–691, 1998.
- [251] S. Kumaresan, N. Yoganandan, F. A. Pintar, and D. J. Maiman, "Finite element modeling of the cervical spine: role of intervertebral disc under axial and eccentric loads," *Med. Eng. Phys.*, vol. 21, no. 10, pp. 689–700, 1999.
- [252] S. Mercer, "The ligaments and anulus fibrosus of human adult cervical intervertebral discs," *Spine*, vol. 24, no. 7, pp. 619–628, 1999.
- [253] T. Oda, M. Panjabi, J. J. Crisco, and L. Katz, "Experimental study of atlas injuries II: relevance to clinical diagnosis and treatment," *Spine*, vol. 16, no. Supplément 10S, pp. 466–473, 1991.
- [254] S. A. Shirazi-Adl, S. C. Shrivastava, A. M. Ahmed, and others, "Stress analysis of the lumbar discbody unit in compression. A three-dimensional nonlinear finite element study.," *Spine*, vol. 9, no. 2, p. 120, 1984.
- [255] S. K. Ha, "Finite element modeling of multi-level cervical spinal segments (C3–C6) and biomechanical analysis of an elastomer-type prosthetic disc," *Med. Eng. Phys.*, vol. 28, no. 6, pp. 534–541, 2006.
- [256] K. Brolin and P. Halldin, "Development of a finite element model of the upper cervical spine and a parameter study of ligament characteristics," *Spine*, vol. 29, no. 4, pp. 376–385, 2004.
- [257] K. Brolin, P. Halldin, and I. Leijonhufvud, "The effect of muscle activation on neck response," *Traffic Inj. Prev.*, vol. 6, no. 1, pp. 67–76, Feb. 2005.
- [258] C. M. Puttlitz, V. K. Goel, V. C. Traynelis, and C. R. Clark, "A finite element investigation of upper cervical instrumentation.," *Spine*, vol. 26, no. 22, pp. 2449–2455, 2001.
- [259] H. A. L. Guerin and D. M. Elliott, "Degeneration affects the fiber reorientation of human annulus fibrosus under tensile load," *J. Biomech.*, vol. 39, no. 8, pp. 1410–1418, 2006.
- [260] G. A. Holzapfel, *Nonlinear solid mechanics*, vol. 24. Chichester: Wiley, 2000.
- [261] F. Lavaste, W. Skalli, S. Robin, R. Roy-Camille, and C. Mazel, "Three-dimensional geometrical and mechanical modelling of the lumbar spine," *J. Biomech.*, vol. 25, no. 10, pp. 1153–1164, Oct. 1992.
- [262] Q. H. Zhang, E. C. Teo, and H. W. Ng, "Development and validation of a C0–C7 finite element complex for biomechanical study," *J. Biomech. Eng.*, vol. 127, no. 5, pp. 729–735, 2005.
- [263] N. Yoganandan, S. Kumaresan, L. Voo, and F. A. Pintar, "Finite element applications in human cervical spine modeling," *Spine*, vol. 21, no. 15, p. 1824, 1996.
- [264] S. P. Moroney, A. B. Schultz, J. A. Miller, and G. B. Andersson, "Load-displacement properties of lower cervical spine motion segments," *J. Biomech.*, vol. 21, no. 9, pp. 769–779, 1988.
- [265] R. R. Pelker, J. Durenceau, and M. Panjabi, "Cervical spine stabilization: a three-dimensional Biomechanical evaluation of rotational stability, strength, and failure mechanisms," *Spine*, vol. 16, no. 2, pp. 117–122, 1991.
- [266] E. C. Teo and H. W. Ng, "Evaluation of the role of ligaments, facets and disc nucleus in lower cervical spine under compression and sagittal moments using finite element method," *Med. Eng. Phys.*, vol. 23, no. 3, pp. 155–164, 2001.
- [267] M. Panjabi, "Cervical spine load: In vitro experimental study," *Clin. Biomech.*, vol. 13, no. 1, pp. 11–17, 1998.
- [268] H.-W. Ng and E.-C. Teo, "Nonlinear finite-element analysis of the lower cervical spine (C4–C6) under axial loading," *J. Spinal Disord. Tech.*, vol. 14, no. 3, pp. 201–210, 2001.
- [269] J.-Y. Rho, L. Kuhn-Spearing, and P. Zioupos, "Mechanical properties and the hierarchical structure of bone," *Med. Eng. Phys.*, vol. 20, no. 2, pp. 92–102, 1998.
- [270] S. C. Cowin, "Bone mechanics handbook," 2001.
- [271] D. Ulrich, B. van Rietbergen, A. Laib, and P. Ruegsegger, "The ability of three-dimensional structural indices to reflect mechanical aspects of trabecular bone," *Bone*, vol. 25, no. 1, pp. 55–60, 1999.
- [272] M. Haghpanahi and R. Mapar, "Development of a parametric finite element model of lower cervical spine in sagittal plane," in *IEEE*, 2006, vol. 1, pp. 1739–1741.
- [273] Q. H. Zhang, E. C. Teo, H. W. Ng, and V. S. Lee, "Finite element analysis of moment-rotation relationships for human cervical spine," *J. Biomech.*, vol. 39, no. 1, pp. 189–193, 2006.
- [274] J. Y. Rho, M. C. Hobatho, and R. B. Ashman, "Relations of mechanical properties to density and CT numbers in human bone," *Med. Eng. Phys.*, vol. 17, no. 5, pp. 347–355, 1995.
- [275] A. E. Bowden, H. L. Guerin, M. L. Villarraga, A. G. Patwardhan, and J. A. Ochoa, "Quality of motion considerations in numerical analysis of motion restoring implants of the spine," *Clin. Biomech.*, vol. 23, no. 5, pp. 536–544, 2008.
- [276] R. M. Schinagl, D. Gurskis, A. C. Chen, and R. L. Sah, "Depth-dependent confined compression modulus of full-thickness bovine articular cartilage," *J. Orthop. Res.*, vol. 15, no. 4, pp. 499–506, 1997.
- [277] S. M. Klisch, "A bimodular theory for finite deformations: comparison of orthotropic secondorder and exponential stress constitutive equations for articular cartilage," *Biomech. Model. Mechanobiol.*, vol. 5, no. 2–3, pp. 90–101, 2006.
- [278] M. J. Fagan, S. Julian, D. J. Siddall, and A. M. Mohsen, "Patient-specific spine models. Part 1: Finite element analysis of the lumbar intervertebral disc," *J. Eng. Med.*, vol. 216, no. 5, pp. 299–314, 2002.
- [279] R. N. Natarajan, J. R. Williams, and G. B. Andersson, "Recent advances in analytical modeling of lumbar disc degeneration," *Spine*, vol. 29, no. 23, pp. 2733–2741, 2004.
- [280] S. R. Mercer and G. A. Jull, "Morphology of the cervical intervertebral disc: implications for McKenzie's model of the disc derangement syndrome," *Man. Ther.*, vol. 1, no. 2, pp. 76–81, 1996.
- [281] D. R. Wagner and J. C. Lotz, "Theoretical model and experimental results for the nonlinear elastic behavior of human annulus fibrosus," *J. Orthop. Res.*, vol. 22, no. 4, pp. 901–909, 2004.
- [282] Z. Guo, X. Peng, and B. Moran, "Large deformation response of a hyperelastic fibre reinforced composite: Theoretical model and numerical validation," *Compos. Part Appl. Sci. Manuf.*, vol. 38, no. 8, pp. 1842–1851, 2007.
- [283] A. L. Nachemson and J. H. Evans, "Some mechanical properties of the third human lumbar interlaminar ligament," *J. Biomech.*, vol. 1, no. 3, pp. 211–220, 1968.
- [284] S. Kubo, V. K. Goel, S.-J. Yang, and N. Tajima, "Biomechanical evaluation of cervical double-door laminoplasty using hydroxyapatite spacer," *Spine*, vol. 28, no. 3, pp. 227–234, 2003.
- [285] T. Pitzen, B. Schmitz, T. Georg, D. Barbier, T. Beuter, W. I. Steudel, and W. Reith, "Variation of endplate thickness in the cervical spine," *Eur. Spine J.*, vol. 13, no. 3, pp. 235–240, 2004.
- [286] M. Argoubi and A. Shirazi, "Poroelastic creep response analysis of a lumbar motion segment in compression," *J. Biomech.*, vol. 29, no. 10, pp. 1331–1339, 1996.
- [287] W. Y. Gu, X. G. Mao, R. J. Foster, M. Weidenbaum, V. C. Mow, and B. A. Rawlins, "The anisotropic hydraulic permeability of human lumbar anulus fibrosus: influence of age, degeneration, direction, and water content," *Spine*, vol. 24, no. 23, p. 2449, 1999.
- [288] M. Richter, H.-J. Wilke, P. Kluger, S. Neller, L. Claes, and W. Puhl, "Biomechanical evaluation of a new modular rod-screw implant system for posterior instrumentation of the occipito-cervical spine: in-vitro comparison with two established implant systems," *Eur. Spine J.*, vol. 9, no. 5, pp. 417–425, 2000.
- [289] T. Reilly, A. Tyrrell, and J. D. G. Troup, "Orcadian variation in human stature," *Chronobiol. Int.*, vol. 1, no. 2, pp. 121–126, 1984.
- [290] M. Panjabi, J. Dvorak, J. Duranceau, and I. Yamamoto, "Three-dimensional movements of the upper cervical spine," *Spine*, vol. 13, no. 7, pp. 726–730, 1988.
- [291] J. Dvorak, M. M. Panjabi, D. Grob, J. E. Novotny, and J. A. Antinnes, "Clinical validation of functional flexion/extension radiographs of the cervical spine," *Spine*, vol. 18, no. 1, pp. 120–127, 1993.
- [292] A. Holmes, C. Wang, Z. H. Han, and G. T. Dang, "The range and nature of flexion-extension motion in the cervical spine," *1994*, vol. 19, no. 22, pp. 2505–2510, 1994.
- [293] H. Iai, H. Moriya, S. Goto, K. Takahashi, M. Yamagata, and T. Tamaki, "Three-dimensional motion analysis of the upper cervical spine during axial rotation," *Spine*, vol. 18, no. 16, pp. 2388–2392, 1993.
- [294] C.-S. Chen, C.-K. Cheng, C.-L. Liu, and W.-H. Lo, "Stress analysis of the disc adjacent to interbody fusion in lumbar spine," *Med. Eng. Phys.*, vol. 23, no. 7, pp. 485–493, 2001.
- [295] G. Denozière and D. N. Ku, "Biomechanical comparison between fusion of two vertebrae and implantation of an artificial intervertebral disc," *J. Biomech.*, vol. 39, no. 4, pp. 766–775, 2006.
- [296] M. M. Panjabi, T. Miura, P. A. Cripton, J.-L. Wang, A. S. Nain, and C. DuBois, "Development of a system for in vitro neck muscle force replication in whole cervical spine experiments," *Spine*, vol. 26, no. 20, pp. 2214–2219, 2001.
- [297] M. R. DiSilvestro and J.-K. F. Suh, "A cross-validation of the biphasic poroviscoelastic model of articular cartilage in unconfined compression, indentation, and confined compression," *J. Biomech.*, vol. 34, no. 4, pp. 519–525, 2001.
- [298] F. Dauvilliers, "Modélisation tridimensionnelle et dynamique du rachis cervical," Rapport de thèse, ENSAM, Paris, France, 1994.
- [299] K. H. Yang, "Development of a finite element model of the human neck," in *Stapp Car Crash Conference*, Tempe, Arizona, USA, 1998.
- [300] K. M. Quapp and J. A. Weiss, "Material Characterization of Human Medial Collateral Ligament," *J. Biomech. Eng.*, vol. 120, no. 6, pp. 757–763, 1998.
- [301] J. J. Cassidy, A. Hiltner, and E. Baer, "Hierarchical Structure of the Intervertebral Disc," *Connect. Tissue Res.*, vol. 23, no. 1, pp. 75–88, 1989.
- [302] Y. Fujita, N. A. Duncan, and J. C. Lotz, "Radial tensile properties of the lumbar annulus fibrosus are site and degeneration dependent," *J. Orthop. Res.*, vol. 15, no. 6, pp. 814–819, 1997.
- [303] V. P. W. Shim, J. F. Liu, and V. S. Lee, "A Technique for Dynamic Tensile Testing of Human Cervical Spine Ligaments," *Exp. Mech.*, vol. 46, no. 1, pp. 77–89, 2006.
- [304] M. M. Panjabi, T. Oda, J. J. Crisco, J. Dvorak, and D. Grob, "Posture affects motion coupling patterns of the upper cervical spine," *J. Orthop. Res.*, vol. 11, no. 4, pp. 525–536, 1993.
- [305] M. B. Panzer and D. S. Cronin, "C4–C5 segment finite element model development, validation, and load-sharing investigation," *J. Biomech.*, vol. 42, no. 4, pp. 480–490, 2009.
- [306] R. W. Nightingale, V. Carol Chancey, D. Ottaviano, J. F. Luck, L. Tran, M. Prange, and B. S. Myers, "Flexion and extension structural properties and strengths for male cervical spine segments," *J. Biomech.*, vol. 40, no. 3, pp. 535–542, 2007.
- [307] V. C. Traynelis, P. A. Donaher, R. M. Roach, H. Kojimoto, and V. K. Goel, "Biomechanical comparison of anterior Caspar plate and three-level posterior fixation techniques in a human cadaveric model," *J. Neurosurg.*, vol. 79, no. 1, pp. 96–103, 1993.
- [308] R. W. Nightingale, B. A. Winkelstein, K. E. Knaub, W. J. Richardson, J. F. Luck, and B. S. Myers, "Comparative strengths and structural properties of the upper and lower cervical spine in flexion and extension," *J. Biomech.*, vol. 35, no. 6, pp. 725–732, 2002.
- [309] D. L. Camacho, R. W. Nightingale, J. J. Robinette, S. K. Vanguri, D. J. Coates, and B. S. Myers, "Experimental flexibility measurements for the development of a computational head-neck model validated for near-vertex head impact," in *Stapp Car Crash Conference*, Orlando, Florida, USA, 1997.
- [310] B. S. Kelley, J. F. Lafferty, D. A. Bowman, and P. A. Clark, "Rhesus monkey intervertebral disk viscoelastic response to shear stress," *J. Biomech. Eng.*, vol. 105, no. 1, pp. 51–54, 1983.
- [311] Y.-C. Deng and W. Goldsmith, "Response of a human head/neck/upper-torso replica to dynamic loading," *J. Biomech.*, vol. 20, no. 5, pp. 487–497, 1987.
- [312] M. Kleinberger, "Application of finite element techniques to the study of cervical spine mechanics," 1993.
- [313] S. Knudsen, "Torsiona elasticity of the isolated cross striated muscle fiber," *Acta Physiol. Scand.*, vol. 28, no. Supplement 104, p. 1, 1953.
- [314] J. H. Mc Elhaney, "Dynamic response of bone and muscle tissue.," *J. Appl. Physiol.*, vol. 21, no. 66, pp. 1231–1236, 1966.
- [315] C. L. Ewing, D. J. Thomas, L. Lustick, W. H. I. Muzzy, G. Willems, and P. L. Majewski, "Effect of duration, rate of onset and peak sled acceleration on the dynamic response of the human head and neck," in *SAE*, 1976, vol. 20, pp. 3–41.
- [316] P. Prasad, A. Kim, and D. P. V. Weerappuli, "Biofidelity of anthropomorphic test devices for rear impact," in *Stapp Car Crash Conference*, Orlando, Florida, USA, 1997, pp. 387–415.
- [317] N. Bertholon, "Human head and cervical spine behaviour during low-speed rear-end impacts: PHMS sled tests with a rigid seat," presented at the IRCOBI Conference, Montpellier, France, 2000, pp. 265–289.
- [318] D. Kallieris, A. Rizzetti, R. Mattern, J. Thunnissen, and M. Philippens, "Cervical human spine loads during traumatomechanical investigations," in *IRCOBI Conference*, Dublin, Ireland, 1996.
- [319] E. Lizee, "Development of a 3D Finite Element Model of the Human Body," presented at the Stapp Car Crash Conference, Tempe, Arizona, USA, 1998, p. 337.
- [320] R. Haut, *Biomechanics of Soft Tissue*. New York: Springer, 2002.
- [321] D. R. Carter and W. C. Hayes, "Compact bone fatigue damage. Residual strength and stiffness," *J. Biomech.*, vol. 10, no. 5, pp. 325–337, 1977.
- [322] P. Halldin, "Prevention and prediction of head and neck injury in traffic accidents-using experimental and numerical methods," Rapport de thèse, KTH, Stockholm, Suède, 2001.
- [323] G. M. Johnson, M. Zhang, and D. G. Jones, "The fine connective tissue architecture of the human ligamentum nuchae," *Spine*, vol. 25, no. 1, p. 5, 2000.
- [324] S. R. Mercer and N. Bogduk, "Clinical anatomy of ligamentum nuchae," *Clin. Anat.*, vol. 16, no. 6, pp. 484–493, 2003.
- [325] M. A. Rousseau, X. Bonnet, and W. Skalli, "Influence of the geometry of a ball-and-socket intervertebral prosthesis at the cervical spine: a finite element study," *Spine*, vol. 33, no. 1, pp. 10– 14, 2008.
- [326] F. Meyer, "Human Neck Finite Element Model Development and Validation against Original Experimental Data," in *Stapp Car Crash Conference*, Nashville, USA, 2004.
- [327] J. M. Winters and L. Stark, "Estimated mechanical properties of synergistic muscles involved in movements of a variety of human joints," *J. Biomech.*, vol. 21, no. 12, pp. 1027–1041, 1988.
- [328] H. Ellis, B. M. Logan, and A. Dixon, *Human Cross-sectional Anatomy: Pocket Atlas of Body Sections and CT Images*. Oxford: Butterworth-Heinemann, 1994.
- [329] E. Jolivet, "Finite element model of muscle," presented at the 5th International Symposium on Computer Methods in Biomechanics and Biomedical Engineering, 2000.
- [330] K. Ono, K. Kaneoka, A. Wittek, and J. Kajzer, "Cervical injury mechanism based on the analysis of human cervical vertebral motion and head-neck-torso kinematics during low speed rear impacts," in *Stapp Car Crash Conference*, Orlando, Florida, USA, 1997.
- [331] J. Davidsson, P. Lövsund, K. Ono, M. Y. Svensson, and S. Inami, "A comparison between volunteer, BioRID P3 and Hybrid III performance in rear impacts," in *IRCOBI*, Sitges, Spain, 1999.
- [332] T. M. Keaveny, E. F. Morgan, G. L. Niebur, and O. C. Yeh, "Biomechanics of trabecular bone," *Annu. Rev. Biomed. Eng.*, vol. 3, no. 1, pp. 307–333, 2001.
- [333] D. L. Skaggs, M. Weidenbaum, A. Ratcliffe, and V. C. Mow, "Regional variation in tensile properties and biochemical composition of the human lumbar anulus fibrosus," *Spine*, vol. 19, no. 12, pp. 1310–1319, 1994.
- [334] V. K. Goel, B. T. Monroe, L. G. Gilbertson, and P. Brinckmann, "Interlaminar shear stresses and laminae separation in a disc: finite element analysis of the L3-L4 motion segment subjected to axial compressive loads," *Spine*, vol. 20, no. 6, pp. 689–698, 1995.
- [335] J. Dvorak, D. Froehlic, L. Penning, H. Baumgartner, and M. M. Panjabi, "Functional radiographic diagnosis of the cervical spine: flexion/extension," *Spine*, vol. 13, no. 7, pp. 748–755, 1988.
- [336] C. J. Snijders, G. A. Hoek van Dijke, and E. R. Roosch, "A biomechanical model for the analysis of the cervical spine in static postures," *J. Biomech.*, vol. 24, no. 9, pp. 783–792, 1991.
- [337] V. K. Goel, C. R. Clark, K. G. Harris, and K. R. Schulte, "Kinematics of the cervical spine: effects of multiple total laminectomy and facet wiring," *J. Orthop. Res.*, vol. 6, no. 4, pp. 611–619, 1988.
- [338] A. Dibb and R. W. Nightingale, "Tension and combined tension-extension structural response and tolerance properties of the human male ligamentous cervical spine," *J. Biomech. Eng.*, vol. 131, p. 11, 2009.
- [339] M. B. Panzer, J. B. Fice, and D. S. Cronin, "Cervical spine response in frontal crash," *Med. Eng. Phys.*, vol. 33, no. 9, pp. 1147–1159, 2011.

## ANNEXES

## I. Mesures d'angles liées au RC

Les différentes mesures d'angles liées au RC sont illustrées dans cette section de la [Figure 145](#page-174-0) à la [Figure 152.](#page-176-0) Elles concernent notamment la mesure de la courbure cervicale considérée comme étant un paramètre d'influence majeur du comportement du RC.

## II. Paramètres anthropométriques muscles

Les paramètres anthropométriques classiques concernant tous les muscles du RC sont récapitulés dans le [Tableau 26](#page-177-0) et le [Tableau 27.](#page-178-0) Certains ont été utiles pour la création du maillage éléments finis, les origines, les insertions et les longueurs, d'autres ont été pris en compte comme paramètres matériaux pour la partie active des muscles, les PCSA et les forces maximales isométriques.

## III. Modèles EF du RC

Dans le [Tableau 28](#page-179-0) et Tableau 29 sont recensés les modèles numériques du RC les plus récents et les plus intéressants vis-à-vis de nos choix de modélisation et des applications envisagées. Une distinction est faite entre les modèles de RC complet et les modèles de segments.

## Figures des annexes

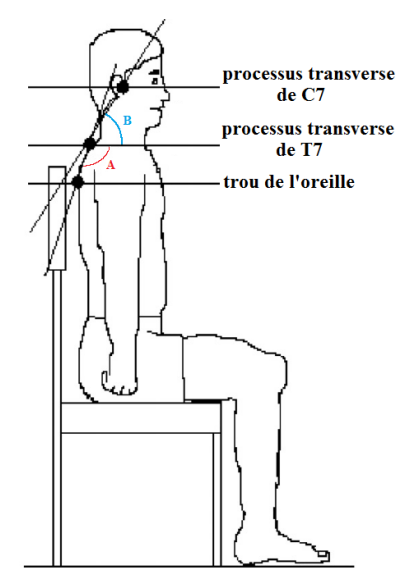

<span id="page-174-0"></span>**Figure 145: (A) Angle thoracique supérieur, (B) angle cranio-vertébral [109]**

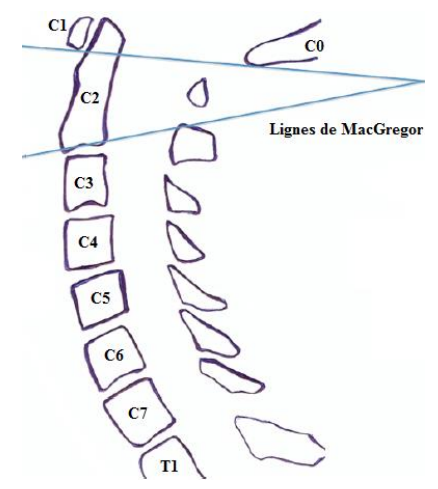

**Figure 146: Mesure de l'angle C0-C2 à l'aide des lignes de MacGregor d'après [242]**

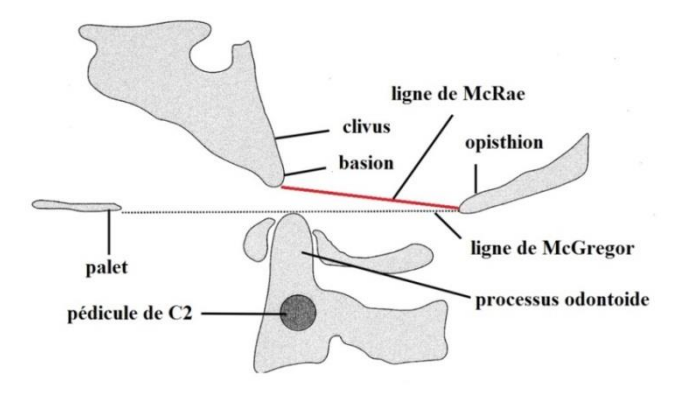

**Figure 147: Illustration de la ligne de McRae adaptée de [243]**

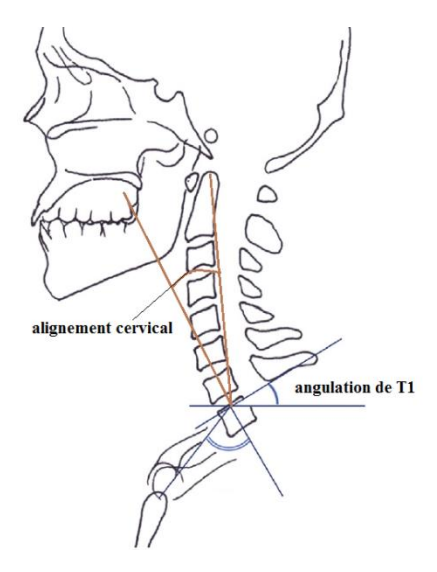

**Figure 148: Angulation de T1 et angle mesurant l'alignement cervical [78]**

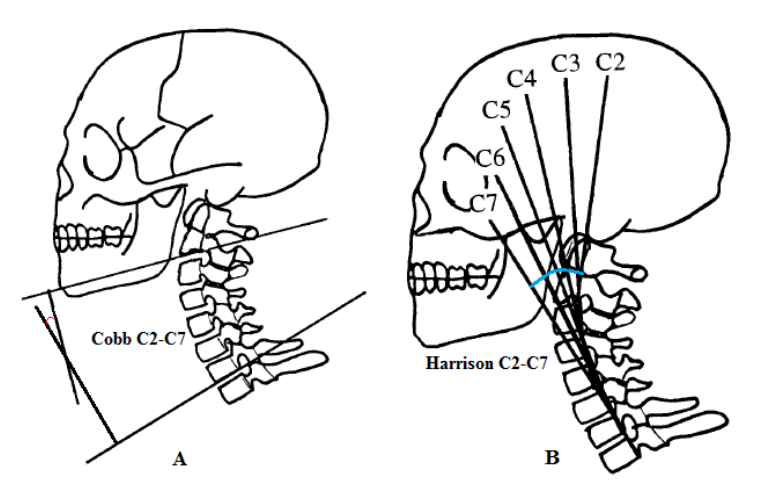

**Figure 149: Illustrations des méthodes de (A) Cobb 4-lignes, (B) tangentes postérieures d'après [107]**

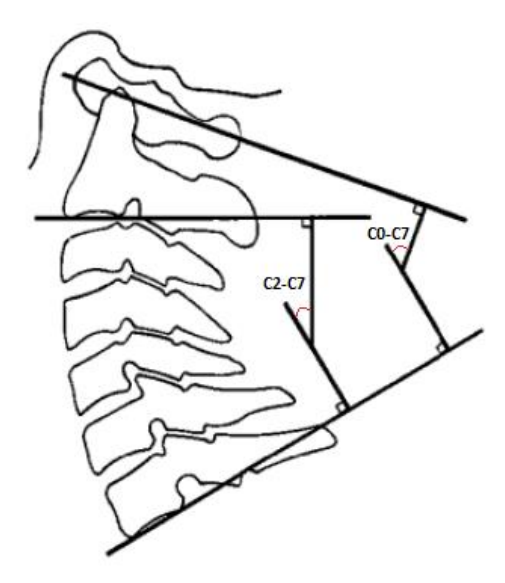

**Figure 150: Angles de Cobb C0-C7 et C2-C7**

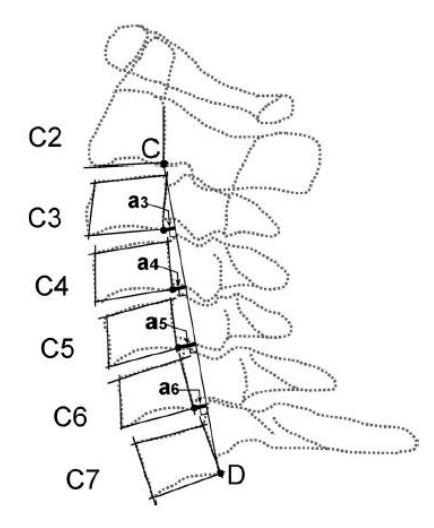

**Figure 151: Illustration de mesure de l'angle C2-C7 avec la méthode Ishihara d'après [108]**

Métode ishihara [244] : les points C et D forment entre eux la ligne CD et sont respectivement les points inférieurs de la face postérieure des corps vertébraux des vertèbres C2 et C7, les grandeurs a<sub>i</sub> représentent la distance des point inférieurs des faces postérieures des corps vertébraux des vertèbres du rachis cervical à la ligne CD.  $Angle_{C2-C7}$  =  $(a3 + a4 + a5 + a6) * \frac{1}{6}$  $rac{100}{CD}$ .

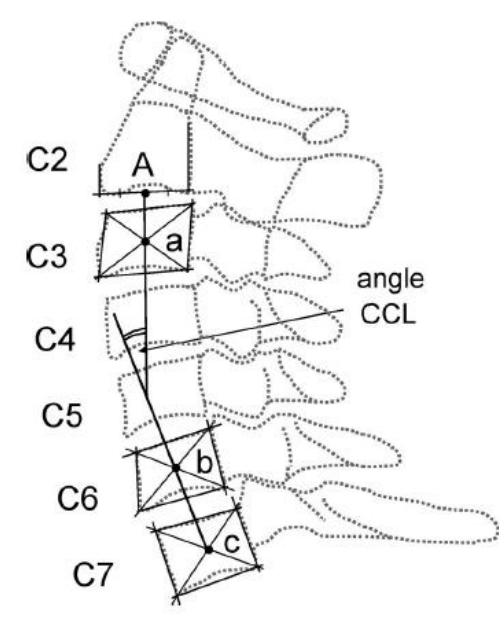

**Figure 152: Illustration de l'adaptation de la méthode CLL d'après [108]**

<span id="page-176-0"></span>Méthodes CCl [328] appliquées au rachis cervical: Les points a, b et c sont les centre des corps vertébraux des vertèbres C3, C6 et C7. Le point A est le milieu de la surface inférieure du corps vertébral de C2. L'angle<sub>C2-C7</sub> est l'angle entre les droites (bc) et (Aa).

<span id="page-177-0"></span>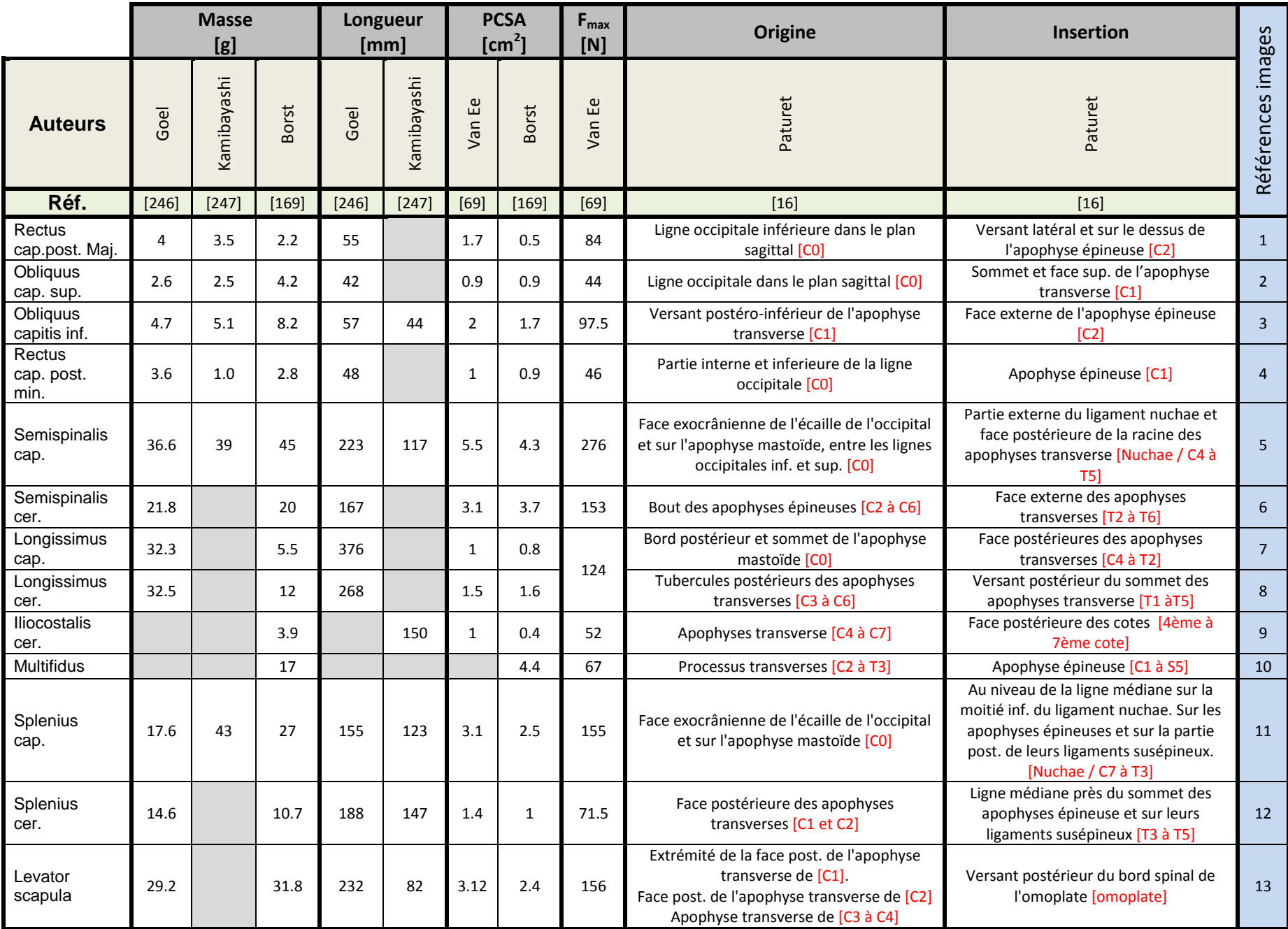

<span id="page-178-0"></span>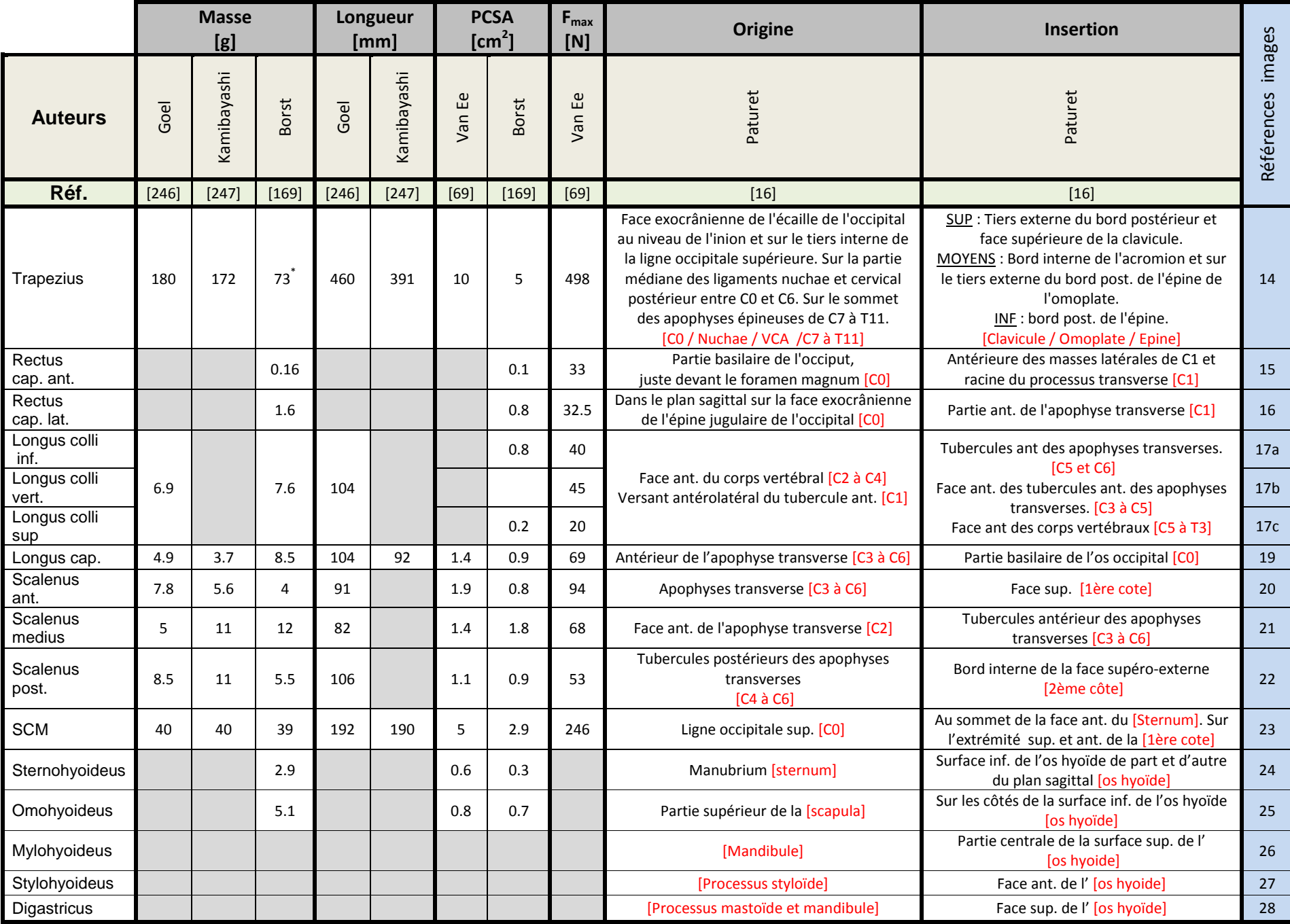

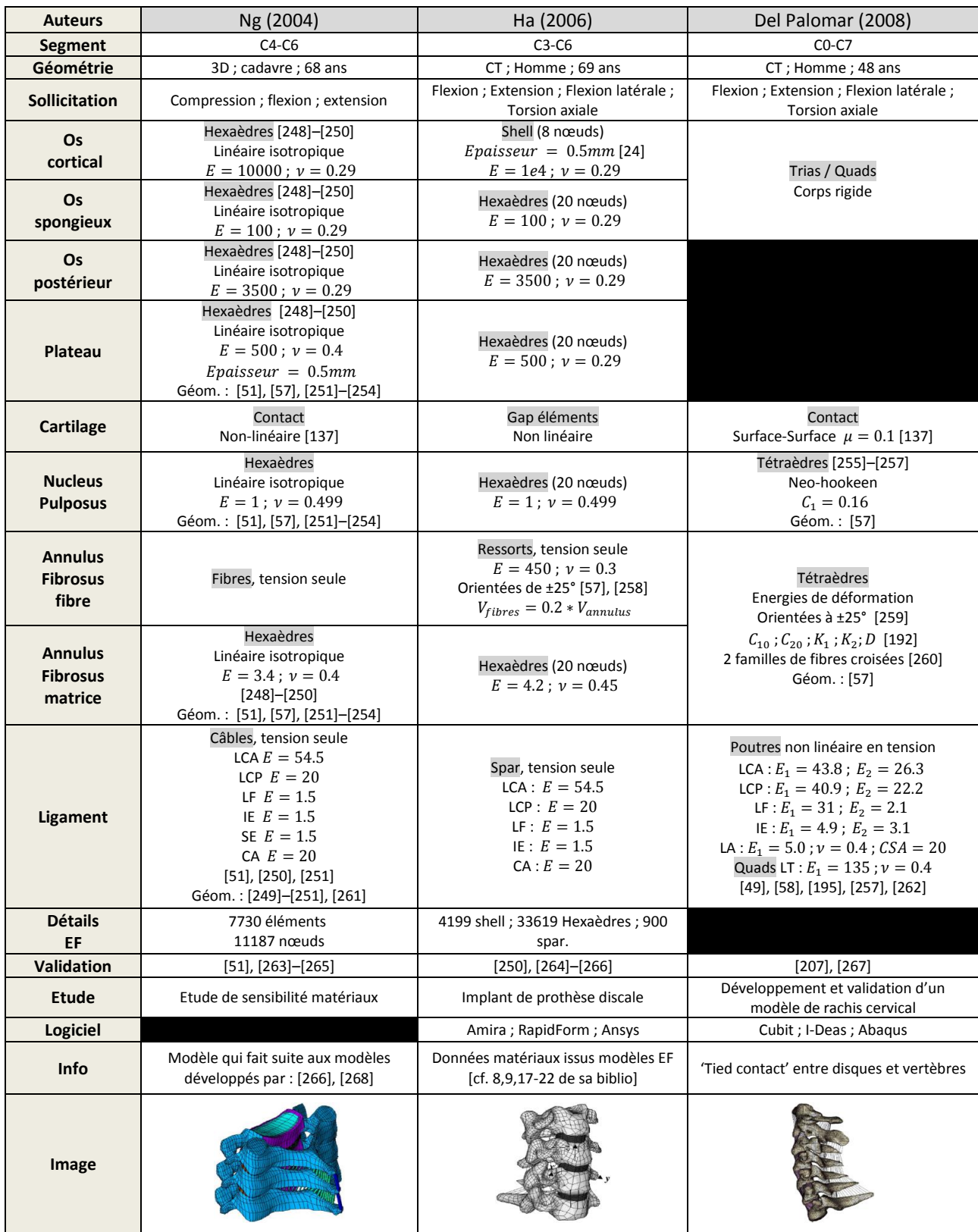

<span id="page-179-0"></span>**Tableau 28: Modèles EF de segment du rachis cervical. Unités (MPa, mm, s, N)**
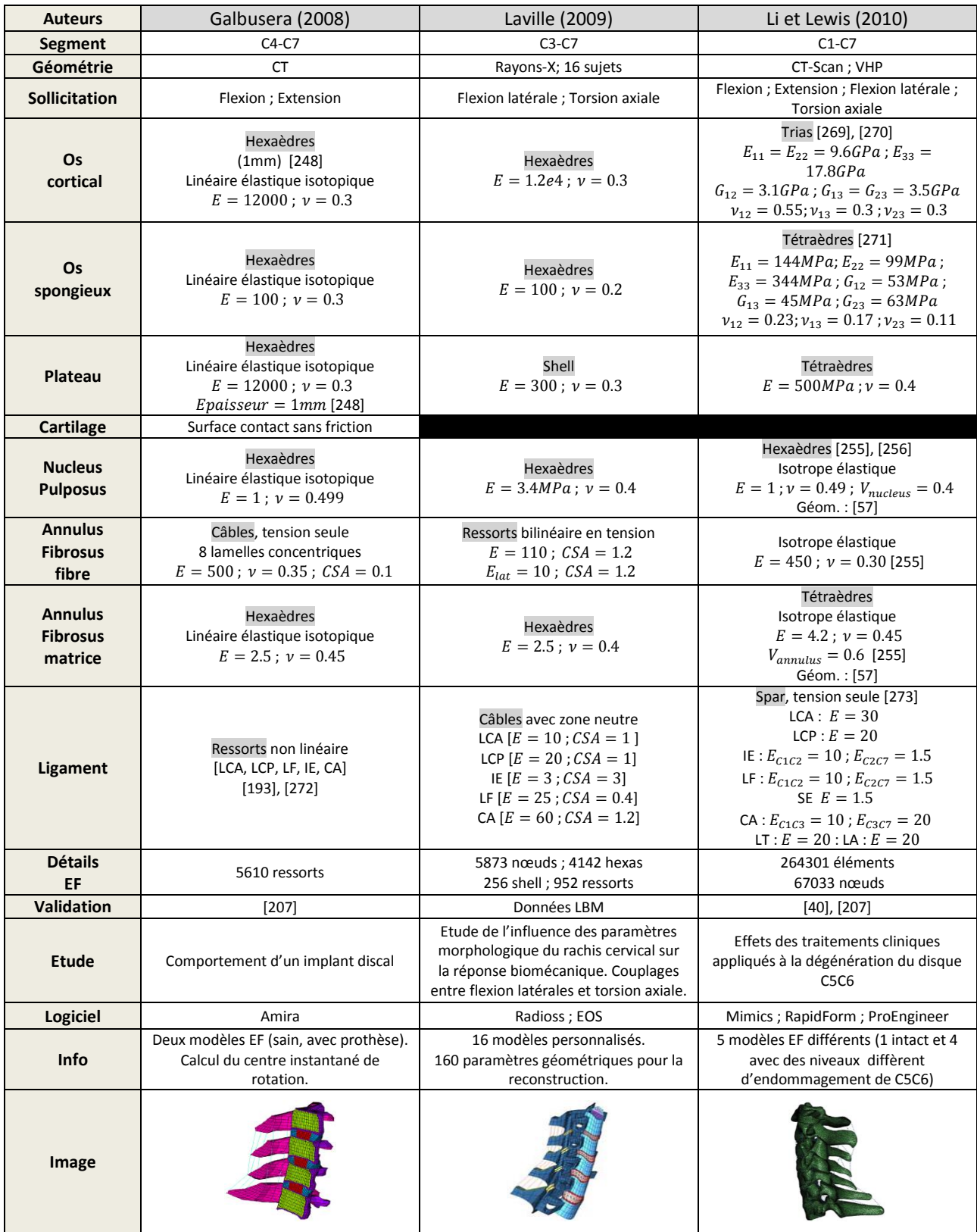

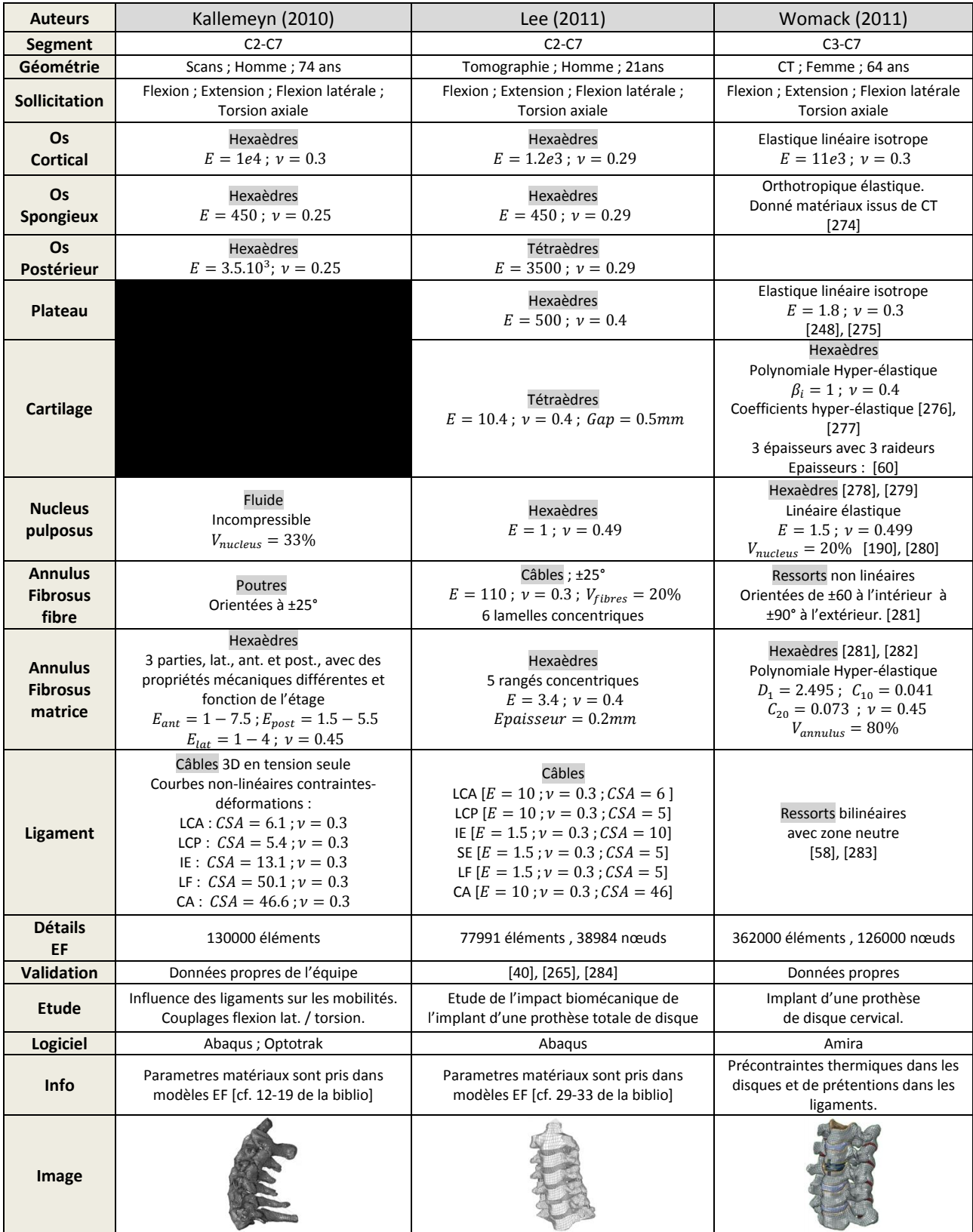

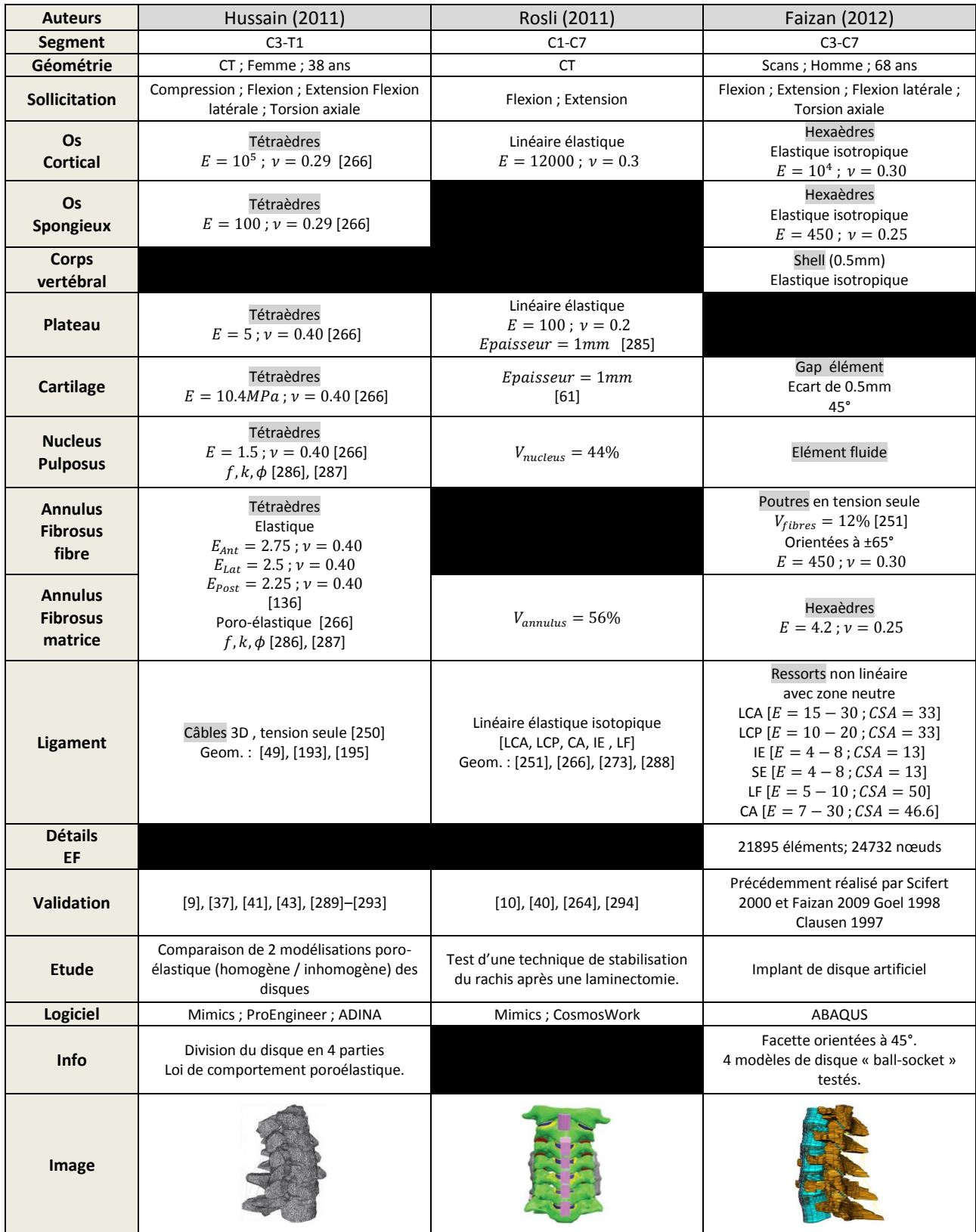

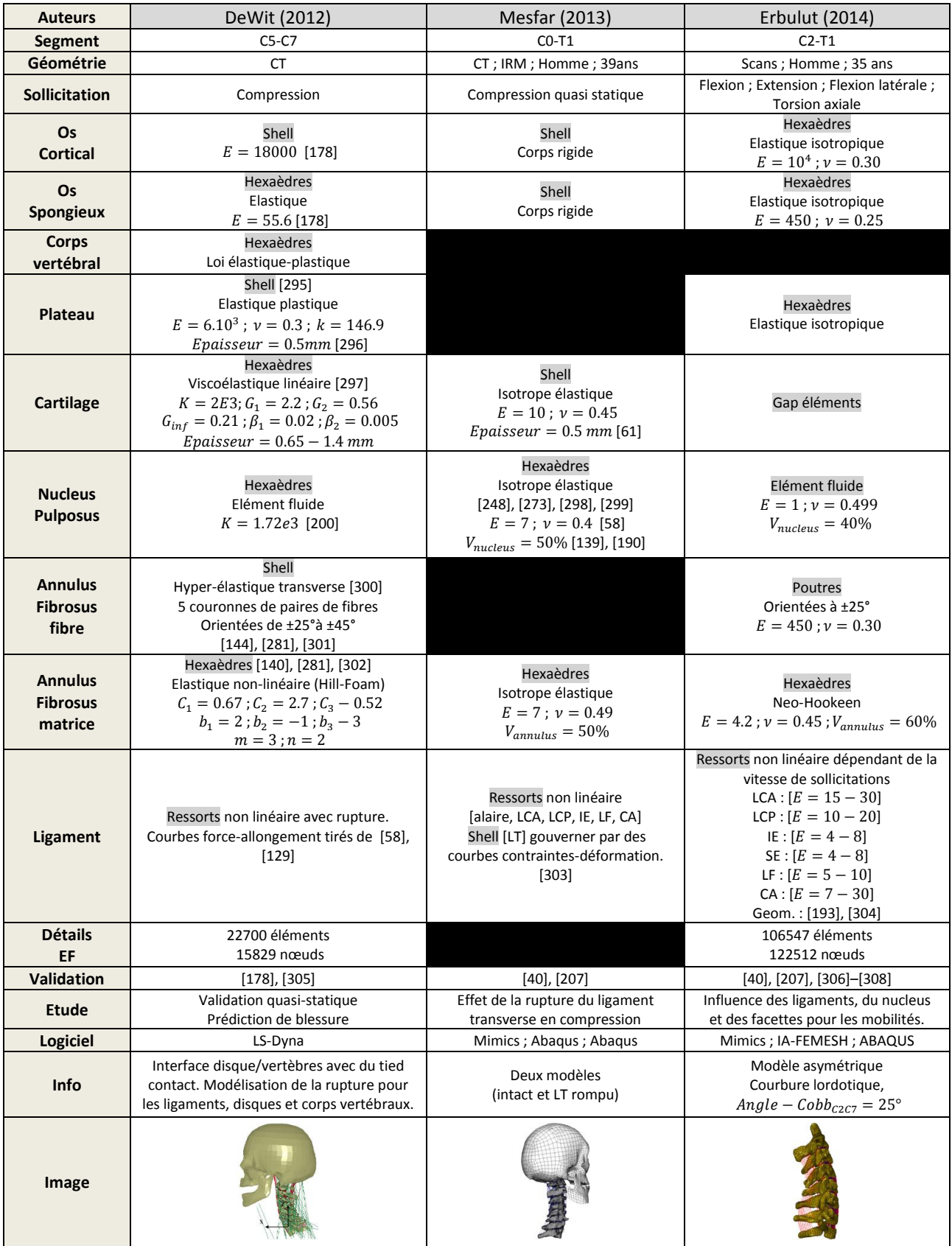

## **Tableau 29: Modèles EF de rachis cervical complet**

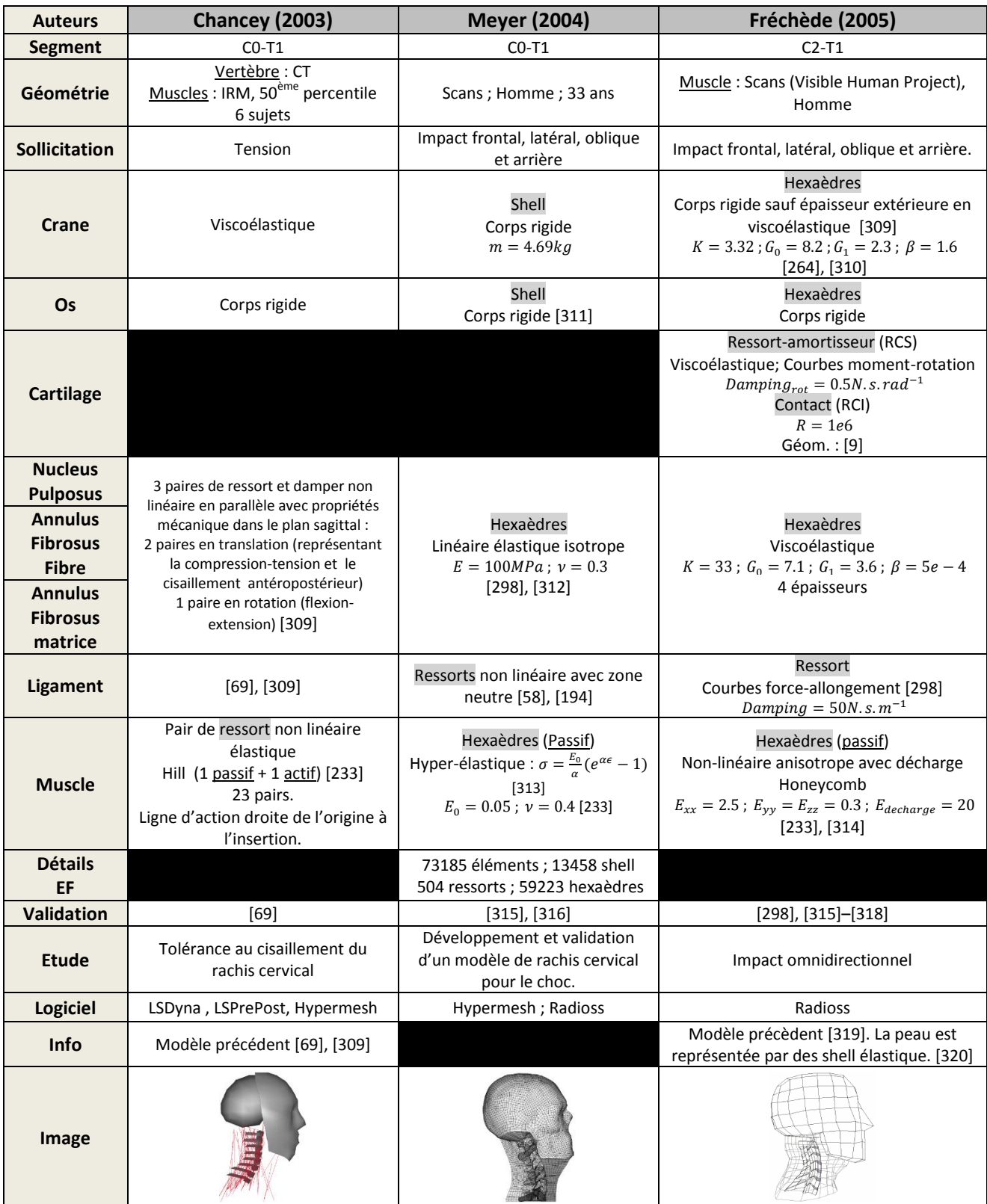

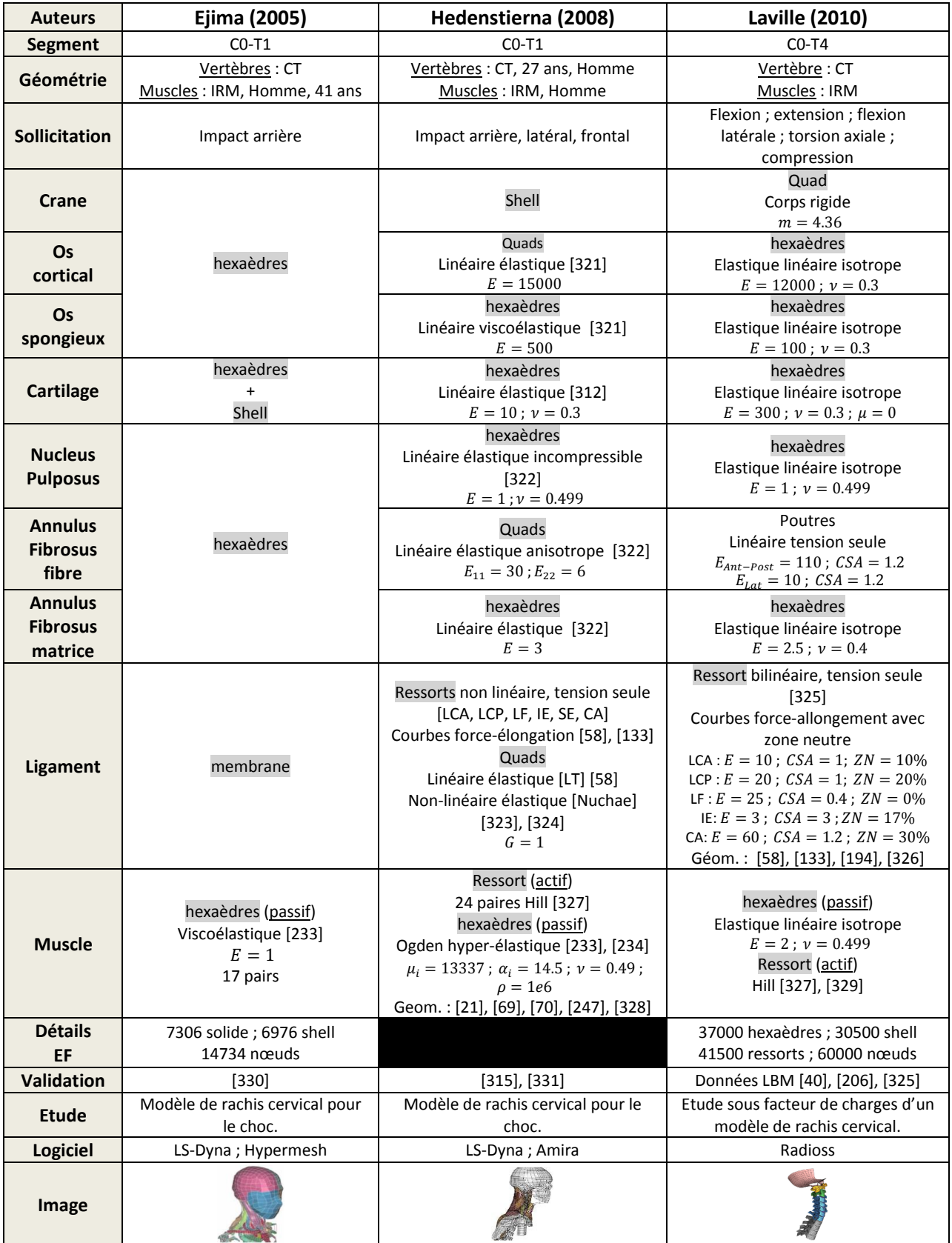

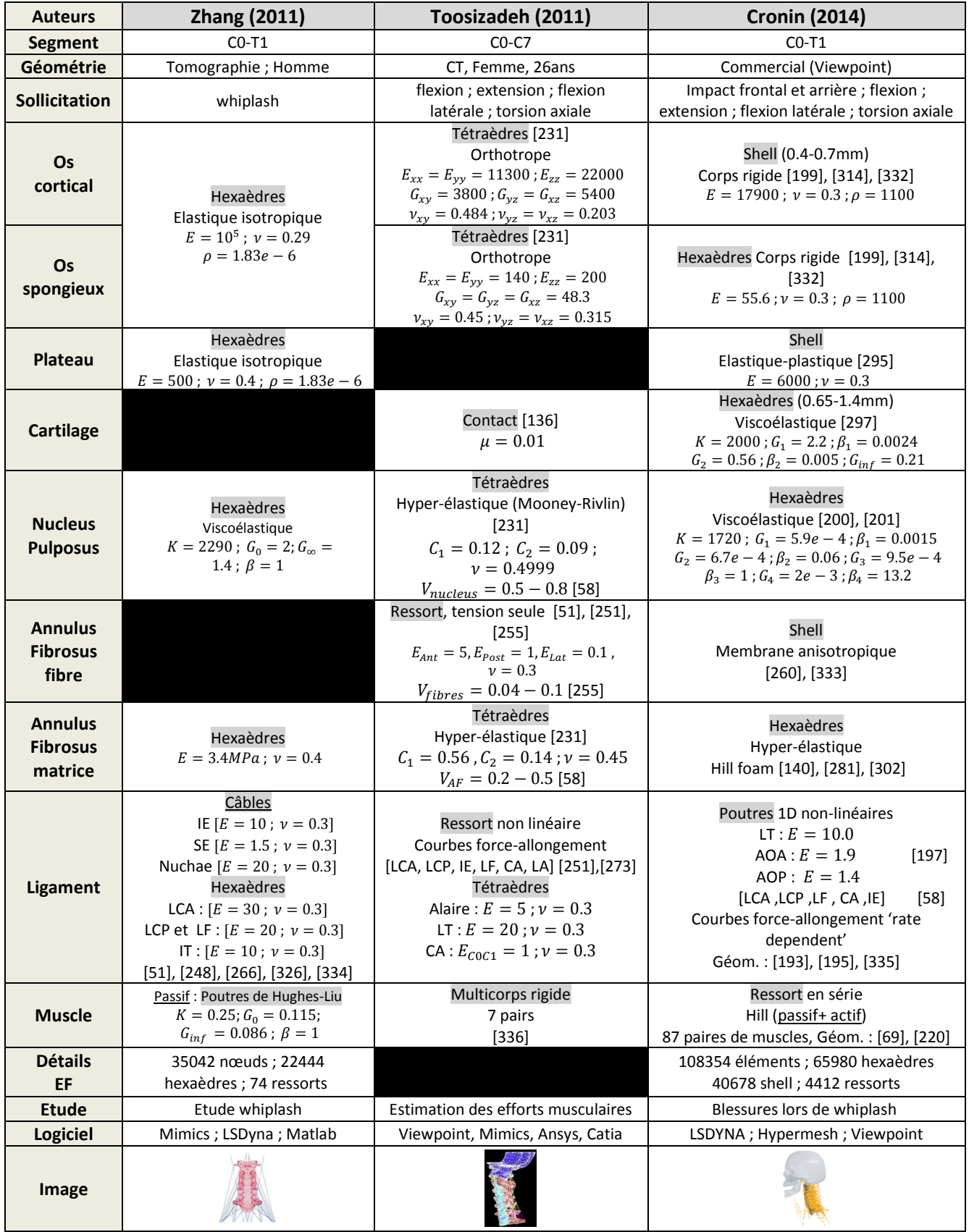